# illumına TruSight Oncology Comprehensive (EU)

### Листовка

ЗА ИНВИТРО ДИАГНОСТИЧНА УПОТРЕБА. САМО ЗА ИЗНОС.

# Предназначение

TruSight Oncology Comprehensive (EU) е инвитро диагностичен тест, който използва целево секвениране от следващо поколение за откриване на варианти в 517 гена с помощта на нуклеинови киселини, извлечени от фиксирани във формалин, вградени в парафин (FFPE) туморни тъканни проби от пациенти с рак със солидни злокачествени неоплазми, използвайки инструмент Illumina® NextSeq™ 550Dx. Тестът може да се използва за откриване на еднонуклеотидни варианти, многонуклеотидни варианти, инсерции, делеции и генни амплификации от DNA и генни сливания и RNA сплайс варианти. Тестът също така отчита оценка за туморен мутационен товар (Tumor Mutational Burden, TMB) и статус на микросателитна нестабилност (Microsatellite Instability, MSI).

Тестът е предназначен за съвместна диагностика за идентифициране на пациенти с рак за лечение с таргетната терапия, изброена в [Таблица](#page-0-0) 1, в съответствие с етикетирането на одобрения терапевтичен продукт. Освен това тестът е предназначен да предостави информация за профилиране на тумори за използване от квалифицирани здравни специалисти в съответствие с професионалните насоки и не е окончателен или нормативен за употреба на етикети на какъвто и да е специфичен терапевтичен продукт.

<span id="page-0-0"></span>Таблица 1 Показание за съвместна диагностика

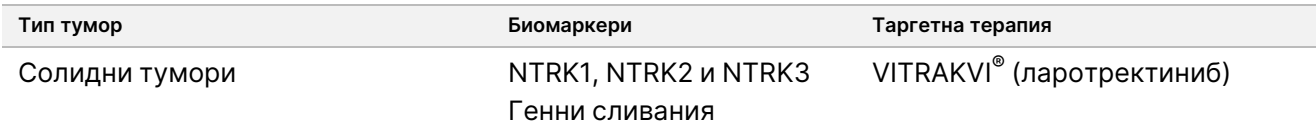

# Обобщение и обяснение на анализа

## **Клинично описание**

Ракът е една от водещите причини за смърт в света и има способността да се зароди във всяка тъкан.<sup>1</sup> Анализът на генетичната база на тумора е важен за идентифициране на пациенти, които биха могли да се повлияят положително от целеви терапии, както и за разработване на нови методи за лечение. Множество гени участват в причиняването на тумори или тяхната прогресия и много тумори носят разнообразие от варианти, засягащи тези гени и техните функции. Тези варианти може да включват генни мутации, като еднонуклеотидни варианти (SNV), многонуклеотидни варианти (MNV), инсерции или делеции, генни амплификации, генни сливания и сплайс варианти. Друга последица от мутациите на туморния ген e появата на неоантигени, които предизвикват специфични за тумора реакции на имунната система. Мутиралата форма на тумора може да бъде изразена чрез TMB и MSI, които са геномни подписи, свързани с проявата на туморни неоантигени.

TruSight Oncology Comprehensive е тест за секвениране от следващо поколение (NGS) за изчерпателно геномно профилиране (CGP), който широкоспектърно оценява геномните варианти в голям панел от свързани с рак гени, изброени в [Таблица](#page-1-0) 2. Анализът открива малки варианти в 517 гена, плюс генни амплификации, сливания и сплайс варианти, както е посочено в [Таблица](#page-1-0) 2. Анализът осигурява покритие на кодираща секвенция за всички гени с изключение на TERT, където е покрит само промоторният регион, и оценява TMB резултата и MSI статуса. Тези цели на анализа включват съдържание, цитирано от професионални организации, като European Society for Medical Oncology (Европейско дружество за медицинска онкология, ESMO) и други важни американски ръководства.<sup>2</sup> Публикации на независими консорциуми и фармацевтични проучвания в напреднала фаза също са оказали влияние върху проекта на анализа TSO Comprehensive.

За списък на региони, които не са включени в обозначаването на варианти, вижте TruSight Oncology Comprehensive Block List (Списък за блокиране на TruSight Oncology Comprehensive) (документ № 200009524), наличен на сайта за поддръжка на Illumina. В някои файлове този списък за блокиране се нарича черен списък.

В [Таблица](#page-1-0) 2 са идентифицирани четири категории варианти: Малък вариант на DNA (дезоксирибонуклеинова киселина) (S), генна амплификация (A), сливане (F) и сплайс вариант (Sp). Малки варианти на DNA включват SNV, MNV, инсерции и делеции.

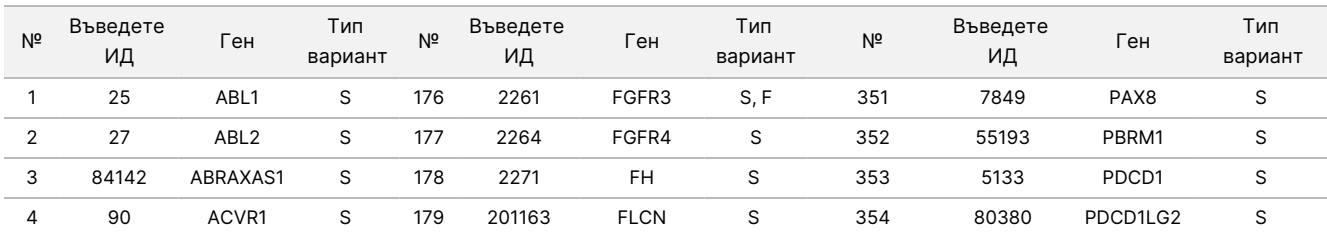

<span id="page-1-0"></span>Таблица 2 TSO Comprehensive (EU) Генен панел за анализ

# illumina®

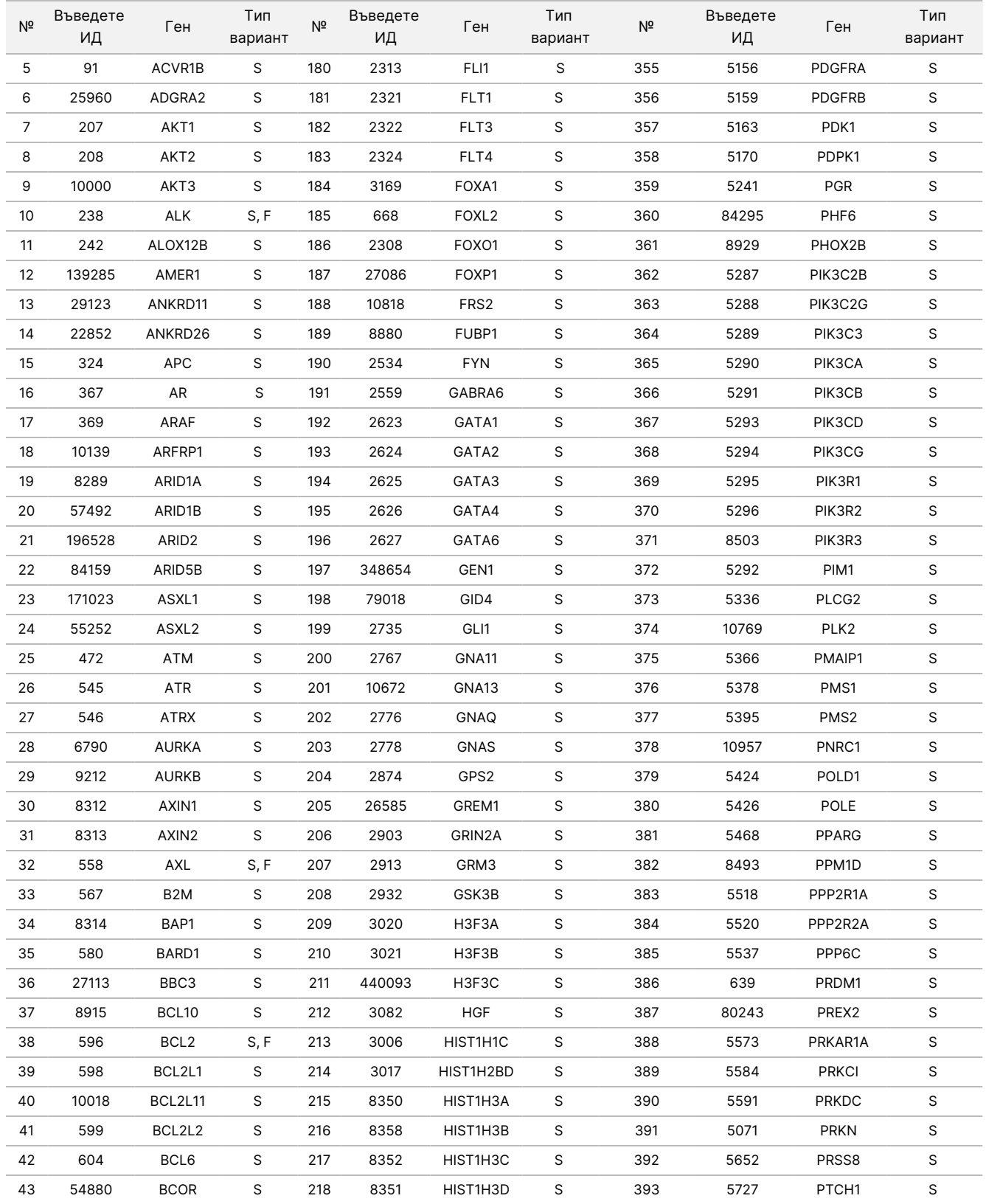

# illumina®

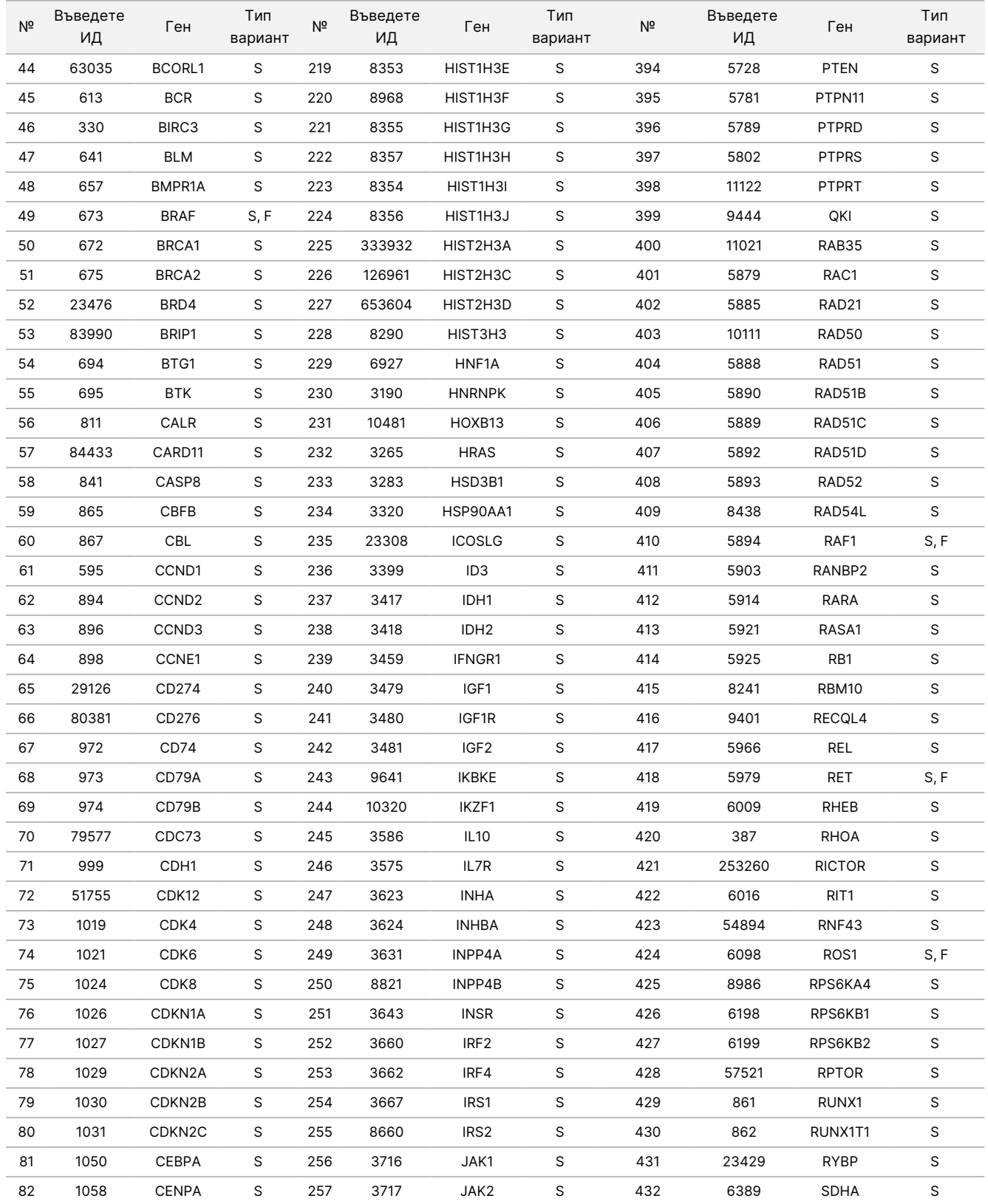

# illumina®

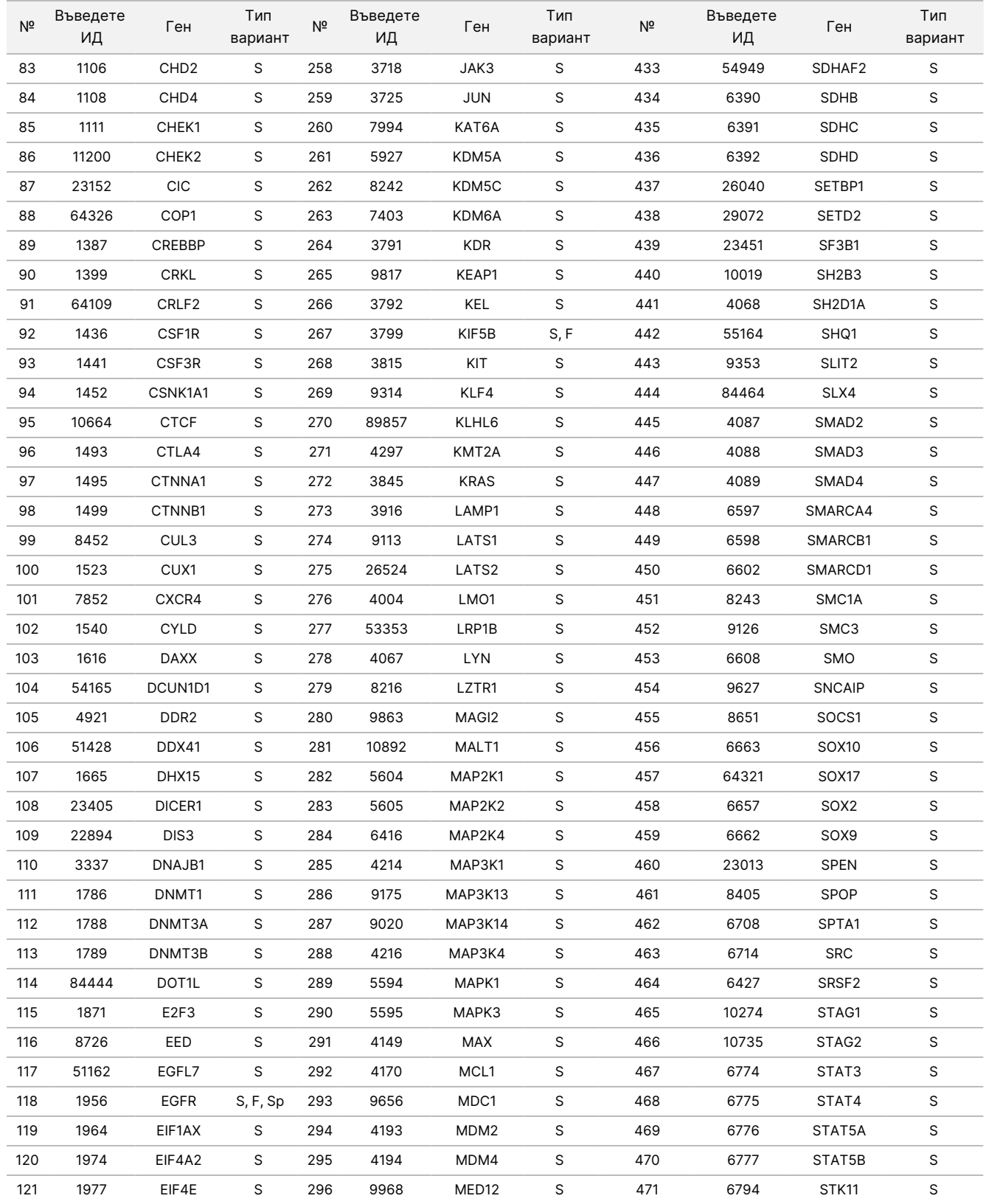

# illumina®

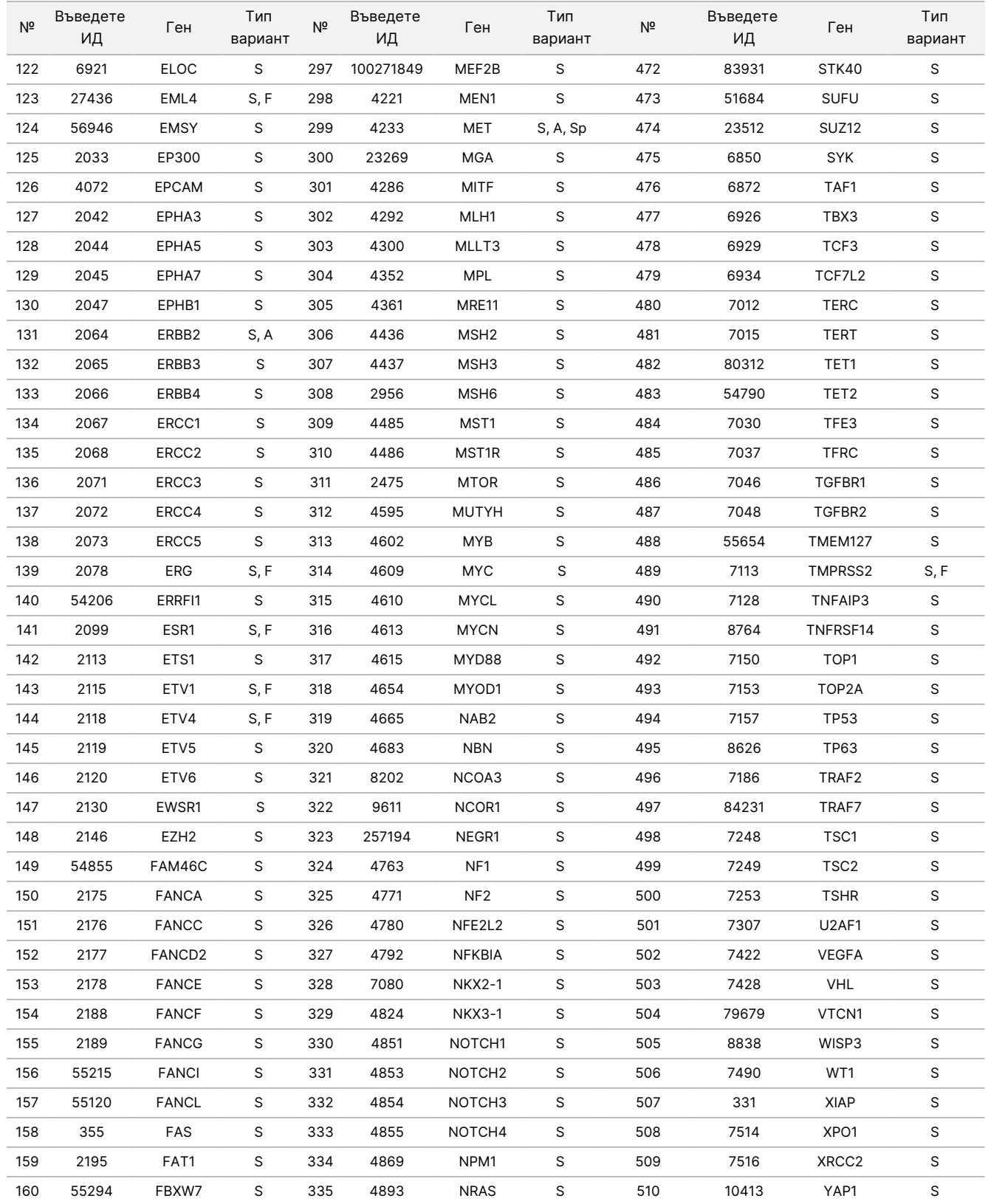

# illumina®

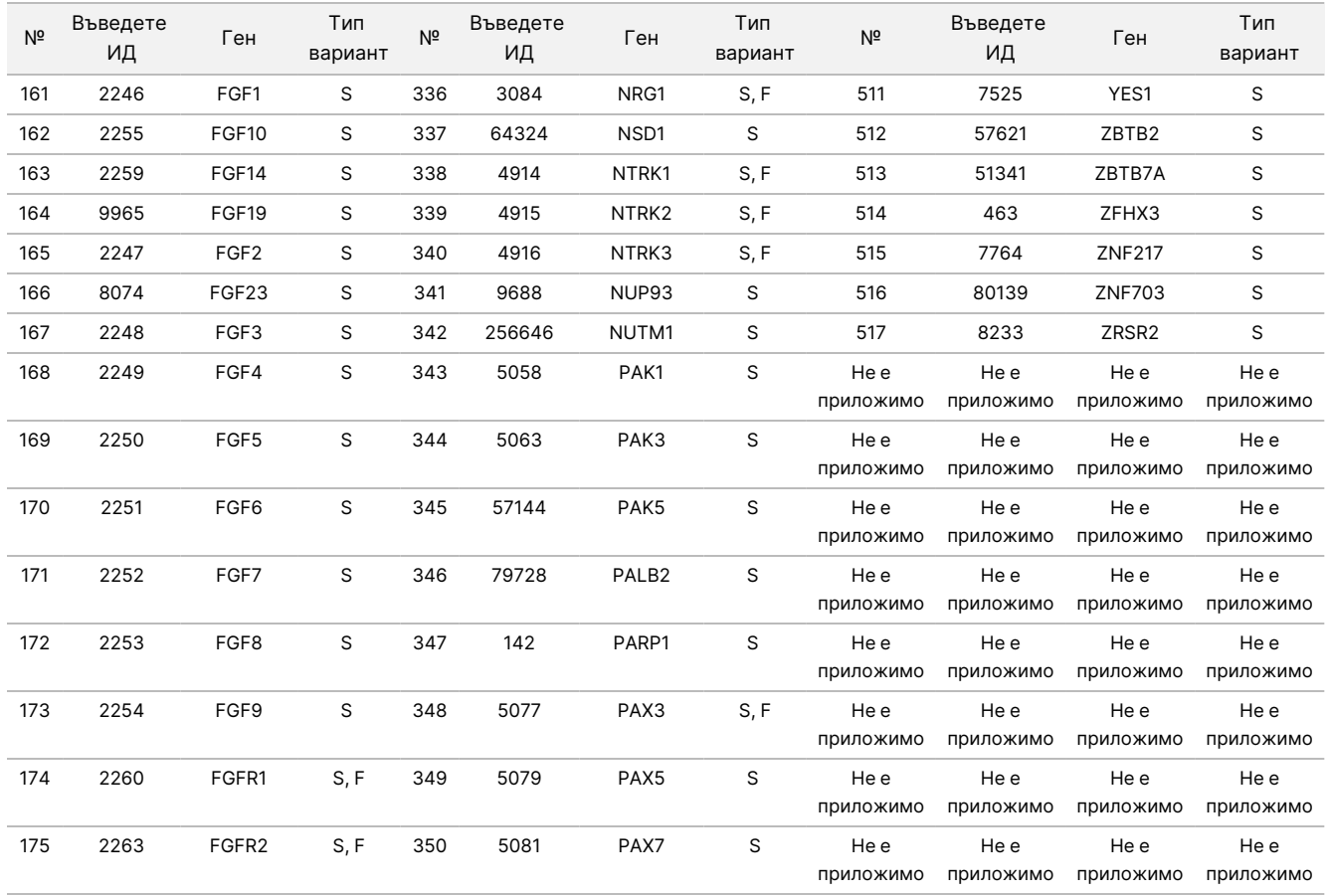

# Принципи на процедурата

Анализът TSO Comprehensive (EU) е разпределен тест, който се извършва с помощта на извлечена нуклеинова киселина като входен материал. DNA и/или RNA, извлечена от FFPE тъкан, се използва за изготвяне на библиотеки, които след това се обогатяват за гени, свързани с тумори и се секвенират на инструмента Инструмент NextSeq 550Dx.

Анализът TSO Comprehensive (EU) включва следните процеси.

- **Приготвяне и обогатяване на библиотеки** за RNA, 40 ng общо се превръща в двойноверижна допълнителна DNA (cDNA). За геномна DNA (gDNA), 40 ng gDNA се срязва на малки фрагменти. Универсалните адаптери за секвениране се лигират върху фрагментите на cDNA и gDNA. Във всяка библиотека се включват индексни секвенции P5 и P7, за да се даде възможност за улавяне на библиотечните фрагменти върху повърхността на поточната клетка по време на секвенирането. Индексите включват уникална секвенция за идентифициране на всяка отделна проба, а в случай на библиотеки от gDNA проби – на отделни молекули с помощта на уникални молекулярни идентификатори (UMI, Unique Molecular Identifiers). След това библиотеките се обогатяват за специфичните гени, които представляват интерес, като се използва метод на улавяне. Към библиотеките се хибридизират биотинилирани секвенции на сонди, които обхващат регионите на гените, представляващи интерес и цел на анализа. Сондите и хибридизираните целеви библиотеки се изолират от нецелевите библиотеки чрез улавяне със стрептавидинови магнитни частици. Обогатените целеви библиотеки се промиват и амплифицират. След това количеството на всяка обогатена библиотека се нормализира, като се използва метод въз основа на топчета, за да се осигури еднакво представяне в пулираните библиотеки за секвениране.
- **Секвениране и първичен анализ** нормализираните, обогатени библиотеки се пулират и групират върху поточна клетка, след което се секвенират, като се използва химичен метод за секвениране чрез синтез (SBS, sequencing by synthesis) на NextSeq 550Dx. SBS химията използва метод с обратим терминатор за откриване на единични, белязани флуоресцентно бази с дезоксинуклеотид трифосфат (dNTP), тъй като те са включени в нарастващи DNA вериги. По време на всеки цикъл на секвениране към веригата от нуклеинови киселини се добавя единичен dNTP. dNTP маркерът служи като терминатор на полимеризацията. След всяко инкорпориране на dNTP се създава образ на флуоресцентното багрило, за да се идентифицира базата, след което се отстранява, за да се позволи инкорпориране в следващия нуклеотид. Четирите dNTP, свързани с обратими терминатори (A, G, T и C), представляват единични, отделни молекули. В резултат на това естествената конкуренция свежда до минимум едностранчивостта на инкорпорирането. По време на първичния анализ обозначаванията на бази се извършват директно от измерванията на интензитета на сигнала по време на всеки цикъл на секвениране, в резултат на което се секвенира база по база. Резултат за качеството се задава на всяко обозначаване на база.
- **Вторичен анализ** Модулът Модул за анализ на TruSight Oncology Comprehensive (EU) в Local Run Manager се намира в инструмента NextSeq 550Dx като част от софтуера Local Run Manager (LRM), за да се улесни настройката за изпълняване на TSO Comprehensive (EU) и да се извърши вторичен

анализ на резултатите от секвенирането. Вторичният анализ включва валидиране на изпълняването и контрол на качеството, последван от демултиплексиране, генериране на FASTQ файлове, подравняване и обозначаване на варианти. Демултиплексирането разделя данните в пулирани библиотеки въз основа на уникалните индекси за секвениране, които са добавени по време на процедурата по приготвяне на библиотеките. Създават се FASTQ междинни файлове, които съдържат разчитания на секвенции за всяка проба и резултати за качеството, с изключение на разчитания от клъстери, които не са преминали през филтъра. След това разчитанията на секвенции се подравняват спрямо референтен геном, за да се идентифицира връзката между секвенциите, и им се задава резултат въз основа на регионите със сходство. Подравнените разчитания се записват във файлове във формат BAM. Софтуерът за анализ използва отделни алгоритми за библиотеки, генерирани от DNA и/или RNA проби, за да обозначи малки варианти на DNA, генни амплификации, TMB и MSI за DNA проби, както и сливания и сплайс варианти за RNA проби. Софтуерният модул за анализ генерира множество изходни данни, включително показатели за секвениране и файлове с формат на обозначаване на варианта (VCF, Variant Call Format). Файловете VCF съдържат информация относно варианти, открити на конкретни позиции в референтен геном. За всяка проба се генерират показатели за секвениране и индивидуални изходни файлове. Вижте Ръководство за работния процес на модула за анализ на TruSight Oncology Comprehensive (EU) в Local Run Manager (документ № 200008661) за подробности относно вторичния и третичния анализ.

• **Третичен анализ** – Третичният анализ, изпълняван от Модул за анализ на TruSight Oncology Comprehensive (EU) в Local Run Manager, се състои от изчисления на TMB и MSI, обозначаване на съвместна диагностика, профилиране на туморни варианти в две нива на клинична значимост, като се използва база знания (БЗ) и типът тъкан, и генериране на отчет за резултатите. Профилирането на тумора още се нарича цялостно геномно профилиране. Резултатите от интерпретираните варианти, както и резултатите от биомаркерите TMB и MSI, се обобщават в отчета за резултатите от TSO Comprehensive (EU).

# Ограничения на процедурата

#### **Само за инвитро диагностична употреба.**

- Само по предписание. Тестът трябва да се прилага в съответствие с правилата на клиничната лаборатория.
- Геномните находки, изброени в [Таблица](#page-1-0) 2 на раздел Предназначение, не са предписателни или решаващи за еталонна употреба на всеки конкретен терапевтичен продукт.
- За вариантите, изброени в отчета за резултатите от TSO Comprehensive (EU) в раздела Genomic Findings with Evidence of Clinical Significance (Геномни находки с доказателство за клинично значение) и Genomic Findings with Potential Clinical Significance (Геномни находки с потенциално клинично значение), не е извършено клинично валидиране.
- Решенията относно грижите за пациента и лечението на пациента трябва да се основават на независимата медицинска преценка на лекуващия лекар, като се вземе предвид цялата приложима информация относно състоянието на пациента, като анамнеза на пациента, фамилна анамнеза, физикални изследвания, информация от други диагностични тестове и предпочитанията на пациента, съгласно стандарта за грижи в съответната общност.
- Качеството на FFPE пробите е много променливо. Проби, които не са преминали през стандартни процедури за фиксиране, може да не генерират извлечени нуклеинови киселини, които да отговарят на изискванията за контрол на качеството на анализа (Качествен контрол на [страница](#page-84-0) 85). FFPE блоковете, които са съхранявани в продължение на повече от пет години, показват по-ниска валидност.
- Не е оценена ефективността на TSO Comprehensive (EU) в проби, получени от пациенти, на които е извършена трансплантация на органи или тъкани.
- При силно пренаредени геноми с делеции и загуба на хетерозиготност софтуерът TSO Comprehensive (EU) може погрешно да класифицира DNA проба като замърсена (CONTAMINATION\_ SCORE > 3106 и p-стойност > 0,049).
- Получаването на отрицателен резултат не изключва наличието на мутация под границите на откриване (LoD) на анализа.
- Чувствителността за откриване на малки варианти на DNA може да бъде повлияна от:
	- Геномен контекст с ниска сложност
	- Нарастваща дължина на вариант
- Оценките на TMB могат да бъдат неточни в следните случаи:
	- Когато съдържанието на тумор стигне нива, в които честотите на вариантните алели (VAF) от герминативната линия и на соматичните вариантни алели се приближават.
	- При популации, които не са добре представени в публичните бази данни.
- Чувствителността за откриване на сливания може да бъде повлияна в следните случаи:
	- При ниска сложност на библиотеката, което води до намаляване на поддържащите разчитания поради отклонения в работния процес на анализа (например следвайте стъпките за смесване в [Денатуриране](#page-46-0) <sup>и</sup> отгряване на RNA на страница 47).
	- Когато един ген обхваща и двете точки на прекъсване.
	- В случаите, когато няколко точки на прекъсване на сливането са в непосредствена близост една до друга с един или няколко партньора; множеството точки на прекъсване и партньори могат да бъдат отчетени като една точка на прекъсване и един партньор.
	- При малки медианни размери на въвеждане; изисква се минимален медианен размер на въвеждане от 80 bp, но чувствителността намалява в диапазона 80 – 100 bp.
	- При ниска сложност на секвенцията или хомоложен геномен контекст около точките на сливане.
- Разпознаването на гените, участващи в сливането, може да бъде повлияно, когато точките на сливане са в геномни региони, съдържащи припокриващи се гени. Анализът ще отчете всички гени, изписани разделно с точка и запетая, ако няколко гена се припокриват в точката на прекъсване.
- Покриване без съответствие в региона на промотора на TERT може да доведе до No Result (липса на резултат) поради ниска дълбочина.
- Грешки в анотацията или БЗ могат да доведат до фалшиво положителен или фалшиво отрицателен резултат, включително да се изпише вариант в грешно ниво (между Genomic Findings with Evidence of Clinical Significance [Геномни находки с доказателство за клинична значимост] и Genomic Findings with Potential Clinical Significance [Геномни находки с потенциална клинична значимост]), или информацията за анотацията в отчета да е неправилна. Възможно е грешката да възникне от следните три източника:
	- Анотация на вариант TSO Comprehensive (EU). Въз основа на анализ на 2 448 350 варианта от COSMIC v92 процентът на грешките е приблизително 0,0027%, следователно вероятността за грешка е малка.
	- Грешка в БЗ, дължаща се на процеса на куриране или подреждане.
	- Уместността на съдържанието на БЗ се променя с течение на времето. Отчетът ще отразява знанията по времето, когато версията на БЗ е била курирана.
	- Вариантите, отчетени в резултатите от CDx, не се влияят от анотации или грешки в БЗ.
- TSO Comprehensive (EU) е създаден за отчитане на соматични варианти, когато се отчитат варианти с доказателство за клинично значение или варианти с потенциално клинично значение. Като тест само за тумор, отчитането на варианти на герминативни (наследени) линии е възможно, но неволно. TSO Comprehensive (EU) използва БЗ за отчитане на варианти, без изрично да се посочва дали са от герминативен или соматичен произход.
- БЗ включва терапевтични, диагностични и прогнозни асоциации, които са относими към варианти, налични в установена солидна злокачествена неоплазма. Асоциациите за предразположеност към или риск от рак не са включени в БЗ.

# Компоненти на продукта

Тестът TruSight Oncology Comprehensive (EU) се състои от следните компоненти:

- TruSight Oncology Comprehensive (EU) комплект (Illumina каталожен № 20063092): Комплектът включва реагенти с достатъчен обем за генериране на 24 библиотеки с DNA и 24 библиотеки с RNA (рибонуклеинова киселина) с контроли, които включват проби и контроли от пациенти. Контролите се продават отделно (вижте [Необходими](#page-17-0) реагенти, които не са предоставени на страница 18).
- Познавателна база: Актуализира се редовно и е на разположение за изтегляне от портала Illumina Lighthouse.
- Модул за анализ на TruSight Oncology Comprehensive (EU) в Local Run Manager (Illumina каталожен № 20051843\*), който включва следните компоненти и поддържа профилиране на тумори и NTRK:
- Claims Packages TSO Comprehensive (EU) v2.1.0 (част № 20079589)
- TSO Comprehensive (EU) v2.3.6 Software Suite (част № 20079588)
- TSO Comprehensive (EU) v2.3.6 USB Kit (част № 20079591)
- Модул за анализ на TruSight Oncology Comprehensive (EU) в Local Run Manager (Illumina каталожен № 20051843\*), който включва следните компоненти и поддържа профилиране на тумори и NTRK:
	- Claims Packages TSO Comprehensive (EU) v2.0.0 (част № 20051760)
	- TSO Comprehensive (EU) v2.3.5 Software Suite (част № 20075244)
	- TSO Comprehensive (EU) v2.3.5 USB Kit (част № 20075239)

<span id="page-11-0"></span>\* Модул за анализ на TruSight Oncology Comprehensive (EU) в Local Run Manager: Сервизен представител на Illumina инсталира подходящата версия на Модул за анализ TSO Comprehensive (EU) на Local Run Manager Инструмент NextSeq 550Dx. Вижте [Таблица](#page-11-0) 3 за Ръководството за работния процес и версията на софтуера на модула за анализ.

Таблица 3 Ръководство за работния процес и версия на софтуера на модула за анализ TSO Comprehensive

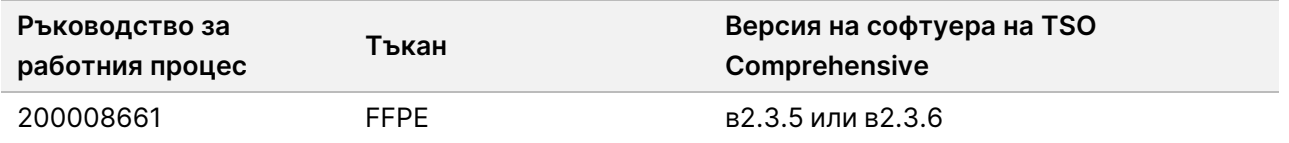

# Реагенти

### **Предоставени реагенти**

Следните реагенти се доставят с комплекта за анализ TSO Comprehensive (EU).

### **TruSight Oncology Comp RNA Library Prep, част № 20031127**

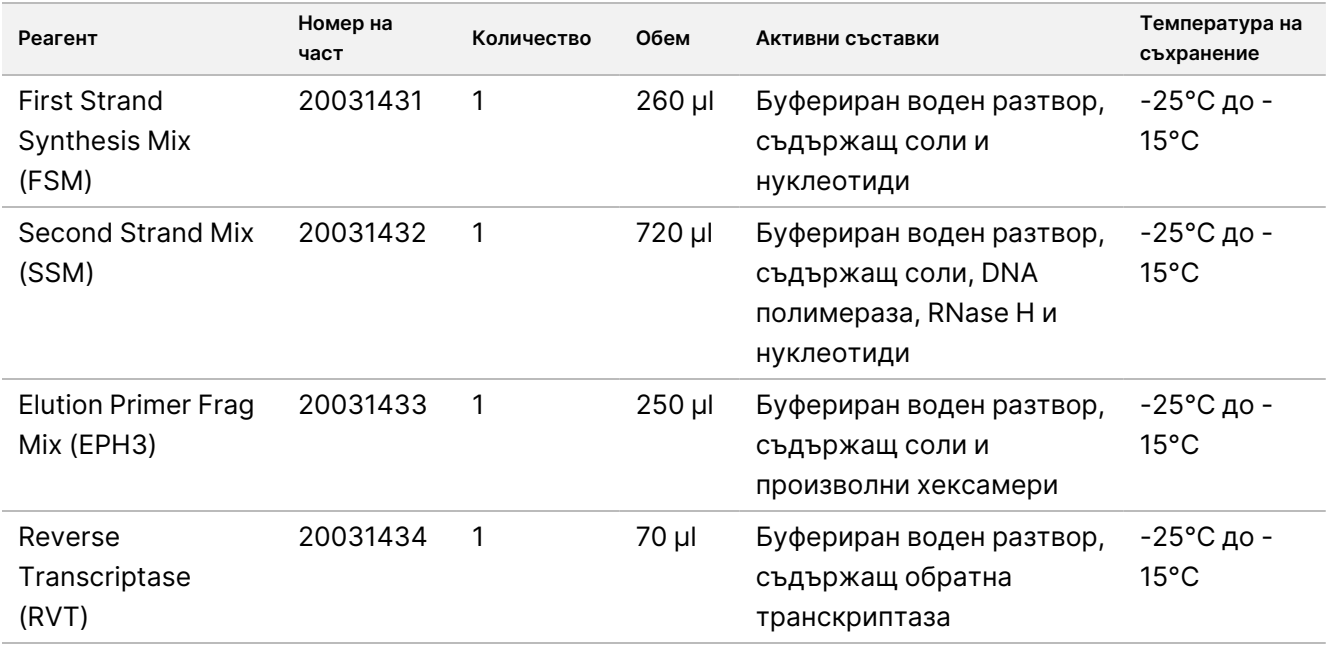

### **TruSight Oncology Comp Library Prep (Freeze), част № 20031118**

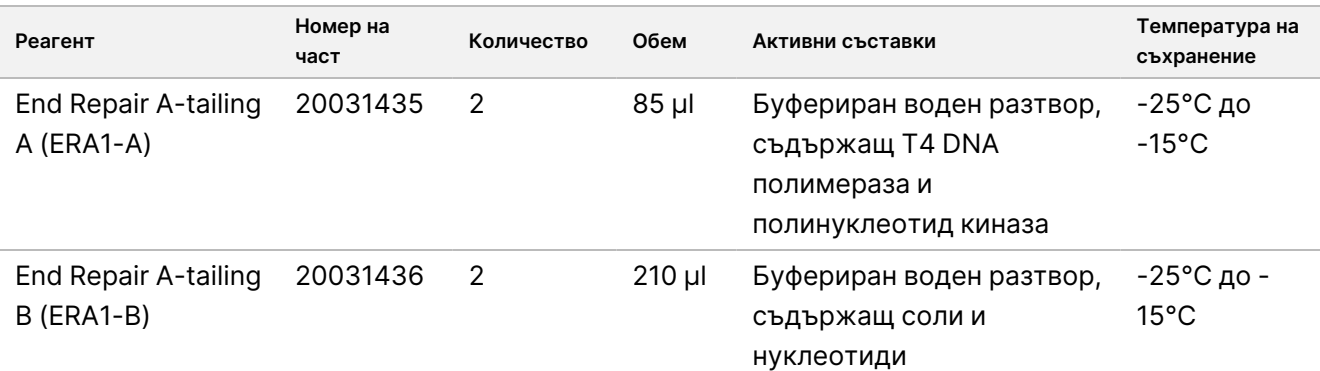

## illumina®

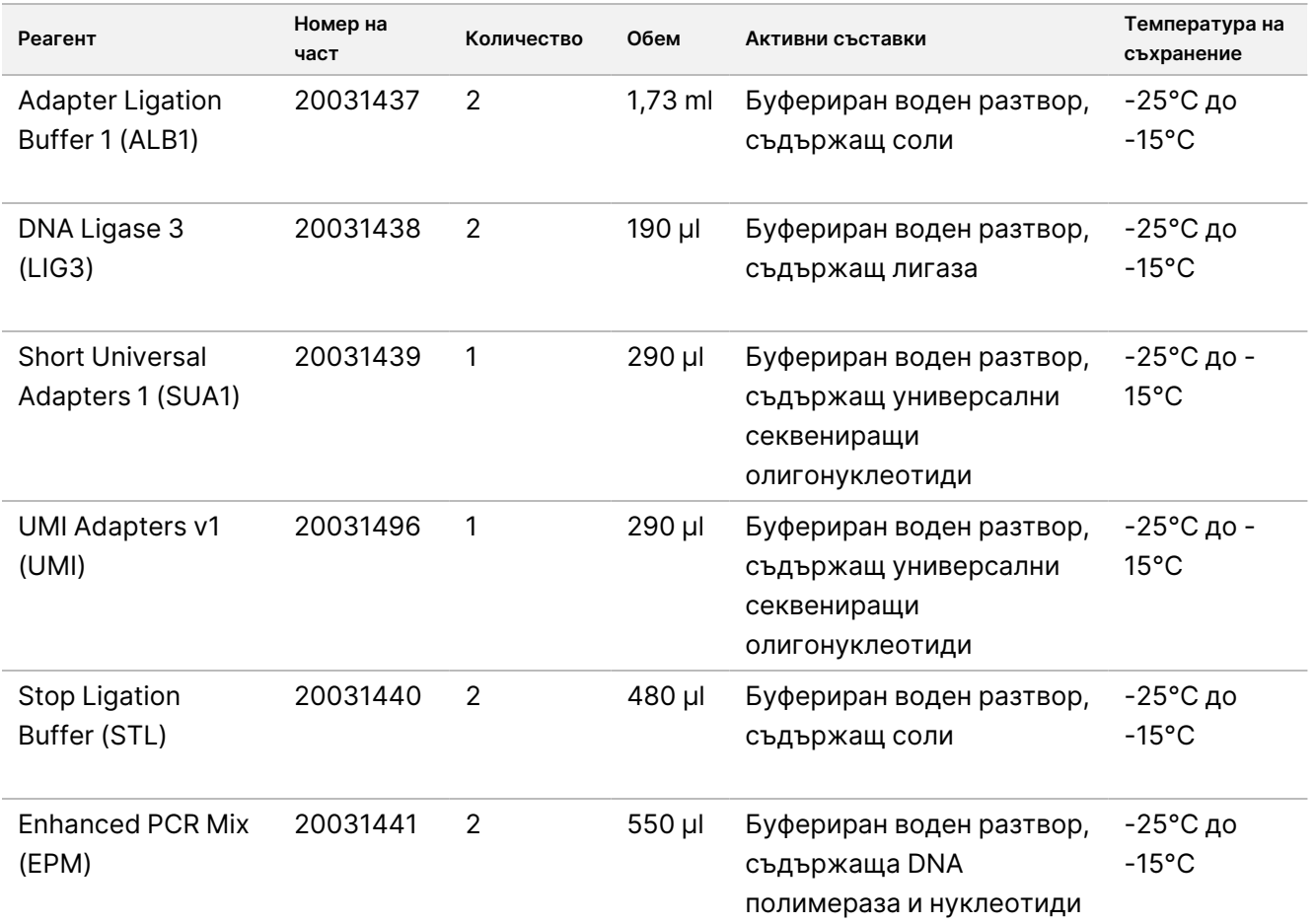

### **TruSight Oncology Comp Library Prep (Refrigerate), част № 20031119**

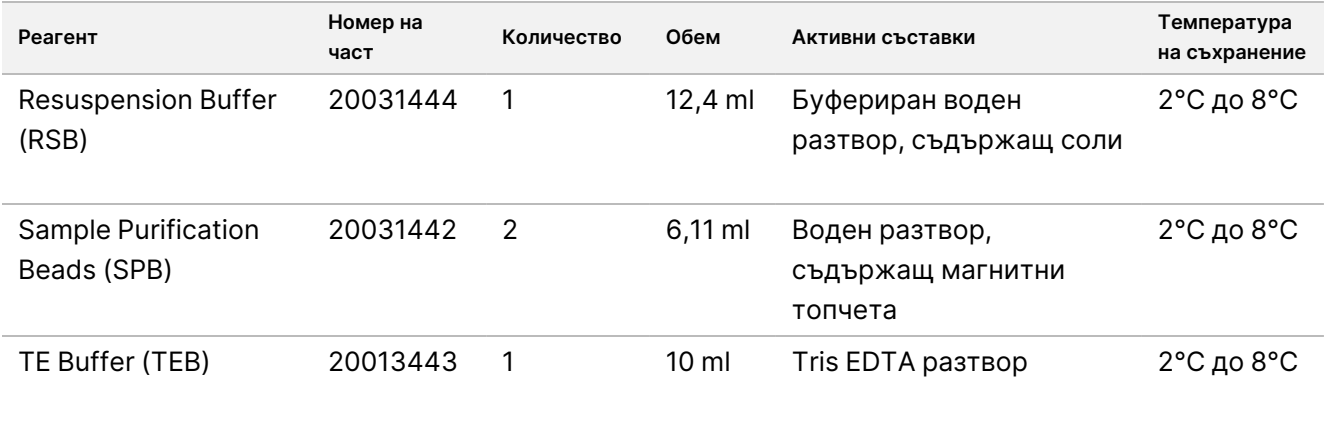

### **TruSight Oncology Comp UP Index Primers, част № 20031120**

Активни съставки: Буфериран воден разтвор, съдържащ индивидуално баркодирани олигонуклеотидни праймери.

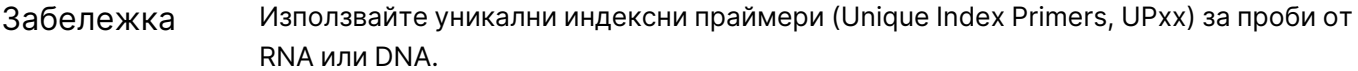

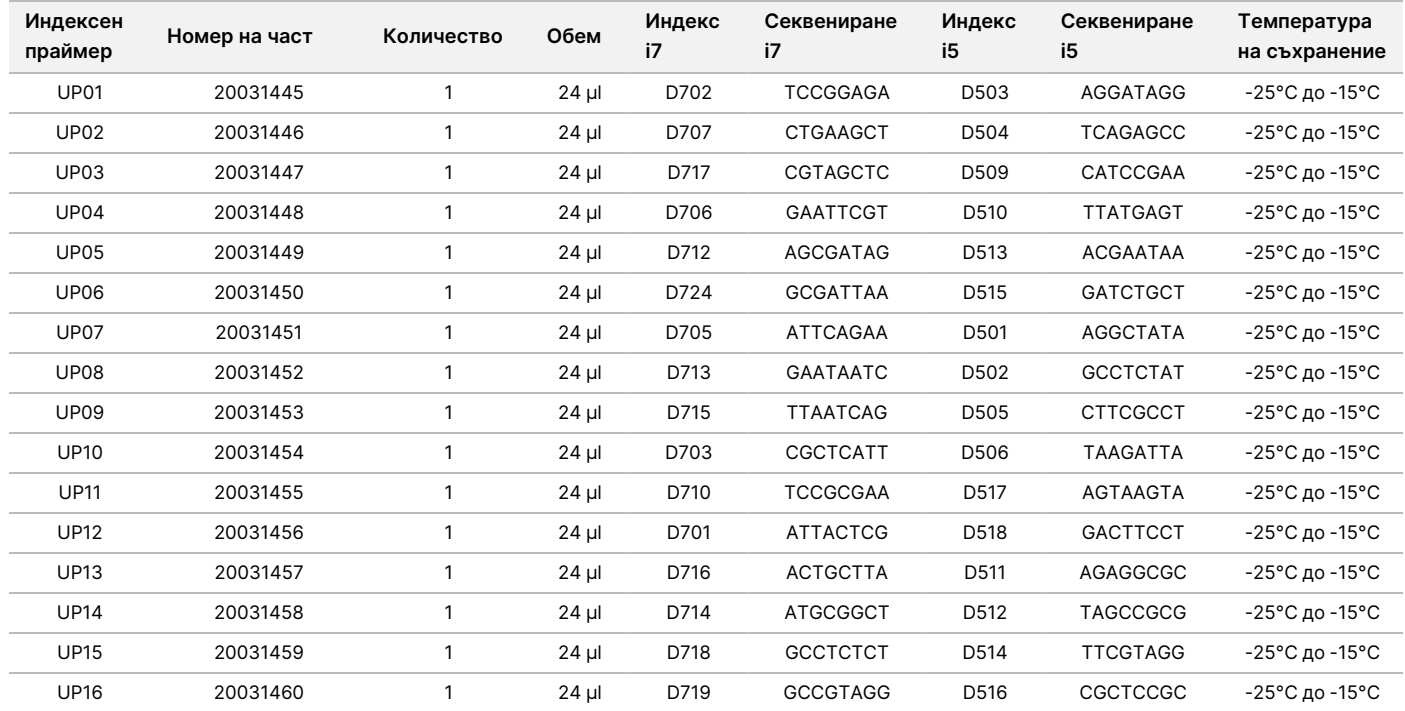

### **TruSight Oncology Comp CP Index Primers, част № 20031126**

Активни съставки: Буфериран воден разтвор, съдържащ индивидуално баркодирани олигонуклеотидни праймери.

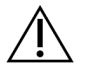

#### ВНИМАНИЕ

Използвайте комбинаторни индексни праймери (Combinatorial Index Primers, CPxx) само за проби от DNA (FFPE работен процес).

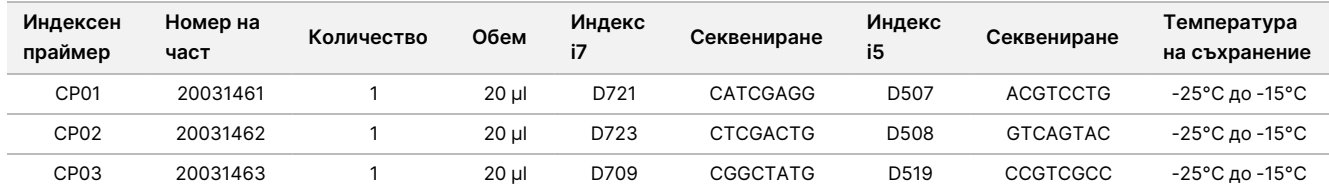

## illumina®

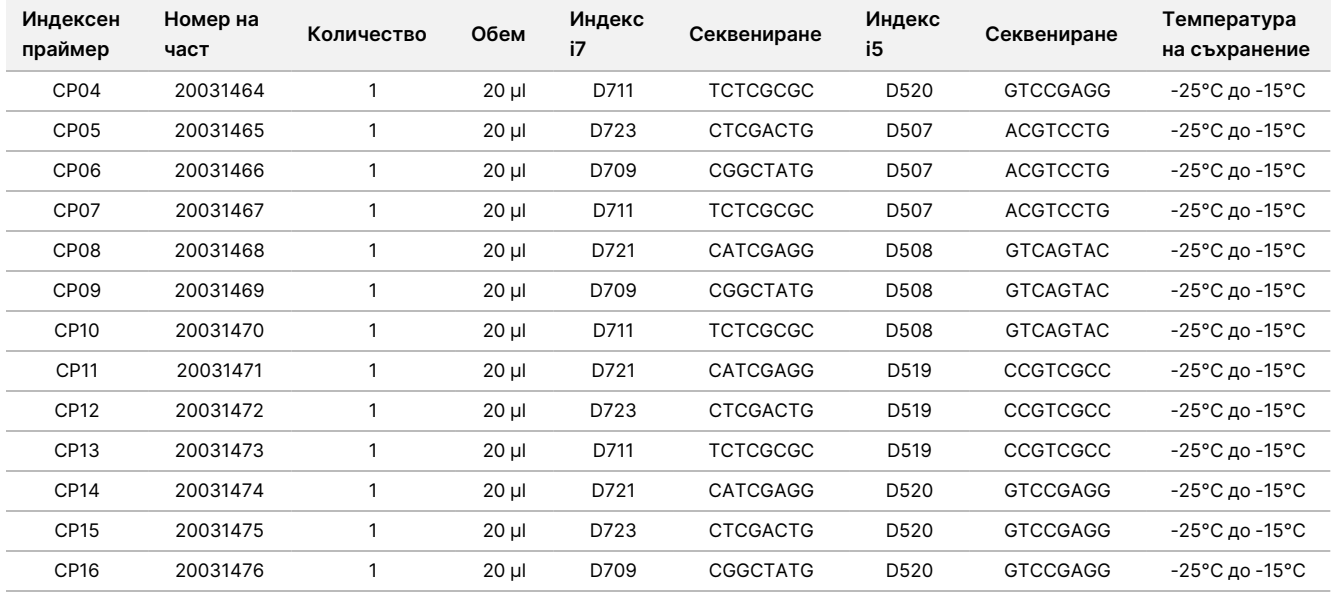

### **TruSight Oncology Comp Enrichment (Refrigerate), част № 20031123**

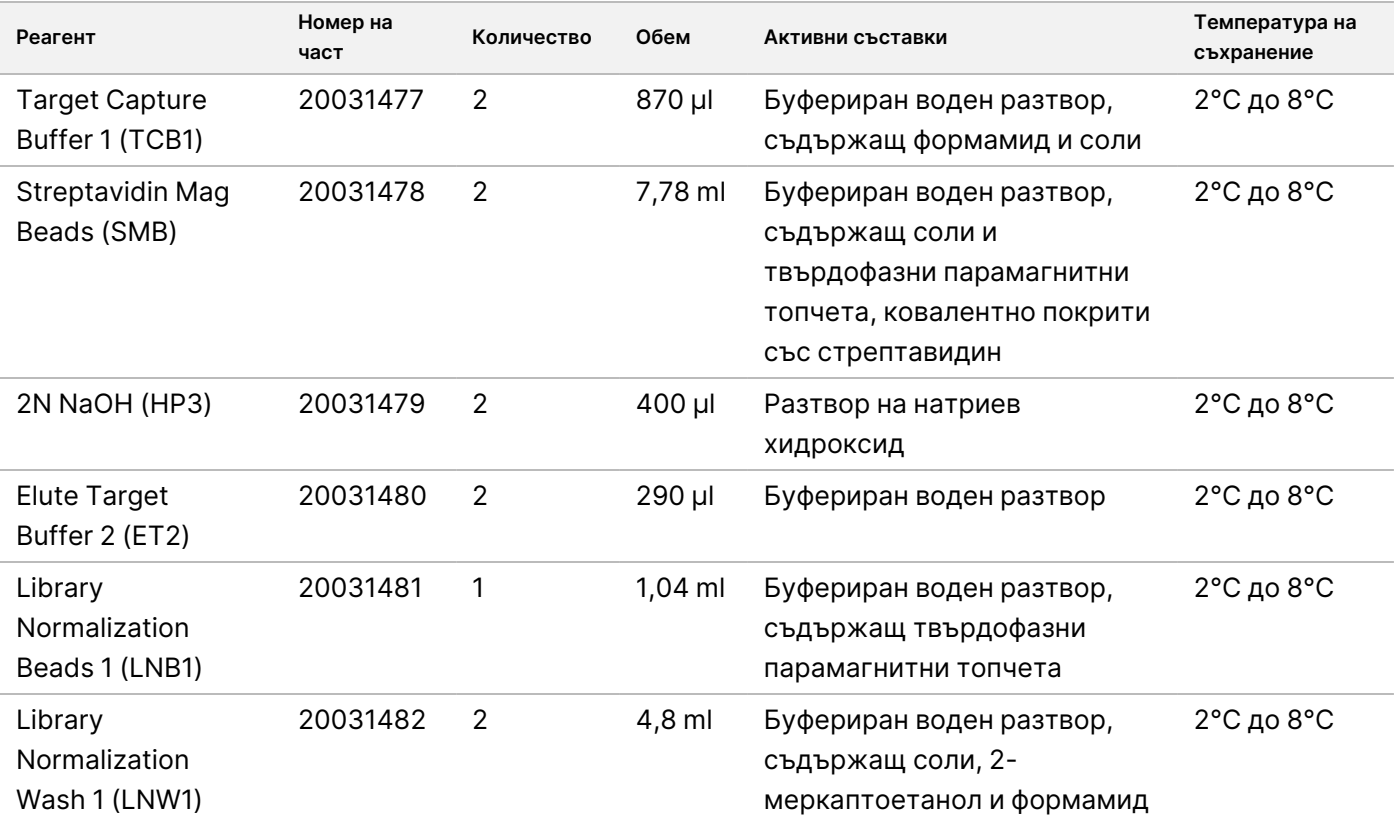

## illumina®

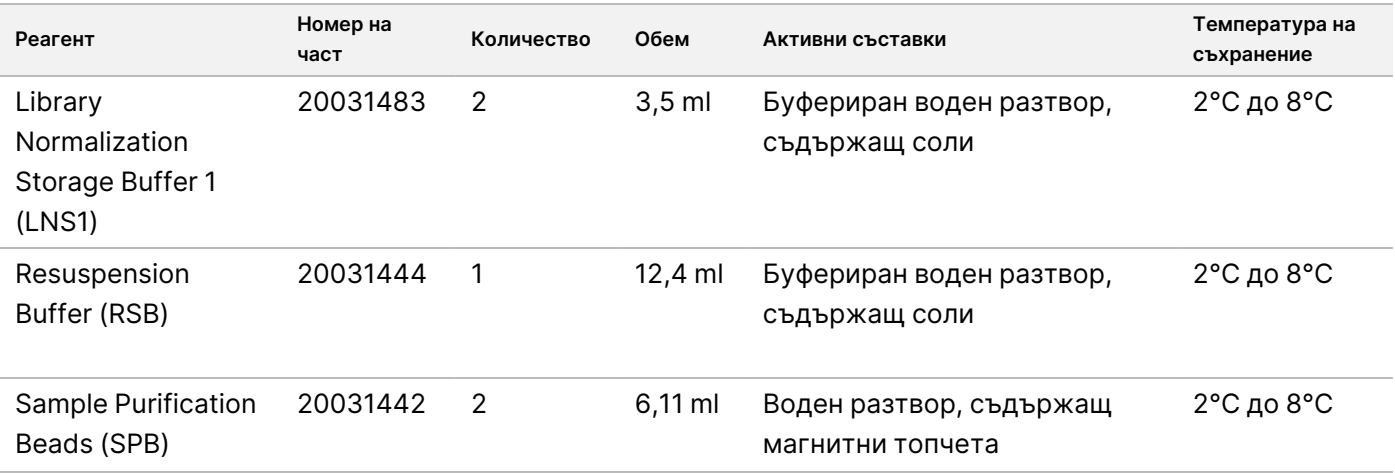

### **TruSight Oncology Comp Enrichment (Freeze), част № 20031121**

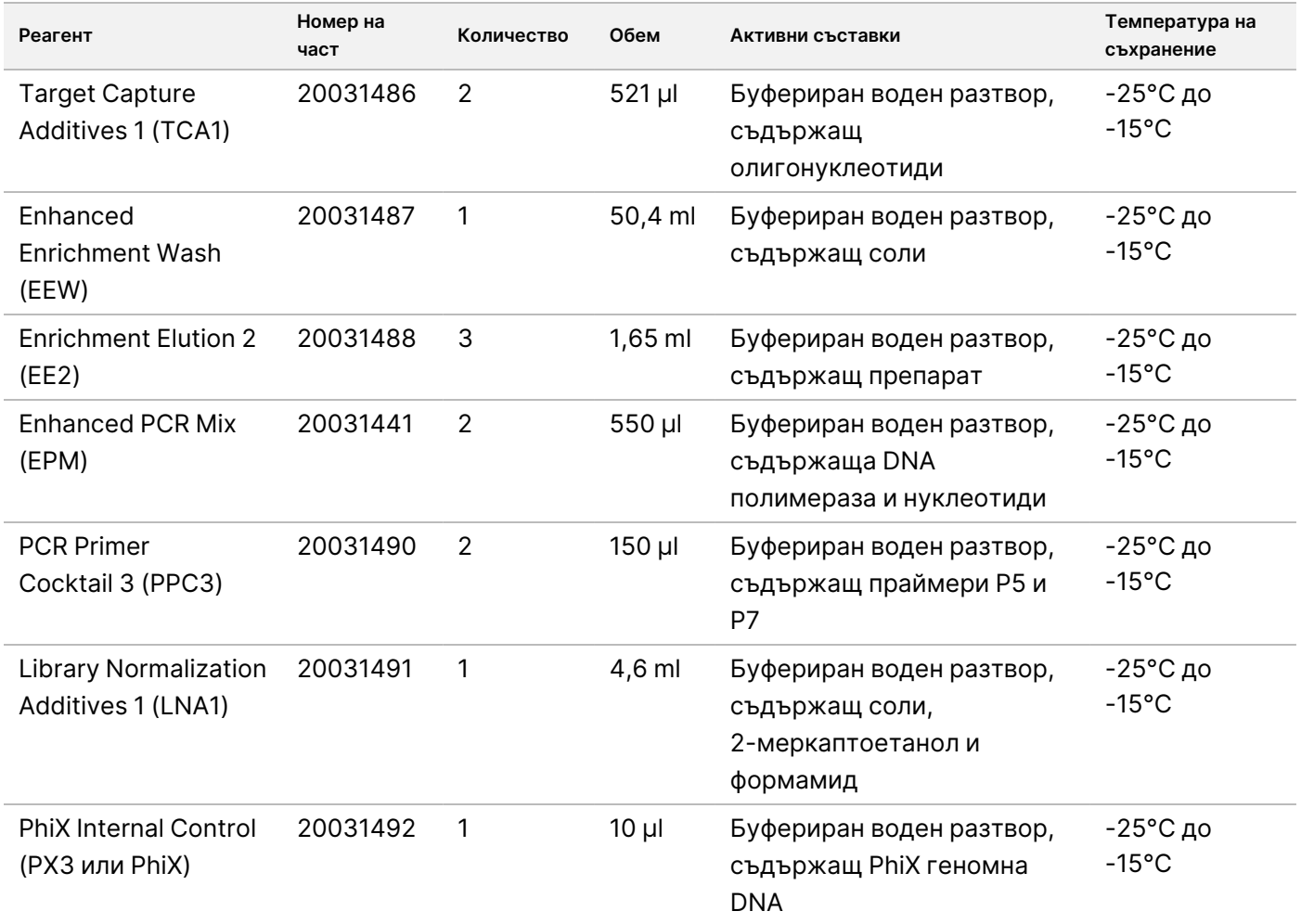

### **TruSight Oncology Comp Content Set, част № 20031122**

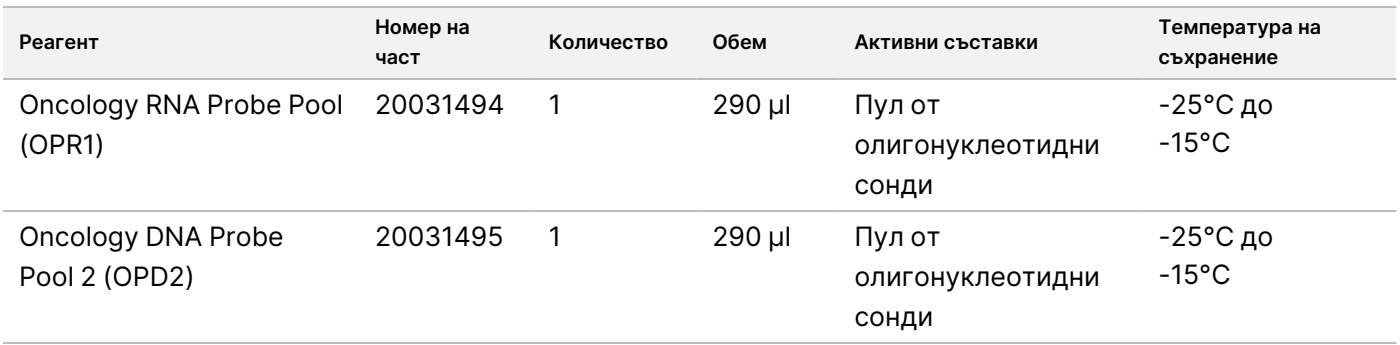

### <span id="page-17-0"></span>**Необходими реагенти, които не са предоставени**

### **Предамплификационни реагенти**

- Реагенти за извличане и пречистване на DNA и RNA Вижте *[Екстракция](#page-26-0) на нуклеинова киселина*, количествено определяне <sup>и</sup> съхранение на [страница](#page-26-0) 27 за изискванията към реагентите.
- Реагенти за количествено определяне на DNA и RNA Вижте *[Екстракция](#page-26-0) на нуклеинова киселина*, количествено определяне <sup>и</sup> съхранение на [страница](#page-26-0) 27 за изискванията към реагентите.
- TruSight Oncology DNA контрола (Illumina каталожен № 20065041)
- TruSight Oncology RNA контрола (Illumina каталожен № 20065042)
- Етанол, 100% (200 proof), молекулярно-биологичен клас
- Вода без RNase/DNase

#### **Следамплификационни реагенти**

- NextSeq 550Dx High-Output Reagent Kit v2.5 (300 cycles) (Illumina каталожен № 20028871)
	- NextSeq 550Dx High Output Flow Cell Cartridge v2.5 (300 cycles)
	- NextSeq 550Dx High Output Reagent Cartridge v2 (300 cycles)
	- NextSeq 550Dx Buffer Cartridge v2 (300 cycles)
- Етанол, 100% (200 proof), молекулярно-биологичен клас
- Вода без RNase/DNase

# Съхранение и обработка на реагенти

• Следните кутии с реагенти се изпращат замразени. Съхранявайте при температура от -25°C до -15°C.

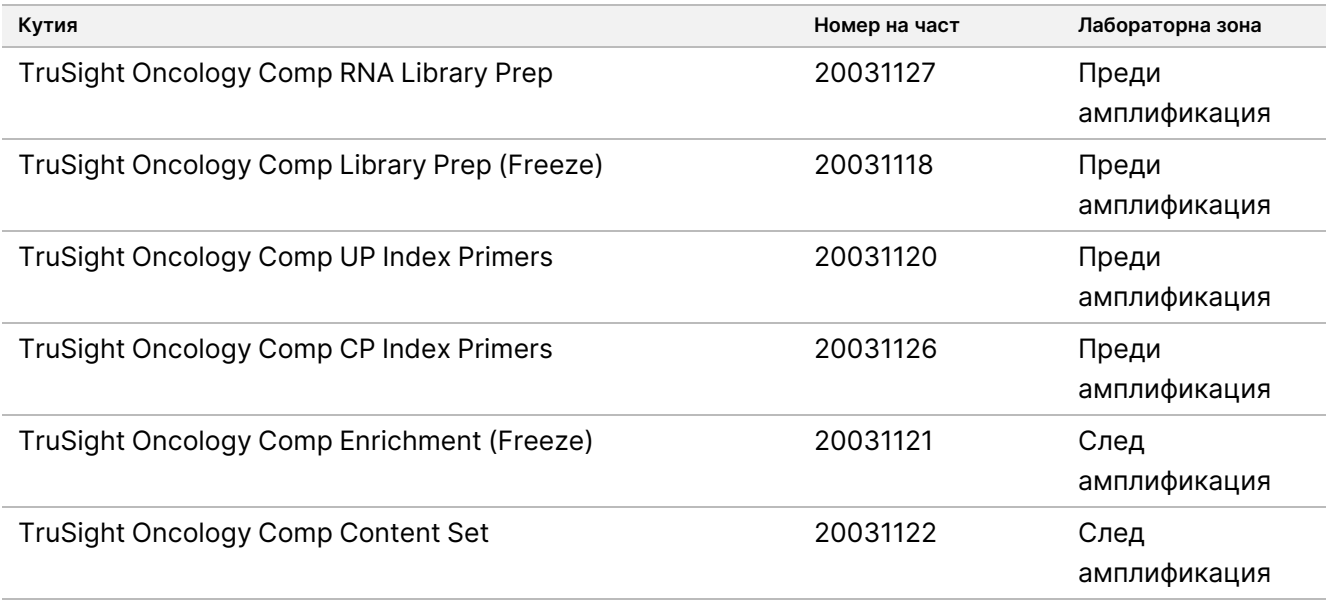

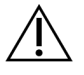

### ВНИМАНИЕ

Не съхранявайте реагенти в модул за съхранение без замръзване или в отделения на вратата на хладилника.

• Следните кутии с реагенти се доставят в опаковки с гел за поддържане на температура от 0°C до 10°C. Съхранявайте при температура от 2°C до 8°C.

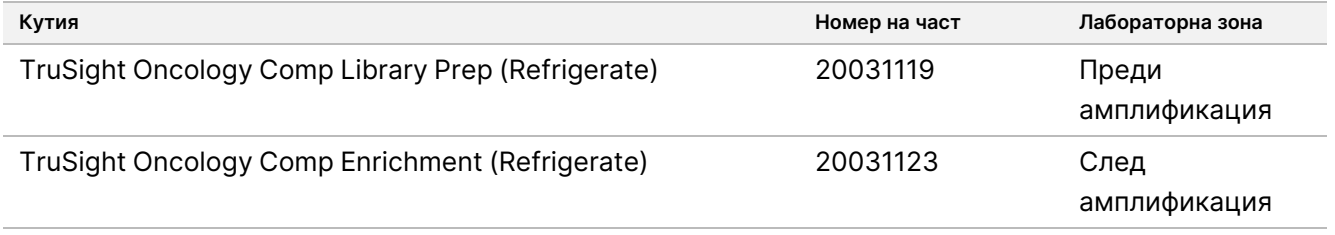

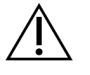

#### ВНИМАНИЕ

Не замразявайте реагенти, съдържащи топчета (LNB1, SPB и SMB).

• Промените във физическия вид на реагентите могат да показват влошаване на качеството на материалите. Ако настъпят промени във физическия вид (напр. промени в цвета на реагента или помътняване), не използвайте реагентите.

ЗА ИНВИТРО ДИАГНОСТИЧНА УПОТРЕБА. САМО ЗА ИЗНОС.

• Стабилността на анализа TSO Comprehensive (EU) е оценена и е демонстрирана производителност за до четири употреби на комплекта. Реагентите са стабилни, когато се съхраняват при посочените температури до посочения срок на годност върху етикета на кутията.

illumina®

# Оборудване и материали

# **Необходимо оборудване и материали, които не са предоставени**

### **Предамплификационно оборудване и материали**

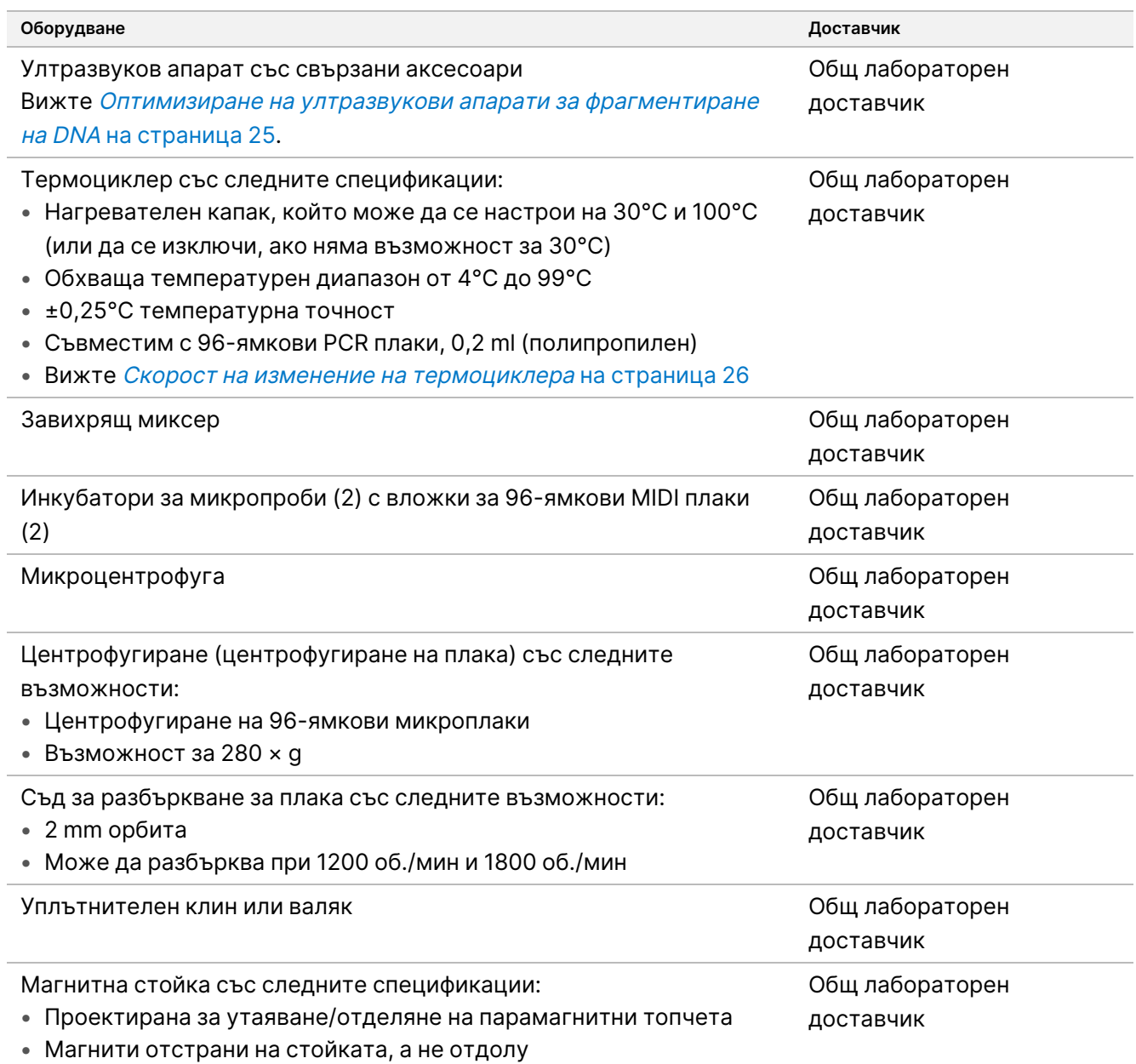

• За 96-ямкови MIDI плаки

# illumina®

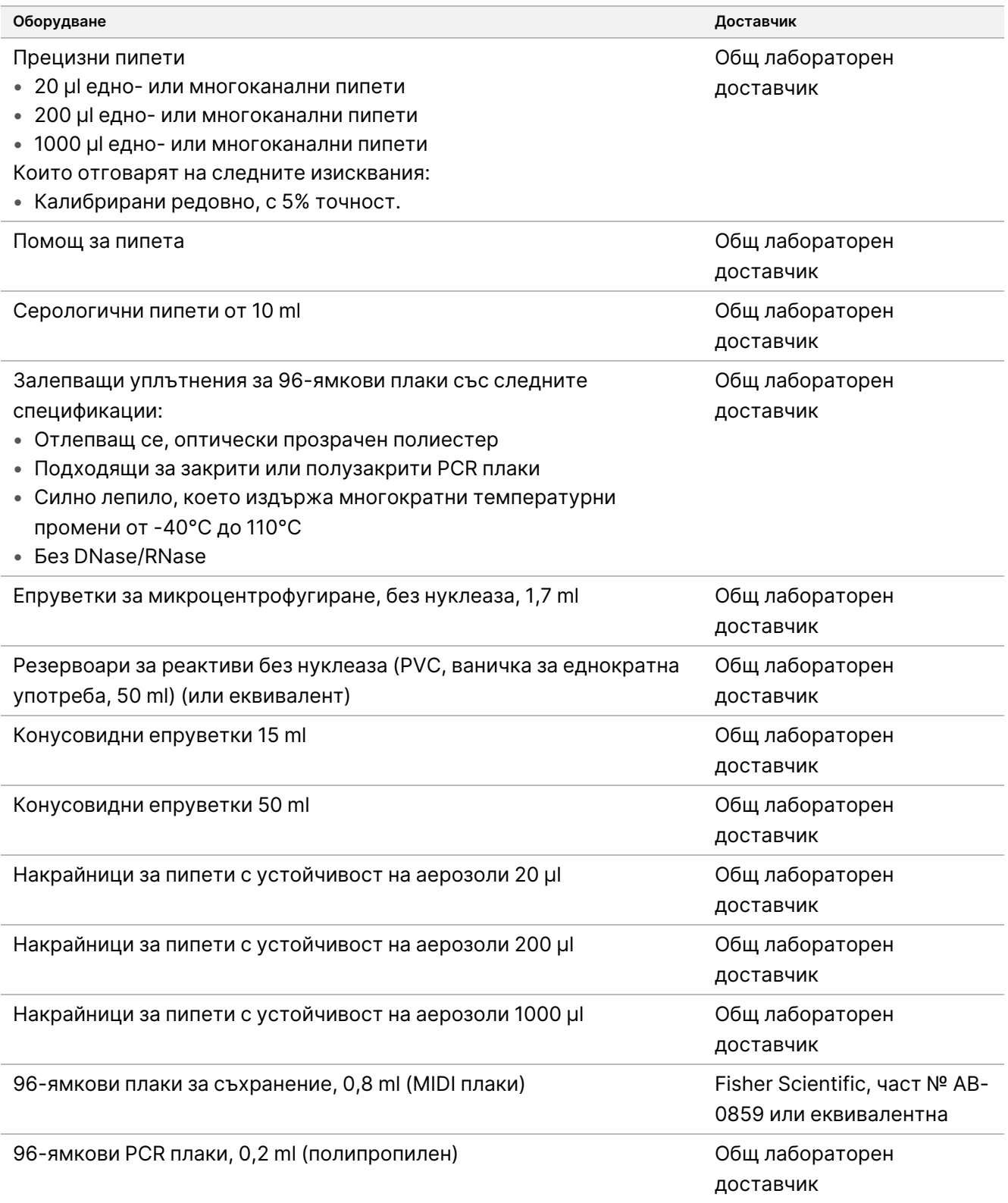

### **Следамплификационно оборудване и материали**

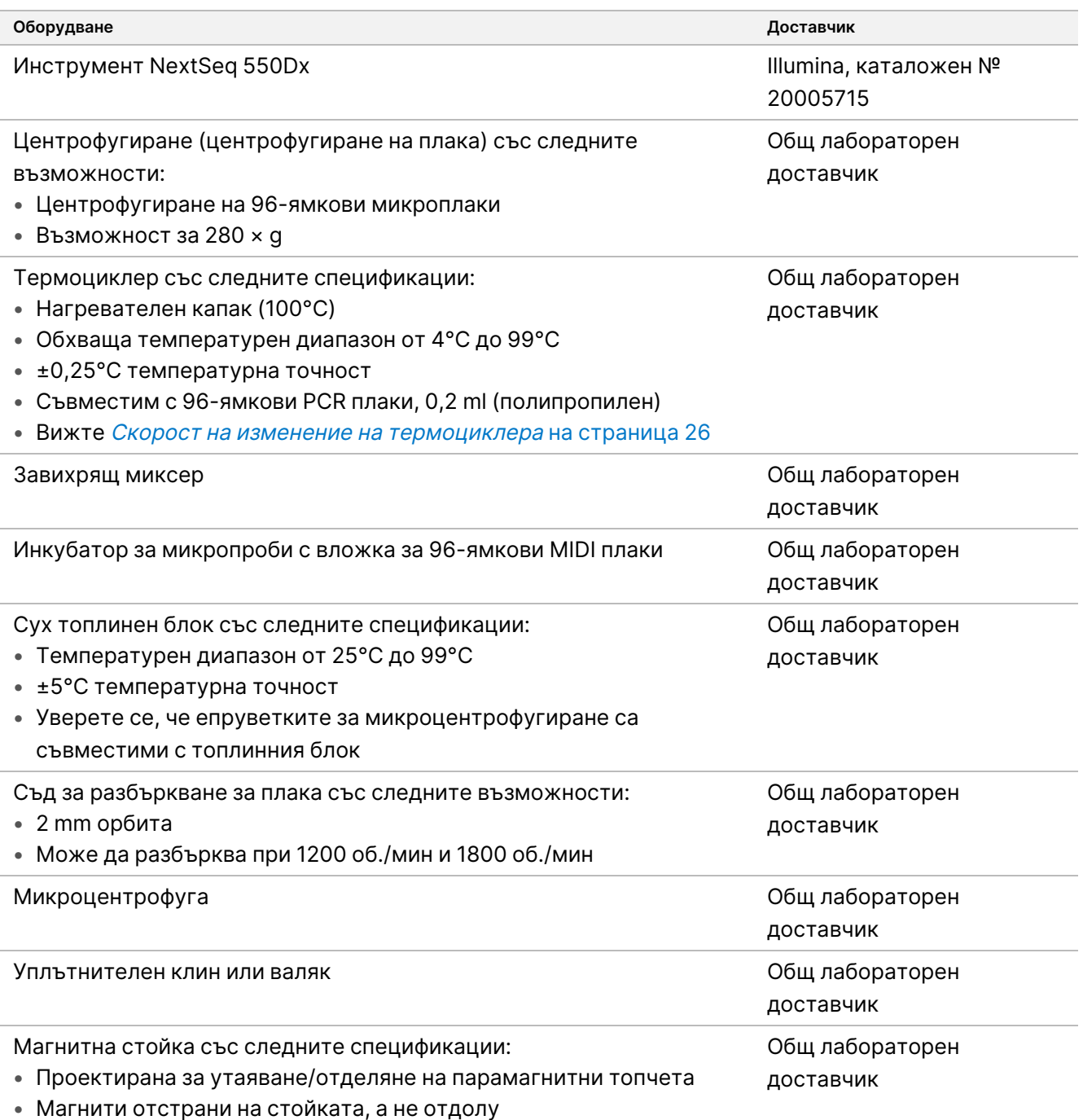

• За 96-ямкови MIDI плаки

# illumina®

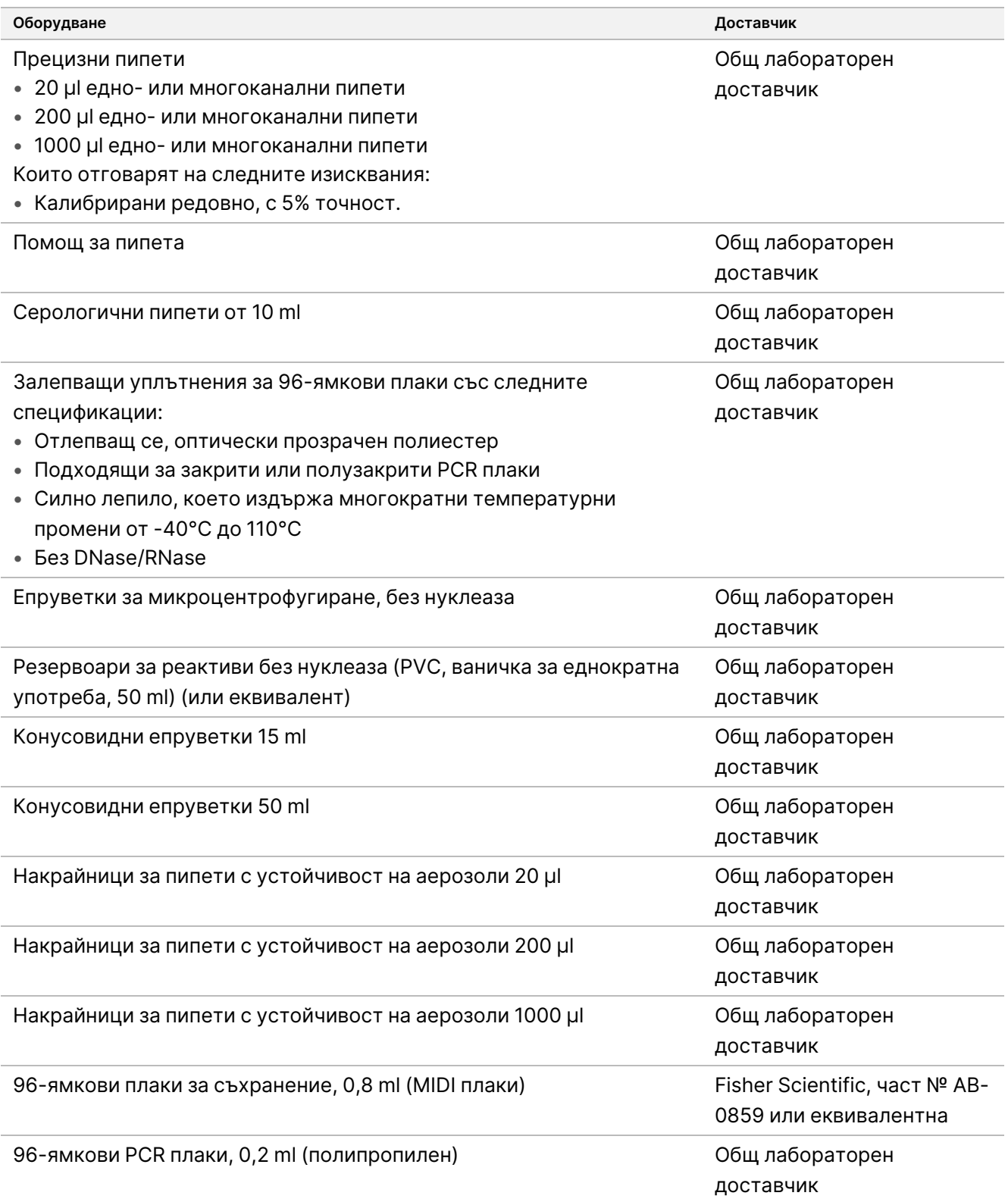

# <span id="page-24-0"></span>**Оптимизиране на ултразвукови апарати за фрагментиране на DNA**

DNA фрагментацията или срязването влияе на ефективността на анализа, като определя разпределението на размера на фрагмента, което от своя страна влияе върху покритието на секвенирането. Няколко конфигурации за фокусирана ултразвукова обработка бяха оценени и оптимизирани за TSO Comprehensive (EU) анализа [\(Таблица](#page-25-1) 4). Времето за срязване беше коригирано, за да се увеличи максимално показателят MEDIAN\_EXON\_COVERAGE, очертан в [Качествен](#page-84-0) контрол на [страница](#page-84-0) 85. Времената на срязване (с удебелен шрифт в [Таблица](#page-25-1) 4) се различаваха в различните конфигурации, както и резултатите от MEDIAN\_INSERT\_SIZE. Всичките три конфигурации бяха тествани с 8-лентови епруветки; използваните обеми са показани в[Таблица](#page-25-1) 4.

Оптимизация на конфигурация 3 (точков преобразувател, недегазирана вода, малък обем на водна баня) използва пулсиране и има най-краткото време на срязване, което води до малко по-голямо разпределение на размера на фрагмента в сравнение с другите две конфигурации (MEDIAN\_INSERT\_SIZE беше приблизително с 5 – 10 базови двойки по-голям). Освен това конфигурация 3 се нуждаеше от увеличен вход на DNA (50 ng), за да постигне подобен MEDIAN\_EXON\_COVERAGE спрямо другите две конфигурации, които използваха номиналния вход от 40 ng. Конфигурация 3 има повече повреди и/или денатурация и следователно намалена ефективна маса на използваемите dsDNA молекули за приготвяне на библиотеката.

Центрофугирайте епруветките за срязване по време на процеса на възстановяване, за да се гарантира, че определеният обем е извлечен, тъй като всяка загуба на материал може да повлияе неблагоприятно на производителността.

<span id="page-25-1"></span>Таблица 4 Оценени конфигурации на фокусиран ултразвуков апарат

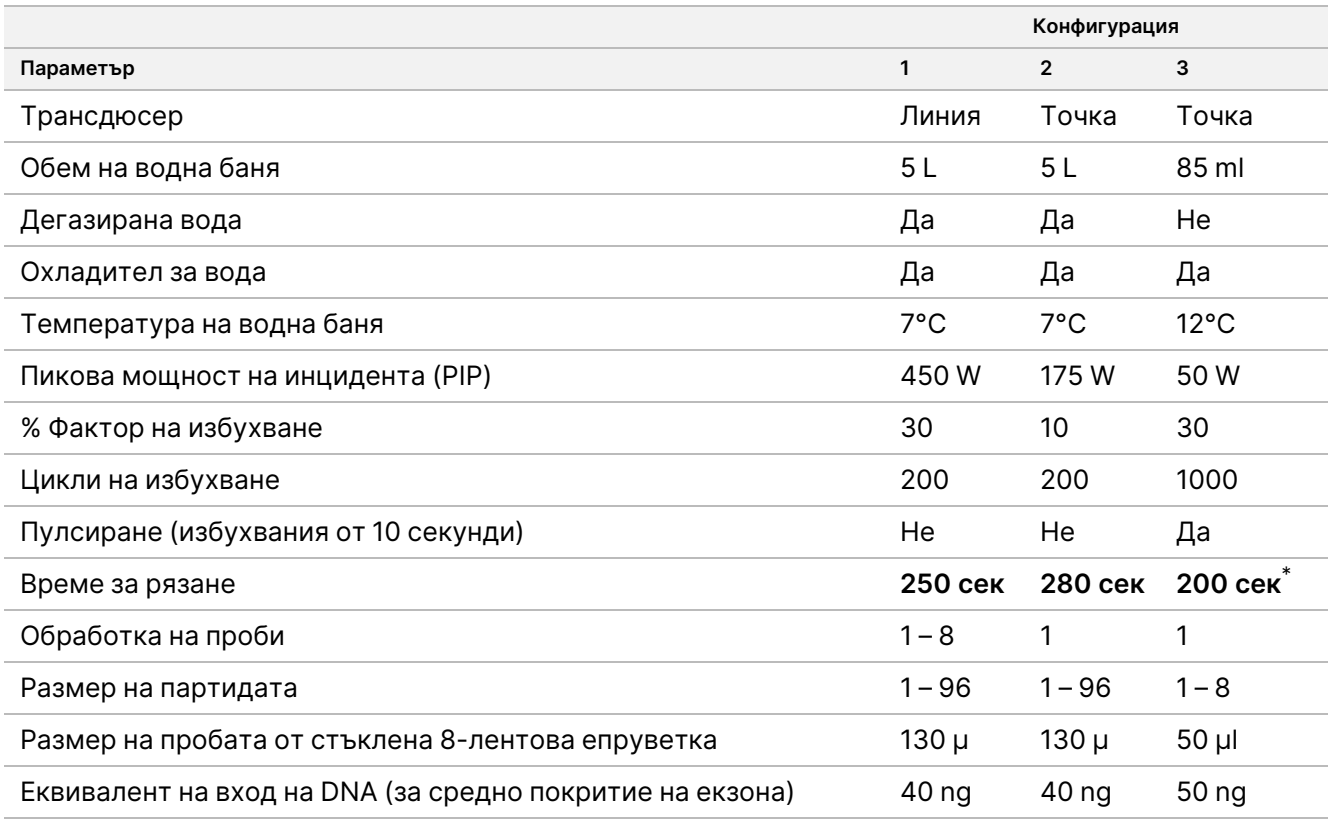

<span id="page-25-0"></span>\* Времето за рязане от 200 секунди се състои от избухвания от по 10 секунди с 20 повторения.

### **Скорост на изменение на термоциклера**

Скоростта на изменение на термоциклера влияе върху анализа на показателите за КК – използваеми MSI места, среден брой целеви бинове CNV, среден размер на въвеждане (RNA) – както и върху поддържащите разчитания за сплайс варианти и сливания. Препоръчва се оптимизиране на скоростта на изменение на термоциклера. Например тестваният модел е регулиран от скорост по подразбиране (и максимална) на рампата от 5 градуса C/s до 3 градуса C/s, за да се получат сравними резултати с други модели с по-ниски скорости на рампата по подразбиране.

# Събиране, транспортиране и съхранение на спесимени

Следвайте стандартната процедура при събиране, транспортиране, съхранение и обработка на пробите.

## **Изисквания за пробите**

### **FFPE тъкан**

Анализът TSO Comprehensive (EU) изисква 40 ng RNA и/или 40 ng DNA, извлечени от FFPE тъкан. Използването на RNA и DNA позволява анализ на всички искани типове варианти. Тъканта трябва да се фиксира с помощта на формалинов фиксатор, подходящ за молекулярни анализи (например 10% неутрален буфериран формалин). Тъканта не може да бъде декалцирана. Преди да извършите анализа TSO Comprehensive (EU), тъканната проба трябва да бъде изследвана от патолог, за да се гарантира, че е подходяща за този тест. За откриване на соматични мутации е необходимо минимум 20% туморно съдържание (по площ). За откриване на високи MSI е необходимо минимум 30% туморно съдържание. Туморното съдържание за генни амплификации и варианти на RNA зависи от степента на амплификация или експресия на сливане (вижте Туморно [съдържание](#page-108-0) на страница 109).

За голяма вероятност за извличане на 40 ng RNA и 40 ng DNA от различни типове твърди тъкани, препоръчителният обем на тъканта е ≥ 1,0 mm $^3$ , което е еквивалентно на кумулативна жизнеспособна тъканна площ от ≥ 200 mm<sup>2</sup> при използване на срезове с дебелина 5 µm, или ≥ 100 mm<sup>2</sup>, като се използват участъци с дебелина 10 µm. Кумулативната тъканна площ е сумата от площта на жизнеспособната тъкан във всички участъци, предоставени за извличане. Например кумулативна тъканна площ от 200 mm $^2$  може да бъде получена чрез извличане на четири 5 µm участъка с 50 mm $^2$ тъканна площ за всеки от тях или пет 10 µm участъка с 20 mm<sup>2</sup> тъканна площ за всеки от тях. Некрозата на тъканите може да намали количеството на добива на нуклеинова киселина. За да се сведе до минимум възможността за фалшиво отрицателни резултати, тъканта може да бъде макродисектирана, за да се постигне желаното жизнеспособно туморно съдържание.

<span id="page-26-0"></span>Голямо количество некротична тъкан (≥ 25%) може да попречи на способността на анализа TSO Comprehensive (EU) за откриване на генни амплификации и сливания на RNA.

# **Екстракция на нуклеинова киселина, количествено определяне и съхранение**

• Извлечете RNA и DNA от FFPE тъканните проби с помощта на наличните в търговската мрежа комплекти за извличане. Разликите в комплектите за извличане може да окажат влияние върху изпълнението. Вижте Оценка на комплект за извличане на нуклеинова киселина на [страница](#page-98-0) 99.

- Съхранявайте извлечената налична нуклеинова киселина, като спазвате инструкциите от производителя на комплектите за извличане.
- За да избегнете промени в концентрацията с течение на времето, измерете DNA и RNA непосредствено преди да започнете приготвянето на библиотеките. Определете количествено RNA и DNA с помощта на флуорометричен метод за количествено определяне, който използва багрила, свързващи нуклеиновата киселина. Концентрацията на нуклеинова киселина трябва да бъде средната стойност от поне три измервания.
- Анализът изисква 40 ng от всяка RNA проба, приготвени във вода без-RNase/DNasе (не е предоставена), с краен обем от 8,5 µl (4,7 ng/µl).
- Анализът изисква 40 ng от всяка gDNA проба с минимална концентрация на екстракция от 3,33 ng/µl. Срязването изисква краен обем от 52 µl (0,77 ng/µl) с минимум 40 µl TEB (предоставен), използван като разредител.

## **Съхранение на библиотеки**

Съхранявайте библиотеки в PCR плаки с ниско свързване за 7 до 30 дни, в зависимост от типа библиотека (вижте [Таблица](#page-27-0) 5).

| Тип библиотека              | Плака         | Брой дни  | Температура на<br>съхранение |
|-----------------------------|---------------|-----------|------------------------------|
| <b>CDNA</b>                 | PCF PCR       | $\leq 7$  | -25°С до -15°С               |
| Фрагментирана gDNA          | LP PCR        | $\leq 7$  | -25°С до -15°С               |
| Преди обогатяване           | ALS PCR       | $\leq 30$ | -25°С до -15°С               |
| След обогатяване            | ELU2 PCR      | $\leq 7$  | -25°С до -15°С               |
| <b>РСК след обогатяване</b> | PL PCR        | $\leq 30$ | -25°С до -15°С               |
| Нормализиран                | <b>NL PCR</b> | $\leq 30$ | -25°С до -15°С               |

<span id="page-27-0"></span>Таблица 5 Време за съхранение на библиотеки

illumina

## illumına

# Предупреждения и предпазни мерки

## **Безопасност**

- 1. **Някои компоненти на този анализ съдържат потенциално опасни химикали. Може да възникнат наранявания в резултат на вдишване, поглъщане, контакт с кожата и контакт с очите. Носете предпазно оборудване, включително защита за очи, ръкавици и лабораторна престилка, подходящи за риска от експозиция. Третирайте използваните реагенти като химичен отпадък и ги изхвърляйте съгласно приложимите регионални, национални и местни закони и нормативни разпоредби.** За информационните листове за безопасност (SDS) посетете адрес [support.illumina.com/sds.html](http://support.illumina.com/sds.html).
- 2. Работете с всички спесимени така, сякаш е известно, че са инфекциозни.
- 3. Използвайте обичайните лабораторни предпазни мерки. Не пипетирайте с уста. Не яжте, не пийте и не пушете в определените работни зони. Носете ръкавици за еднократна употреба и лабораторни престилки при работа с проби и реагенти за анализ. Измивайте внимателно ръцете си след работа с проби и реагенти за анализ.

## **Лаборатория**

- 1. За да предотвратите замърсяване, организирайте в лабораторията еднопосочен работен поток. Зоните преди и след амплификация трябва да разполагат със специално оборудване и материали (например пипети, накрайници за пипети, завихрящ миксер и центрофуга). За да предотвратите пренасянето на продукт на амплификация или на сонда, избягвайте връщането в зоната преди амплификация, след като влезете в зоната след амплификация.
- 2. Изпълнете стъпките за Индекс на PCR и обогатяване в зона след амплификация, за да предотвратите пренасяне на продукта от амплификация.
- 3. Процедурите за приготвяне на библиотеката изискват среда без RNase/DNase. Старателно отстранете замърсяването от работните зони с RNase/DNase инхибиращ почистващ препарат. Използвайте сертифицирани пластмаси, които не съдържат DNase, RNase и човешка геномна DNA.
- 4. За процедури след амплификация почиствайте добре работните повърхности и оборудването преди и след всяка процедура с прясно приготвен 0,5% разтвор на натриев хипохлорит (NaOCl). Оставете разтвора да влезе в контакт с повърхностите за 10 минути и след това избършете добре със 70% етилов или изопропилов алкохол.
- 5. Използвайте епруветки за микроцентрофугиране, плаки, накрайници на пипети и резервоари без нуклеаза.
- 6. Използвайте калибрирано оборудване по време на целия анализ. Не забравяйте да калибрирате оборудването за скоростите, температурите и обемите, посочени в този протокол.

- 7. Използвайте прецизни пипети, за да се гарантира прецизното доставяне на реагенти и проби. Калибрирайте редовно според спецификациите на производителя.
- 8. Използвайте следните указания при употребата на многоканални пипети:
	- Пипетирайте минимум ≥ 2 µl.
	- Уверете се, че накрайниците на преградата са добре прилепнали и подходящи за марката и модела на многоканалната пипета.
	- Прикрепете накрайниците с въртеливо движение, за да е сигурно, че всички накрайници се прикрепят еднакво добре.
	- Аспирирайте под ъгъл от 90° с равни нива на обем на течността във всички накрайници.
	- Смесете всички компоненти след доставката, като пипетирате реакционната смес нагоре и надолу.
	- След дозиране се уверете, че течността е отделена от всеки накрайник.
- 9. Уверете се, че използвате оборудването, определено за анализа, и задайте програмите според указанията.
- 10. Посочените температури за термоциклера и инкубатора за микропроби показват температурата на реакцията, а не непременно зададената температура на оборудването.

### **Анализ**

- 1. Избягвайте кръстосано замърсяване.
	- Спазвайте правилните лабораторни практики при работа с проби и реагенти.
	- Използвайте нови консумативи за лабораторното оборудване и нови накрайници за пипети за отделните проби и дозирания на реагенти.
	- Използвайте устойчиви на аерозоли накрайници за намаляване на риска от кръстосано замърсяване.
	- Използвайте еднопосочен работен поток, когато преминавате от зони преди амплификация към зони след амплификация.
	- Работете с един и отваряйте само един индексен праймер в даден момент. Затворете отново всяка индексна епруветка веднага след употреба. В комплекта са предоставени допълнителни капачки.
	- Сменяйте ръкавиците често и при контакт с индексни праймери или проби.
	- Отстранете неизползваните епруветки с индексен праймер от работната зона.
	- Не връщайте реагентите в епруветките за съхранение след употреба с лентова епруветка, ваничка или резервоар.
	- Смесете пробите с пипета и центрофугирайте плаката, когато е указано.
	- Използвайте уред за разбъркване на микроплаки. Не вортексирайте плаките.

- illumına
- 2. Не разменяйте компоненти на анализи от различни партиди на комплекти с реагенти. Партидите на комплекти с реагенти са идентифицирани на етикета на кутията с комплекти на реагенти и листа на основната партида.
- 3. Необходими са подходящи лабораторни практики, за да се предотврати замърсяването от нуклеазите и продуктите от PCR върху реагенти, апаратура, проби и библиотеки. Замърсяването на нуклеазата и продуктите от PCR може да доведе до неточни и ненадеждни резултати.
- 4. Необходим е подходящ тип плака за оптимално изпълнение на анализа и съхранение. Уверете се, че следвате инструкциите за прехвърляне на плаки в [Инструкции](#page-40-0) за употреба на страница 41.
- 5. Неспазването на описаните процедури може да доведе до грешни резултати или до значително влошаване на качеството на библиотеката.
- 6. Освен ако в [Инструкции](#page-40-0) за употреба на страница 41 не e посочена безопасна точка на спиране, продължете незабавно със следващата стъпка.
- 7. Съхранявайте реагентите или компонентите на анализа при указаната температура и в определената преди амплификационна или след амплификационна зона.
- 8. Не съхранявайте реагенти в модул за съхранение без замръзване или в отделения на вратата на хладилника.
- 9. Не замразявайте реагенти, съдържащи топчета (LNB1, SPB и SMB).
- 10. Не използвайте реагенти, които са били съхранявани неправилно.
- 11. Не се отклонявайте от процедурите за смесване и обработка, посочени за всеки реагент. Неподходящото смесване или прекомерното вортексиране на реагентите може да доведе до неуспешни резултати от пробата.
- 12. Пригответе нови основни смеси и изхвърлете останалия обем след употреба.
- 13. Задължително приготвяйте пресен 80% етанол с вода без RNase/DNase за стъпките за измиване. Етанолът може да абсорбира влага от въздуха, което може да повлияе на резултатите. Изхвърлете 80% етанол след употреба в съответствие с местните, държавни и/или федерални разпоредби.
- 14. Прехвърлете посочения обем елуат. Прехвърлянето на по-малко от посочения обем елуат по време на етапите на елуиране може да повлияе на резултатите.
- 15. Използвайте следните указания за ултразвукови апарати. Уверете се, че следвате инструкциите на производителя.
	- Поставете gDNA в епруветката на ултразвуковия апарат бавно, за да избегнете образуването на мехурчета. Прекомерните мехурчета или въздушното пространство в епруветката за срязване могат да доведат до непълна фрагментация.
	- Разпределете бавно в епруветките на ултразвуковия апарат и избягвайте пръскането.
	- За да избегнете изместване на течността и загуба на пробата, не поставяйте накрайника на пипетата в дъното на епруветката на ултразвуковия апарат, когато отстранявате фрагментирана DNA.
- 16. Не пипетирайте по-малко от 2 µl от въведената проба.

- 17. Не използвайте ваничка за дозиране на реагенти за стъпки, които изискват добавяне на по-малко от 10 µl материал към всяка ямка за проба.
- 18. Използвайте пипета P20, когато прехвърляте фрагментирана gDNA проба от епруветките на ултразвуковия апарат към плаката за приготвяне на библиотека (Library Prep, LP).
- 19. Не комбинирайте UMI и SUA1 адаптери.
- 20. Използвайте адаптери SUA1 с RNA проби.
- 21. Използвайте адаптери UMI с DNA проби.
- 22. Задайте различни индексни праймери за всяка библиотечна проба, за да идентифицирате уникално всяка библиотека, когато е обединена за секвениране в една поточна клетка.
- 23. Не комбинирайте индексни праймери CPxx и UPxx в една и съща библиотека.
- 24. Несъответствията между пробите и индексните праймери причиняват неправилно отчитане на резултатите поради загуба на положителна идентификация на пробата. Въведете идентификатори на пробите и задайте индекси в Модул за анализ на TruSight Oncology Comprehensive (EU) в Local Run Manager, преди да започнете да приготвяте библиотеката. Запишете идентификаторите на пробата, индексирането и ориентацията на ямката на плаката за справка по време на приготвянето на библиотеката.
- 25. За библиотеки, получени от RNA проби, използвайте само UPxx индекси.
- 26. За библиотеки, получени от DNA проби, използвайте UPxx индекси или CPxx индекси.
- 27. Секвенирайте 8 RNA [библиотеки](#page-37-0) и 8 DNA библиотеки на поточна клетка. Вижте Брой библиотеки и подбор на индекси на [страница](#page-37-0) 38.
- 28. Секвенирайте най-малко три библиотеки. Следвайте насоките в Брой [библиотеки](#page-37-0) <sup>и</sup> подбор на индекси на [страница](#page-37-0) 38.
- 29. След стъпката на свързване в Целево улавяне първа част на [страница](#page-63-0) 64 и [Целево](#page-67-0) улавяне втора част на [страница](#page-67-0) 68 продължете незабавно към стъпката на измиване, за да предотвратите изсъхване на гранулата.
- 30. По време на стъпките на измиване се уверете, че всичкият 80% етанол е отстранен от дъното на ямките. Остатъчният етанол може да повлияе на резултатите.
- 31. За оптимална ефективност на анализа следвайте посочения брой измивания, указан в [Инструкции](#page-40-0) за употреба на [страница](#page-40-0) 41.
- 32. По време на процедурата за [Нормализиране](#page-73-0) на библиотеките на страница 74 старателно суспендирайте повторно гранулата от библиотеката, за да постигнете еднородна плътност на клъстерите на поточната клетка.

illumına

# Процедурни бележки

- Работният процес на TSO Comprehensive (EU) може да се проведе по следния график.
	- Ден 1: Синтез на cDNA от RNA проби, DNA фрагментация на gDNA проби, приготвяне на библиотеките и начало на (първа) хибридизация за следващия ден.
	- Ден 2: Обогатяване, нормализиране на обогатените библиотеки и зареждане на библиотеките в Инструмент NextSeq 550Dx.

Ако не е възможно да се изпълни работният процес на TSO Comprehensive (EU) съгласно този график, в целия протокол са посочени няколко безопасни точки на спиране. Освен ако в протокола не бъде посочена безопасна точка на спиране, продължете незабавно със следващата стъпка.

- Библиотеките, произхождащи от RNA и DNA проби могат да се приготвят едновременно в различни ямки.
- Таблиците за приготвяне на основната смес включват превишаване на обема, за да се гарантира, че има достатъчно обем за броя на обработваните проби.
- Използвайте вода от молекулярен тип, която не съдържа нуклеази.
- След добавяне на реагент изплакнете накрайника, като аспирирате и дозирате еднократно в подходящата ямка в плаката, освен ако не е посочено друго в процедурата.
- Стайната температура се определя като температура между 15°C и 30°C.

#### Програми на термоциклера

- Програмирайте програмите на термоциклера на оборудване за преди амплификация и след амплификация, преди да стартирате протокола.
- Уверете се, че PCR плаките прилягат плътно в термоциклера.
- Използвайте плаки, препоръчани от производителя на термоциклера.

#### Запечатване и разпечатване на плаката

- Винаги запечатвайте плаките с ново залепващо уплътнение. Не използвайте повторно уплътнения.
- За да запечатате плаката, поставете здраво залепващия капак върху плаката с уплътнителен клин или валяк.
- Винаги запечатвайте 96-ямковата плака с ново залепващо уплътнение преди следващите стъпки в протокола.
	- Стъпки за разбъркване на плаката
	- Стъпки на центрофугиране
	- Стъпки на термоциклера
- Хибридизации
- Дългосрочно съхранение
- Уверете се, че ръбовете и ямките са запечатани, за да намалите риска от кръстосано замърсяване и изпаряване.
- Поставете плаката върху равна повърхност, преди бавно да отстраните уплътнението.
- Преди разпечатване, ако се наблюдава някаква течност или конденз върху уплътнението или страничните стени на ямките на плаките, центрофугирайте при 280 × g в продължение на 1 минута.
- Използвайте залепващи уплътнения, които са ефективни при -40°C до 110°C и са подходящи за закрити или полузакрити PCR плаки.

#### Оборудване

• Уверете се, че персоналът на лабораторията е запознат с инструкциите на производителя за експлоатацията и поддръжката на цялото оборудване, преди да започнете анализа.

#### Тип плака и прехвърляния на плака

- Необходим е подходящ тип плака за оптимално изпълнение на анализа и съхранение.
- Когато прехвърляте обеми между плаките, прехвърлете посочения обем от всяка ямка на плаката в съответната ямка на целевата плака.
- Многоканални пипети могат да се използват при прехвърляне на проби между ленти или плаки на епруветките.
- Използвайте следните указания при разбъркване на плаки.
	- Използвайте уред за разбъркване на плака, за да разбъркате плаката. Не вортексирайте плаките.
	- Разбърквайте PCR плаките при 1200 об/мин.
	- Разбърквайте MIDI плаките при 1800 об/мин.
	- Следвайте инструкциите на производителя, за да се гарантира, че уредът за разбъркване на плаката държи плаката здраво.

#### Центрофугиране

- Когато инструкциите в протокола показват центрофугиране за кратко, центрофугирайте при 280 × g в продължение на 1 минута.
- Ако се наблюдава течност върху уплътнението или по стените на ямката, центрофугирайте плаката при 280 × g в продължение на 1 минута.

#### Работа с реагенти

- Затворете плътно всички епруветки с реагент веднага след употреба, за да ограничите изпарението и да предотвратите замърсяване.
- Върнете реагентите до определената температура на съхранение, когато вече не са необходими за процедура.
- Следвайте подготовката на реагента, която предхожда всяка процедура в раздела [Инструкции](#page-40-0) за употреба на [страница](#page-40-0) 41.
- Уверете се, че сте подготвили необходимия обем основна смес, смес за елуиране и 80% етанол за броя на пробите, които обработвате.
- Обемите, предоставени в таблиците за основна смес и разтвори, съдържат остатък. Изчисленията за остатъчния обем са както следва.
	- [Таблица](#page-46-1) 14
		- Обем на FSM =  $(7, 2 \mu I)$  x (брой проби + контроли) x (1,25).
		- Обем на RVT =  $(0,8 \text{ µ})$  x  $(6 \text{ p}$ ой проби + контроли) x  $(1,25)$ .
	- [Таблица](#page-55-0) 21
		- Обем на ERA1-B = (7,2 µl) x (брой библиотеки) x (1,20).
		- Обем на ERA1-A =  $(2,8 \mu)$  x (брой библиотеки) x (1,20).
	- [Таблица](#page-63-1) 29
		- Обем на ЕЕ2 = (20,9 µl) х (брой библиотеки) х (1,364).
		- Обем на HP3 =  $(1,1 \mu)$  x (брой библиотеки) x  $(1,364)$ .
	- [Таблица](#page-67-1) 30
		- Обем на ЕЕ2 = (20,9 µl) х (брой библиотеки) х (1,364).
		- Обем на HP3 =  $(1,1 \,\mu$ I) x (брой библиотеки) x  $(1,364)$ .
	- [Таблица](#page-74-0) 36
		- Обем на LNA1 = (38,1 µl) х (брой библиотеки) х (2,0).
		- Обем на LNB1 = (6,9 µl) x (брой библиотеки) x (2,0).
	- [Таблица](#page-74-1) 37
		- Обем на ЕЕ2 = (30,4 µl) x (брой библиотеки) x (1,25).
		- Обем на HP3 = (1,6 µl) x (брой библиотеки) x (1,25).

#### Комплекти адаптери

- Анализът TSO Comprehensive (EU) включва UMI адаптери и SUA1 адаптери.
- SUA1 адаптерите са предназначени за използване с RNA проби, а не с DNA.

• UMI адаптерите са предназначени за използване с DNA проби, а не с RNA.

#### Боравене с топчета

- Три типа топчета са включени в анализа TSO Comprehensive (EU) (SPB, SMB и LNB1). Уверете се, че по време на процедурата се използва правилният тип топчета.
- Извършете правилния брой измивания за всеки тип топчета.
- Уверете се, че топчетата са на стайна температура преди употреба.
- Смесете топчетата за 1 минута преди употреба, за да осигурите хомогенност.
- Използвайте следните указания, когато смесвате топчетата с пипета.
	- Използвайте подходяща пипета и размер на накрайника за обема, който смесвате.
	- Настройте обема на приблизително 50 75% от обема на пробата.
	- Пипетирайте бавно, без да отпускате буталото.
	- Избягвайте пръскането и въвеждането на мехурчета.
	- Поставете върха на пипетата над гранулата и дозирайте директно в нея, за да освободите топчетата от ямката или епруветката.
	- Уверете се, че гранулата е напълно покрита в разтвор. Разтворът трябва да изглежда тъмнокафяв и да има хомогенна консистенция.
	- Оценете дали има гранула. Внимателно аспирирайте общия разтвор на топчета в ямката във върха и погледнете в дъното на ямките.
- Ако топчетата се аспирират във върховете на пипетата по време на етапите на магнитно разделяне, разпределете топчетата обратно в ямката на плаката на магнитната стойка. Изчакайте, докато течността се избистри (приблизително 2 минути), преди да преминете към следващата стъпка от процедурата.
- При измиване на топчетата:
	- Използвайте препоръчаната магнитна стойка за плаката.
	- Разпределете течността директно върху гранулата, така че топчетата отстрани на ямките да се намокрят.
	- Дръжте плаката на магнитната стойка, докато процедурата не посочи да я отстраните.
	- Не разклащайте плаката, докато е на магнитната стойка.
	- Не местете гранулата, докато е на магнитната стойка.
- Когато измивате топчетата или премахвате супернатанта, наклонете върховете на пипетата в долната част на ямките, за да избегнете създаване на вакуум и изтегляне на разтвор във филтрите на върха на пипетата.
## illumina

#### **Формуляр за лабораторно проследяване**

• Лабораторен формуляр за проследяване TruSight Oncology Comprehensive (EU) (документ № 200009022) предоставя контролен списък на стъпките от протокола.

# <span id="page-37-2"></span>Брой библиотеки и подбор на индекси

Преди настройката на изпълняване планирайте броя на библиотеките с проби и индексите на пробите за изпълняване на секвениране. Следните указания за броя на пробите включват положителни контроли, но изключват отрицателни контроли/контроли без шаблон (NTC). NTC трябва да се добави към планираното изпълняване като допълнителна проба.

<span id="page-37-0"></span>За TSO Comprehensive (EU) следвайте указанията в [Таблица](#page-37-0) 6 и [Таблица](#page-37-1) 7 за определяне на броя на библиотеките за секвениране в една поточна клетка.

Таблица 6 RNA или DNA библиотеки за TSO Comprehensive (EU)

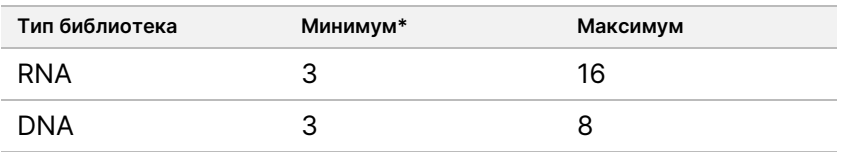

<span id="page-37-1"></span>За оптимално използване на реагенти при секвениране TSO Comprehensive (EU) на Инструмент NextSeq 550Dx, секвенирайте 8 RNA библиотеки + 8 DNA библиотеки на поточна клетка.

Таблица 7 Комбинирани RNA и DNA библиотеки за TSO

Comprehensive (EU)

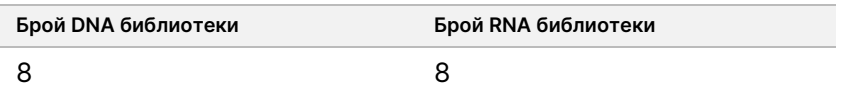

По време на приготвянето на библиотеката добавете праймер на индекса към всяка библиотека с проби. Използвайте различна смес за праймер на индекса за всяка библиотека <sup>с</sup> проби. Праймерите на индекса идентифицират уникално всяка проба, така че библиотеките да могат да бъдат обединени заедно за секвениране в една поточна клетка. (Съвместимите комбинации от индекси се показват на екрана Create Run (Създаване на изпълняване) по време на настройката на стартиране в Модул за анализ на TruSight Oncology Comprehensive (EU) в Local Run Manager.)

Уверете се, че праймерите на индекси, които използвате с пробите, съответстват на индексите, които сте избрали в Модул за анализ на TruSight Oncology Comprehensive (EU) в Local Run Manager. Несъответствията причиняват неправилно отчитане на резултатите поради загуба на положителна идентификация на пробата.

Има два типа индекси в анализа TSO Comprehensive (EU).

- **UPxx индекси** Използвайте UPxx индекси за библиотеки, получени от RNA или DNA проби.
- **CPxx индекси** Използвайте CPxx индекси за библиотеки, получени от DNA проби. Не използвайте индекси CPxx за библиотеки, получени от RNA или ако секвенирате общо три DNA библиотеки.

При секвениране само на три библиотеки е необходимо следното.

- Библиотеките трябва да са изцяло DNA или изцяло RNA.
- Не използвайте набори от индекси CPxx.
- Един от следните набори от UPxx индекси е необходим, за да осигури достатъчно разнообразие.
	- UP01, UP02 и UP03
	- UP04, UP05 и UP06
	- UP07, UP08 и UP09
	- UP10, UP11 и UP12

Например на първата библиотека е назначен UP01, на втората библиотека UP02, а на третата библиотека UP03.

## TruSight Oncology Controls

TSO Comprehensive (EU) изисква използването на TruSight Oncology Controls, които се състоят от TruSight Oncology DNA контрола и TruSight Oncology RNA контрола като положителни контроли. Включете TruSight Oncology DNA контрола за всяко изпълняване на секвениране на DNA и TruSight Oncology RNA контрола за всяко изпълняване на секвениране на RNA в рамките на дадено събитие за приготвяне на библиотека (включете и контроли за комбинирано изпълняване на DNA и RNA). Подготвя се уникална положителна контрола за всяко планирано изпълняване на секвениране.

Включете една NTC във всяка RNA и всяко събитие за приготвяне на DNA библиотека. NTC се секвенира многократно в рамките на едно събитие за приготвяне на библиотека. Следвайте тези указания за TruSight Oncology Controls:

- Подгответе библиотеки от положителните контроли и контролите без шаблон по същия начин като пробите.
- Използвайте TEB за DNA NTC.
- Използвайте вода без DNase/RNase за RNA NTC.
- Положителните контроли са включени в максималното изискване за библиотека.
- NTC не са включени в минималното изискване за библиотека.
- Използвайте UP индекси за NTC, когато секвенирате 3 библиотеки.
- Тъй като NTC се секвенира многократно, индексите, избрани за тази контрола, не могат да бъдат повторени в събитието за приготвяне на библиотеката.

Таблиците по-долу показват примерни оформления на плаки за приготвяне на библиотеката. Всяка номерирана колона представлява едно изпълняване на секвениране. Когато се секвенират DNA и RNA библиотеки заедно, всеки съответен набор от колони представлява единично изпълняване на секвениране (например колона 1 и колона 7). NTC се секвенира за всяка колона или набор от колони.

Таблица 8 Събитие за приготвяне на библиотеката от единично изпълняване, включващо шест проби от пациенти

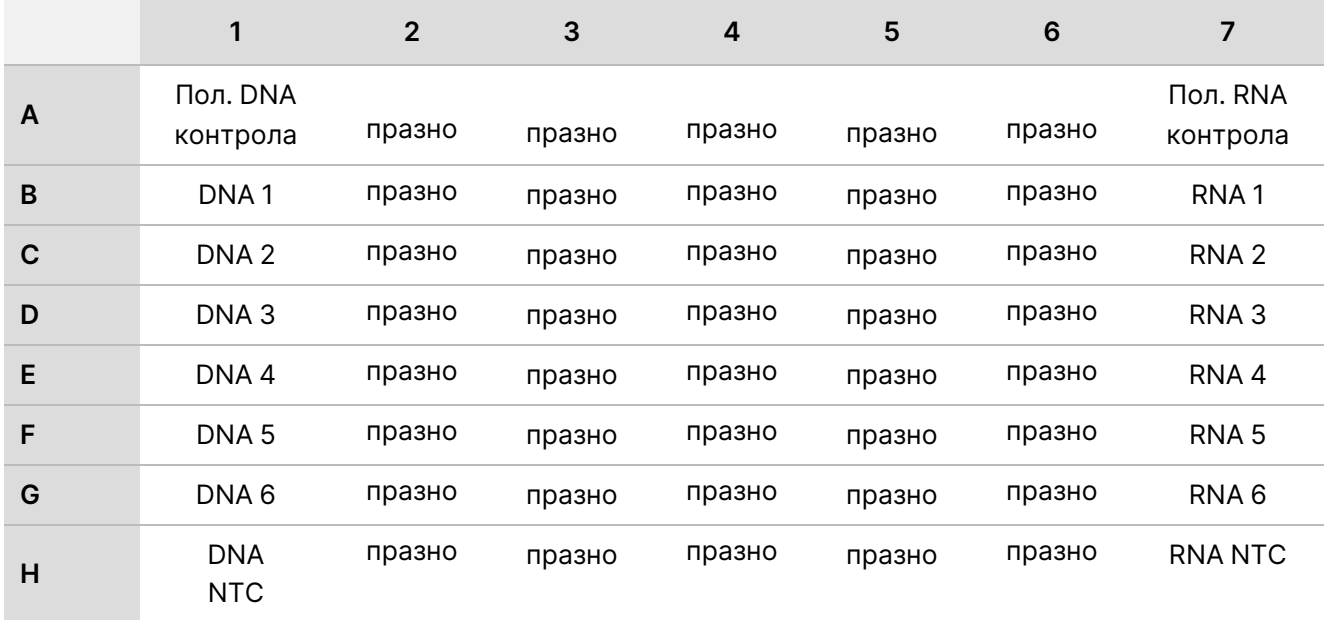

Таблица 9 Събитие за приготвяне на библиотеката от три изпълнявания, включващи 20 проби от пациенти

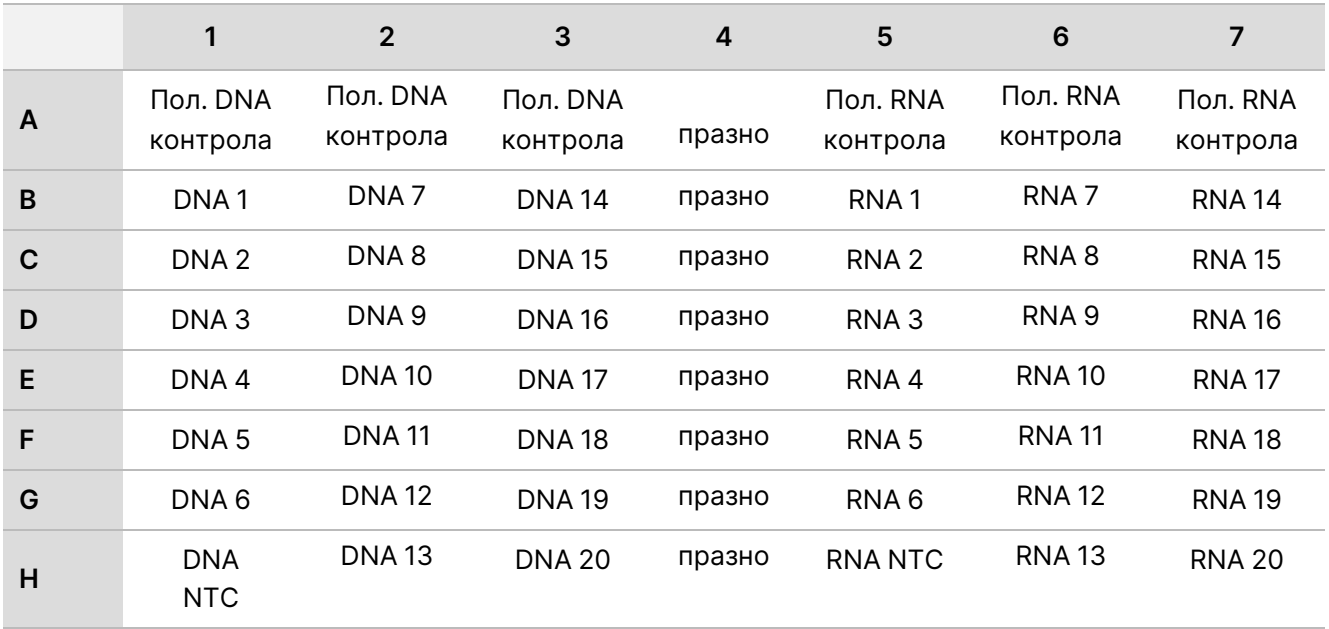

# Инструкции за употреба

Общ преглед на работния процес на TSO Comprehensive (EU) е показан на [Фигура](#page-41-0) 1 и [Фигура](#page-42-0) 2.

## **Работен процес за приготвяне на библиотека**

[Фигура](#page-41-0) 1 илюстрира работния процес за приготвяне на библиотека за TSO Comprehensive (EU). Библиотеките за RNA и DNA проби могат да се приготвят едновременно в различни ямки. Положителните контроли и контролите без шаблон се обработват по същия начин като пробите. Между стъпките са маркирани точки за безопасно спиране.

Преди да започнете протокола, въведете информация за изпълняване и за проба в бланка за проби в2, която да се използва с Модул за анализ на TruSight Oncology Comprehensive (EU) в Local Run Manager. Вижте Ръководство за работния процес на модула за анализ на TruSight Oncology Comprehensive (EU) в Local Run Manager (документ № 200008661).

## illumina

<span id="page-41-0"></span>Фигура 1 Работен процес TSO Comprehensive (EU) (Част 1)

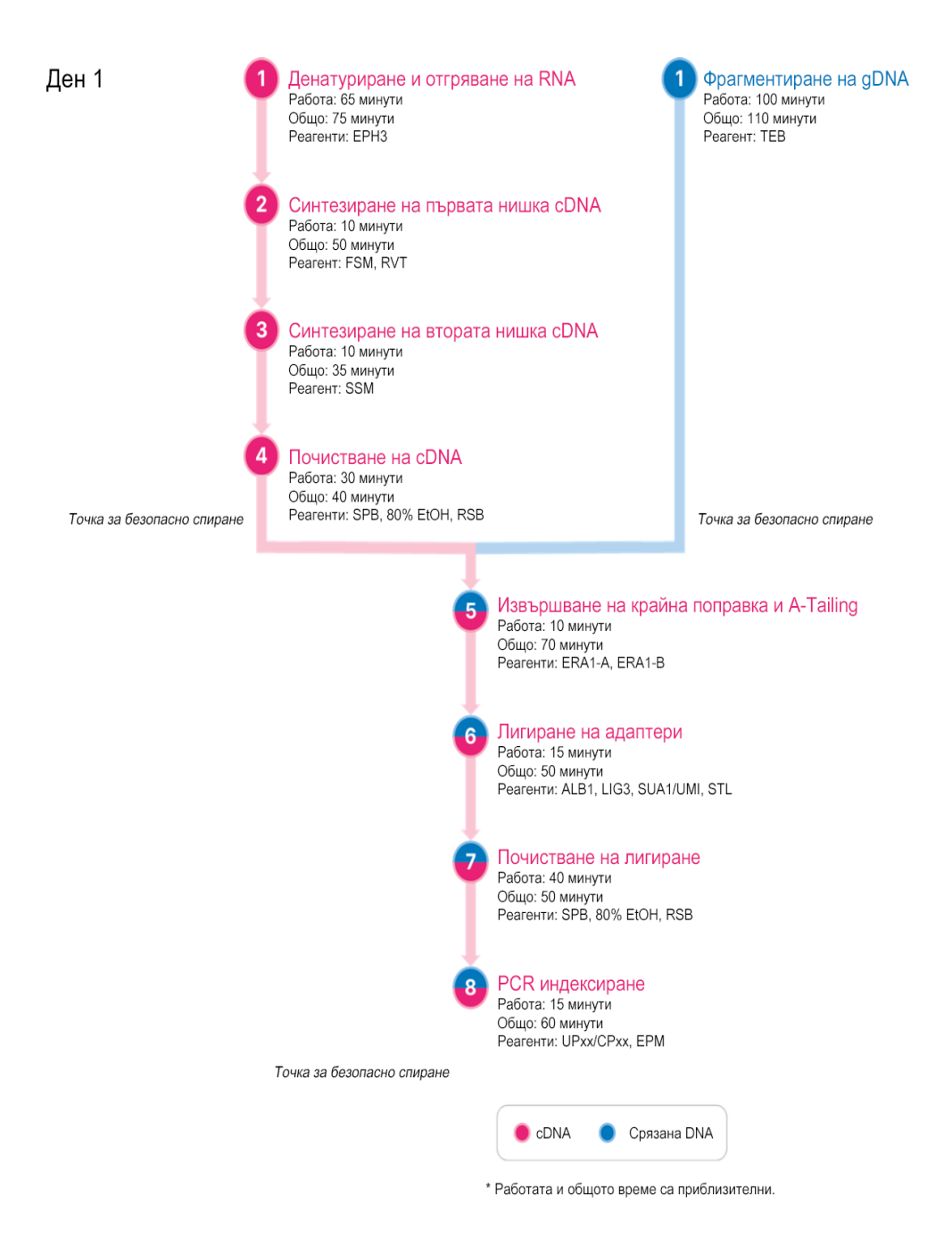

## **Работен поток за обогатяване**

[Фигура](#page-42-0) 2 илюстрира работния поток за обогатяване за TSO Comprehensive (EU). Между стъпките са маркирани точки за безопасно спиране.

<span id="page-42-0"></span>Фигура 2 Работен процес TSO Comprehensive (EU) (Част 2)

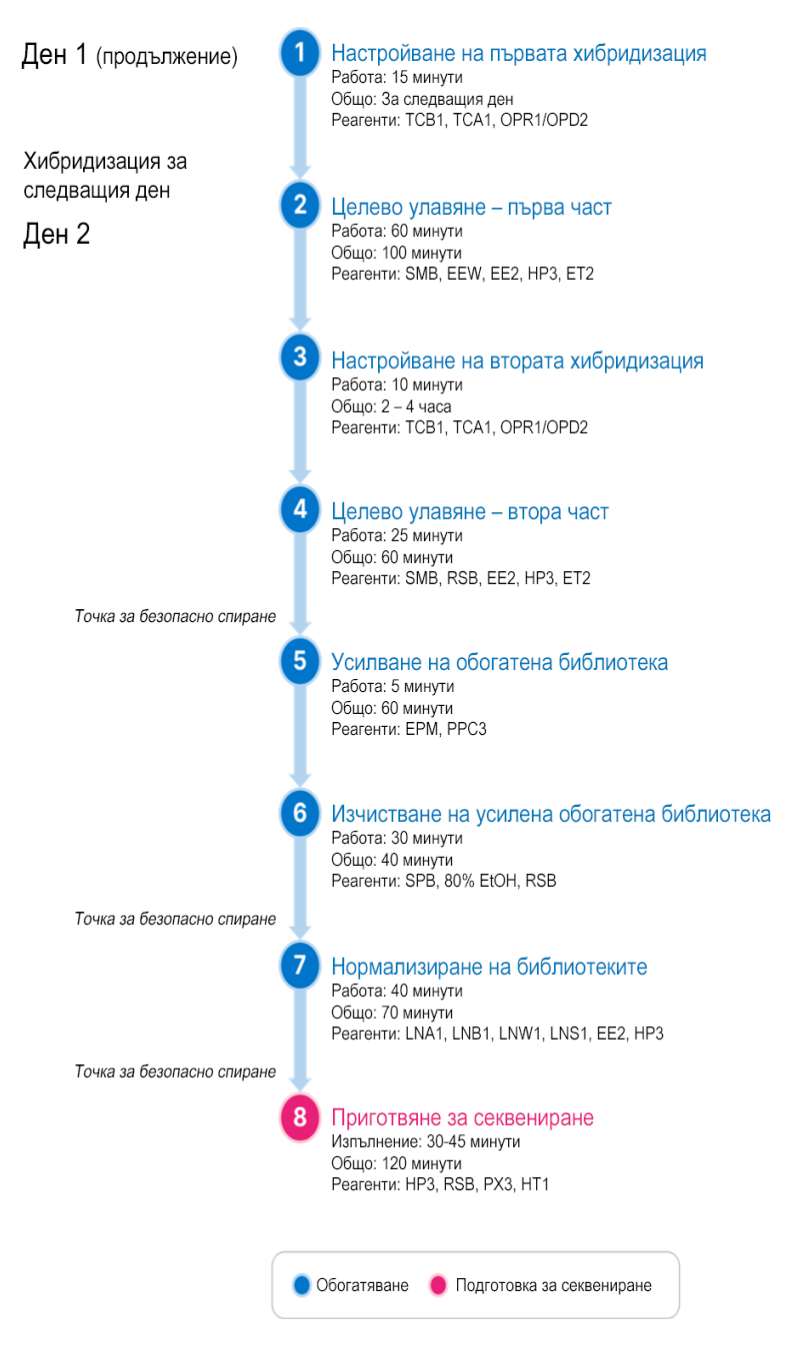

## <span id="page-43-0"></span>**Програмни термоциклери**

Преди да започнете анализа, запазете следните програми на термоциклери преди и след амплификация.

| Процедурна стъпка                     | Име на<br>програмата | Температура<br>на капака | Обем на<br>реакция | Параметри на термоциклер                                                                                                    |
|---------------------------------------|----------------------|--------------------------|--------------------|----------------------------------------------------------------------------------------------------|
| Денатуриране и<br>отгряване на RNA    | LQ-RNA               | 100°C                    | $17 \mu$           | • 65°С в продължение на 5<br><b>МИНУТИ</b><br>• 4°С в продължение на 1<br>минута<br>• 4°С задържане                                                                                  |
| Синтезиране на първата<br>верига cDNA | 1stSS                | 100°C                    | $25 \mu$           | • 25°С в продължение на 10<br><b>МИНУТИ</b><br>• 42°С в продължение на 15<br>минути<br>• 70°С в продължение на 15<br>минути<br>• 4°С в продължение на 1<br>минута<br>• 4°С задържане |
| Синтезиране на втората<br>верига cDNA | 2ndSS                | $30^{\circ}$ C           | $50$ $\mu$         | • 16°С в продължение на 25<br><b>МИНУТИ</b><br>• 4°С в продължение на 1<br>минута<br>4°С задържане                                                                                   |

Таблица 10 Програми на термоциклери преди амплификация

ЗАБЕЛЕЖКА Ако температурата на капака за 2ndSS не може да бъде зададена на 30°С, изключете опцията за нагряване на предварително загрят капак.

illumına

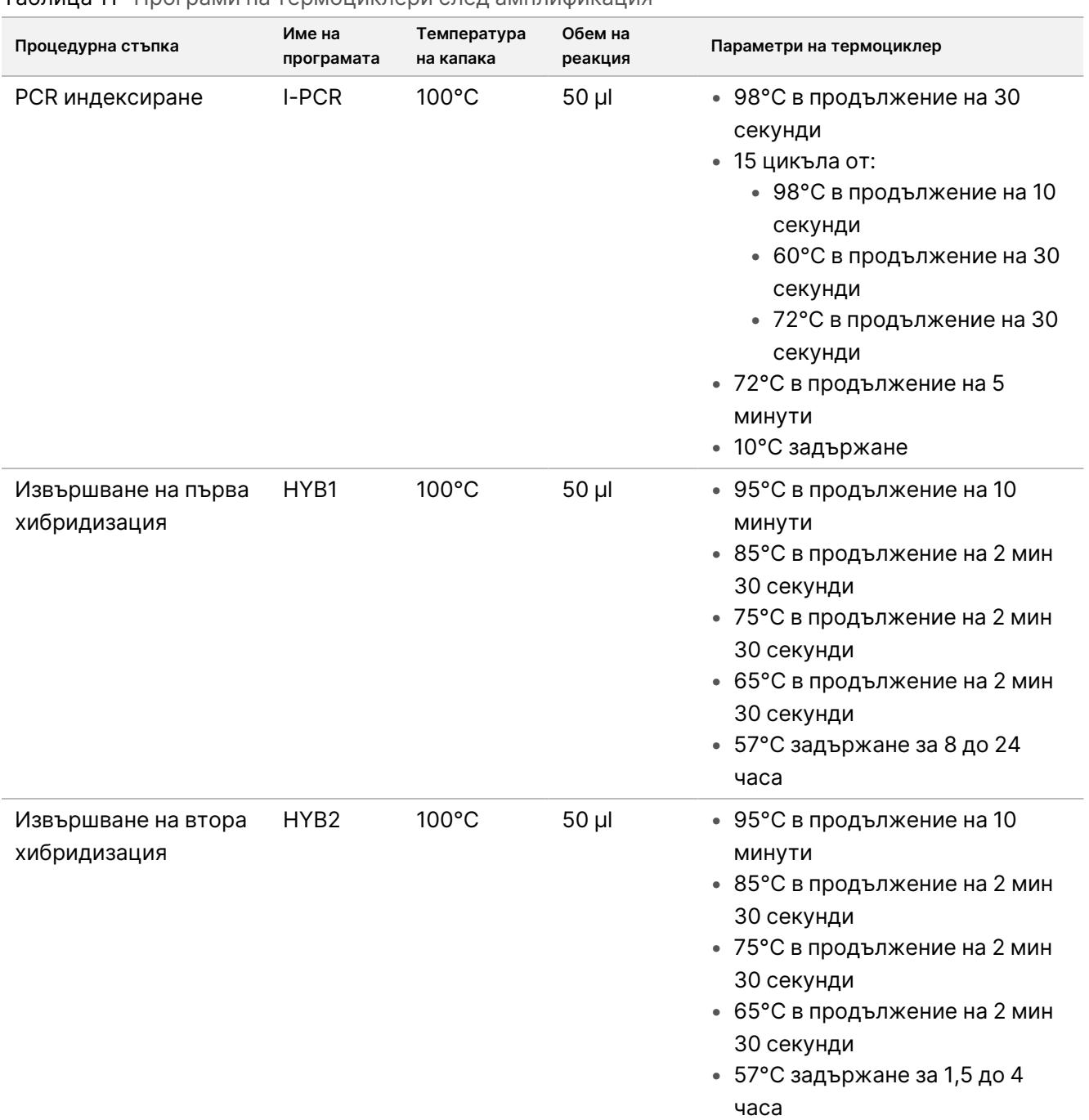

Таблица 11 Програми на термоциклери след амплификация

illumina®

## illumina

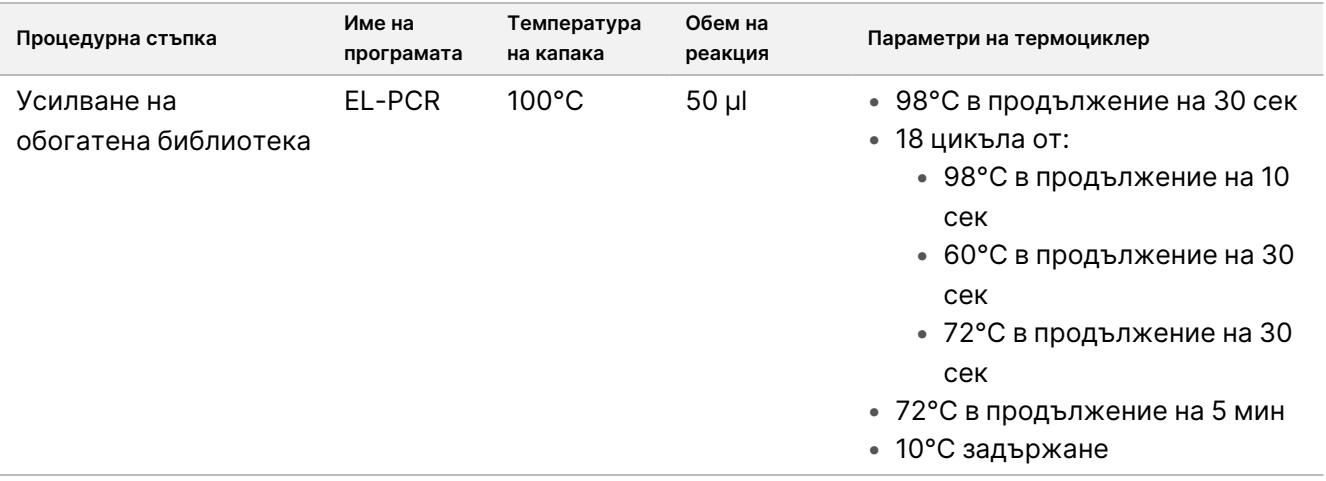

### **Подготовка за стъпките на протокола**

1. Старателно отстранете замърсяването от работните зони с почистващ препарат, инхибиращ RNase/DNase.

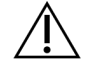

ВНИМАНИЕ

Всички процедури в работния процес изискват среда без RNase/DNase.

- 2. Задайте програми за термоциклери преди амплификация. Направете справка в [Програмни](#page-43-0) [термоциклери](#page-43-0) на страница 44.
- 3. Следвайте инструкциите на производителя, за да настроите ултразвуковия апарат.
- 4. Ако обработвате само DNA проби, преминете директно към [Фрагментиране](#page-51-0) на дDNA на страница 52.
- 5. Извадете RNA контролите от съхранение.
- 6. Извадете епруветките с реагенти от кутията и следвайте инструкциите за размразяване.

#### Таблица 12 TruSight Oncology Comp RNA Library Prep (част № 20031127)

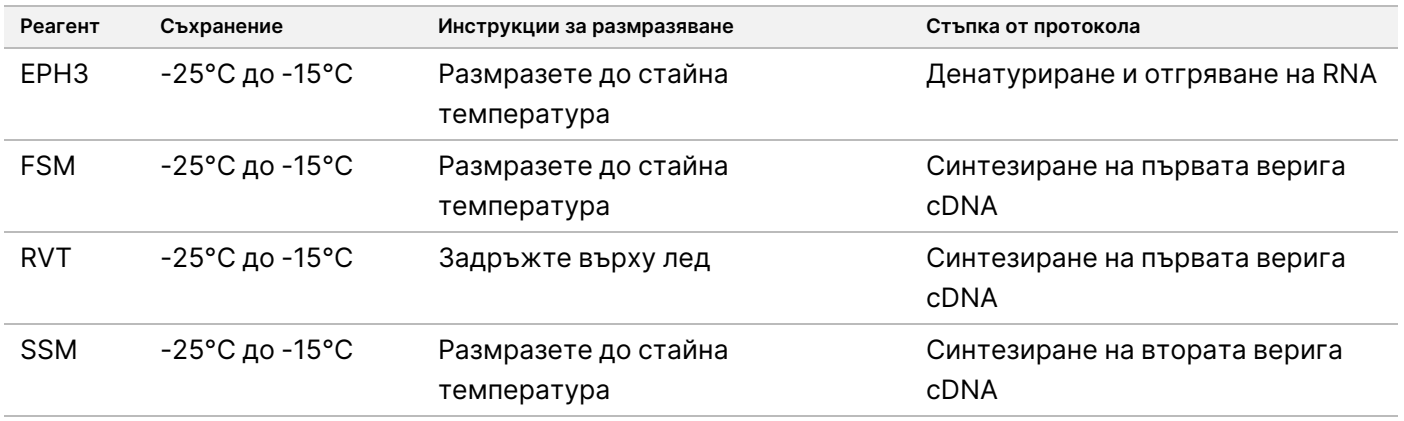

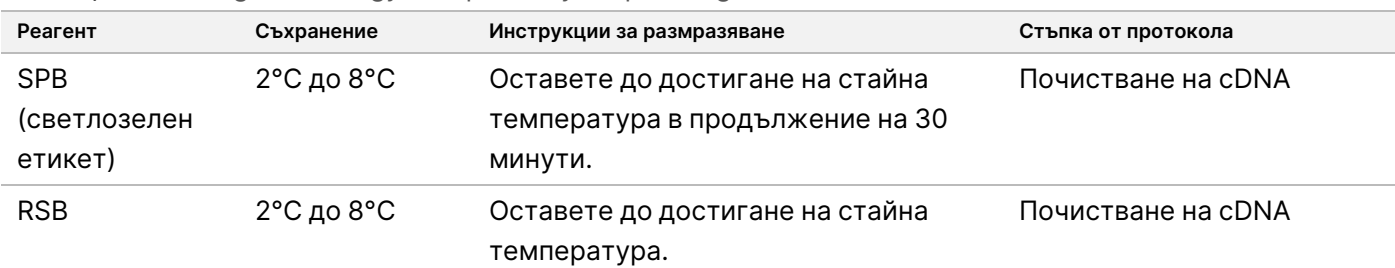

#### Таблица 13 TruSight Oncology Comp Library Prep (Refrigerate) (част № 20031119)

## **Денатуриране и отгряване на RNA**

Този процес денатурира пречистена RNA и праймира с произволни хексамери в подготовка за синтез на cDNA.

### **Подготовка**

- 1. Подгответе посочените по-долу реагенти.
	- EPH3 Оставете настрана.
	- FSM Вортексирайте, за да се смесят. Центрофугирайте за кратко, после пипетирайте, за да смесите.

Реагентът може да съдържа бели частици, свързани с продукта. Не се изисква действие от страна на потребителя. Няма въздействие върху производителността на продукта.

- RVT Центрофугирайте за кратко, после пипетирайте, за да се смеси. Задръжте върху лед.
- ЗАБЕЛЕЖКА В RVT е вискозен разтвор. Сведете до минимум образуването на мехурчета по време на пипетиране.
- 2. В микроцентрофужна епруветка комбинирайте следните обеми, за да приготвите основна смес FSM + RVT.

Таблица 14 Главна смес FSM + RVT

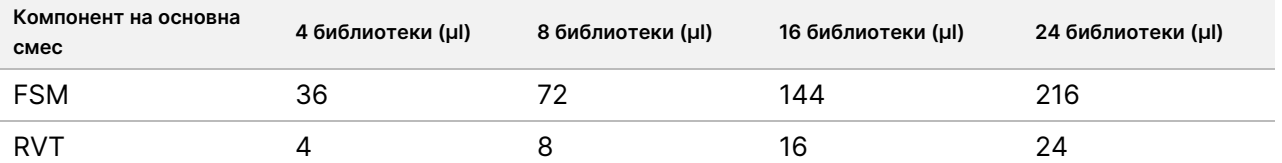

Тази таблица включва надвишаване на обема. Вижте Работа с реагенти на [страница](#page-34-0) 35 за изчисления.

- 3. Пипетирайте десет пъти, за да се смеси.
- 4. Поставете основната смес FSM + RVT върху лед до *[Синтезиране](#page-47-0) на първата верига cDNA* на [страница](#page-47-0) 48.

illumina

### **Процедура**

- 1. Размразете извлечените RNA проби и RNA контролите върху лед. Обработете RNA контролите като проби за останалата част от протокола.
- 2. Съхранявайте RNA върху лед, когато не се използва. Вижте Изисквания за пробите на [страница](#page-26-0) 27 за количествено определяне на пробите.
- 3. Пипетирайте всяка RNA проба 10 пъти, за да се смеси.
- 4. Използвайте вода без RNase/DNase, за да приготвите 40 ng от всяка RNA проба в краен обем от 8,5 µl  $(4,7 \text{ ng/µ}).$

За RNA контроли използвайте концентрацията, предоставена на етикета на епруветката.

- 5. Етикетирайте нова 96-ямкова PCR плака като CF (cDNA фрагменти).
- 6. Добавете 8,5 µl от всяка RNA проба към уникална ямка на CF PCR плаката.
- 7. Уверете се, че оформлението и индексите на пробната плака за всяка проба съвпадат с планираното изпълняване в Модул за анализ TSO Comprehensive (EU) по време на настройката на изпълняването.
- 8. Вортексирайте EPH3, за да се смесят, и след това центрофугирайте за кратко.
- 9. Добавете 8,5 µl EPH3 към всяка ямка за проба.
- 10. Добавете залепващо уплътнение към CF PCR плаката.

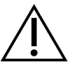

### ВНИМАНИЕ

Уверете се, че сте запечатали добре ръбовете и ямките, за да предотвратите изпаряване.

- 11. Разбъркайте на 1200 об./мин в продължение на 1 минута.
- 12. Центрофугирайте при 280 × g в продължение на 1 минута.
- 13. Поставете върху термоциклера и стартирайте програмата за LQ-RNA. Направете справка в Програмни [термоциклери](#page-43-0) на страница 44.
- <span id="page-47-0"></span>14. Когато пробите достигнат 4°C, задръжте за една минута и след това преминете незабавно към следващата стъпка.

### **Синтезиране на първата верига cDNA**

Този процес обратно транскрибира RNA фрагментите, праймирани с произволни хексамери в първата верига cDNA, използвайки обратна транскриптаза.

### **Процедура**

- 1. Отстранете CF PCR плаката от термоциклера.
- 2. Пипетирайте 10 пъти, за да се смеси основната смес FSM + RVT. Уверете се, че миксът FSM + RVT е напълно хомогенен.
- 3. Добавете 8 µl основна смес FSM + RVT към всяка ямка за проба.
- 4. Пипетирайте 10 пъти, за да се смеси.

## illumına

- 5. Изхвърлете останалата основна смес FSM + RVT.
- 6. Добавете залепващо уплътнение към CF PCR плаката. Запечатайте ръбовете и ямките напълно, за да предотвратите изпаряване.
- 7. Разбъркайте на 1200 об./мин в продължение на 1 минута.
- 8. Центрофугирайте при 280 × g в продължение на 1 минута.
- 9. Поставете върху термоциклера и стартирайте програмата 1stSS. Направете справка в Програмни [термоциклери](#page-43-0) на страница 44.
- 10. Когато пробите достигнат 4°C, преминете незабавно към следващата стъпка. Пробите от първата верига могат да се държат при 4°C за до 5 минути.

### **Синтезиране на втората верига cDNA**

Този процес премахва RNA шаблона и синтезира cDNA с двойна верига.

### **Подготовка**

- 1. Подгответе посочения по-долу реагент.
	- SSM Обърнете 10 пъти, за да се смеси. Центрофугирайте за кратко.

### **Процедура**

- 1. Отстранете CF PCR плаката от термоциклера.
- 2. Добавете 25 µl SSM към всяка ямка за проба.
- 3. Добавете залепващо уплътнение към CF PCR плаката. Запечатайте ръбовете и ямките напълно, за да предотвратите изпаряване.
- 4. Разбъркайте на 1200 об./мин в продължение на 1 минута.
- 5. Центрофугирайте при 280 × g в продължение на 1 минута.
- 6. Поставете върху термоциклера и стартирайте програмата 2ndSS. Направете справка в Програмни [термоциклери](#page-43-0) на страница 44.
- 7. Когато пробите достигнат 4°C, задръжте за една минута и след това преминете незабавно към следващата стъпка.

## **Почистване на cDNA**

Този процес използва SPB, за да почисти частите от лигираните от адаптери cDNA от нежелани продукти. Топчетата се измиват два пъти в пресен 80% етанол. cDNA се елуира с RSB.

### **Подготовка**

1. Подгответе посочените по-долу реагенти.

- SPB Уверете се, че топчетата са на стайна температура за 30 минути.
- RSB Оставете настрана, за да се използва в процедурата.
- 2. Пригответе пресен 80% EtOH в конична епруветка от 15 ml или 50 ml.

Таблица 15 Приготвяне на пресен 80% EtOH

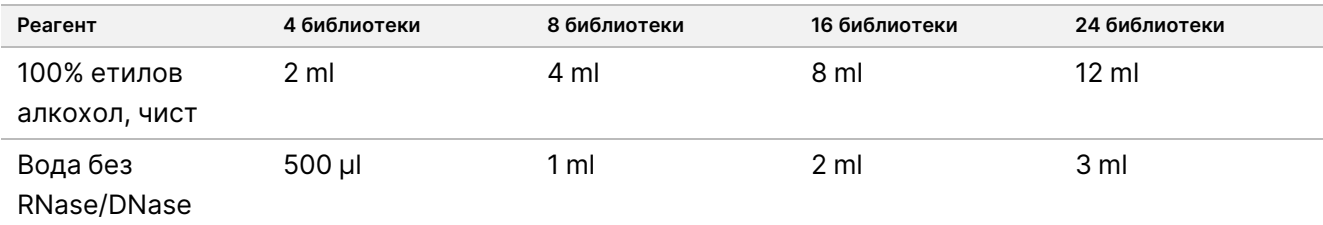

- 3. Вортексирайте пресен 80% EtOH за смесване.
- 4. Етикетирайте нова 96-ямкова MIDI плака BIND1 (cDNA свързване).
- 5. Покрийте и оставете настрана.
- 6. Поставете магнита.

### **Процедура**

#### Свързване

- 1. Отстранете CF PCR плаката от термоциклера.
- 2. Вортексирайте SPB за 1 минута, за да суспендирате повторно топчетата.
- 3. Незабавно добавете 90 µl SPB към ямката на всяка проба от BIND1 MIDI платка. Ако използвате ваничка за дозиране на SPB, включете коефициент на излишък от 1,05, когато аликвотирате достатъчно материал за проба. Изхвърлете останалия материал, след като SPB бъде добавен към всяка ямка за проба.
- 4. Прехвърлете целия обем (50 µl) на всяка проба от CF PCR плаката в съответната ямка на BIND1 MIDI плаката.
- 5. Изхвърлете празната CF PCR плака.
- 6. Добавете залепващ уплътнител към BIND1 MIDI плаката. Запечатайте ръбовете и ямките напълно.
- 7. Разбъркайте на 1800 об./мин в продължение на 2 минути.
- 8. Инкубирайте на стайна температура в продължение на 5 минути.
- 9. Поставете BIND1 MIDI плаката на магнитна стойка за 5 минути.
- 10. Използвайте пипета P200, настроена на 200 µl, за да премахнете и изхвърлите всякакъв супернатант от всяка ямка за проба, без да се нарушава гранулата.

## illumına

#### Измиване

- 1. Измийте топчетата по описания по-долу начин.
	- a. Оставете на магнитната стойка и добавете 200 µl пресен 80% EtOH във всяка ямка.
	- b. Изчакайте 30 секунди.
	- c. Отстранете и изхвърлете всичкия супернатант от всяка ямка.
- 2. Измийте топчетата втори път.
- 3. Премахнете остатъчния EtOH от всяка ямка. Използвайте пипета P20 с фини накрайници.
- 4. Изхвърлете неизползвания 80% EtOH.

#### Елуиране

- 1. Отстранете плаката BIND1 MIDI от магнитната стойка.
- 2. Обърнете или вортексирайте RSB, за да се смеси.
- 3. Добавете 22 µl RSB към всяка ямка за проба.
- 4. Добавете залепващ уплътнител към BIND1 MIDI плаката. Запечатайте ръбовете и ямките напълно.
- 5. Разбъркайте на 1800 об./мин в продължение на 2 минути.
- 6. Инкубирайте на стайна температура в продължение на 2 минути.
- 7. Поставете на магнитна стойка за 2 минути.
- 8. Етикетирайте нова 96-ямкова MIDI плака PCF (Пречистени cDNA фрагменти). Ако спирате на [БЕЗОПАСНА](#page-50-0) ТОЧКА ЗА СПИРАНЕ на страница 51, използвайте PCR плака.
- 9. Прехвърлете 20 µl елуат от всяка ямка за проба на BIND1 MIDI плаката в съответната ямка на PCF плаката.
- 10. Отстранете празната BIND1 MIDI плака.
- 11. Добавете 30 µl RSB към всяка ямка за проба на PCF плаката.
- 12. Пипетирайте 10 пъти, за да се смеси.
- 13. Нанесете залепващо уплътнение върху PCF плаката и я задръжте върху лед.
- 14. Върнете EPH3, FSM, RVT, и SSM за съхранение.
- 15. Ако обработвате проби, получени само от RNA (cDNA), и не спрете на точката за безопасно спиране, продължете към [Извършване](#page-54-0) на крайна поправка <sup>и</sup> A-Tailing на страница 55.

#### <span id="page-50-0"></span>**БЕЗОПАСНА ТОЧКА ЗА СПИРАНЕ**

Ако спирате, центрофугирайте PCF PCR плаката при 280 × g в продължение на 1 минута и съхранявайте при температура от -25°C до -15°C за период до 7 дни.

## **Подготовка за стъпките на протокола**

- 1. Извадете DNA контролите от съхранение.
- 2. Извадете епруветката с реагенти от кутията и следвайте инструкциите за размразяване.

Таблица 16 TruSight Oncology Comp Library Prep (Refrigerate) (част № 20031119)

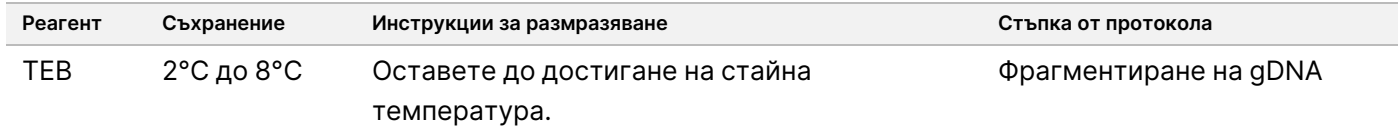

## <span id="page-51-0"></span>**Фрагментиране на gDNA**

Този процес фрагментира gDNA (геномна DNA) и генерира dsDNA (двуверижна DNA) фрагменти с 3' или 5' надвеси.

### **Подготовка**

- 1. Не забравяйте да следвате препоръките в [Екстракция](#page-26-1) на нуклеинова киселина, количествено определяне <sup>и</sup> съхранение на [страница](#page-26-1) 27, за да определите количествено пробите.
- 2. Подгответе посочения по-долу реагент.
	- TEB Обърнете или вортексирайте, за да се смеси.

### **Процедура**

#### Подгответе плаката

- 1. Изберете една от следните три опции, за да подготвите плаката.
	- **Опция № 1:** Обработвайте gDNA проби едновременно със cDNA (комплементарна DNA) проби в PCF MIDI плаката.
		- a. Етикетирайте PCF MIDI плаката като LP (Library Preparation, Приготвяне на библиотека).
		- b. Поставете върху лед и оставете настрана, за да се използва в Прехвърляне на [фрагментирана](#page-53-0) DNA на [страница](#page-53-0) 54.
	- **Опция № 2:** Обработвайте gDNA проби едновременно със cDNA проби и PCF PCR плаката е замразена.
		- a. Размразете PCF PCR плаката до стайна температура.
		- b. Центрофугирайте при 280 × g в продължение на 1 минута.
		- c. Пипетирайте 10 пъти, за да се смеси.
		- d. Етикетирайте 96-ямкова MIDI плака като LP (Library Preparation, Приготвяне на библиотека).
		- e. Прехвърлете всички 50 µl от всяка проба от PCF PCR плаката в съответната ямка на LP MIDI плаката.

- f. Изхвърлете PCF PCR плаката.
- g. Нанесете адхезивно уплътнение на плаката и поставете върху лед, до [Прехвърляне](#page-53-0) на [фрагментирана](#page-53-0) DNA на страница 54.
- **Опция № 3:** Обработвайте само gDNA проби.
	- a. Етикетирайте 96-ямкова MIDI плака като LP (Library Preparation, Приготвяне на библиотека).
	- b. Ако спирате на [БЕЗОПАСНА](#page-53-1) ТОЧКА ЗА СПИРАНЕ на страница 54, използвайте PCR плака.
	- c. Покрийте и оставете настрана за употреба в Прехвърляне на [фрагментирана](#page-53-0) DNA на страница [54](#page-53-0).

#### Разреждане на gDNA

- 1. Размразете пробите от gDNA и DNA контролите при стайна температура.
- 2. Пипетирайте всяка gDNA проба 10 пъти, за да се смеси.
- 3. Центрофугирайте епруветката за кратко, за да съберете капчиците.
- 4. Обърнете или вортексирайте TEB, за да се смеси.
- 5. Използвайте TEB, за да приготвите всяка gDNA проба в краен обем от 52 µl. Вижте следващата таблица за входните количества и минималните концентрации въз основа на типа на пробата. Анализът изисква минимална концентрация на екстракция, за да се даде възможност за най-малко 40 µl TEB от обема от 52 µl. За DNA контроли използвайте концентрацията, предоставена на етикета на епруветката. За да предотвратите загуба на проби, не пипетирайте по-малко от 2 µl от пробата в това разреждане.

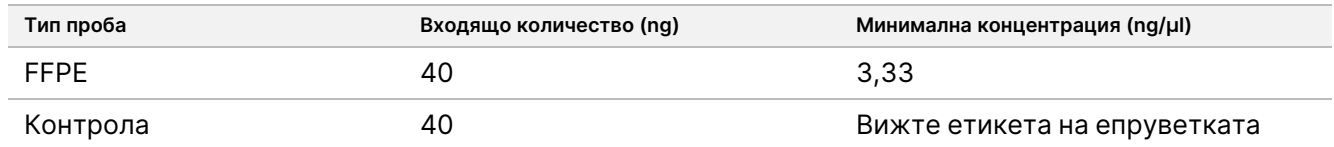

#### Фрагмент

1. Добавете 52 µl от всяка gDNA проба в отделна ямка на епруветката за ултразвук.

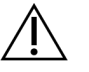

#### ВНИМАНИЕ

Сложете gDNA в епруветката бавно, като се уверите, че няма въздушни междини на дъното на епруветката. За повече информация вижте *Анализ* на [страница](#page-29-0) 30 и инструкциите на производителя.

- 2. Запишете ориентацията на лентата.
- 3. Разделете gDNA на фрагменти с ултразвуков апарат.

#### <span id="page-53-0"></span>Прехвърляне на фрагментирана DNA

- 1. Уверете се, че оформлението и индексите на пробната плака за всяка проба съответстват на изпълняването, избрано от Вас за анализ с Модул за анализ TSO Comprehensive (EU).
- 2. Следвайте инструкциите на производителя на ултразвуковия апарат, за да възстановите пробата. За някои типове ултразвукови епруветки може да е необходимо центрофугиране, за да се консолидира пробата в епруветката.
- 3. За всяка фрагментирана gDNA проба използвайте р20 пипета с фини връхчета, за да извършите три прехвърляния на 16,7 µl в празна ямка на LP MIDI плака.
- <span id="page-53-1"></span>4. Добавете залепващо уплътнение за плака към LP MIDI плаката.

#### **БЕЗОПАСНА ТОЧКА ЗА СПИРАНЕ**

Ако спирате, нанесете залепващо уплътнение на LP PCR плаката и центрофугирайте при 280 × g в продължение на 1 минута. Съхранявайте при температура от -25°C до -15°C за период до 7 дни.

### **Подготовка за стъпките на протокола**

Уверете се, че са зададени програми за термоциклери след амплификация. Направете справка в Програмни [термоциклери](#page-43-0) на страница 44.

- 1. Пригответе кофа с лед.
- 2. Извадете епруветката с реагенти от кутията и следвайте инструкциите за размразяване.

Таблица 17 TruSight Oncology Comp Library Prep (Freeze) Box (част № 20031118)

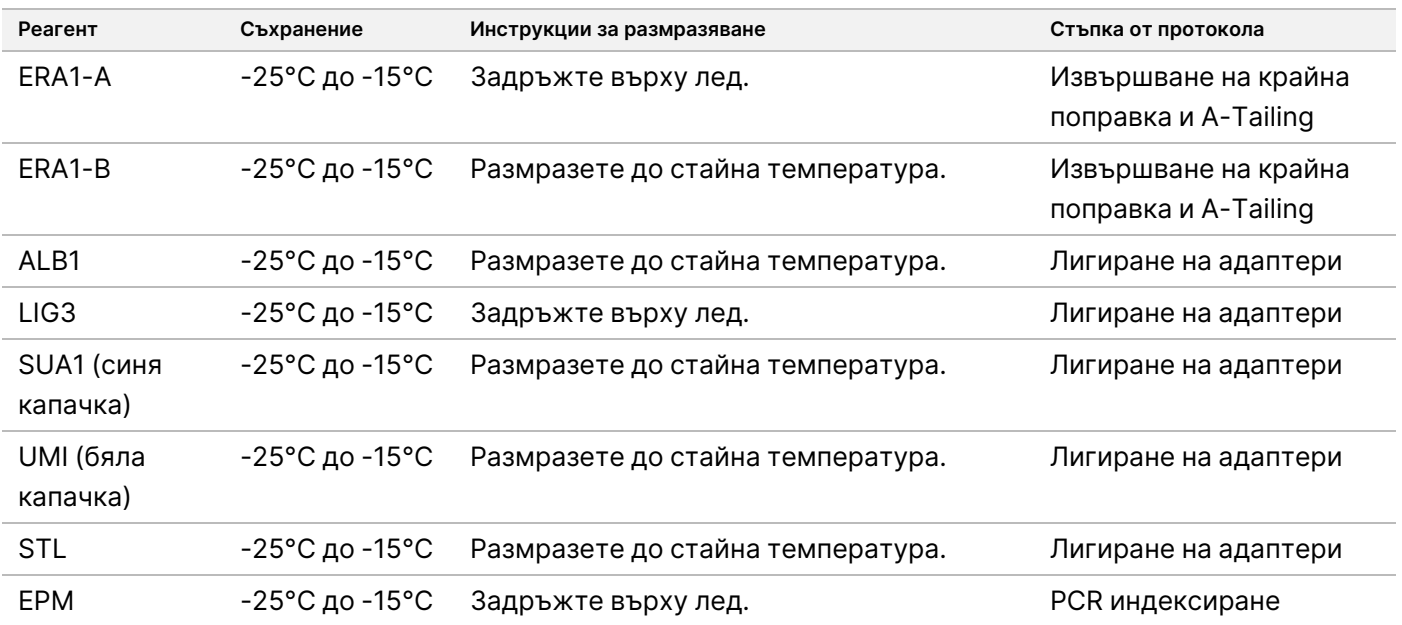

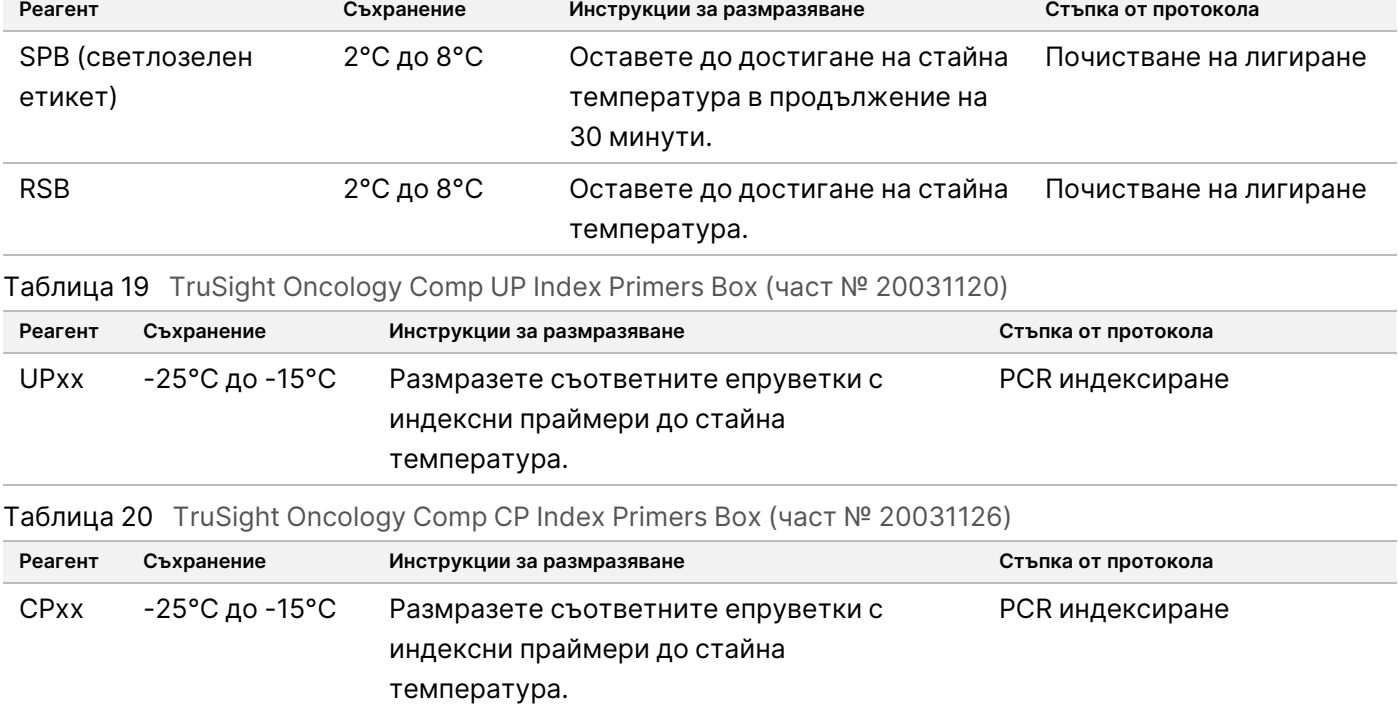

#### Таблица 18 TruSight Oncology Comp Library Prep (Refrigerate) Box (част № 20031119)

## <span id="page-54-0"></span>**Извършване на крайна поправка и A-Tailing**

Този процес поправя надвесите в резултат на фрагментиране в краища с надвиснала A-tail, като се използва основна смес за крайна поправка на A-Tailing (ERA1).

Екзонуклеазната активност от 3' до 5' на тази смес премахва 3' надвесите и полимеразната активност от 5' до 3' запълва 5' надвесите. Краищата 3' са с А-tail по време на тази реакция, за да се предотврати свързването им един с друг по време на реакцията на лигиране на адаптера.

### **Подготовка**

- 1. Предварително загрейте 2 инкубатора за микропроби с MIDI термоблокови вложки, както следва.
	- Загрейте инкубатор за микропроби до 30°С.
	- Загрейте инкубатор за микропроби до 72°C.
- 2. Подгответе посочените по-долу реагенти.
	- ERA1-A центрофугирайте за кратко, после пипетирайте, за да се смеси. Задръжте върху лед.
	- ERA1-B вортексирайте, за да се смеси, и после центрофугирайте за кратко. Проверете за утайки. Ако има, загрейте епруветката до 37°C и след това смесете с пипета, докато утайките се разтворят.
- 3. Пригответе основната смес ERA1 в епруветка за микроцентрофуга.

illumina

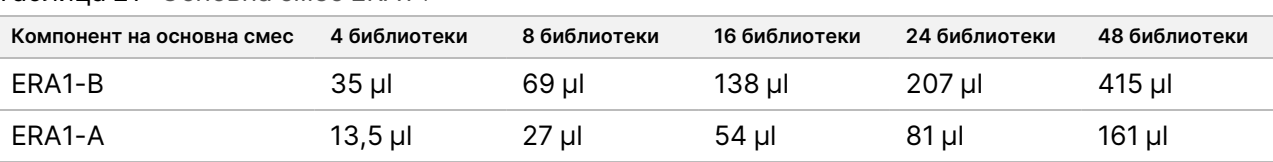

Таблица 21 Основна смес ERA1 1

 $^{\text{1}}$ Тази таблица включва надвишаване на обема. Вижте *Работа с реагенти* на [страница](#page-34-0) 35 за изчисления.

- 4. Пипетирайте бавно 10 пъти, за да се постигне хомогенност, центрофугирайте за кратко и след това поставете основната смес ERA1 върху лед.
- 5. Изберете подходящата опция от следните две опции, за да подготвите плаката.
	- **Опция № 1:** Ако пробите са в MIDI плака:
		- Етикетирайте отново MIDI плаката като LP2 (Library Preparation 2, Приготвяне на библиотека 2).

Ако някои проби са в отделни MIDI плаки, преместете всички проби в отделни ямки на една и съща MIDI плака в съответствие с оформлението на плаката.

- **Опция № 2:** Ако плаката е замразена:
	- a. Размразете PCF PCR плаката или LP PCR плаката до стайна температура.
	- b. Центрофугирайте плаката при 280 × g в продължение на 1 минута.
	- c. Пипетирайте 10 пъти, за да се смеси.
	- d. Етикетирайте нова 96-ямкова MIDI плака като LP2 (Library Preparation 2, Приготвяне на библиотека 2).
	- e. Прехвърлете всички 50 µl от всяка проба от PCF PCR плаката или LP PCR плаката в съответната ямка на LP2 MIDI плаката.
	- f. Изхвърлете PCF PCR или LP PCR плаката.

### **Процедура**

- 1. Добавете 10 µl основна смес ERA1 към всяка ямка за проба на LP2 MIDI плаката.
- 2. Изхвърлете останалата част от основна смес ERA1.
- 3. Добавете залепващ уплътнител за плака към плаката LP2 MIDI. Запечатайте ръбовете и ямките напълно, за да предотвратите изпаряване.
- 4. Разбъркайте на 1800 об./мин в продължение на 2 минути.
- 5. Инкубирайте в предварително загрят инкубатор за микропроби при 30°C за 30 минути.
- 6. Незабавно прехвърлете във втори, предварително загрят инкубатор за микропроби и инкубирайте при 72°C за 20 минути.
- 7. Поставете LP2 MIDI плаката върху лед за 5 минути.

## **Лигиране на адаптери**

Този процес лигира адаптерите до края на cDNA и/или gDNA фрагментите.

Документ № 200007789 в06

ЗА ИНВИТРО ДИАГНОСТИЧНА УПОТРЕБА. САМО ЗА ИЗНОС.

Анализът TSO Comprehensive (EU) включва адаптери SUA1 и адаптери UMI.

- Използвайте адаптери SUA1 с RNA проби.
- Използвайте адаптери UMI с DNA проби.

### **Подготовка**

- 1. Подгответе посочените по-долу реагенти.
	- ALB1 Вортексирайте за минимум 10 секунди, за да се смесят, и след това центрофугирайте за кратко.
	- LIG3 Центрофугирайте за кратко и след това пипетирайте, за да се смесят. Задръжте върху лед.
	- SUA1 Вортексирайте за минимум 10 секунди, за да се смесят, и след това центрофугирайте за кратко.
	- UMI Вортексирайте за минимум 10 секунди, за да се смесят, и след това центрофугирайте за кратко.
	- STL Оставете настрана, за да се използва в процедурата.

### **Процедура**

- 1. Отстранете LP2 MIDI плаката от леда.
- 2. Добавете 60 µl ALB1 към всяка ямка за проба на LP2 MIDI плаката. ALB1 е вискозен разтвор; минимизирайте образуването на мехурчета по време на пипетиране.
- 3. Добавете 5 µl LIG3 към всяка ямка за проба.
- 4. Добавете адаптери.
	- Не комбинирайте различни типове адаптери.
	- **RNA ямки за проба** 10 µl SUA1 (синя капачка) към всяка проба, получена от RNA.
	- **DNA ямки за проба** 10 µl UMI (бяла капачка) към всяка проба, получена от DNA.
- 5. Добавете залепващ уплътнител за плака към плаката LP2 MIDI. Запечатайте ръбовете и ямките напълно.
- 6. Разбъркайте на 1800 об./мин в продължение на 2 минути.
- 7. Инкубирайте на стайна температура в продължение на 30 минути.
- 8. Вортексирайте STL, за да се смеси, и после центрофугирайте за кратко.
- 9. Добавете 5 µl STL към всяка ямка за проба на LP2 MIDI плаката.
- 10. Добавете залепващ уплътнител за плака към плаката LP2 MIDI. Запечатайте ръбовете и ямките напълно, за да предотвратите изпаряване.
- 11. Разбъркайте на 1800 об./мин в продължение на 2 минути.

## **Почистване на лигиране**

Този процес използва SPB, за да почисти частите от лигираните с адаптери cDNA или gDNA фрагменти и за да премахне нежеланите продукти. Топчетата се измиват два пъти в пресен 80% етанол. Лигираните с адаптери проби се елуират с RSB.

### **Подготовка**

- 1. Подгответе посочените по-долу реагенти.
	- SPB Уверете се, че топчетата са на стайна температура за 30 минути.
	- RSB Оставете настрана, за да се използва в процедурата.
- 2. Пригответе пресен 80% EtOH в конична епруветка от 15 ml или 50 ml.

Таблица 22 Пригответе пресен 80% етанол

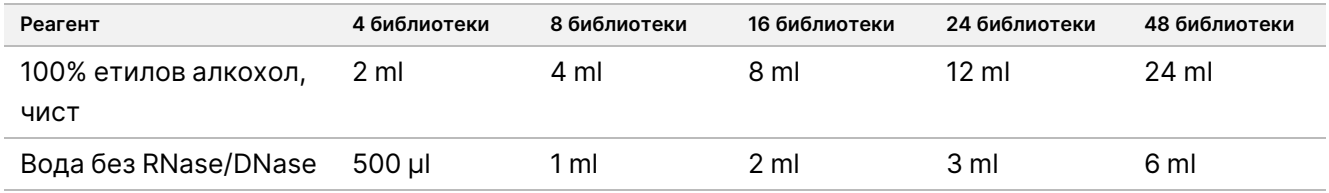

- 3. Вортексирайте пресен 80% EtOH за смесване.
- 4. Поставете магнита.

### **Процедура**

#### Свързване

- 1. Вортексирайте SPB за 1 минута, за да суспендирате повторно топчетата.
- 2. Незабавно добавете 112 µl SPB към ямката на всяка проба от LP2 MIDI плаката. Ако използвате ваничка за дозиране на SPB, включете коефициент на излишък от 1,05, когато аликвотирате достатъчно материал за проба. Изхвърлете останалия материал, след като SPB бъде добавен към всяка ямка за проба.
- 3. Добавете залепващ уплътнител за плака към плаката LP2 MIDI. Запечатайте ръбовете и ямките напълно.
- 4. Разбъркайте на 1800 об./мин в продължение на 2 минути.
- 5. Инкубирайте на стайна температура в продължение на 5 минути.
- 6. Поставете LP2 MIDI плаката на магнитната стойка за поне 10 минути.
- 7. Използвайте пипета P200, настроена на 200 µl, за да премахнете и изхвърлите всякакъв супернатант от всяка ямка за проба, без да се нарушава гранулата.

## illumina

#### Измиване

- 1. Измийте топчетата по описания по-долу начин.
	- a. Оставете на магнитната стойка и добавете 200 µl пресен 80% EtOH във всяка ямка за проба.
	- b. Изчакайте 30 секунди.
	- c. Отстранете и изхвърлете всичкия супернатант от всяка ямка, без да се нарушава гранулата.
- 2. Измийте топчетата втори път.
- 3. Премахнете остатъчния EtOH от всяка ямка. Използвайте пипета P20 с фини накрайници.
- 4. Изхвърлете неизползвания 80% EtOH.

#### Елуиране

- 1. Отстранете LP2 MIDI плаката от магнитната стойка.
- 2. Обърнете или вортексирайте RSB, за да се смеси.
- 3. Добавете 27,5 µl RSB към всяка ямка за проба.
- 4. Добавете залепващ уплътнител за плака към плаката LP2 MIDI. Запечатайте ръбовете и ямките напълно.
- 5. Разбъркайте на 1800 об./мин в продължение на 2 минути.
- 6. Инкубирайте на стайна температура в продължение на 2 минути.
- 7. Поставете на магнитна стойка за 2 минути.
- 8. Поставете етикет на нова 96-ямкова PCR плака LS (Проби на библиотеката).
- 9. Прехвърлете 25 µl от всеки елуат от LP2 MIDI плака в съответната ямка на LS PCR плака.
- <span id="page-58-0"></span>10. Изхвърлете празната LP2 MIDI плака.

## **PCR индексиране**

В тази стъпка фрагментите на библиотеката се амплифицират с помощта на праймери, които добавят секвениране на индекса за мултиплексиране на проби. Полученият продукт съдържа пълната библиотека от cDNA и/или фрагменти от DNA, фланкирани от адаптери, необходими за генериране на клъстери.

### **Подготовка**

- 1. Подгответе посочените по-долу реагенти.
	- EPM Задръжте върху лед.
	- UPxx Вортексирайте, за да се смесят, и след това центрофугирайте за кратко. UPxx е индексният праймер, избран на екрана Create Run (Създаване на изпълняване) в софтуера Local Run Manager по време на настройката на изпълняване.

- CPxx Вортексирайте, за да се смесят, и след това центрофугирайте за кратко. CPxx е индексният праймер, избран на екрана Create Run (Създаване на изпълняване) в софтуера Local Run Manager по време на настройката на изпълняване.
- 2. Уверете се, че индексите за всяка проба съвпадат с планираното изпълняване в Модул за анализ TSO Comprehensive (EU) по време на настройката на изпълняване. Не забравяйте да следвате инструкциите относно избора на индекс в Брой библиотеки и подбор на индекси на [страница](#page-37-2) 38.

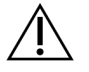

#### ВНИМАНИЕ

Несъответствията между пробите и индексните праймери причиняват неправилно отчитане на резултатите поради загуба на положителна идентификация на пробата.

### **Процедура**

1. Добавете 5 µl от подходящия индексен праймер (UPxx или CPxx) към съответната ямка за проба в LS PCR плаката в съответствие с избраните индекси.

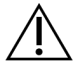

#### ВНИМАНИЕ

Работете с една и отваряйте само една индексна праймерна епруветка в даден момент. Затворете отново всяка индексна епруветка с нова капачка веднага след употреба. Не комбинирайте индексни праймери заедно.

- 2. Вортексирайте EPM за 5 секунди, за да се смесят, и след това центрофугирайте за кратко.
- 3. Добавете 20 µl EPM към всяка ямка за проба.
- 4. Добавете залепващо уплътнение към LS PCR плаката.

Запечатайте ръбовете и ямките напълно, за да предотвратите изпаряване.

- 5. Разбъркайте на 1200 об./мин в продължение на 1 минута.
- 6. Върнете предамплификационните реагенти за съхранение.

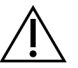

#### ВНИМАНИЕ

Изпълнете всички следващи стъпки в зона след амплификация, за да предотвратите пренасяне на продукта от амплификация.

- 7. Центрофугирайте LS PCR плаката при 280 × g в продължение на 1 минута.
- 8. Поставете върху предварително програмирания термоциклер след амплификация и стартирайте програмата I-PCR.

Направете справка в Програмни [термоциклери](#page-43-0) на страница 44.

#### ЗАБЕЛЕЖКА Ако продължавате с Настройване на първата [хибридизация](#page-60-0) на страница 61, следвайте инструкциите за размразяване на реагентите в Стъпките за подготовка на протокола.

- 9. След като програмата I-PCR завърши, центрофугирайте LS PCR плаката при 280 × g в продължение на 1 минута.
- 10. Поставете отново етикета ALS (амплифицирани библиотечни проби) на плаката.

#### **БЕЗОПАСНА ТОЧКА ЗА СПИРАНЕ**

Ако спирате, съхранявайте ALS PCR плаката при температура от -25°C до -15°C за период до 30 дни.

### **Подготовка за стъпките на протокола**

- 1. Уверете се, че са зададени програми за термоциклери след амплификация. Направете справка в Програмни [термоциклери](#page-43-0) на страница 44.
- 2. Извадете епруветката с реагенти от кутията и следвайте инструкциите за размразяване.

Таблица 23 TruSight Oncology Comp Enrichment (Refrigerate) Box (част № 20031123)

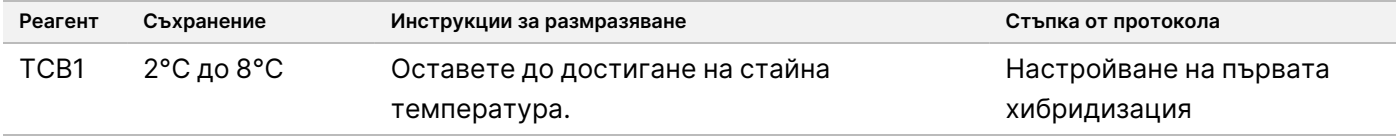

#### Таблица 24 TruSight Oncology Comp Enrichment (Freeze) Box (част № 20031121)

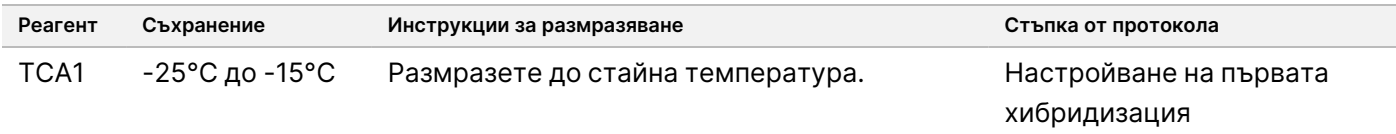

#### Таблица 25 TruSight Oncology Comp Content Set Box (част № 20031122)

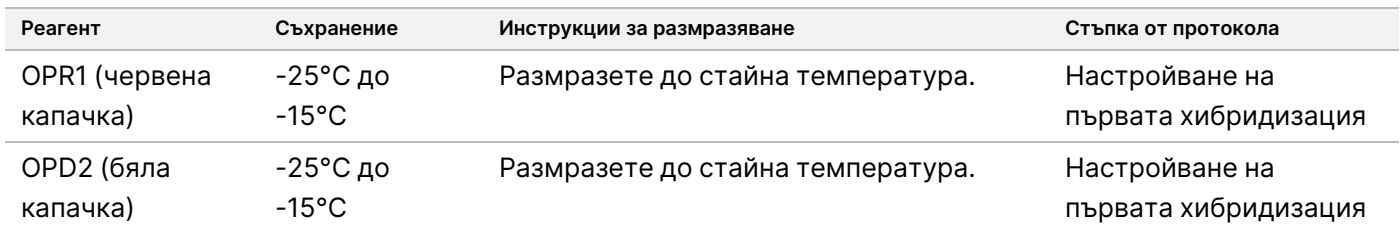

### <span id="page-60-0"></span>**Настройване на първата хибридизация**

По време на този процес пул от олигонуклеотиди хибридизира със cDNA библиотеки и пул от олигонуклеотиди хибридизира с gDNA библиотеки, приготвени в PCR [индексиране](#page-58-0) на страница 59. Обогатяването на целевите региони изисква две стъпки на хибридизация. При първата хибридизация олигонуклеотидите хибридизират със cDNA библиотеки и/или gDNA библиотеки за следващия ден (8 часа до 24 часа).

### **Подготовка**

- 1. Подгответе посочените по-долу реагенти.
	- TCB1 Загрейте епруветката при 37°C в продължение на 5 минути. Вортексирайте за 10 секунди, за да се смесят, и след това центрофугирайте за кратко.
	- TCA1 Вортексирайте, за да се смесят, и след това центрофугирайте за кратко.
	- OPR1 Вортексирайте, за да се смесят, и след това центрофугирайте за кратко.
	- OPD2 Вортексирайте, за да се смесят, и след това центрофугирайте за кратко.
- 2. Ако ALS PCR плаката е била съхранявана, размразете до стайна температура и центрофугирайте при 280 × g в продължение на 1 минута. След това пипетирайте за смесване.
- 3. Поставете етикет HYB1 (Хибридизация 1) на нова 96-ямкова PCR плака.

### **Процедура**

- 1. Прехвърлете 20 µl от всяка cDNA и/или gDNA библиотека от ALS PCR плаката в съответната ямка в HYB1 PCR плаката.
- 2. Нанесете залепващо уплътнение върху ALS PCR плаката и оставете настрана. Запечатайте ръбовете и ямките напълно.
- 3. Проверете TCB1 за утайки. Ако има, загрейте епруветката отново и разбъркайте епруветката, докато кристалите се разтворят.
- 4. Добавете 15 µl TCB1 към всяка библиотечна ямка в HYB1 PCR плаката.
- 5. Добавете 10 µl TCA1 към всяка библиотечна ямка в HYB1 PCR плаката.
- 6. Добавете сонди.

Не комбинирайте различни типове сонди. Добавете само по един комплект сонда на ямка.

- Ямки с RNA библиотеки 5 µl OPR1 (червена капачка) към всяка библиотека, получена от RNA.
- Ямки с DNA библиотеки TSO Comprehensive (EU) 5 µl OPD2 (бяла капачка) към всяка библиотека, получена от DNA, за обогатяване на TSO Comprehensive (EU).
- 7. Нанесете залепващо уплътнение върху HYB1 PCR плаката.

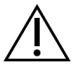

#### ВНИМАНИЕ

Уверете се, че сте запечатали добре ръбовете и ямките, за да предотвратите изпаряване.

- 8. Разбъркайте на 1200 об./мин в продължение на 2 минути.
- 9. Поставете върху термоциклера и стартирайте програмата за HYB1.

Направете справка в Програмни [термоциклери](#page-43-0) на страница 44.

- 10. Хибридизирайте при 57°C в продължение на поне 8 часа до най-много 24 часа.
- 11. Върнете хибридизационните реагенти за съхранение.
- 12. Съхранявайте ALS PCR плаката при -25°C до -15°C в продължение на до 30 дни.

#### Документ № 200007789 в06

ЗА ИНВИТРО ДИАГНОСТИЧНА УПОТРЕБА. САМО ЗА ИЗНОС.

## **Подготовка за стъпките на протокола**

1. В началото на ден 2 извадете епруветката с реагенти от кутията и следвайте инструкциите за размразяване.

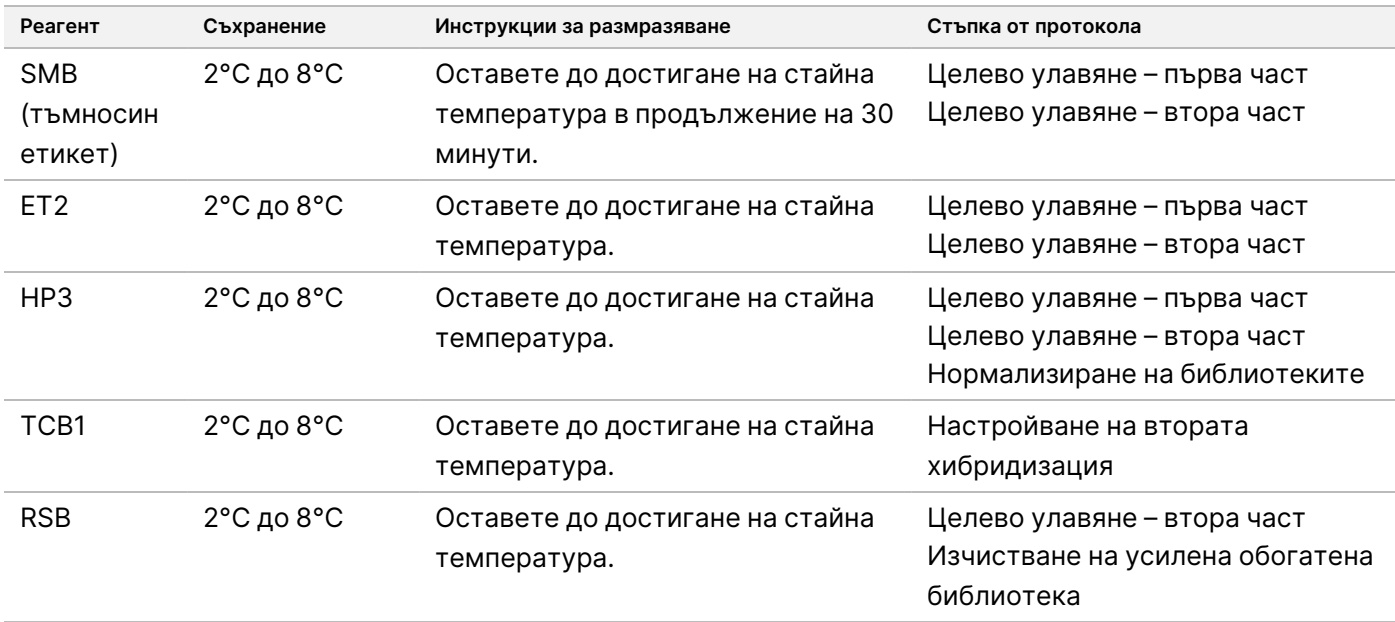

Таблица 26 TruSight Oncology Comp Enrichment (Refrigerate) Box (част № 20031123)

Таблица 27 TruSight Oncology Comp Enrichment (Freeze) Box (част № 20031121)

| Реагент         | Съхранение     | Инструкции за размразяване           | Стъпка от протокола                                                                         |
|-----------------|----------------|--------------------------------------|---------------------------------------------------------------------------------------------|
| EE <sub>2</sub> | -25°С до -15°С | Размразете до стайна<br>температура. | Целево улавяне – първа част<br>Целево улавяне – втора част<br>Нормализиране на библиотеките |
| EEW             | -25°С до -15°С | Размразете до стайна<br>температура. | Целево улавяне – първа част                                                                 |
| TCA1            | -25°С до -15°С | Размразете до стайна<br>температура. | Настройване на втората<br>хибридизация                                                      |

#### Таблица 28 Анализ Content Set Box (част № 20031122)

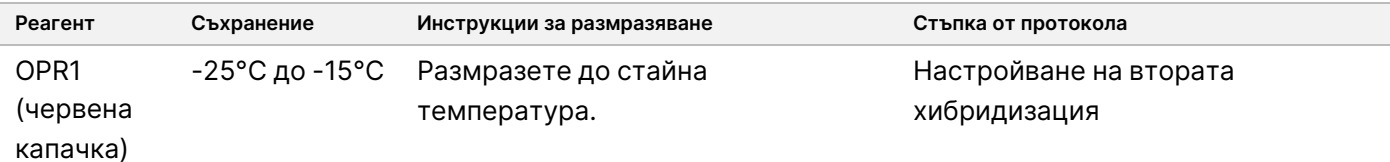

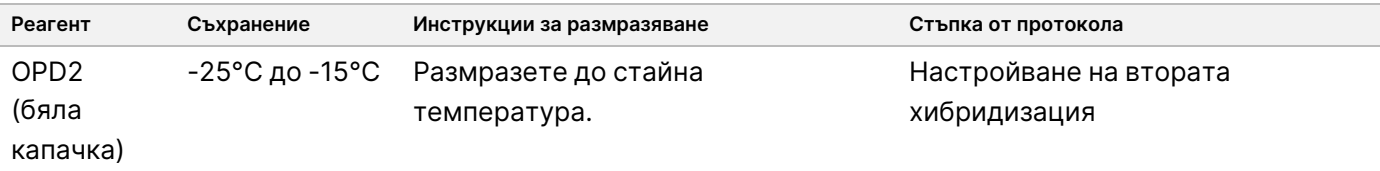

## **Целево улавяне – първа част**

На този етап се използва SMB за улавяне на сонди, хибридизирани в целевите области, които са обект на интерес. Топчетата се измиват три пъти с EEW. Обогатените библиотеките се елуират с прясна елуирана смес от EE2 + HP3 и неутрализират с ET2.

### **Подготовка**

- 1. Предварително загрейте инкубатор за микропроби с MIDI термоблокова вложка до 57°C.
- 2. Подгответе посочените по-долу реагенти.
	- EEW Вортексирайте, за да се смесят, в продължение на 1 минута.
	- EE2 Вортексирайте, за да се смесят, и след това центрофугирайте за кратко.
	- HP3 Вортексирайте, за да се смесят, и след това центрофугирайте за кратко.
	- SMB Уверете се, че топчетата са били на стайна температура за 30 минути. Не забравяйте да използвате **SMB**, а не SPB при тази процедура.
	- ET2 Оставете настрана, за да се използва в процедурата.
- 3. Подгответе прясна смес за елуиране EE2 + HP3 в епруветка за микроцентрофуга.

Таблица 29 Смес за елуиране EE2 + HP3 за Целево улавяне – първа част

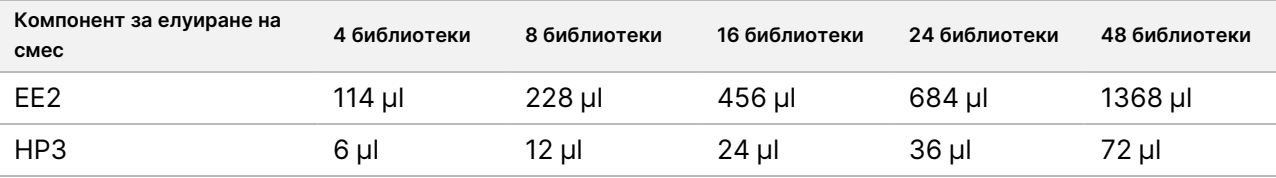

Тази таблица включва надвишаване на обема. Вижте Работа с реагенти на [страница](#page-34-0) 35 за изчисления.

- 4. Вортексирайте сместа за елуиране EE2 + HP3 и след това центрофугирайте за кратко. Оставете настрана за стъпката Елуиране на [страница](#page-65-0) 66.
- 5. Поставете етикет CAP1 (улавяне 1) на нова 96-ямкова MIDI плака.
- 6. Поставете магнита.

### **Процедура**

#### Свързване

- 1. Отстранете HYB1 PCR плаката от термоциклера.
- 2. Центрофугирайте HYB1 PCR плаката при 280 × g в продължение на 1 минута.

- 3. Вортексирайте SMB за 1 минута, за да суспендирате повторно топчетата.
- 4. Незабавно добавете 150 µl SMB към всяка ямка с библиотека на плаката CAP1 MIDI. Ако използвате ваничка за дозиране на SMB, включете коефициент на излишък от 1,15, когато аликвотирате достатъчно материал за проба. Изхвърлете останалия материал, след като SMB бъде добавен към всяка ямка за проба.
- 5. Настройте пипетата на 50 µl и прехвърлете целия обем на всяка библиотека от HYB1 PCR плаката в съответната ямка на плаката CAP1 MIDI.
- 6. Изхвърлете празната HYB1 PCR плака.
- 7. Добавете залепващ уплътнител за плака към плаката CAP1 MIDI. Запечатайте ръбовете и ямките напълно, за да предотвратите изпаряване.
- 8. Разбъркайте на 1800 об./мин в продължение на 2 минути.
- 9. Инкубирайте в предварително загрят инкубатор за микропроби при 57°C за 25 минути.
- 10. Поставете на магнитна стойка за 2 минути.
- 11. Като държите плаката CAP1 MIDI върху магнитната стойка, използвайте пипета P200 с настройка за 200 µl, за да отстраните и изхвърлите всичкия супернатант, без да размествате гранулата.

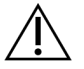

#### ВНИМАНИЕ

Пристъпете незабавно към следващата стъпка (Измиване на [страница](#page-65-1) 66). Не оставяйте гранулата да престоява продължително време без наличие на течност.

## illumına

#### <span id="page-65-1"></span>Измиване

- 1. Измийте топчетата по описания по-долу начин.
	- a. Отстранете CAP1 MIDI плаката от магнитната стойка.
	- b. Добавете 200 µl EEW към всяка ямка.
	- c. Настройте обема на пипетата на 150 µl и пипетирайте, за да разбъркате минимум 10 пъти. Уверете се, че всички топчета са повторно суспендирани.

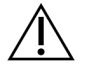

#### ВНИМАНИЕ

Уверете се, че няма гранули, като внимателно аспирирате общия разтвор на топчетата от ямката в накрайника. След това потърсете гранула на дъното на всяка ямка. Наклонете накрайника на пипетата към гранулата по време на стъпките за измиване, за да изтласкате гранулата. Уверете се, че гранулата е напълно покрита в разтвор. Разтворът трябва да изглежда тъмнокафяв и да има хомогенна консистенция.

- d. Добавете залепващ уплътнител за плака към плаката CAP1 MIDI.
- e. Запечатайте ръбовете и ямките напълно, за да предотвратите изпаряване.
- f. Разбъркайте на 1800 об./мин в продължение на 4 минути.
- g. Инкубирайте в инкубатор за микропроби при 57°C за 5 минути.
- h. Поставете на магнитна стойка за 2 минути.
- i. Задръжте върху магнитната стойка и отстранете и изхвърлете всичкия супернатант от всяка ямка, без да размествате гранулата.
- 2. Измийте топчетата втори път.
- 3. Измийте топчетата трети път.
- 4. Премахнете остатъчния супернатант от всяка ямка. Използвайте пипета P20 с фини накрайници.

#### <span id="page-65-0"></span>Елуиране

- 1. Отстранете CAP1 MIDI плаката от магнитната стойка.
- 2. Вортексирайте прясна смес за елуиране EE2 + HP3 и след това центрофугирайте за кратко.
- 3. Внимателно добавете 17 µl смес за елуиране EE2 + HP3 към всяка ямка с библиотека на плаката CAP1 MIDI.
- 4. Изхвърлете останалата смес за елуиране EE2 + HP3.
- 5. Добавете залепващ уплътнител за плака към плаката CAP1 MIDI. Запечатайте ръбовете и ямките напълно.
- 6. Разбъркайте на 1800 об./мин в продължение на 2 минути.
- 7. Поставете на магнитна стойка за 2 минути.
- 8. Поставете етикет ELU1 (елуиране 1) на нова 96-ямкова PCR плака.

#### Документ № 200007789 в06

ЗА ИНВИТРО ДИАГНОСТИЧНА УПОТРЕБА. САМО ЗА ИЗНОС.

- 9. Вортексирайте ET2, за да се смеси, и след това центрофугирайте за кратко.
- 10. Добавете 5 µl ET2 във всяка съответна ямка с библиотека в новата плака ELU1 PCR.
- 11. Внимателно прехвърлете 15 µl елуат от всяка ямка с библиотека на плаката CAP1 MIDI в съответната ямка на плаката ELU1 PCR.
- 12. Изхвърлете празната плака CAP1 MIDI.
- 13. Добавете залепващ уплътнител за плака към плаката ELU1 PCR.
- 14. Запечатайте ръбовете и ямките напълно, за да предотвратите изпаряване.
- 15. Разбъркайте на 1200 об./мин в продължение на 2 минути.
- 16. Върнете EEW за съхранение.

## **Настройване на втората хибридизация**

При тази стъпка целевите региони от обогатените библиотеки със cDNA и/или gDNA се свързват за втори път със сонди за улавяне. Втората хибридизация осигурява висока специфичност на уловените региони. За да се осигури оптимално обогатяване на библиотеките, извършете втората стъпка на хибридизация при 57°C в продължение на поне 1,5 часа до най-много 4 часа.

### **Подготовка**

- 1. Подгответе посочените по-долу реагенти.
	- TCB1 Загрейте епруветката при 37°C в продължение на 5 минути. Вортексирайте за 10 секунди, за да се смесят, и след това центрофугирайте за кратко.
	- TCA1 Вортексирайте, за да се смесят, и след това центрофугирайте за кратко.
	- OPR1 Вортексирайте, за да се смесят, и след това центрофугирайте за кратко.
	- OPD2 Вортексирайте, за да се смесят, и след това центрофугирайте за кратко.

### **Процедура**

- 1. Проверете TCB1 за утайки. Ако има кристали, загрейте епруветката отново и вортексирайте, докато кристалите се разтворят.
- 2. Добавете 15 µl TCB1 към всяка ямка на библиотека на плаката ELU1 PCR.
- 3. Добавете 10 µl TCA1 към всяка ямка на библиотека.
- 4. Добавете сонди.

Не комбинирайте различни типове сонди.

- Ямки с RNA библиотеки 5 µl OPR1 (червена капачка) към всяка библиотека, получена от RNA.
- Ямки с DNA библиотеки TSO Comprehensive (EU) 5 µl OPD2 (бяла капачка) към всяка библиотека, получена от DNA, за обогатяване на TSO Comprehensive (EU).
- 5. Добавете залепващ уплътнител за плака към плаката ELU1 PCR. Запечатайте ръбовете и ямките напълно, за да предотвратите изпаряване.

#### Документ № 200007789 в06

ЗА ИНВИТРО ДИАГНОСТИЧНА УПОТРЕБА. САМО ЗА ИЗНОС.

## illumina

- 6. Разбъркайте на 1200 об./мин в продължение на 2 минути.
- 7. Поставете върху термоциклера и стартирайте програмата HYB2. Направете справка в Програмни [термоциклери](#page-43-0) на страница 44.
- 8. Хибридизирайте при 57°C в продължение на поне 1,5 часа до най-много 4 часа.
- 9. Върнете хибридизационните реагенти за съхранение.

### **Целево улавяне – втора част**

На този етап се използва SMB за улавяне на сонди, хибридизирани в целевите области, които са обект на интерес. Топчетата се измиват един път с RSB. Обогатените библиотеките се елуират с прясна елуирана смес от EE2 + HP3 и неутрализират с ET2.

### **Подготовка**

- 1. Предварително загрейте инкубатор за микропроби с MIDI термоблокова вложка до 57°C.
- 2. Подгответе посочените по-долу реагенти.
	- EE2 Вортексирайте, за да се смесят, и след това центрофугирайте за кратко.
	- HP3 Вортексирайте, за да се смесят, и след това центрофугирайте за кратко.
	- SMB Уверете се, че топчетата са били на стайна температура за 30 минути. Не забравяйте да използвате **SMB**, а не SPB при тази процедура.
	- RSB Оставете настрана, за да се използва в процедурата.
	- ET2 Оставете настрана, за да се използва в процедурата.
- 3. Подгответе прясна смес за елуиране EE2 + HP3 в епруветка за микроцентрофуга.

Таблица 30 Смес за елуиране EE2 + HP3 за целево улавяне – втора част

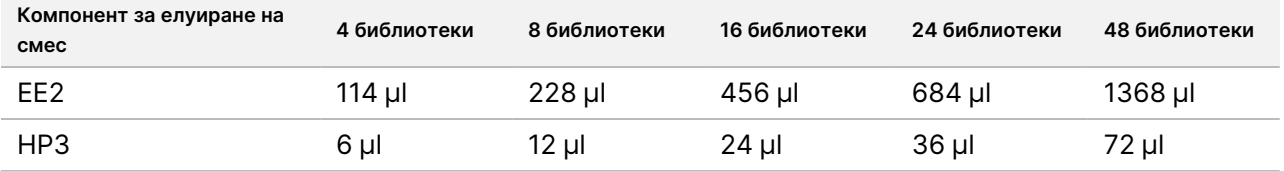

Тази таблица включва надвишаване на обема. Вижте Работа с реагенти на [страница](#page-34-0) 35 за изчисления.

- 4. Вортексирайте, за да се смеси, и след това центрофугирайте за кратко. Оставете настрана за стъпката Елуиране на [страница](#page-69-0) 70.
- 5. Поставете етикет CAP2 (улавяне 2) на нова 96-ямкова MIDI плака.
- 6. Поставете магнита.

### **Процедура**

#### Свързване

1. Отстранете ELU1 PCR плаката от термоциклера.

- 2. Центрофугирайте ELU1 PCR плаката при 280 × g в продължение на 1 минута.
- 3. Вортексирайте SMB за 1 минута, за да суспендирате повторно топчетата.
- 4. Незабавно добавете 150 µl SMB към всяка ямка за библиотека на плаката CAP2 MIDI. Ако използвате ваничка за дозиране на SMB, включете коефициент на излишък от 1,15, когато аликвотирате достатъчно материал за проба. Изхвърлете останалия материал, след като SMB бъде добавен към всяка ямка за проба.
- 5. Настройте пипетата на 50 µl и прехвърлете целия обем на всяка библиотека от плаката ELU1 PCR в съответната ямка на плаката CAP2 MIDI.
- 6. Изхвърлете празната ELU1 PCR плака.
- 7. Добавете залепващ уплътнител за плака към плаката CAP2 MIDI. Запечатайте ръбовете и ямките напълно, за да предотвратите изпаряване.
- 8. Разбъркайте на 1800 об./мин в продължение на 2 минути.
- 9. Инкубирайте в инкубатор за микропроби при 57°C за 25 минути.

#### ЗАБЕЛЕЖКА Ако продължите с Усилване на обогатена библиотека на [страница](#page-70-0) 71, следвайте инструкциите за размразяване на реагентите в раздела Подготовка за стъпките на протокола.

- 10. Поставете на магнитна стойка за 2 минути.
- 11. Задръжте плаката CAP2 MIDI върху магнитната стойка и използвайте пипета P200 с настройка за 200 µl, за да отстраните и изхвърлите всичкия супернатант от всяка ямка с библиотека, без да размествате гранулата.

#### ВНИМАНИЕ

Пристъпете незабавно към следващата стъпка (Измиване на [страница](#page-68-0) 69). Не оставяйте гранулата да престоява продължително време без наличие на течност.

#### <span id="page-68-0"></span>Измиване

- 1. Отстранете плаката CAP2 MIDI от магнитната стойка.
- 2. Обърнете или вортексирайте RSB, за да се смеси.
- 3. Добавете 200 µl RSB към всяка ямка.
- 4. Добавете залепващ уплътнител за плака към плаката CAP2 MIDI. Запечатайте ръбовете и ямките напълно.
- 5. Разбъркайте на 1800 об./мин в продължение на 4 минути.
- 6. Поставете на магнитната стойка за 2 минути.
- 7. Задръжте плаката CAP2 MIDI върху магнитната стойка и отстранете и изхвърлете всичкия супернатант от всяка ямка, без да размествате гранулата.
- 8. Премахнете остатъчния супернатант от всяка ямка.

## illumına

Използвайте пипета P20 с фини накрайници.

#### <span id="page-69-0"></span>Елуиране

- 1. Отстранете плаката CAP2 MIDI от магнитната стойка.
- 2. Вортексирайте прясна смес за елуиране EE2 + HP3 и след това центрофугирайте за кратко.
- 3. Добавете 22 µl смес за елуиране EE2 + HP3 към всяка ямка с библиотека на плаката CAP2 MIDI.
- 4. Изхвърлете останалата смес за елуиране EE2 + HP3.
- 5. Добавете залепващ уплътнител за плака към плаката CAP2 MIDI. Запечатайте ръбовете и ямките напълно.
- 6. Разбъркайте на 1800 об./мин в продължение на 2 минути.
- 7. Поставете на магнитна стойка за 2 минути.
- 8. Поставете етикет ELU2 (елуиране 2) на нова 96-ямкова PCR плака.
- 9. Вортексирайте ET2, за да се смеси, и след това центрофугирайте за кратко.
- 10. Добавете 5 µl ET2 във всяка съответна ямка с библиотека в новата плака ELU2 PCR.
- 11. Внимателно прехвърлете 20 µl елуат от всяка ямка с библиотека на плаката CAP2 MIDI в съответната ямка на плаката ELU2 PCR.
- 12. Изхвърлете празната плака CAP2 MIDI.
- 13. Добавете залепващо уплътнение за плака към плаката ELU2 PCR. Запечатайте ръбовете и ямките напълно, за да предотвратите изпаряване.
- 14. Разбъркайте на 1200 об./мин в продължение на 2 минути.
- 15. Върнете SMB, EE2, HP3 и ET2 на съхранение.

#### **БЕЗОПАСНА ТОЧКА ЗА СПИРАНЕ**

Ако спирате, центрофугирайте ELU2 PCR плаката при 280 × g в продължение на 1 минута и съхранявайте при температура от -25°C до -15°C за период до 7 дни. Върнете RSB за съхранение.

### **Подготовка за стъпките на протокола**

- 1. Пригответе кофа с лед.
- 2. Извадете епруветката с реагенти от кутията и следвайте инструкциите за размразяване.

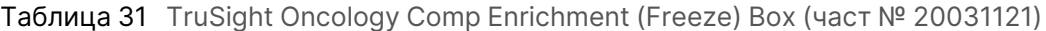

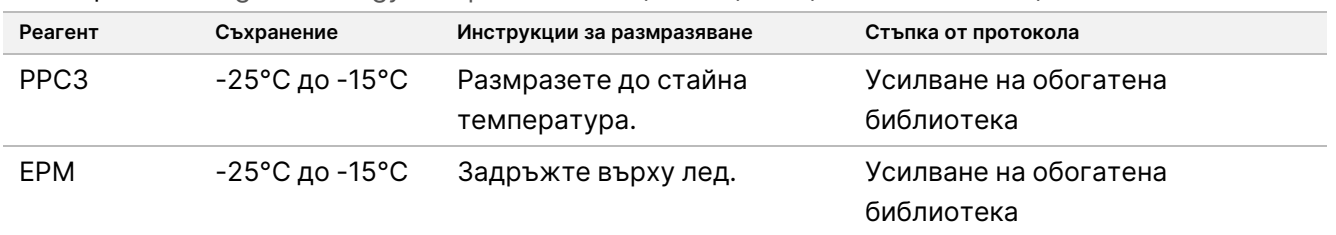

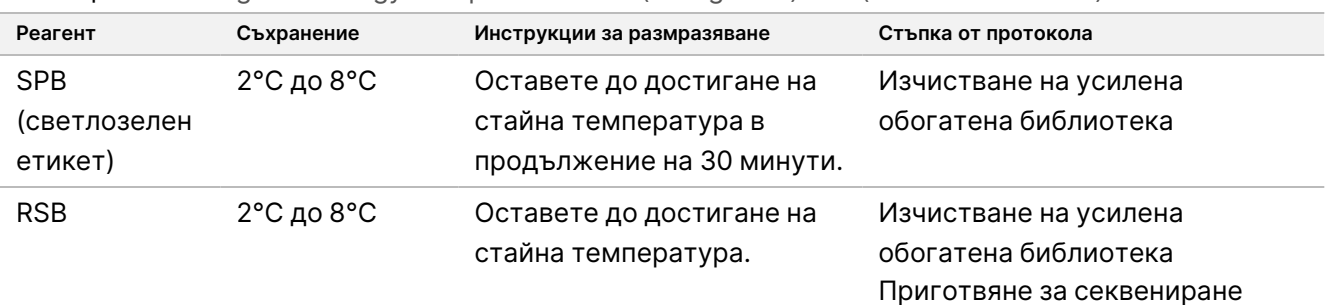

Таблица 32 TruSight Oncology Comp Enrichment (Refrigerate) Box (част № 20031123)

## <span id="page-70-0"></span>**Усилване на обогатена библиотека**

Тази стъпка използва праймери, за да усили обогатените библиотеки.

### **Подготовка**

1. Ако ELU2 плаката е била съхранявана, размразете до стайна температура и след това конфигурирайте на 280 × g за 1 минута.

### **Процедура**

- 1. Вортексирайте PPC3, за да се смесят, и след това центрофугирайте за кратко.
- 2. Добавете 5 µl PPC3 към всяка ямка на библиотека на ELU2 PCR плаката.
- 3. Вортексирайте EPM за 5 секунди, за да се смесят, и след това центрофугирайте за кратко.
- 4. Добавете 20 µl EPM към всяка ямка на библиотека.
- 5. Добавете залепващо уплътнение за плака към плаката ELU2 PCR. Запечатайте ръбовете и ямките напълно, за да предотвратите изпаряване.
- 6. Разбъркайте на 1200 об./мин в продължение на 2 минути.
- 7. Поставете термоциклер и стартирайте програмата EL-PCR. Направете справка в Програмни [термоциклери](#page-43-0) на страница 44.
	- Забележка Ако продължавате с [Нормализиране](#page-73-0) на библиотеките на страница 74, следвайте инструкциите за размразяване в раздела Подготовка за стъпките на протокола.
- 8. Върнете PPC3 и EPM за съхранение.

## **Изчистване на усилена обогатена библиотека**

Този процес използва SPB, за да почисти обогатените библиотеки от компоненти с нежелани реакции. Топчетата се измиват два пъти в пресен 80% етанол. Библиотеките се елуират с RSB.

### **Подготовка**

- 1. Подгответе посочените по-долу реагенти.
	- SPB Уверете се, че топчетата са на стайна температура за 30 минути. Уверете се, че използвате **SPB**, а не SMB за тази процедура.
	- RSB Оставете настрана, за да се използва в процедурата.
- 2. Пригответе пресен 80% етанол в конична епруветка от 15 ml или 50 ml.

Таблица 33 Пригответе пресен 80% етанол

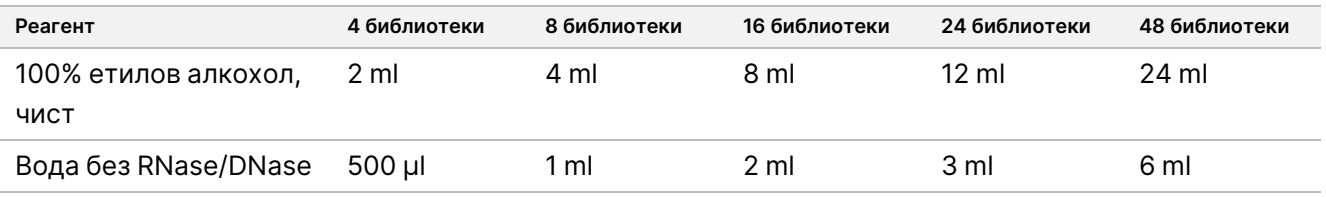

- 3. Вортексирайте пресен 80% EtOH за смесване.
- 4. Етикетирайте нова 96-ямкова MIDI плака BIND2 (свързваща при почистване).
- 5. Поставете магнита.

### **Процедура**

### Свързване

- 1. Отстранете ELU2 PCR плаката от термоциклера.
- 2. Центрофугирайте ELU2 PCR плаката при 280 × g в продължение на 1 минута.
- 3. Вортексирайте SPB за 1 минута, за да суспендирате повторно топчетата.
- 4. Незабавно добавете 110 µl SPB към всяка ямка за библиотека на BIND2 MIDI плака.
- 5. Прехвърлете 50 µl от всяка библиотека от ELU2 PCR плака в съответната ямка на BIND2 MIDI плака.
- 6. Изхвърлете празната ELU2 PCR плака.
- 7. Добавете залепващ уплътнител към BIND2 MIDI плаката. Запечатайте ръбовете и ямките напълно.
- 8. Разбъркайте на 1800 об./мин в продължение на 2 минути.
- 9. Инкубирайте на стайна температура в продължение на 5 минути.
- 10. Поставете на магнитна стойка за 5 минути.
- 11. Използвайте P200 пипета, настроена на 200 µl, за да отстраните и изхвърлите целия супернатант от всяка ямка за библиотека, без да се нарушавате гранулата.
### Измиване

- 1. Измийте топчетата по описания по-долу начин.
	- a. Оставете на магнитната стойка и добавете 200 µl пресен 80% EtOH във всяка ямка.
	- b. Изчакайте 30 секунди.
	- c. Отстранете и изхвърлете целия супернатант от всяка пробна ямка, без да се нарушава гранулата.
- 2. Измийте топчетата втори път.
- 3. Премахнете остатъчния EtOH от всяка ямка. Използвайте пипета P20 с фини накрайници.
- 4. Изхвърлете неизползвания 80% EtOH.

### Елуиране

- 1. Отстранете BIND2 MIDI плаката от магнитната стойка.
- 2. Обърнете или вортексирайте за смесване на RSB.
- 3. Добавете 32 µl RSB към всяка ямката на всяка библиотека.
- 4. Добавете залепващ уплътнител към BIND2 MIDI плаката. Запечатайте ръбовете и ямките напълно.
- 5. Разбъркайте на 1800 об./мин в продължение на 2 минути.
- 6. Инкубирайте на стайна температура в продължение на 2 минути.
- 7. Поставете на магнитна стойка за 2 минути.
- 8. Етикетирайте нова 96-ямкова PCR плака PL (Пречистени библиотеки).
- 9. Прехвърлете 30 µl от всеки елуат от BIND2 MIDI плаката в съответната ямка на PL PCR плаката.
- 10. Изхвърлете празната BIND2 MIDI плака.
- 11. Добавете залепващо уплътнение за плака към PL PCR плаката.
- 12. Върнете SPB за съхранение.

#### **БЕЗОПАСНА ТОЧКА ЗА СПИРАНЕ**

Ако спирате, центрофугирайте PL PCR плаката при 280 × g в продължение на 1 минута и съхранявайте при температура от -25°C до -15°C за период до 30 дни. Върнете RSB за съхранение.

# **Подготовка за стъпките на протокола**

1. Извадете епруветката с реагенти от кутията и следвайте инструкциите за размразяване.

| Реагент         | Съхранение     | Инструкции за размразяване        | Стъпка от протокола              |  |
|-----------------|----------------|-----------------------------------|----------------------------------|--|
| LNA1            | -25°С до -15°С | Размразете до стайна температура. | Нормализиране на<br>библиотеките |  |
| EE <sub>2</sub> | -25°С до -15°С | Размразете до стайна температура. | Нормализиране на<br>библиотеките |  |

Таблица 34 TruSight Oncology Comp Enrichment (Freeze) Box (част № 20031121)

#### Таблица 35 TruSight Oncology Comp Enrichment (Refrigerate) Box (част № 20031123)

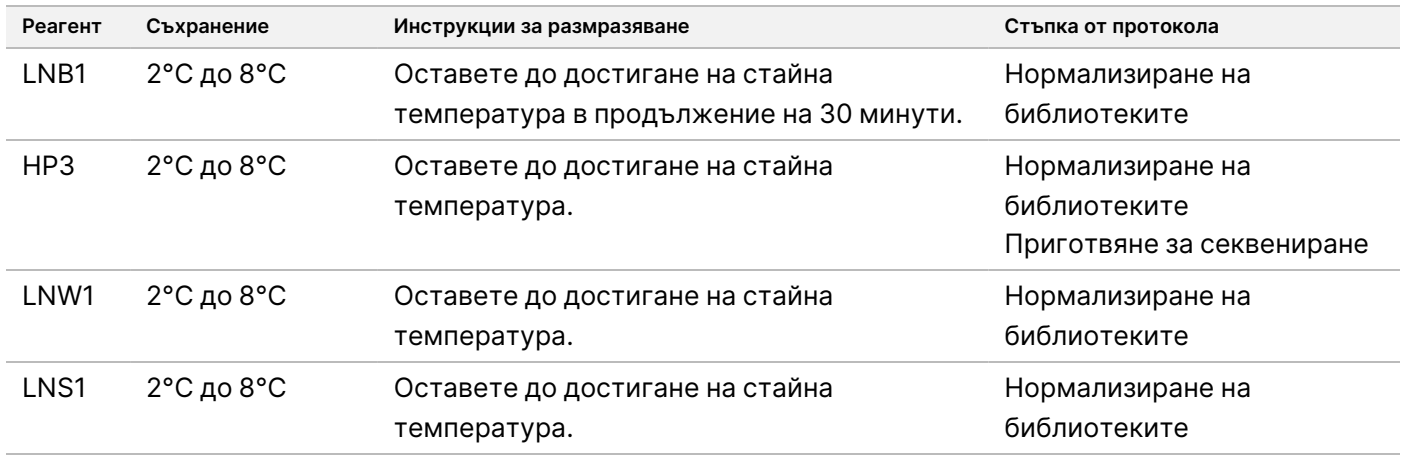

2. Ако на същия ден продължавате с [Приготвяне](#page-78-0) за секвениране на страница 79, следвайте инструкциите за размразяване в раздела Подготовка за стъпките на протокола.

# **Нормализиране на библиотеките**

Този процес използва LNB1 и добавки (LNA1), за да нормализира количеството във всяка библиотека и да осигури единно изображение на библиотеките в обединените библиотеки. Топчетата се измиват два пъти с LNW1. Библиотеките се елуират с прясна елуирана смес от EE2 + HP3 и неутрализират с LNS1.

## **Подготовка**

- 1. Подгответе посочените по-долу реагенти.
	- LNB1 Уверете се, че топчетата са оставени на стайна температура за 30 минути.
	- LNA1 Вортексирайте, за да се смесят.
	- EE2 Вортексирайте, за да се смесят, и след това центрофугирайте за кратко.
	- HP3 Вортексирайте, за да се смесят, и след това центрофугирайте за кратко.
	- LNW1 Вортексирайте, за да се смесят. Оставете настрана, за да се използва в процедурата.
	- LNS1 Вортексирайте, за да се смесят. Оставете настрана, за да се използва в процедурата.
- 2. Вортексирайте LNB1 за 1 минута, за да суспендирате повторно топчетата.

#### Документ № 200007789 в06

illumına

ЗА ИНВИТРО ДИАГНОСТИЧНА УПОТРЕБА. САМО ЗА ИЗНОС.

Обърнете епруветката LNB1, за да сте сигурни, че всички топчета са повторно суспендирани.

- 3. С помощта на P1000, настроена на 800 µl, пипетирайте LNB1 нагоре и надолу 10 пъти, за да осигурите повторно суспендиране.
- 4. Незабавно пригответе прясна основна смес LNA1 + LNB1 в конична епруветка.

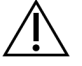

## ВНИМАНИЕ

Напълно ресуспендирайте гранулата LNB1 на дъното на епруветката, за да предотвратите непостоянна плътност на клъстерите.

Таблица 36 Основна смес LNA1 + LNB1

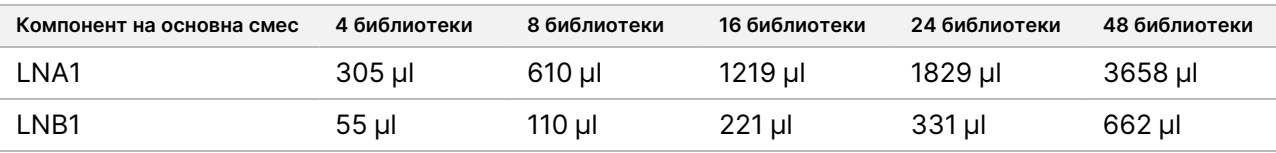

Тази таблица включва надвишаване на обема. Вижте Работа с реагенти на [страница](#page-34-0) 35 за изчисления.

- 5. Вортексирайте основната смес LNA1 + LNB1. Оставете настрана за стъпката [Свързване](#page-74-0) на страница [75.](#page-74-0)
- 6. Подгответе прясна смес за елуиране EE2 + HP3 в епруветка за микроцентрофуга.

Таблица 37 Смес за елуиране EE2 + HP3 за нормализиране на библиотеки

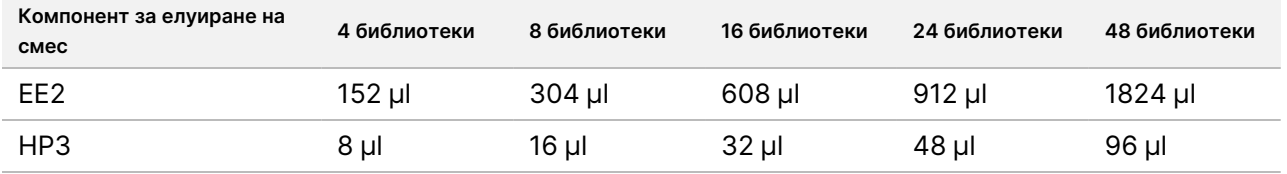

Тази таблица включва надвишаване на обема. Вижте Работа <sup>с</sup> реагенти на [страница](#page-34-0) 35 за изчисления.

- 7. Вортексирайте прясна смес за елуиране и след това центрофугирайте за кратко. Оставете настрана за стъпката Елуиране на [страница](#page-75-0) 76.
- 8. Ако плаката PL PCR е била съхранявана, размразете до стайна температура, центрофугирайте при 280 × g за 1 минута и след това пипетирайте, за да смесите.
- 9. Етикетирайте нова 96-ямкова MIDI плака BBN (Нормализация, базирана на топчета).
- 10. Поставете магнита.

## <span id="page-74-0"></span>**Процедура**

#### Свързване

- 1. Вортексирайте основната смес LNA1+LNB1.
- 2. Незабавно добавете 45 µl основна смес LNA1 + LNB1 към всяка ямка за библиотека на BBN MIDI плаката.
- 3. Изхвърлете останалата основна смес LNA1 + LNB1.
- 4. Добавете 20 µl от всяка библиотека от PL PCR плаката към съответната ямка от BBN MIDI плаката.

#### Документ № 200007789 в06

ЗА ИНВИТРО ДИАГНОСТИЧНА УПОТРЕБА. САМО ЗА ИЗНОС.

- 5. Добавете залепващ уплътнител за плака към BBN MIDI плаката. Запечатайте ръбовете и ямките напълно.
- 6. Разбъркайте на 1800 об./мин в продължение на 30 минути.
- 7. Нанесете залепващ уплътнител за плака към PL PCR плаката и върнете за съхранение.
- 8. Поставете плаката на магнитна стойка за 2 минути.
- 9. Задръжте на магнитна стойка и използвайте P200 пипета, за да отстраните и изхвърлите всичкия супернатант от всяка ямка, без да се нарушава гранулата.

#### Измиване

- 1. Измийте топчетата по описания по-долу начин.
	- a. Отстранете BBN MIDI плаката от магнитната стойка.
	- b. Добавете 45 µl LNW1 към всяка ямка на библиотека.
	- c. Добавете залепващ уплътнител за плака към BBN MIDI плаката.
	- d. Запечатайте ръбовете и ямките напълно.
	- e. Разбъркайте на 1800 об./мин в продължение на 5 минути.
	- f. Поставете на магнитна стойка за 2 минути.
	- g. Отстранете и изхвърлете всичкия супернатант от всяка ямка, без да се нарушава гранулата.
- 2. Измийте топчетата втори път.
- 3. Премахнете остатъчния супернатант от всяка ямка. Използвайте пипета P20 с фини накрайници.

### <span id="page-75-0"></span>Елуиране

- 1. Отстранете BBN MIDI плаката от магнитната стойка.
- 2. Вортексирайте прясна смес за елуиране EE2 + HP3 и след това центрофугирайте за кратко.
- 3. Добавете 32 µl EE2 + HP3 разтвор към всяка ямка с библиотека на BBN MIDI плаката.
- 4. Изхвърлете останалата смес за елуиране.
- 5. Добавете залепващ уплътнител за плака към BBN MIDI плаката. Запечатайте ръбовете и ямките напълно.
- 6. Разбъркайте на 1800 об./мин в продължение на 2 минути.
- 7. Поставете на магнитна стойка за 2 минути.
- 8. Етикетирайте нова 96-ямкова PCR плака NL (Нормализирани библиотеки).
- 9. Внимателно прехвърлете 30 µl елуат от всяка библиотечна ямка на BBN MIDI плаката в съответната ямка на NL PCR плаката.

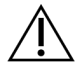

### ВНИМАНИЕ

Ако топчетата се аспирират във върховете на пипетата, разпределете ги обратно върху плаката на магнитната стойка и изчакайте, докато течността се избистри (~2 минути), преди да продължите със следващата стъпка от процедурата.

- 10. Изхвърлете празната BBN MIDI плака.
- 11. Вортексирайте LNS1, за да се смесят.
- 12. Добавете 30 µl LNS1 към всяка библиотечна ямка в новата NL PCR плака.
- 13. Пипетирайте, за да смесите, пет пъти.
- 14. Добавете залепващ уплътнител за плака към NL PCR плаката. Запечатайте ръбовете и ямките напълно.
- 15. Върнете LNB1, LNA1, EE2, LNW1 и LNS1 за съхранение.

#### **БЕЗОПАСНА ТОЧКА ЗА СПИРАНЕ**

Ако спирате, центрофугирайте NL PCR плаката при 280 × g в продължение на 1 минута и съхранявайте при температура от -25°C до -15°C за период до 30 дни.

# **Подготовка за стъпките на протокола**

Започнете подготовката на консумативите за секвениране от NextSeq 550Dx High Output Reagent Kit v2.5 (300 cycles) (част № 20028871) поне един час преди употреба.

- 1. Извадете буфера за разреждане на библиотеки (HT1) от съхранение на температура от -25°C до -15°C, размразете го до стайна температура и след това го поставете върху лед.
- 2. Следвайте инструкциите за приготвяне в Справочното ръководство за инструмента NextSeq 550Dx (документ № 1000000009513) за другите консумативи в комплекта.
	- NextSeq 550Dx High Output Reagent Cartridge v2 (300 cycles)
	- NextSeq 550Dx Buffer Cartridge v2 (300 cycles)
	- NextSeq 550Dx High Output Flow Cell Cartridge v2.5 (300 cycles)
- 3. Извадете епруветката с реагенти от кутията и следвайте инструкциите за размразяване.

Таблица 38 TruSight Oncology Comp Enrichment (Freeze) Box (част № 20031121)

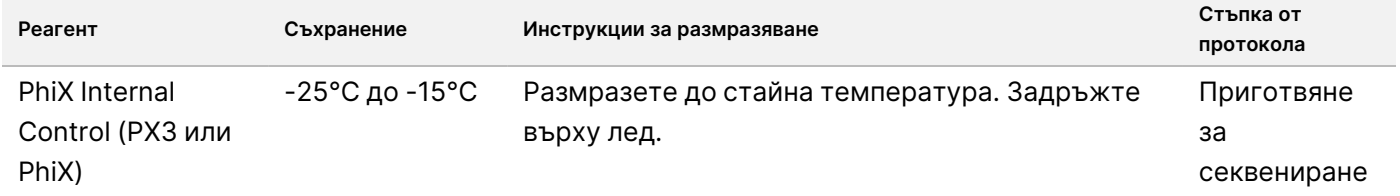

| Реагент            | Съхранение                      | Инструкции за размразяване                      | Стъпка от протокола          |
|--------------------|---------------------------------|-------------------------------------------------|------------------------------|
| HP3                | $2^{\circ}$ С до 8 $^{\circ}$ С | Оставете до достигане на стайна<br>температура. | Приготвяне за<br>секвениране |
| RSB (розов етикет) | 2°С до 8°С                      | Оставете до достигане на стайна<br>температура. | Приготвяне за<br>секвениране |

Таблица 39 TruSight Oncology Comp Enrichment (Refrigerate) Box (част № 20031123)

# illumina

# <span id="page-78-0"></span>**Приготвяне за секвениране**

## **Подготовка**

- 1. Прегледайте насоките в Брой библиотеки <sup>и</sup> подбор на индекси на [страница](#page-37-0) 38.
- 2. Етикетирайте микроцентрофужна епруветка dHP3 (разреден HP3).
- 3. Етикетирайте микроцентрофужна епруветка dPhiX (разреден PhiX).
- 4. Загрейте топлинния блок до 96°C за микроцентрофужните епруветки.
- 5. Пригответе кофа с лед.

## **Разреждане и денатуриране на контролата PhiX**

- 1. Вортексирайте HP3, за да се смеси и след това центрофугирайте за кратко.
- 2. Комбинирайте следните обеми в епруветката за микроцентрофугиране на dHP3.
	- $\cdot$  10 µl HP3
	- 190 µl вода без RNase/DNase
- 3. Вортексирайте dHP3, за да се смеси и след това центрофугирайте за кратко.
- 4. Обърнете или вортексирайте RSB, за да се смеси.
- 5. Вортексирайте PhiX контрола, за да се смеси и след това центрофугирайте за кратко.
- 6. Комбинирайте следните обеми в епруветката за микроцентрофугиране на dPhiX.
	- 8 µl RSB
	- 2 µl PhiX контрола
- 7. Добавете 10 µl dHP3 към епруветката на dPhiX.
- 8. Изхвърлете епруветката от dHP3.
- 9. Вортексирайте епруветката dPhiX, за да се смеси и след това центрофугирайте за кратко.
- 10. Инкубирайте dPhiX на стайна температура в продължение на 5 минути за денатуриране.
- 11. Вортексирайте HT1, за да се смеси.
- 12. Незабавно добавете 980 µl предварително охладен HT1 към dPhiX.
- 13. Вортексирайте, за да се смеси, и след това центрофугирайте за кратко.
- 14. Поставете dPhiX върху лед до употреба в подготовката за второто разреждане. Крайната концентрация е 20 pM dPhiX.
- 15. Върнете PhiX, HP3 и RSB за съхранение.

## **Пулиране и денатуриране на библиотеки за TSO Comprehensive (EU)**

1. Ако NL PCR плаката е била съхранявана, размразете до стайна температура и след това центрофугирайте плаката на 280 × g за 1 минута.

Документ № 200007789 в06

ЗА ИНВИТРО ДИАГНОСТИЧНА УПОТРЕБА. САМО ЗА ИЗНОС.

2. Като използвате многоканална пипета, настроена на 30 µl, внимателно смесете с пипета библиотеките в плаката NL PCR пет пъти. Използвайте нови накрайници за всяка библиотека.

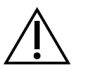

### ВНИМАНИЕ

Уверете се, че сте разбъркали добре библиотеките за оптимална производителност.

- 3. Изберете една от следните опции за пулиране, денатуриране и разреждане на библиотеките.
	- **Опция № 1:** Едновременно секвенирайте библиотеки, получени от RNA проби и DNA проби. Вижте Опция № 1: Съвместно използване на DNA <sup>и</sup> RNA библиотеки на [страница](#page-79-0) 80.
	- **Опция № 2:** Секвениране на библиотеки, получени само от DNA проби. Вижте [Опция](#page-80-0) № 2: Само библиотеки <sup>с</sup> DNA на [страница](#page-80-0) 81.
	- **Опция № 3:** Секвениране на библиотеки, получени само от RNA проби. Вижте [Опция](#page-81-0) № 3: Библиотеки само RNA на [страница](#page-81-0) 82.

#### <span id="page-79-0"></span>Опция № 1: Съвместно използване на DNA и RNA библиотеки

- 1. Етикетирайте микроцентрофужна епруветка PRL (Пулирани RNA библиотеки).
- 2. Етикетирайте микроцентрофужна епруветка PDL (Пулирани DNA библиотеки).
- 3. Прехвърлете по 10 µl от всяка нормализирана RNA (cDNA) библиотека от NL плаката в PRL епруветката.

Не пулирайте две библиотеки с един и същ индексен праймер.

- 4. Прехвърлете по 10 µl от всяка нормализирана DNA библиотека от NL плаката в PDL епруветката. Не пулирайте две библиотеки с един и същ индексен праймер.
- 5. Добавете залепващ уплътнител за плака към NL PCR плаката. Запечатайте ръбовете и ямките напълно.
- 6. Вортексирайте PRL и PDL епруветките, за да се смесят.
- 7. Центрофугирайте PRL и PDL епруветките за кратко.
- 8. Инкубирайте PRL и PDL епруветките с помощта на термоблок на 96°C за 2 минути.
- 9. Поставете PRL и PDL епруветките върху лед за 5 минути.
- 10. Вортексирайте PRL и PDL епруветките, за да се смесят, и след това центрофугирайте за кратко.
- 11. Върнете PRL и PDL епруветките върху леда.

#### Приготвяне на първото разреждане

- 1. Етикетирайте микроцентрофужна епруветка DIL1 (разреждане 1).
- 2. Прехвърлете 20 μl от PDL в празната епруветка DIL1.
- 3. Добавете 5 μl от PRL в DIL1.
- 4. Изхвърлете епруветките PDL и PRL.

#### Документ № 200007789 в06

# illumına

- 5. Добавете 475 μl предварително охладен HT1 в епруветката DIL1 (разреждане 1:20).
- 6. Вортексирайте DIL1 епруветката, за да се смеси, и след това центрофугирайте за кратко.

#### Приготвяне на второто разреждане

- 1. Етикетирайте микроцентрофужна епруветка от 2,0 ml DIL2 (разреждане 2).
- 2. Прехвърлете 40 µl от DIL1 в празната епруветка DIL2.
- 3. Изхвърлете епруветката DIL1.
- 4. Добавете 1660 μl предварително охладен HT1 в епруветката DIL2 (разреждане 1:850).
- 5. Вортексирайте приготвен 20 pM dPhiX, за да се смеси, и след това центрофугирайте за кратко.
- 6. Добавете 2,5 µl от приготвен 20 pM dPhiX в епруветката DIL2.
- 7. Вортексирайте, за да се смеси, и след това центрофугирайте за кратко.
- 8. Заредете 1300 µl от DIL2 в размразената касета с реагенти NextSeq 550Dx High Output Reagent Cartridge v2 (300 cycles)

За повече информация вижте Ръководство за справка на инструмента NextSeq 550Dx (документ №1000000009513).

- 9. Изхвърлете епруветката DIL2.
- 10. Центрофугирайте NL PCR плаката при 280 × g в продължение на 1 минута и съхранявайте при температура от -25°C до -15°C за период от до 30 дни.
- 11. Пристъпете към секвенирането. За повече информация вижте Ръководство за справка на инструмента NextSeq 550Dx (документ №1000000009513).

### <span id="page-80-0"></span>Опция № 2: Само библиотеки с DNA

- 1. Етикетирайте микроцентрофужна епруветка PDL (Пулирани DNA библиотеки) с капак на винт.
- 2. Прехвърлете по 10 µl от всяка нормализирана DNA библиотека от NL плаката в PDL епруветката. Не пулирайте две библиотеки с един и същ индексен праймер.
- 3. Добавете залепващ уплътнител за плака към NL PCR плаката. Запечатайте ръбовете и ямките напълно.
- 4. Нанесете Microseal "В" върху NL PCR плаката. Запечатайте ръбовете и ямките напълно.
- 5. Вортексирайте PDL епруветката, за да се смеси.
- 6. Центрофугирайте PDL епруветката за кратко.
- 7. Инкубирайте PDL епруветката с помощта на термоблок на 96°C за 2 минути.
- 8. Поставете PDL епруветката върху лед за 5 минути.
- 9. Вортексирайте PDL епруветката, за да се смеси, и след това центрофугирайте за кратко.
- 10. Върнете PDL епруветката върху леда.

#### Документ № 200007789 в06

#### Приготвяне на първото разреждане

- 1. Етикетирайте микроцентрофужна епруветка DIL1 (разреждане 1).
- 2. Прехвърлете 10 μl от PDL в празната епруветка DIL1.
- 3. Изхвърлете епруветката PDL.
- 4. Добавете 190 μl предварително охладен HT1 в епруветката DIL1 (разреждане 1:20).
- 5. Вортексирайте DIL1, за да се смеси, и след това центрофугирайте за кратко.

#### Приготвяне на второто разреждане

- 1. Етикетирайте микроцентрофужна епруветка от 2,0 ml DIL2 (разреждане 2).
- 2. Прехвърлете 40 µl от DIL1 в празната епруветка DIL2.
- 3. Изхвърлете епруветката DIL1.
- 4. Добавете 1660 μl предварително охладен HT1 в епруветката DIL2 (разреждане 1:850).
- 5. Вортексирайте приготвен 20 pM dPhiX и след това центрофугирайте за кратко.
- 6. Добавете 2,5 µl от приготвен 20 pM dPhiX в епруветката DIL2.
- 7. Вортексирайте, за да се смеси, и след това центрофугирайте за кратко.
- 8. Заредете 1300 µl от DIL2 в размразената касета с реагенти NextSeq 550Dx High Output Reagent Cartridge v2 (300 cycles).

За повече информация вижте Ръководство за справка на инструмента NextSeq 550Dx (документ №1000000009513).

- 9. Изхвърлете епруветката DIL2.
- 10. Центрофугирайте NL PCR плаката при 280 × g в продължение на 1 минута и след това съхранявайте при температура от -25°C до -15°C за период до 30 дни.
- 11. Пристъпете към секвенирането.

За повече информация вижте Ръководство за справка на инструмента NextSeq 550Dx (документ №1000000009513).

## <span id="page-81-0"></span>Опция № 3: Библиотеки само RNA

- 1. Етикетирайте микроцентрофужна епруветка PRL (Пулирани RNA библиотеки).
- 2. Прехвърлете по 10 µl от всяка нормализирана RNA (cDNA) библиотека от NL плаката в PRL епруветката.

Не пулирайте две библиотеки с един и същ индексен праймер.

- 3. Добавете залепващ уплътнител за плака към NL PCR плаката. Запечатайте ръбовете и ямките напълно.
- 4. Вортексирайте PRL епруветката, за да се смеси.
- 5. Центрофугирайте PRL епруветката за кратко.
- 6. Инкубирайте PRL епруветката с помощта на термоблок на 96°C за 2 минути.

Документ № 200007789 в06

# illumına

- 7. Поставете PRL епруветката върху лед за 5 минути.
- 8. Вортексирайте PRL епруветката, за да се смеси, и след това центрофугирайте за кратко.
- 9. Върнете PRL епруветката върху леда.

#### Приготвяне на първото разреждане

- 1. Етикетирайте микроцентрофужна епруветка DIL1 (разреждане 1).
- 2. Прехвърлете 10 μl от PRL в празната епруветка DIL1.
- 3. Изхвърлете епруветката PRL.
- 4. Добавете 190 μl предварително охладен HT1 в епруветката DIL1 (разреждане 1:20).
- 5. Вортексирайте DIL1, за да се смеси, и след това центрофугирайте за кратко.

#### Приготвяне на второто разреждане

- 1. Етикетирайте микроцентрофужна епруветка от 2,0 ml DIL2 (разреждане 2).
- 2. Прехвърлете 40 µl от DIL1 в празната епруветка DIL2.
- 3. Изхвърлете епруветката DIL1.
- 4. Добавете 1646 μl предварително охладен HT1 в епруветката DIL2 (разреждане 1:843).
- 5. Вортексирайте приготвен 20 pM dPhiX и след това центрофугирайте за кратко.
- 6. Добавете 16,7 µl от приготвен 20 pM dPhiX в епруветката DIL2.
- 7. Вортексирайте, за да се смеси, и след това центрофугирайте за кратко.
- 8. Заредете 1300 µl от DIL2 в размразената касета с реагенти NextSeq 550Dx High Output Reagent Cartridge v2 (300 cycles).

За повече информация вижте Ръководство за справка на инструмента NextSeq 550Dx (документ №1000000009513).

- 9. Изхвърлете епруветката DIL2.
- 10. Центрофугирайте NL PCR плаката при 280 × g в продължение на 1 минута и съхранявайте при температура от -25°C до -15°C за период от до 30 дни.
- 11. Пристъпете към секвенирането. За повече информация вижте Ръководство за справка на инструмента NextSeq 550Dx (документ №1000000009513).

# Интерпретиране на резултатите

Резултатите от секвенирането от анализа TSO Comprehensive (EU) се отчитат за всяка проба поотделно в PDF отчет и JSON отчет. Отчет за ниска дълбочина (LowDepthReport.tsv) също се генерира на ниво проба.

На ниво изпълнение се генерират следните изходни файлове:

- ControlOutput.tsv
- MetricsOutput.tsv

В PDF и JSON отчетите се показват само варианти, които преминават контрол на качеството.

За подробна информация за анализа вижте Ръководство за работния процес на модула за анализ на TruSight Oncology Comprehensive (EU) в Local Run Manager (документ № 200008661).

# **Резултати от съвместна диагностика**

За всяко предназначение на съвместна диагностика (CDx) има три възможни резултата:

- **Положителен** Открива се вариант и се класифицира като ниво 1 (CDx).
- **Не се открива** В пробата не са открити варианти или биомаркери, свързани с предназначението на CDx. Типът тумор, избран за пробата, е подходящ за CDx.
- **Няма резултат** Определянето на състояние на вариант не е възможно поради една или повече от следните причини:
	- Предназначението на CDx не е приложимо за тестваната проба, тъй като типът тумор, избран за пробата, не е подходящ за туморния тип на CDx.
	- Изпълняването на секвениране е неуспешно в спецификациите за качествен контрол.
	- Библиотеката не отговаря на изискваните спецификации за контрол на качеството.
	- Подходящата нуклеинова киселина не е изпълнена.

Всички резултати от предназначението на CDx се отчитат в раздела Companion Diagnostic Results (Резултати от съвместна диагностика) на JSON отчета. Само предназначенията с положителен резултат са изброени в раздела Companion Diagnostic Results (Резултати от съвместна диагностика) на PDF отчета.

# **Варианти за профилиране на тумори**

TSO Comprehensive (EU) е създаден за отчитане на соматични варианти, когато се отчитат варианти с доказателство за клинично значение или варианти с потенциално клинично значение. Софтуерът за анализ TSO Comprehensive (EU) използва БЗ, която определя дали всеки открит и допустим вариант ([Таблица](#page-1-0) 2) е с клинично значение или с потенциално клинично значение въз основа на доказателства за

терапевтични, диагностични или прогностични асоциации. БЗ също така взема предвид дали са установени (или не) асоциации в тествания тип тумор. Асоциациите за предразположеност към или риск от рак не са включени в БЗ. Често срещани полиморфизми са премахнати.

За варианти за профилиране на тумор положителните резултати се класифицират в Genomic Findings with Evidence of Clinical Significance (Геномни находки с доказателства за клиничнo значение) или Genomic Findings with Potential Clinical Significance (Геномни находки с потенциално клиничнo значение) според инсталираната БЗ и идентифицирания тип тумор.

Неуспехите в контрола на качеството не водят до никакви резултати за типовете варианти, които са от значение за неуспешния показател за контрол на качеството. Вижте [Таблица](#page-84-0) 40 и [Таблица](#page-88-0) 41 за повече информация. Позициите за профилиране на тумори с недостатъчна дълбочина са изброени в отчета за ниска дълбочина, а не в отчета TSO Comprehensive (EU).

# Качествен контрол

- За информация за количествено определяне на нуклеинова киселина и минимални изисквания за входен материал вижте [Екстракция](#page-26-0) на нуклеинова киселина, количествено определяне <sup>и</sup> съхранение на [страница](#page-26-0) 27.
- Изпълняването на секвениране и валидността на пробата се определят автоматично и се отчитат от Модул за анализ TSO Comprehensive (EU). За подробна информация за анализа вижте Ръководство за работния процес на модула за анализ на TruSight Oncology Comprehensive (EU) в Local Run Manager (документ № 200008661).

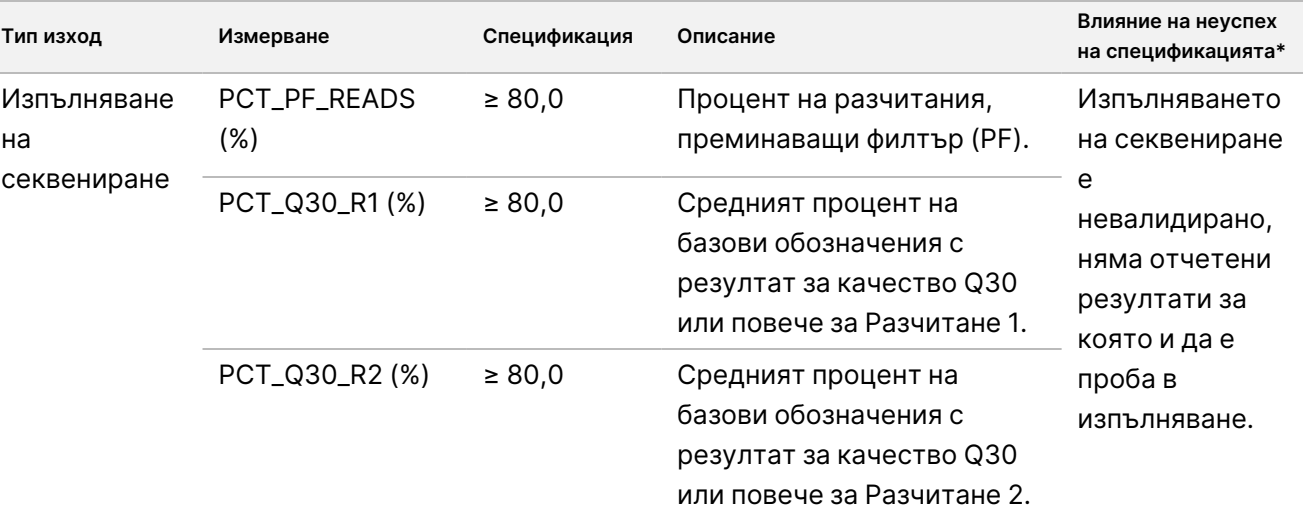

<span id="page-84-0"></span>Таблица 40 Показатели на КК на резултати от отчета TSO Comprehensive (EU)

#### Документ № 200007789 в06

illumına

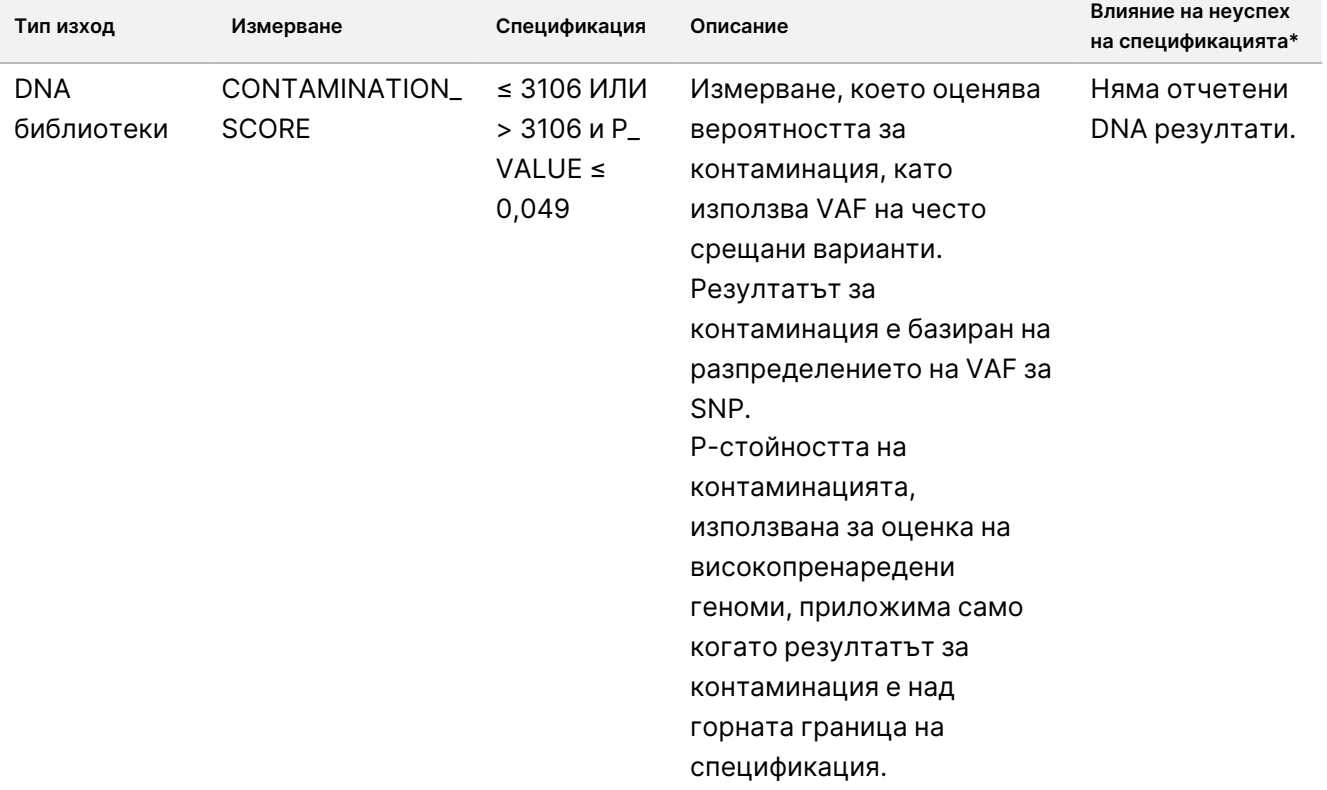

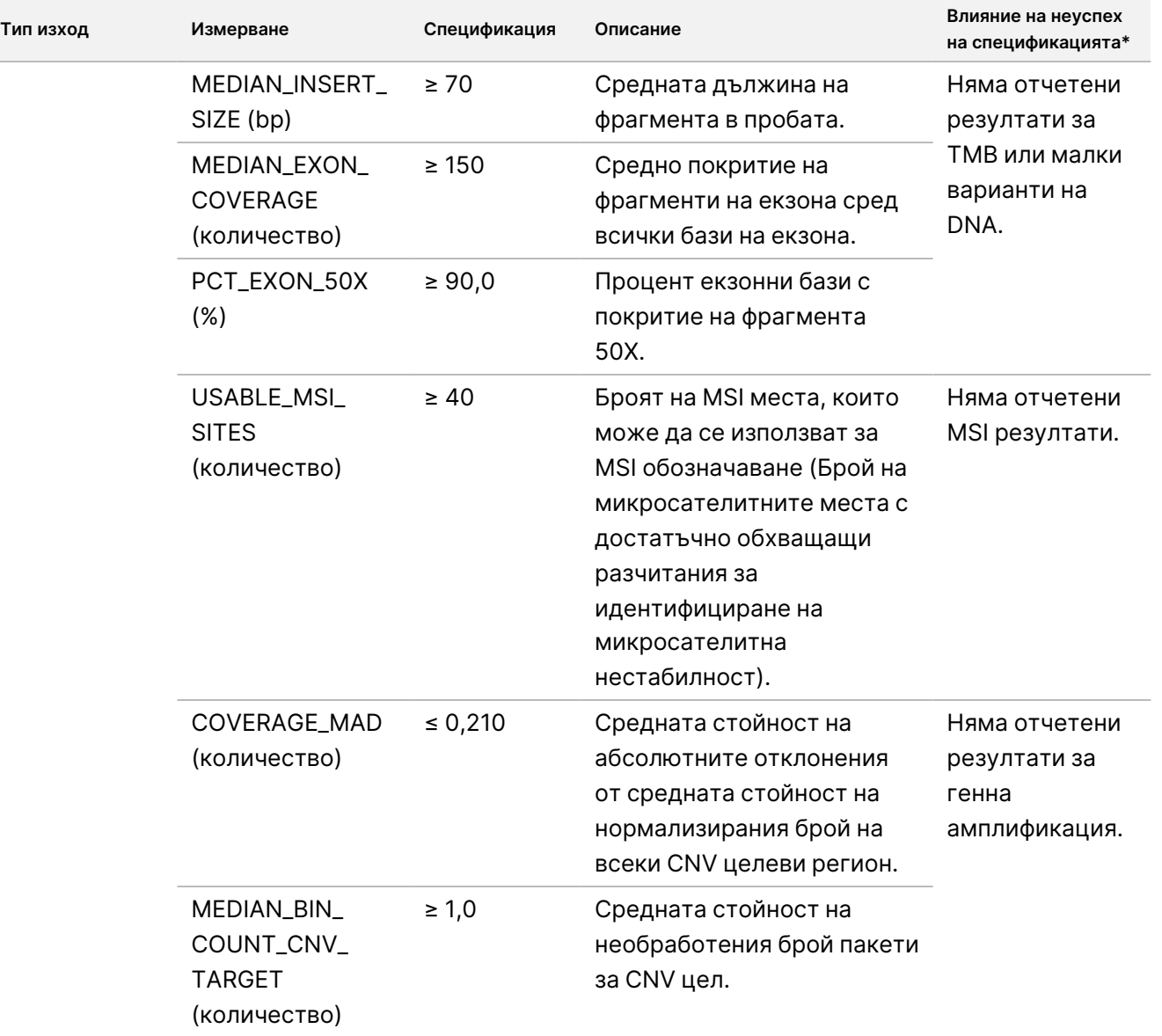

# illumina®

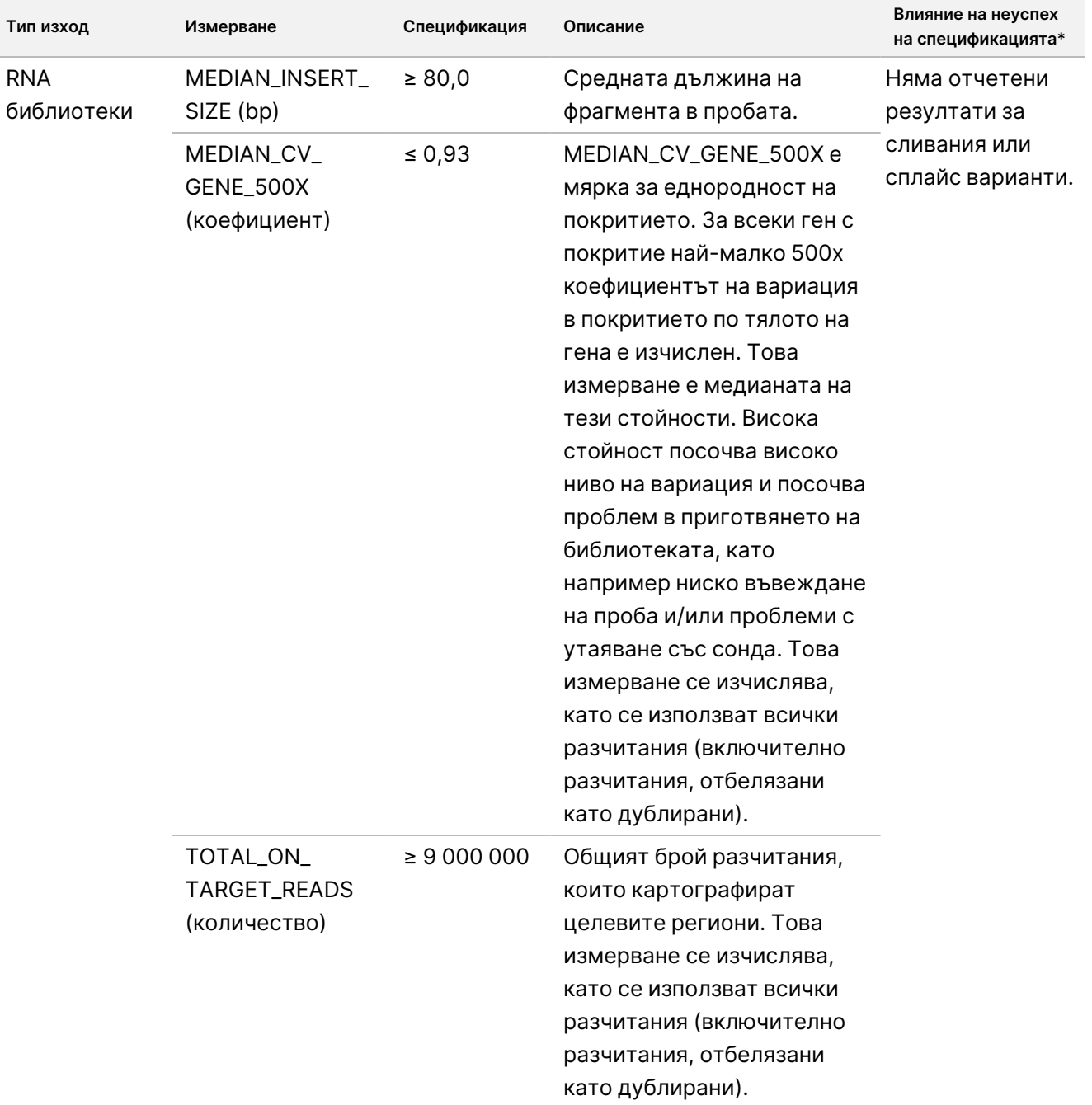

\* Успешните резултати показват PASS (ПРЕМИНАВА).

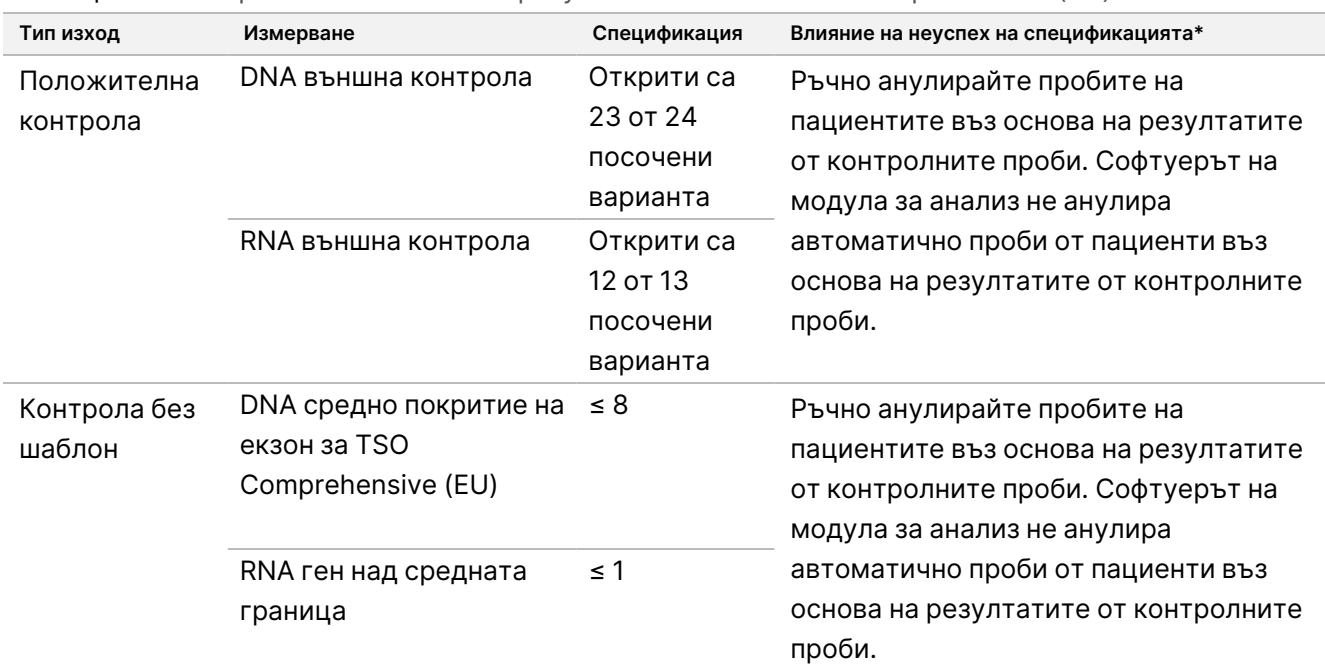

<span id="page-88-0"></span>Таблица 41 Контролни показатели на резултати от отчета TSO Comprehensive (EU)

\* Успешните резултати показват PASS (ПРЕМИНАВА).

- Отчетът TSO Comprehensive (EU), който е наличен във формати PDF и JSON, обобщава резултатите от контрола на качеството. Отчетите са в папката за анализ. Вижте Ръководство за работния процес на модула за анализ на TruSight Oncology Comprehensive (EU) в Local Run Manager (документ № 200008661) за местоположението на папката за анализ (съдържа PDF и JSON отчети) и папката за изпълнение.
- Повторете изпълняванията на секвениране, които са невалидни.
- Повторете тестовете на библиотеки със следните резултати:
	- Замърсени DNA библиотеки
	- Невалидни RNA библиотеки
	- Тестовете могат да бъдат повторени, за да се получат повече резултати за варианти или биомаркери за DNA библиотеки, които са били анулирани за един, но не за всички типове варианти.
- Положителните контроли се оценяват за обозначаване на вариант. Ако положителните контроли не отговарят на спецификациите за обозначаване на варианта, анулирайте ръчно изпълняването на секвениране. Софтуерът на модула за анализ не анулира автоматично проби от пациенти въз основа на резултатите от контролните проби.
- NTC се оценяват спрямо средното покритие на екзон за DNA и гени над средната граница за RNA. Ако отрицателните контроли не отговарят на спецификациите, анулирайте ръчно събитието за приготвяне на библиотеката и всички свързани изпълнявания на секвениране. Софтуерът на модула за анализ не анулира автоматично проби от пациенти въз основа на резултатите от контролните проби.

#### Документ № 200007789 в06

• Извършете допълнителни мерки за контрол на качеството в съответствие с местните, щатските и/или федералните разпоредби или изискванията за акредитация.

За повече информация относно повтарящи се изпълнявания на секвениране или тестове на библиотеки, вижте [Отстраняване](#page-90-0) на неизправности на страница 91.

illumına

# <span id="page-90-0"></span>Отстраняване на неизправности

Използвайте таблицата по-долу, за да отстраните проблема в работния процес. Ако изпълняването на секвениране или приготвянето на библиотеката за проба са неуспешни два пъти, може да е необходимо допълнително отстраняване на неизправности. Свържете се с отдела за техническа поддръжка на Illumina.

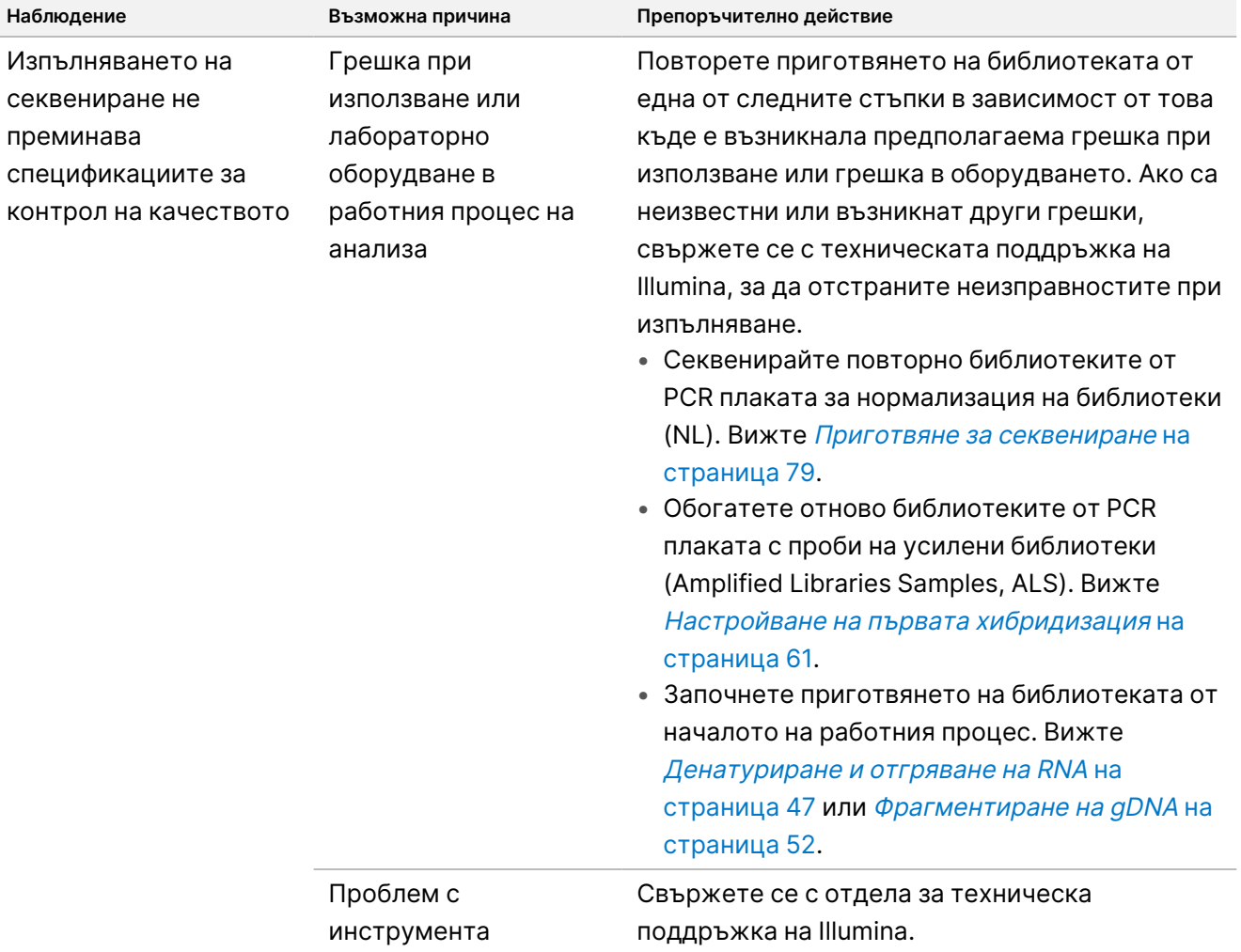

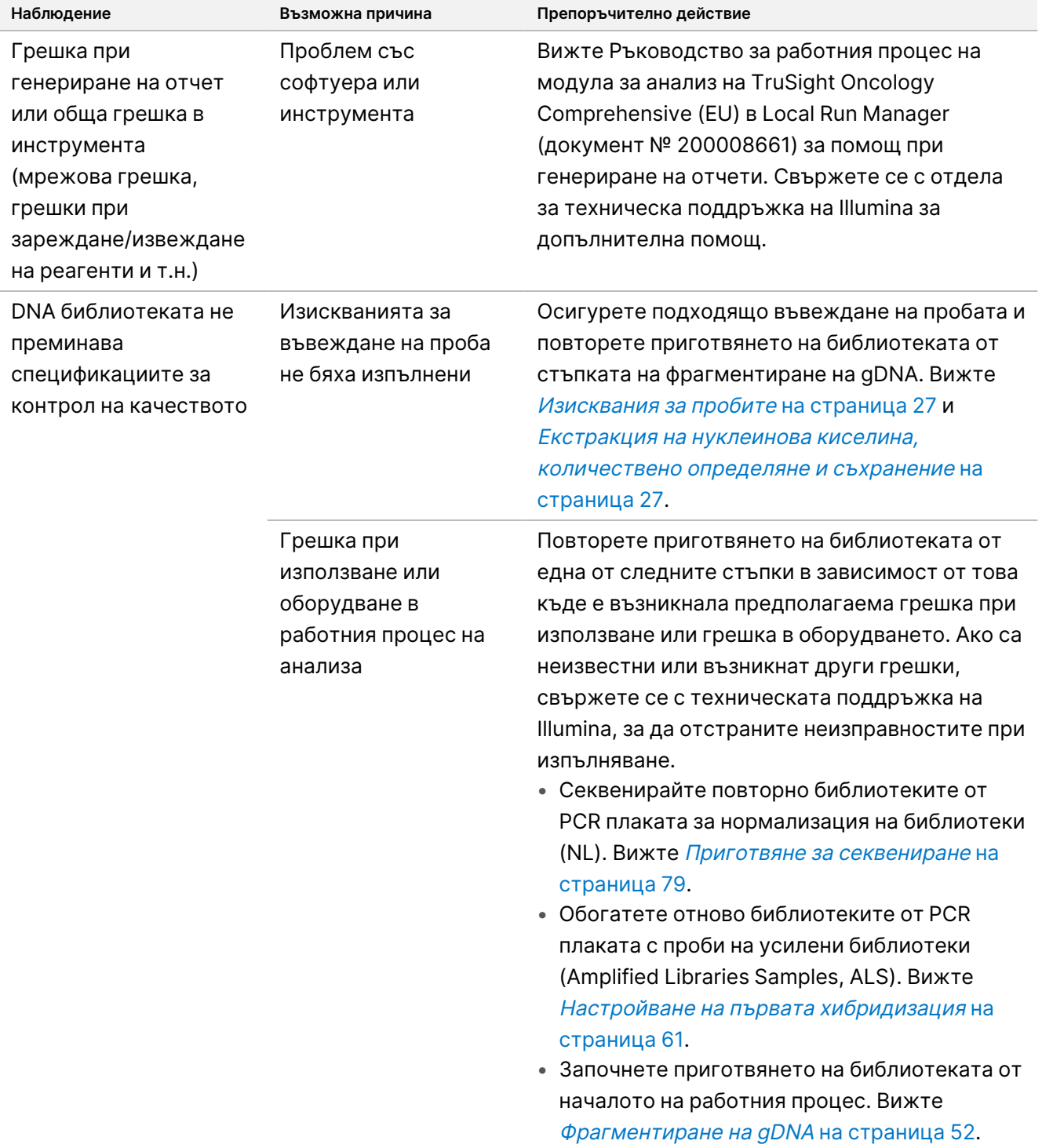

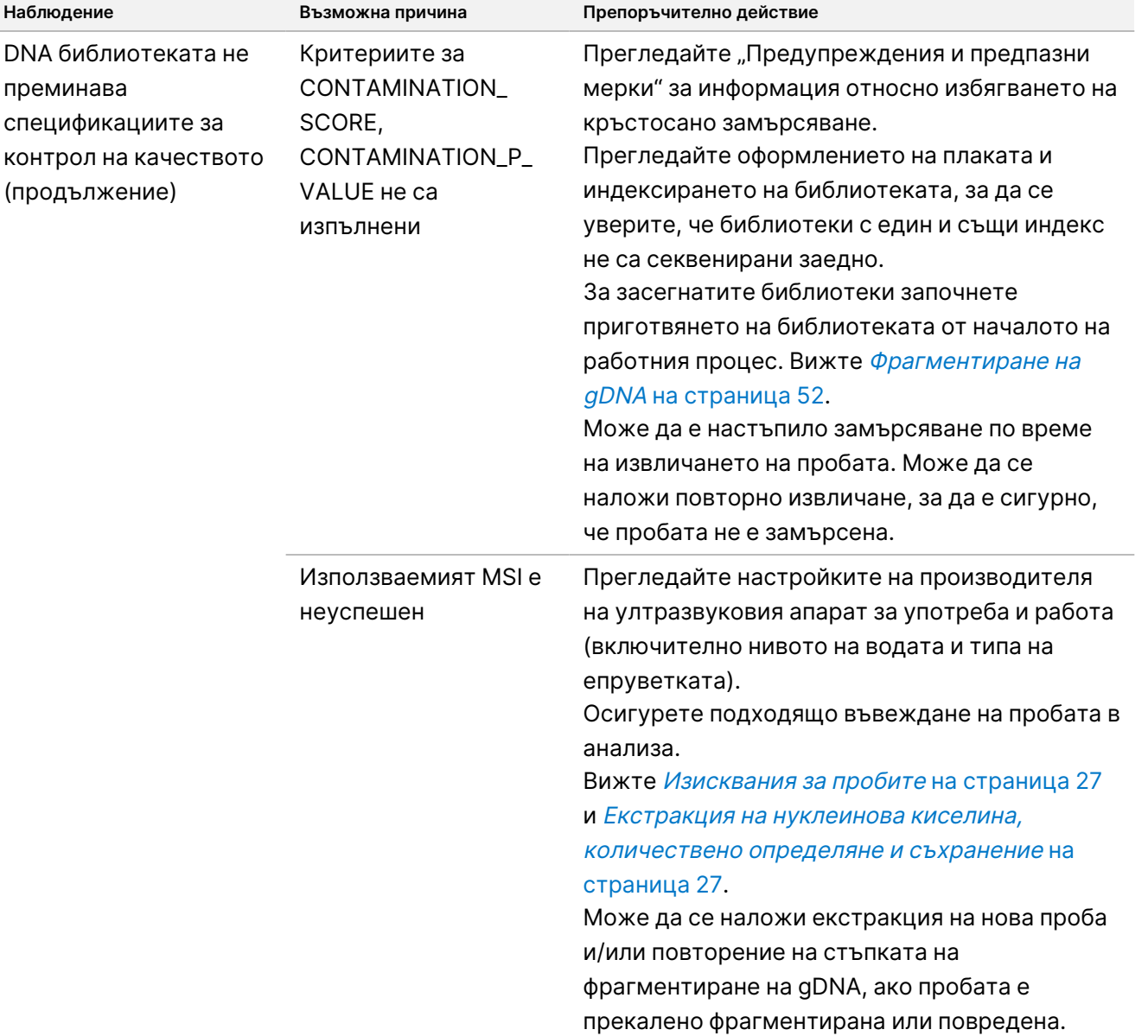

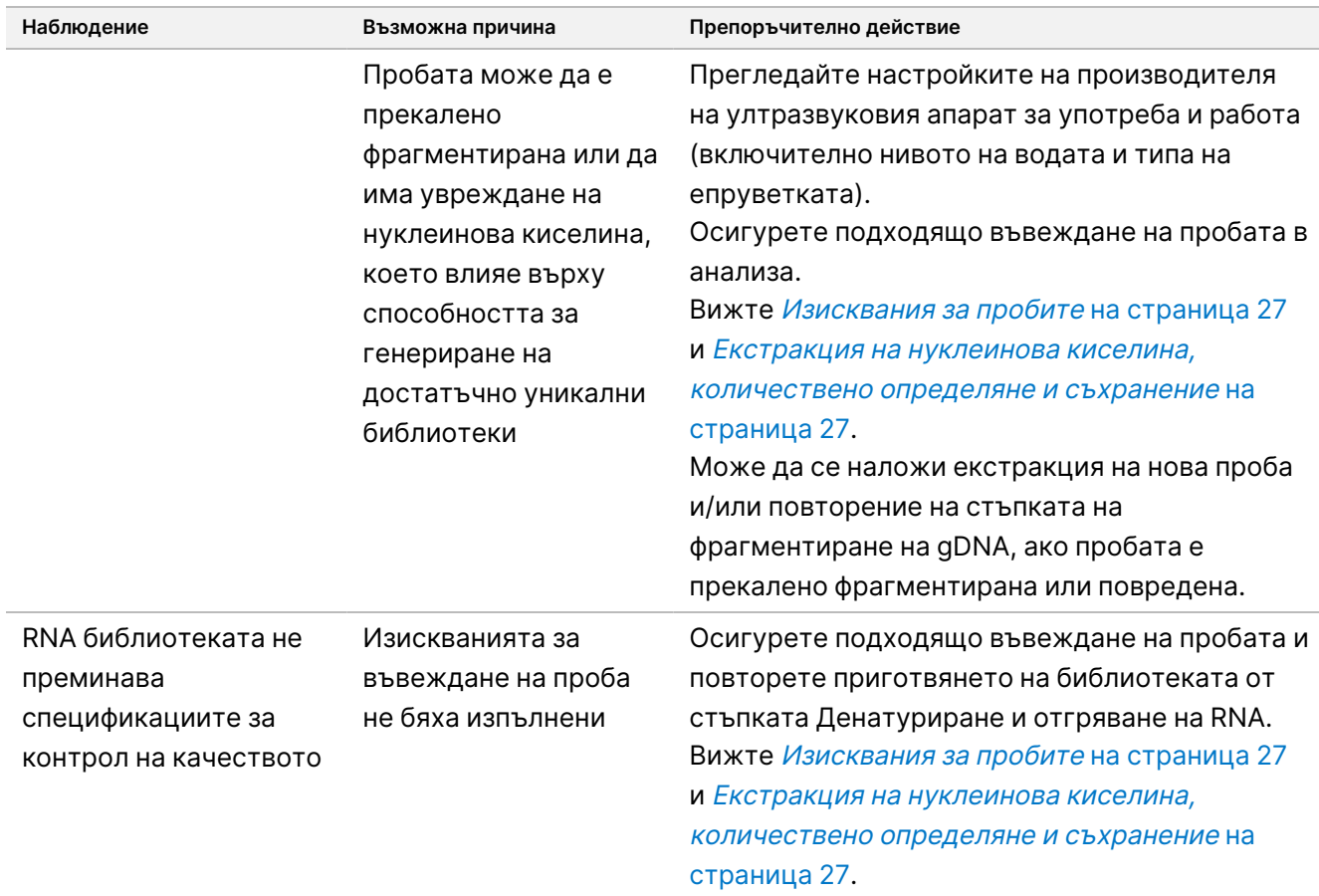

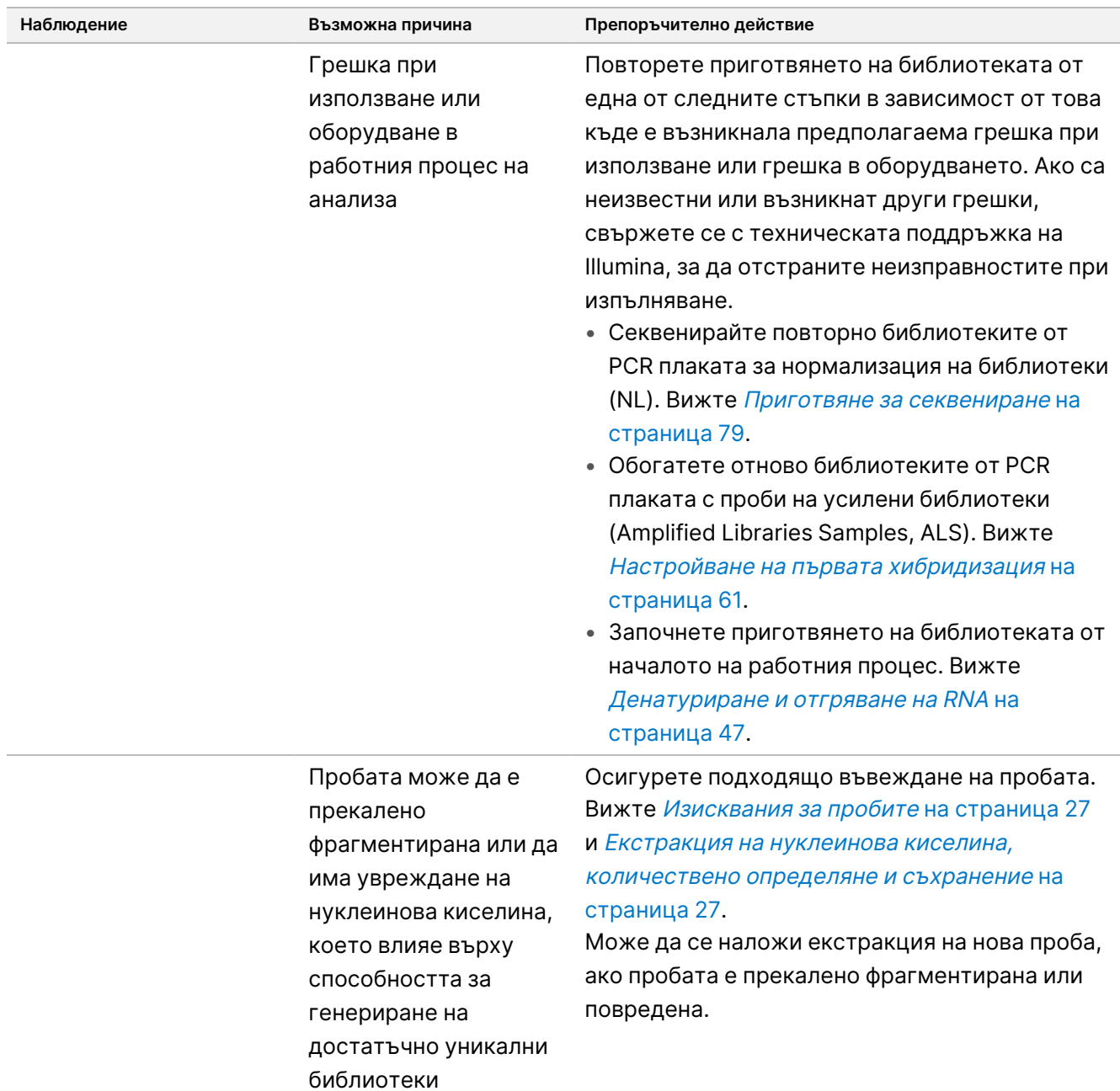

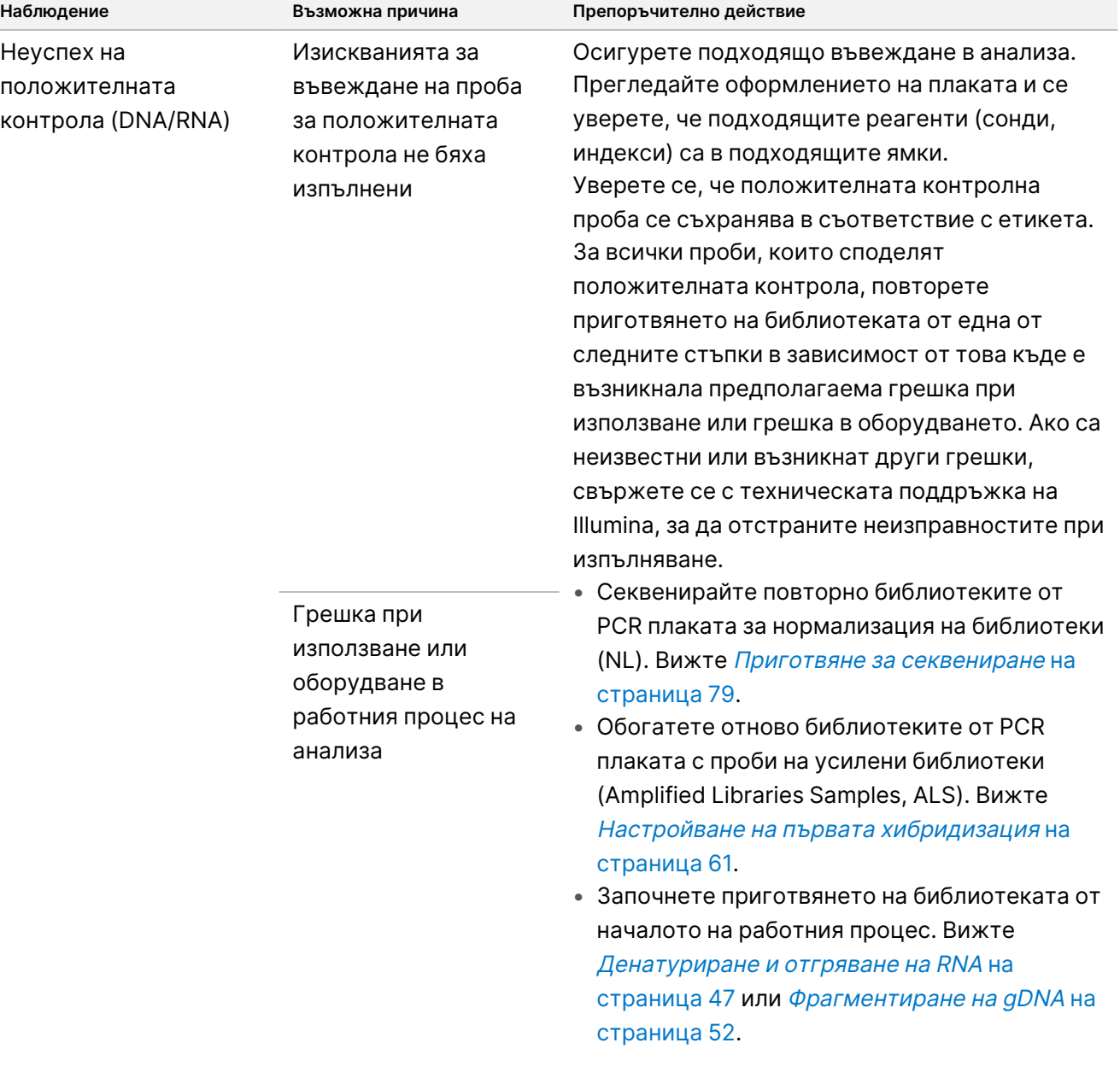

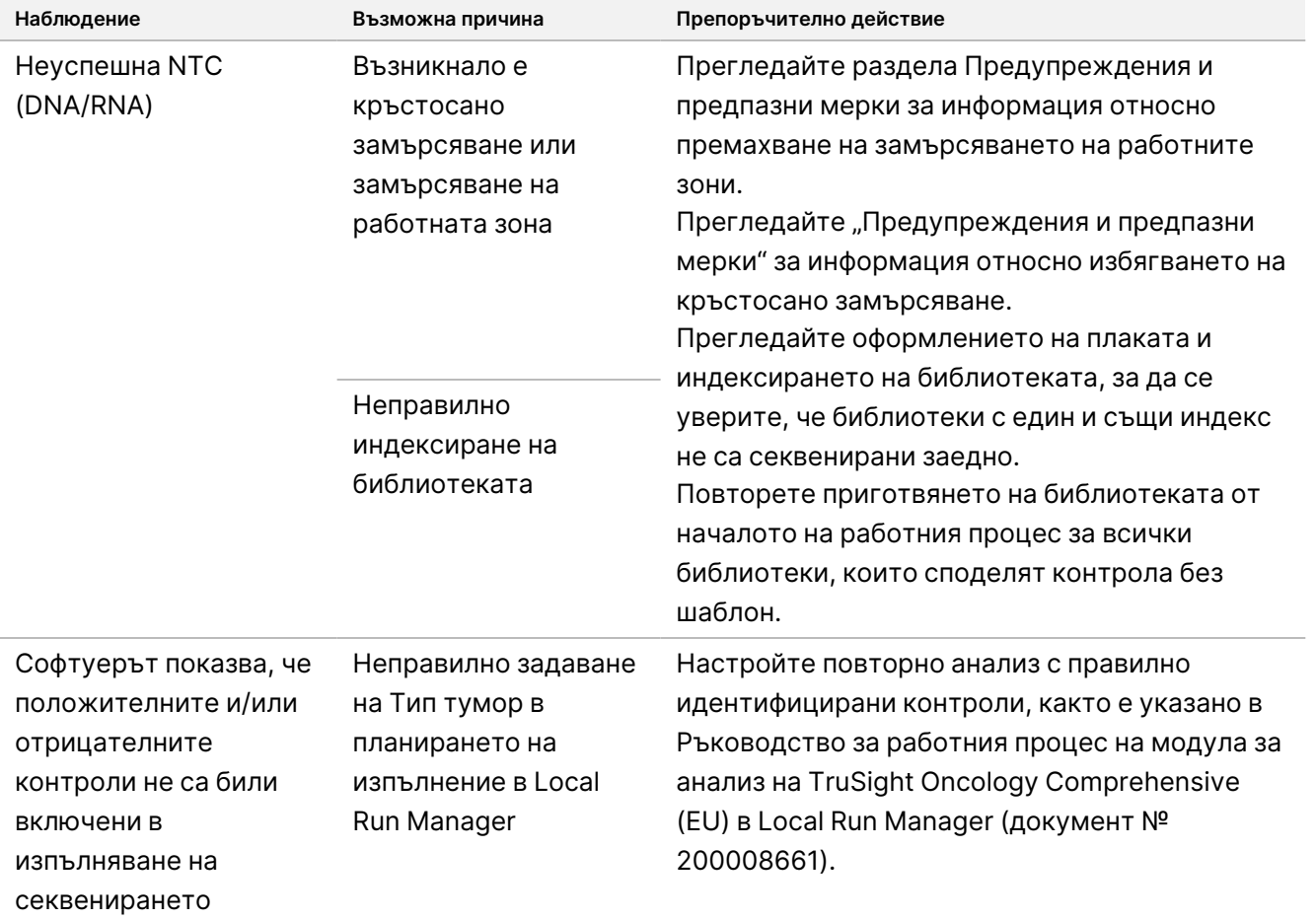

# Функционални характеристики

TSO Comprehensive (EU) е целеви NGS панел с 517 гена. Малки варианти на DNA – еднонуклеотидни варианти (SNV), многонуклеотидни варианти (MNV), инсерции и делеции – са допустими за отчитане от всички 517 гена. Генните амплификации са допустими за отчитане от MET и ERBB2 гените. Сливанията са допустими за отчитане от 23-те гена, посочени в TSO [Comprehensive](#page-1-0) (EU) Генен панел за анализ на [страница](#page-1-0) 2. Сплайс вариантите са допустими за отчитане от MET и EGFR гените. За да бъдат отчетени, вариантите трябва да бъдат открити и да са с доказателства в БЗ на анализа TSO Comprehensive (EU) и да бъдат допустими въз основа на тествания тип тъкан. За да бъдат отчетени, NTRK сливанията изискват партньорът за сливане да бъде 5' и NTRK или RET киназният домейн да бъде непокътнат.

За малките варианти на DNA е проведен представителен подход за валидиране на целевите гени в панела с данни, представляващи SNV, MNV, инсерции и делеции. За генни амплификации, сливания и сплайс варианти тестването е извършено на ниво ген. TMB и MSI са оценени, където са посочени. За исканията за CDx на NTRK, сливания в FFPE проби бяха тествани в проучвания, фокусирани върху характеристиките, специфични за искането (като граница на откриване, прецизност в рамките на лабораторията, възпроизводимост, точност и клинична производителност).

<span id="page-97-0"></span>[Таблица](#page-97-0) 42 са дадени дефинициите на показателите, изчислени в различните проучвания.

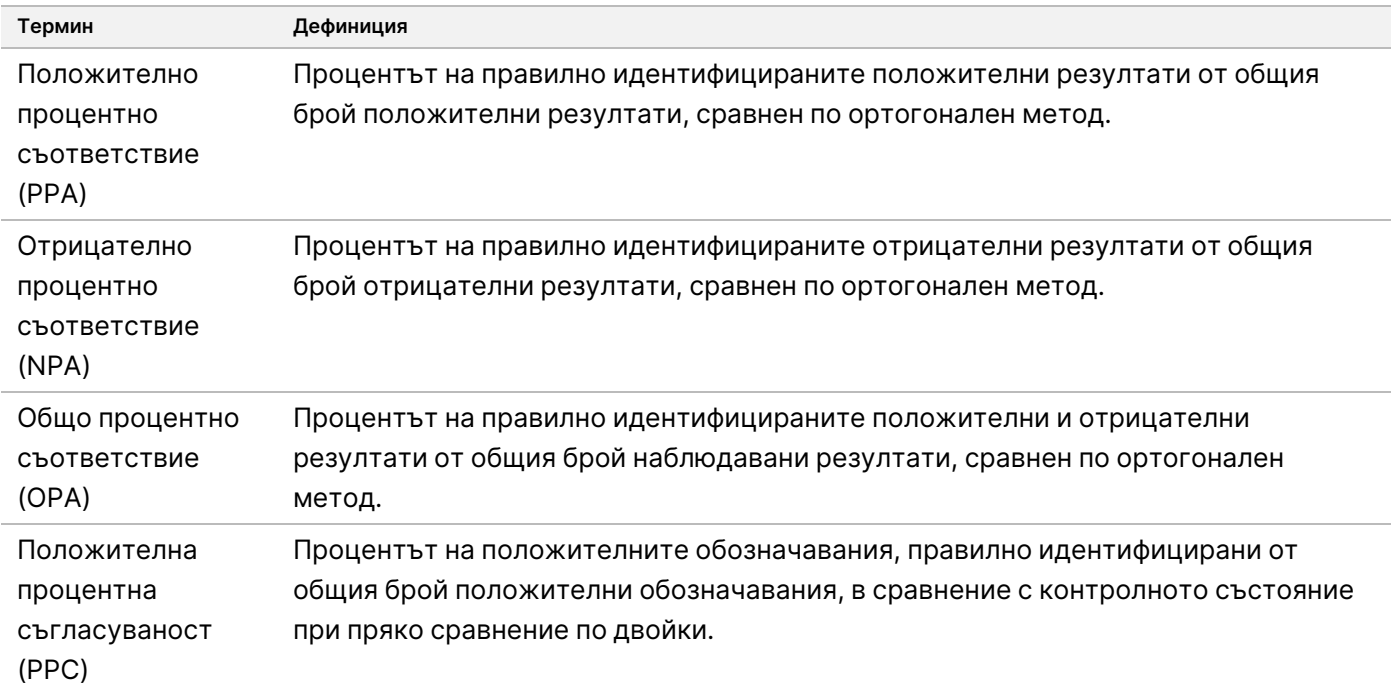

Таблица 42 Дефиниции на показателите

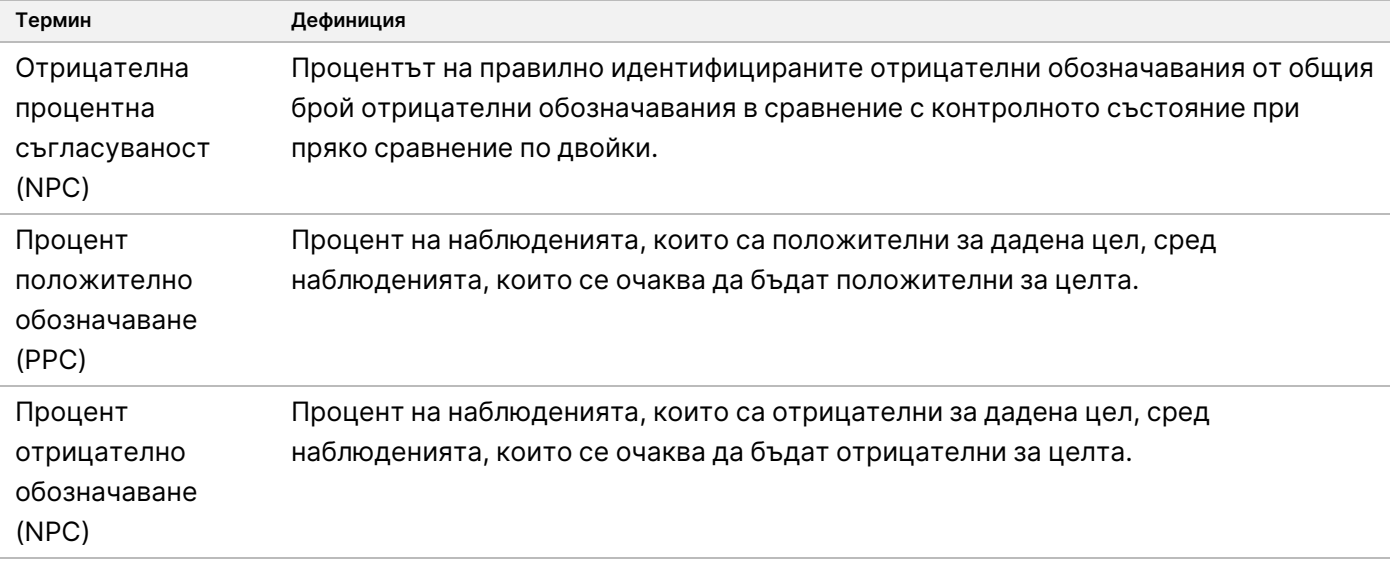

# **Кръстосано замърсяване**

Проучването на кръстосано замърсяване беше проведено, за да се оцени дали се появяват фалшиво положителни резултати, дължащи се на замърсяване от ямка до ямка по време на приготвянето на библиотеката с проби, както и замърсяване между последователни изпълнявания на секвениране, за TSO Comprehensive (EU) анализа. Две DNA и две RNA проби с уникални не припокриващи се варианти бяха използвани за да се направи оценка за кръстосано замърсяване. Тридесет и две DNA библиотеки и 32 RNA библиотеки бяха подготвени по три пъти всяка от двама оператори в оформление на табло с редуващи се проби за оценка на замърсяването от ямка до ямка и с редуващи се индекси за оценка на замърсяване от изпълняване до изпълняване на секвениране, когато се секвенират последователно на същия Инструмент NextSeq 550Dx. За да се направи оценка за кръстосано замърсяване, се използват малки варианти на DNA (които също включват ТMB) и RNA варианти (MSI и генна амплификация не са оценявани). Проучването на кръстосано замърсяване показа нулеви събития на замърсяване, наблюдавани при изследване на откритите варианти във всяка проба, без открити фалшиво положителни резултати.

# **Оценка на комплект за извличане на нуклеинова киселина**

Бяха оценени три налични в търговската мрежа комплекта за извличане на DNA и RNA с TSO Comprehensive (EU). Трите комплекта за извличане изолираха както DNA, така и RNA от едни и същи FFPE тъканни срезове. Комплектите се различават по депарафинизиращото вещество и етапите на свързване на нуклеиновите киселини ([Таблица](#page-99-0) 43). Комплект 1 беше преобладаващият комплект за извличане, използван за определяне на ефективността на TSO Comprehensive (EU).

Документ № 200007789 в06

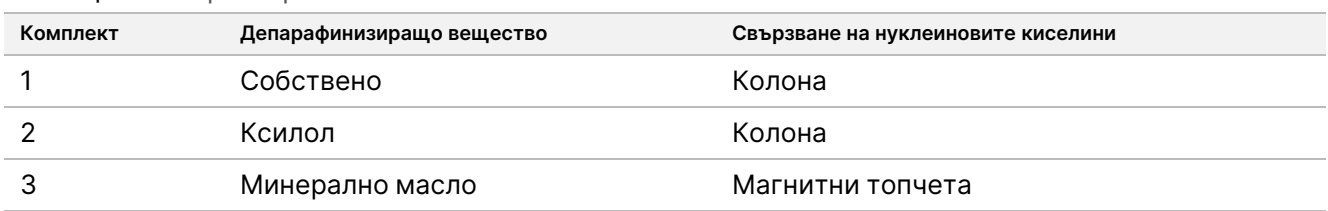

#### <span id="page-99-0"></span>Таблица 43 Характеристики на комплектите

По седем проби (5 FFPE тъкани и 2 FFPE клетъчни линии) бяха извлечени в две копия от 2-ма оператори, с повтаряне в рамките на 3 дни за всеки от 3-те комплекта за извличане (7 проби x 3 комплекта за извличане x 2-ма оператора за извличане x 3 дни за извличане x 2 репликати за извличане).

[Таблица](#page-99-1) 44 обобщава влиянието на комплектите за извличане върху валидността на библиотеката и обозначаването на варианти. Относно валидността на библиотеката е отчетена най-голямата разлика в процентите между комплектите за извличане, а значимостта е определена чрез количествен анализ на показателите на библиотеката. Относно обозначаването на варианти, ако средните стойности на комплектите за извличане се различават значително, разликата се отчита.

Наблюдава се, че комплектите за извличане влияят върху показателите за валидност на библиотеките за малки варианти на DNA/TMB и MSI. Показателите за валидност на библиотеките за генни амплификации и RNA не се различават съществено между различните комплекти за извличане. Комплектите за извличане не повлияха на обозначаването на малки варианти на DNA и на оценката на TMB. По отношение на оценката на MSI и генните амплификации не бяха открити фалшиво положителни резултати, а количественият анализ не установи значителни разлики при отрицателните проби. Наблюдава се, че комплектите за извличане имат различни стойности на поддържащите разчитания, поради което сливанията и сплайс вариантите в близост до LoD могат да бъдат пропуснати поради избора на комплект за извличане.

<span id="page-99-1"></span>Избраният комплект за извличане трябва да се използва в лабораторията за проверка на работните характеристики на TSO Comprehensive (EU) и да дава задоволителна валидност на библиотеката.

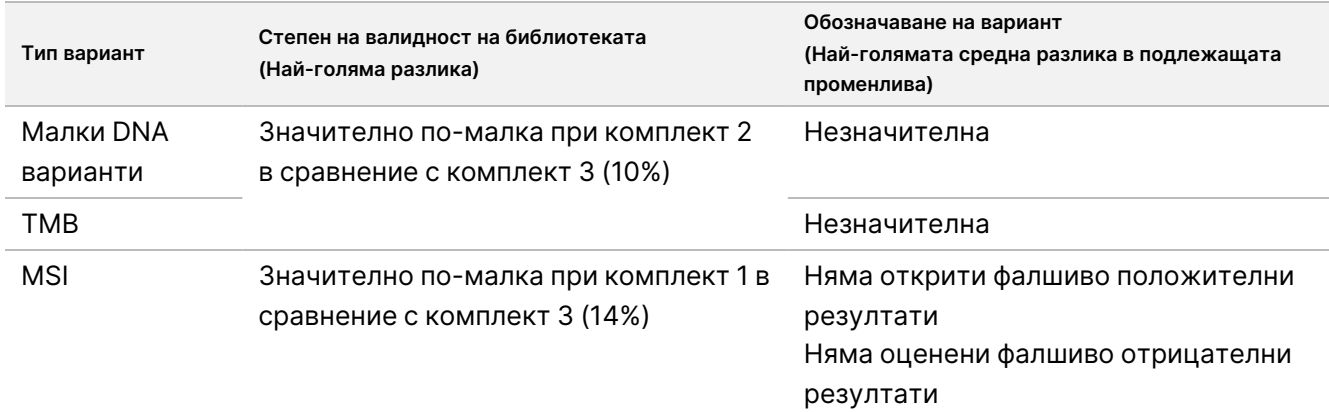

Таблица 44 Въздействие на комплекта за извличане върху валидността на библиотеката и обозначаването на варианти

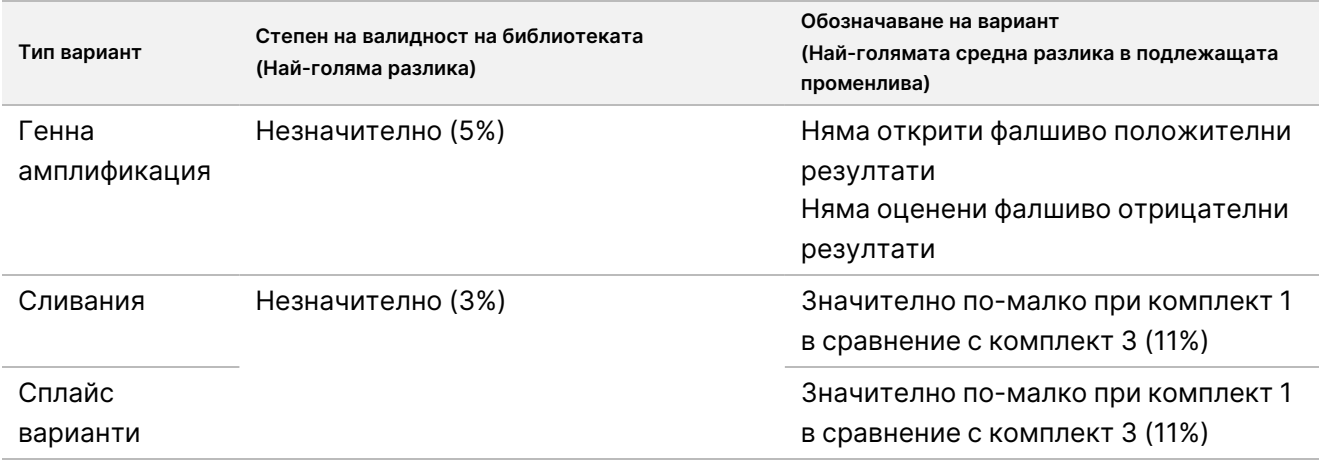

# **Смущаващи процеса вещества**

Въздействието на потенциални ендогенни и екзогенни вещества върху ефективността на анализа TSO Comprehensive (EU) е оценено върху 16 уникални FFPE проби от мозък, щитовидна жлеза, дебело черво, гърда, бял дроб, простата, кожа и меки тъкани. По време на процеса на извличане на нуклеинови киселини в пробите са добавени ендогенни вещества – меланин и хемоглобин. По време на процеса на извличане на нуклеинова киселина са били налични и екзогенни вещества (етанол, ксилол и протеиназа К), които впоследствие са добавени към пречистената нуклеинова киселина преди приготвянето на библиотеката. Добавянето на допълнителна протеиназа К по време на процеса на извличане също е оценено, като при добавяне на протеиназа К се наблюдава смущение. Използвана е ендогенна контрола без примеси и екзогенна контрола с буфер или вода за всяка от 16-те уникални проби. Влиянието на некрозата е оценено върху различен набор от осем FFPE проби от тъкани на бял дроб, мозък и дебело черво. За всяка проба с некроза има и макродисектирана контрола без некроза. За всички интерференти са тествани четири репликати на проба за всяко вещество с анализа TSO Comprehensive (EU) и сравнени със съответната им контрола за откриване на малки варианти на DNA, генни амплификации, сливания на RNA и RNA сплайс варианти, както и за MSI статус и оценка на TMB.

## **Откриване на DNA вариант**

Меланинът (0,2 μg/ml), хемоглобинът (2 mg/ml), етанолът (5%), протеиназата К (0,04 mg/ml) и ксилолът (0,0001%) не смущават оценката на TMB, MSI статуса, малките варианти на DNA и генните амплификации.

## **Откриване на RNA вариант**

Данните потвърждават, че хемоглобинът (2 mg/ml), меланинът (0,2 μg/ml), етанолът (5%) и ксилолът (0,0001%) не смущават сливанията на RNA или сплайс вариантите. По подобен начин не е наблюдавано смущение на откриването на варианти на RNA при добавяне на 0,02 mg/ml от протеиназа К към RNA преди събитието по приготвяне на библиотеката и при добавяне на до 2,6 mg/ml от протеиназа К към пробата по време на процеса на пречистване на RNA.

Наблюдавани са някои фалшиво положителни резултати спрямо контролите без интерференти между репликираните библиотеки за сливания на RNA с хемоглобин, меланин, етанол и ксилол, както и за RNA сплайс варианти с меланин и ксилол. По подобен начин са наблюдавани някои фалшиво отрицателни резултати при някои репликирани библиотеки за RNA сплайс варианти с хемоглобин, меланин, ксилол и 0,02 mg/ml протеиназа K. Във всички случаи обаче се счита, че фалшиво положителните и фалшиво отрицателните резултати се дължат на проблеми с пробите, тъй като наблюденията за откритите събития показват поддържащи разчитания в близост до LoD. Затова фалшиво положителните и фалшиво отрицателните резултати в различните репликати се считат за несвързани със смущения и се дължат на случайни вариации на броя на поддържащите разчитания за сливания и/или сплайс варианти на или под LoD.

## **Некроза**

Наличието на некротична тъкан до 70% не смущава оценката на TMB, MSI статуса, малките варианти на DNA или RNA сплайс вариантите. Откриването на сливания на RNA и генни амплификации езатруднено при проби с ≥ 25% некротично съдържание в областта на тъканта. Ако участъкът от пробата съдържа повече от 25% некроза в общата площ на тъканта, тогава некротичната тъкан трябва да бъде макродисектирана.

# **Стабилност**

## **Стабилност в реално време**

Стабилността в реално време е използвана, за да се установи срокът на годност на комплекта за анализ TSO Comprehensive (EU), когато се съхранява според условията на етикета. Дизайнът на проучването се основава на тестването на 3 партиди реагенти и използва класическия дизайн на проучването за стабилност, описан в CLSI EP25‐A. Комплектите се съхраняват в окончателна конфигурация на комплект за периода на проучването, при условия на съхранение, определени на етикета на продукта. Замразените компоненти на комплекта се съхраняват при -15°C до -25°C. Охладените компоненти на комплекта се съхраняват при 2°C до 8°C. Компонентите на стайна температура се съхраняват при 15°C до 30°C.

Комплектите са тествани за външен вид и функционални критерии за освобождаване на комплектите в определени времеви точки. Също така за контролния материал за КК са анализирани тенденциите на показателите за обозначаване на варианти и КК на проби. Срокът на годност е определен за всеки реагент. Датите на изтичане на срока на годност са определени въз основа на датата на производство и срока на съхранение. Срокът на годност на комплекта се определя въз основа на реагента с най-ранно изтичащ срок на годност.

## **Стабилност на комплекта при употреба**

Стабилността при употреба на комплекта за анализ TSO Comprehensive (EU) е оценена при стандартни условия на употреба в рамките на срока на годност, за да се поддържа многократна употреба на комплекта. Комплектът с реагенти е подложен на многократно замразяване/размразяване и е тестван,

Документ № 200007789 в06

ЗА ИНВИТРО ДИАГНОСТИЧНА УПОТРЕБА. САМО ЗА ИЗНОС.

# illumına

за да издържа до 4 употреби на комплекта. Освен това са приготвени 8 RNA и 8 DNA библиотеки общо 3 пъти, за да се тества максималният брой поддържани библиотеки (24 DNA и 24 RNA библиотеки на комплект). Всички функционални критерии за освобождаване на комплекта са изпълнени за всички тествани цикли на замразяване/размразяване и времеви точки. Извършено е тестване на FFPE проби с реагенти от ≥ 25 месеца, за да се оцени въздействието на тестването в процеса на употреба върху обозначаването на варианти. Качественият анализ на целевите варианти показва, че събитията в процеса на употреба не са повлияли на обозначаването на варианти.

## **Стабилност на библиотека**

Стабилността на библиотеките, подготвени с анализа TSO Comprehensive (EU), е оценена с помощта на 8 FFPE DNA и 8 FFPE RNA проби от 9 различни типа тъкани, тествани в три копия чрез анализа. Библиотеките от PCR плаката с нормализирана библиотека (NL) са обединени и секвенирани в ден 0. Останалият обем от библиотеките от PCR плаката в NL се съхранява замразен (-25°C до -15°C), след това се обединява наново и се секвенира в ден 30. Всички статистически значими резултати за малки варианти на DNA между ден 0 и ден 30 са технически незначителни. Няма статистически разлики между резултатите от ден 0 и ден 30 по отношение на MSI статус, оценка на TMB, генни амплификации, RNA сливания и RNA сплайс варианти. Данните показват, че библиотеките, генерирани от анализа TSO Comprehensive (EU), са стабилни до 30 дни при -25°C до -15°C.

### **Стабилност на FFPE тъкани върху предметно стъкло**

Стабилността на FFPE тъканите върху предметно стъкло за употреба с анализа TSO Comprehensive (EU) е оценена чрез разрязване на FFPE блокове (5 μm сегменти) от 16 уникални проби, представляващи 9 вида тъкани върху предметни стъкла, последвано от съхраняване при стайна температура в 3 времеви точки: 1 ден (контрола), 4 седмици и 8 седмици. Нуклеиновите киселини (както DNA, така и RNA) се извличат в посочената времева точка, след което се съхраняват в замразено състояние до приключване на извличането във всички времеви точки. Екстрахираната RNA се съхранява при -65°C до -85°C, а екстрахираната DNA се съхранява при -25°C до -15°C. За всяка времева точка са тествани три репликати на проба с анализа TSO Comprehensive (EU) и сравнени с контролата за малки варианти на DNA, MSI статус, оценка на TMB, генни амплификации, RNA сливания и сплайс варианти на RNA. Данните показват, че FFPE тъканите върху предметно стъкло за употреба с анализа TSO Comprehensive (EU) са стабилни до 4 седмици.

# **Защитна лента при входящо титруване на нуклеинови киселини**

Входящите нуклеинови киселини за анализа TSO Comprehensive (EU) са оценени чрез тестване на DNA от 33 FFPE проби, обхващащи 17 вида тъкани, при входящи нива в диапазона от 10 ng до 500 ng, и тестване на RNA от 5 FFPE проби от 5 типа тъкани при входящи нива в диапазона от 10 ng до 85 ng. Бяха оценени показателите за КК на библиотеките и бяха зависими от пробите. Резултатите за DNA показват, че някои, но не всички показатели за КК на DNA пробите реагират на увеличени входни данни над номиналните

стойности от 40 ng:

- MEDIAN\_INSERT\_SIZE не реагира на входни данни над 30 ng.
- MEDIAN\_EXON\_COVERAGE показва положителна корелация с увеличаването на входните данни.
- PCT\_EXON\_50X се увеличава с нарастване на входните данни до 80 ng.
- USABLE\_MSI\_SITES се увеличава с нарастване на входните данни. Някои проби с по-малко от 40 USABLE\_MSI\_SITES при 40 ng отговарят на спецификацията при по-високи входни данни, което позволява да се изчисли оценка на MSI.
- MEDIAN\_BIN\_COUNT\_CNV\_TARGET се увеличава с нарастване на входните данни.
- Нарастването на входните данни увеличава COVERAGE\_MAD към горната граница на спецификация.

Показателите за КК на RNA пробите се увеличават (MEDIAN\_INSERT\_SIZE и TOTAL\_ON\_TARGET\_READS) или намаляват (MEDIAN\_CV\_GENE\_500X) от 10 ng до 40 ng, но като цяло не се променят между 40 ng и 85 ng за входни данни.

# **Граница на празна проба**

Процентът на фалшиво положителните резултати (от общия брой очаквани отрицателни резултати) е оценен чрез репликатно тестване на FFPE нормална или доброкачествена съседна тъкан, която не трябва да съдържа соматични варианти за малки варианти на DNA, генни амплификации, MSI, сливания на RNA и RNA сплайс варианти. Фалшиво положителните резултати не са анализирани за TMB, тъй като няма клинична граница. Шест DNA и 6 RNA FFPE проби бяха пуснати в два екземпляра с 2 оператора в продължение на 3 дни за всяка от 2-те партиди реагенти. Подгрупа от проби беше повторно обединена и повторно секвенирана само в 3x DNA и само в 3x RNA формат за оценка на фалшиво положителни резултати с няколко мултиплексни конфигурации, поддържани от това устройство. Освен това имаше 30 допълнителни проби от RNA, извършени в два екземпляра, които бяха обработени с 1 партида реагент, разделена между 2 оператора. Общо имаше 168 възможни наблюдения за DNA и 228 наблюдения за RNA, намалени от невалидни библиотеки за всеки тип вариант. Процентът на фалшиво положителните резултати е изчислен на генно ниво за амплификации и на ниво позиция (приблизително 1,9 милиона позиции) за малки варианти на DNA. Процентът на фалшиво положителните резултати за типовете варианти на DNA е показан в [Таблица](#page-103-0) 45. Процентът фалшиво положителните за RNA сливане и сплайс варианти е 0%, както е показано в [Таблица](#page-104-0) 46.

<span id="page-103-0"></span>Таблица 45 Фалшиво положителни според тип вариант на DNA

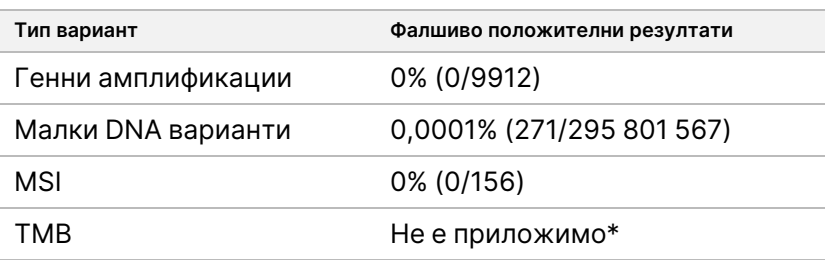

\* Фалшиво положителните не са приложими, тъй като TMB се отчита като резултат и няма качествен резултат.

Документ № 200007789 в06

ЗА ИНВИТРО ДИАГНОСТИЧНА УПОТРЕБА. САМО ЗА ИЗНОС.

<span id="page-104-0"></span>Таблица 46 Фалшиво положителни според тип вариант на RNA

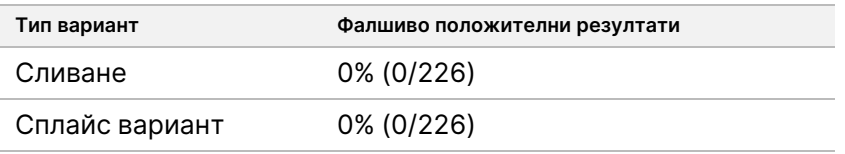

# **Граница на откриване**

Бяха проведени две проучвания за оценка на границите на откриване за TSO Comprehensive (EU). Проучване 1 оцени малки варианти на DNA на RET, RET сливания и NTRK1 – 3 сливания. Проучване 2 оцени други варианти на профилиране на тумор.

# **Проучване 1**

Бяха определени границите на откриване (LoD) на NTRK1, NTRK3 и RET малки варианти на DNA и NTRK1 – 3 и RET сливания. LoD е най-ниската стойност на аналита (например честота на вариант на алел или поддържащи разчитания), която може да бъде открита последователно (95% граница на откриване или грешка тип II от 5%). FFPE тъкани с RET малки варианти на DNA (медуларен рак на щитовидната жлеза), RET сливания (папиларен рак на щитовидната жлеза, атипичен шпиц тумор) и NTRK1 – 3 сливания (нискостепенен глиом, глиобластом мултиформен, миофибробластен сарком, сарком, секреторен карцином на гърдата, рак на дебелото черво), както и третирана с FFPE клетъчна линия с малки варианти на NTRK1 и NTRK3 на DNA бяха използвани в проучването. Всяка проба беше разреждана до най-малко 5 тестови нива (вариращи между приблизително 0,01 – 0,10 за малки варианти на DNA и 2 – 25 поддържащи разчитания за сливания). Имаше 18 наблюдения за всяко тестово ниво на партида на вариант, проведени от 3-ма оператори и 3 секвениращи инструмента, иницииращи приготвяне на библиотеки в 3 непоследователни дни с 2 реплики на всяка проба от тестово ниво. Бяха тествани две партиди реагенти.

За варианти на DNA двете партиди бяха анализирани независимо с помощта на пробит регресия или подход за скорост на попадане (най-ниско ниво на тест с честота на попадане (оценка на точки) ≥ 95%), за да се определи LoD за всеки вариант по партида. По-голямата LoD в двете партиди реагенти беше приета като граница на откриване за варианта ([Таблица](#page-105-0) 47).

За сливания на RNA бяха използвани FFPE клетъчни линии за оценка на стойностите на LoD за всеки слят ген. След това LoDs бяха проверени с FFPE тъкани, като се използваха дублирани библиотечни препарати за 3 оператора, 3 инструмента и 3 партиди реагенти, за да се генерират 54 наблюдения на вариант в близост до LoD, установена с FFPE клетъчни линии. Заявените граници на откриване за всяко сливане [\(Таблица](#page-105-1) 48) са най-ниските средни поддържащи разчитания, които са достигнали честота на попадане (точкова оценка) ≥ 95%.

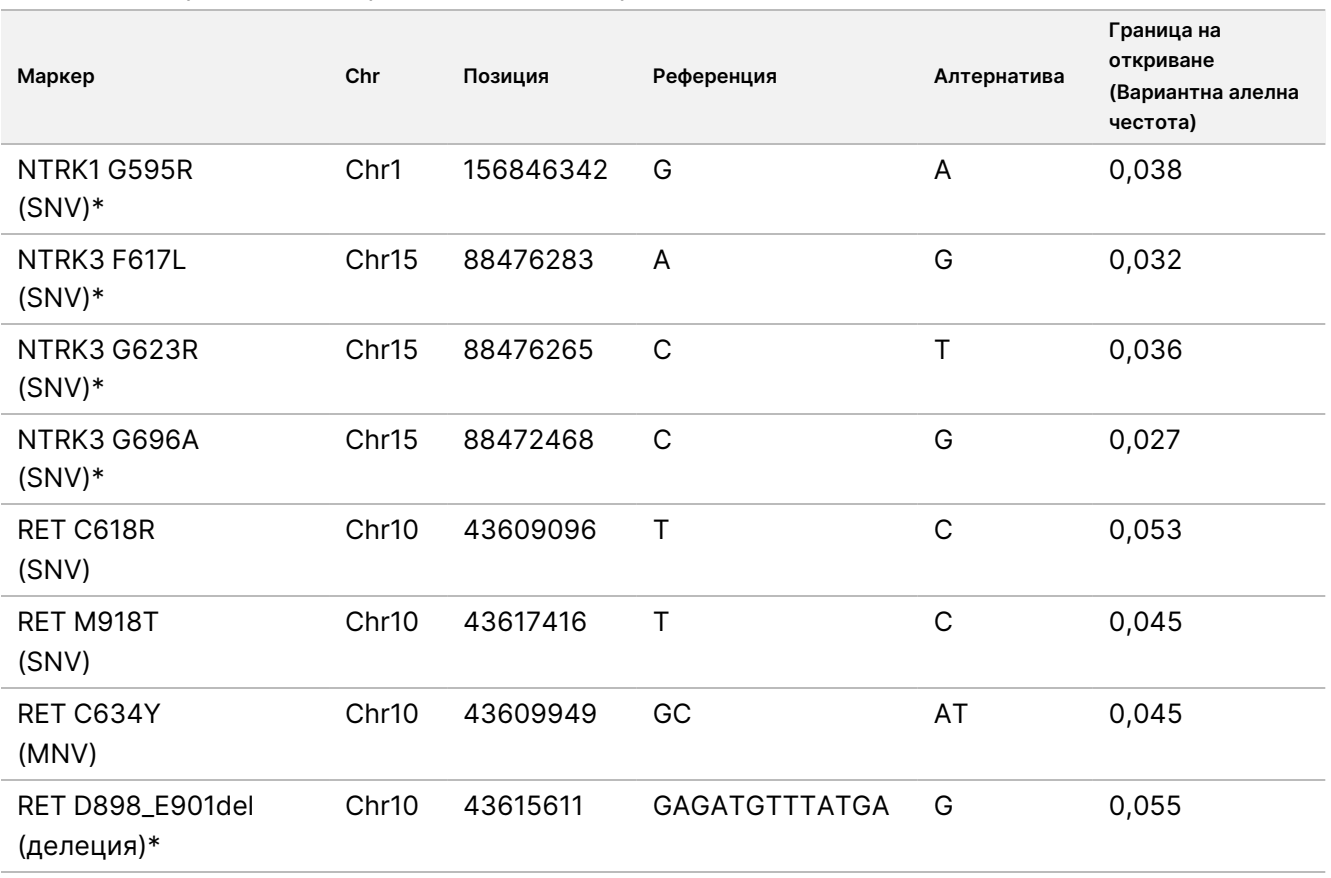

<span id="page-105-0"></span>Таблица 47 Граница на откриване за малки варианти на DNA NTRK1, NTRK3 и RET

Chr = Хромозома

\* Тези варианти на DNA бяха анализирани чрез пробит регресия; другите варианти на DNA бяха анализирани чрез подхода за скорост на попадане.

#### <span id="page-105-1"></span>Таблица 48 Граница на откриване за NTRK и RET сливания

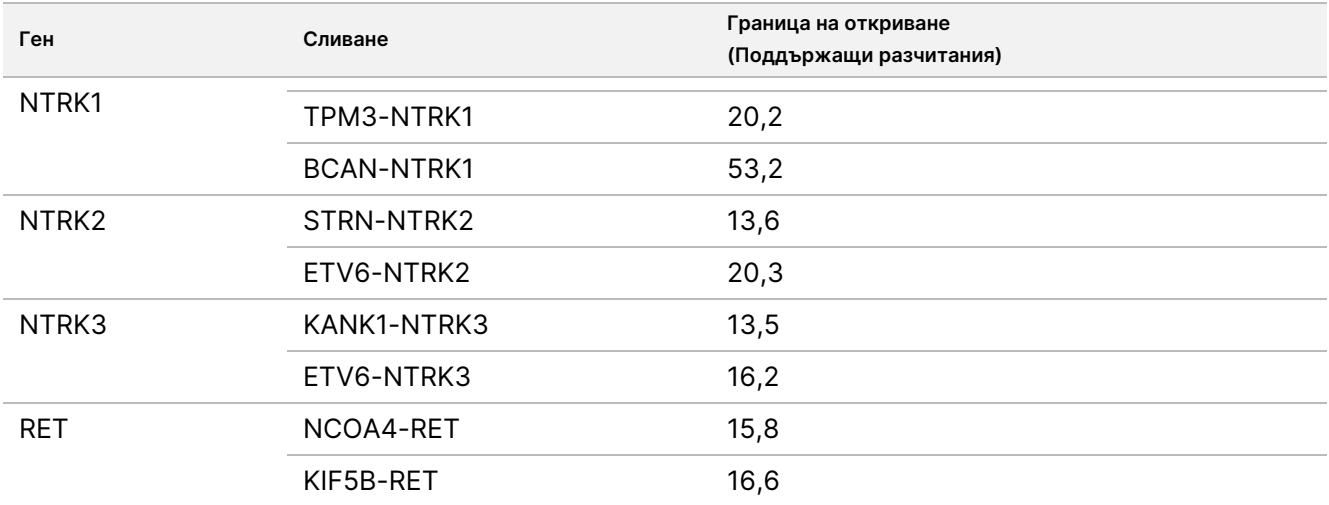

## **Проучване 2**

Оценени са границите на откриване (LoD) на вариантите на профилиране на тумор, отчетени от TSO Comprehensive (EU). LoD е най-ниската стойност на аналита (честота на вариантните алели, промяна в пъти или поддържащи разчитания), която може да бъде открита последователно (95% честота на попаденията или 5% грешка от тип II). FFPE проби от 17 вида тъкани, съдържащи варианти, бяха разредени до много тестови нива. Двама оператори, всеки от които използва различна партида с реагенти и инструмент, извършиха по шест наблюдения за всяко ниво.

### DNA варианти

LoDs на 10 класа малки варианти на DNA (общо 25 варианта) и 2 амплификации на DNA ген (ERBB2 и MET) бяха определени и обобщени като диапазони ([Таблица](#page-107-0) 49). Включени са и варианти на RET от LoD за Проучване 1. Две от 3 инсерции, по-големи от 5 bp, имаха LoD от 0,034 и 0,036 VAF, като третата имаше LoD от 0,215 VAF. Последната беше инсерция в регион с ниска сложност, където инсерцията добавя допълнителни повторения, въздейства на подравняването и изисква повече разчитания за последователно откриване. Следователно, някои геномни контексти с ниска сложност могат да повлияят на откриването на инсерции > 5 bp.

# illumina

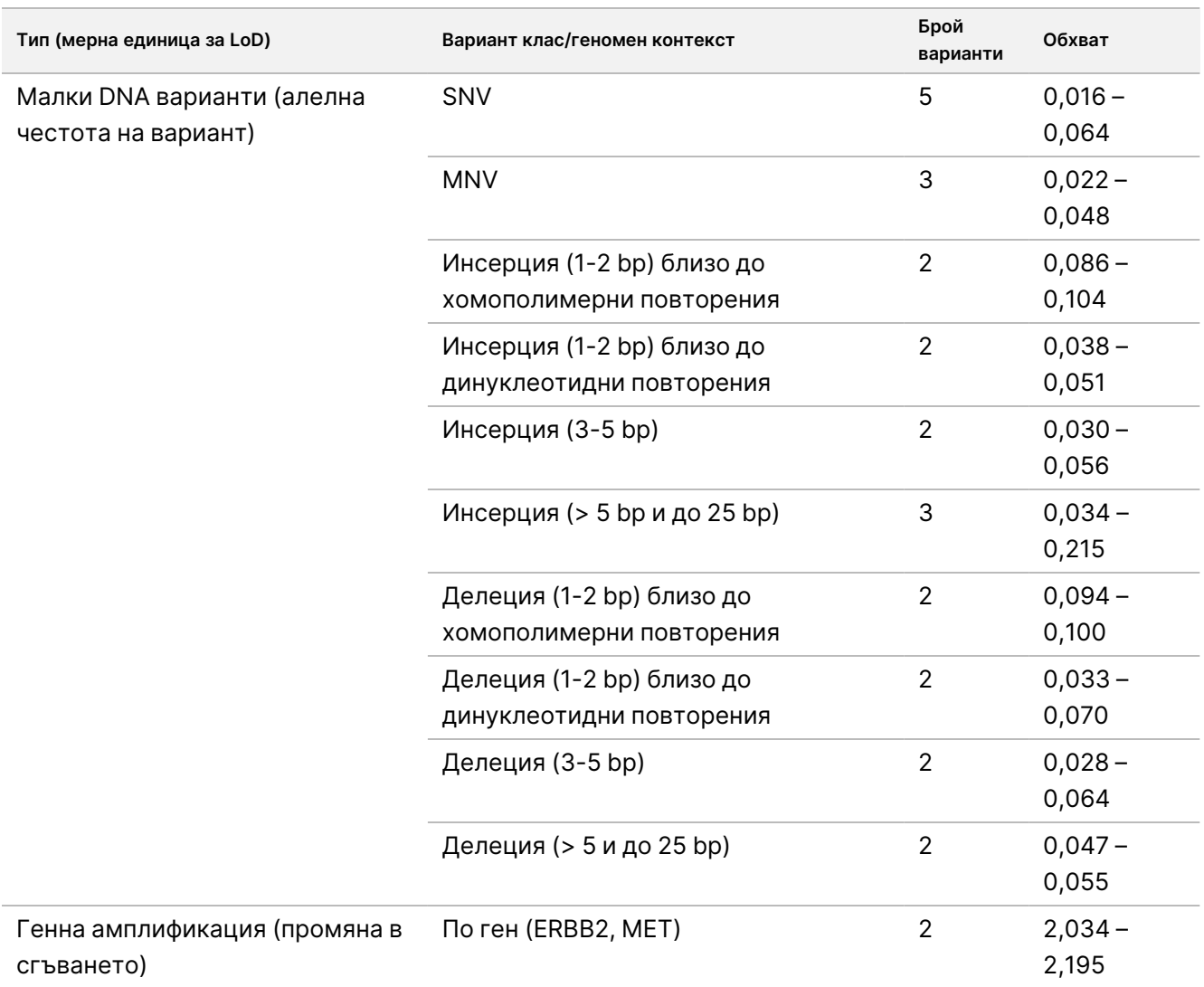

<span id="page-107-0"></span>Таблица 49 Граница на откриване за малки варианти на DNA и генни амплификации

### Сливания

LoDs бяха определени за 18 сливания, което представлява 20 гена в TSO Comprehensive (EU) панела, които варираха от 10 до 54,7 поддържащи разчитания ([Таблица](#page-108-0) 50). Допълнителни 3 гена (NTRK1 – 3) бяха тествани в друго проучване. Генът RET беше тестван тук и в другото проучване на LoD. Шестнадесет сливания с определени LoD имаха данни, съответстващи на обща LoD от 16 поддържащи разчитания, използвайки двустранна, 95% горна граница на доверие (UCL). Две сливания имаха LoD от 24,7 и 44,2 поддържащи разчитания, които не бяха в съответствие с общата LoD.

Сливането FGFR2-SRPK2 със стойност на LoD от 24,7 поддържащи разчитания имаше повтарящи се припокриващи се региони в точката на прекъсване, както е посочено от софтуера за анализ TSO Comprehensive (EU). Повтарящите се региони в рамките на точка на прекъсване обикновено имат пониски нива на доказателства, тъй като разчитанията могат да се картографират другаде в генома или могат да останат неподравнени. Освен това повтарящите се региони правят процеса на сглобяване

Документ № 200007789 в06

ЗА ИНВИТРО ДИАГНОСТИЧНА УПОТРЕБА. САМО ЗА ИЗНОС.
(използван за идентифициране на фузионни секвенции) по-предизвикателен и изискват допълнителни доказателства за конструиране на правилната секвенция. SEPT14-EGFR е друг пример за сливане с хомоложна секвенция в точката на прекъсване.

Сливането BCL2-IGHJ5 със стойност на LoD от 44,2 поддържащи разчитания имаше много къс ген (IGHJ5) с точката на прекъсване близо до началото на екзон, изискващ къси подравнявания с пропуски. Следователно, бяха необходими още разчитания за последователно откриване.

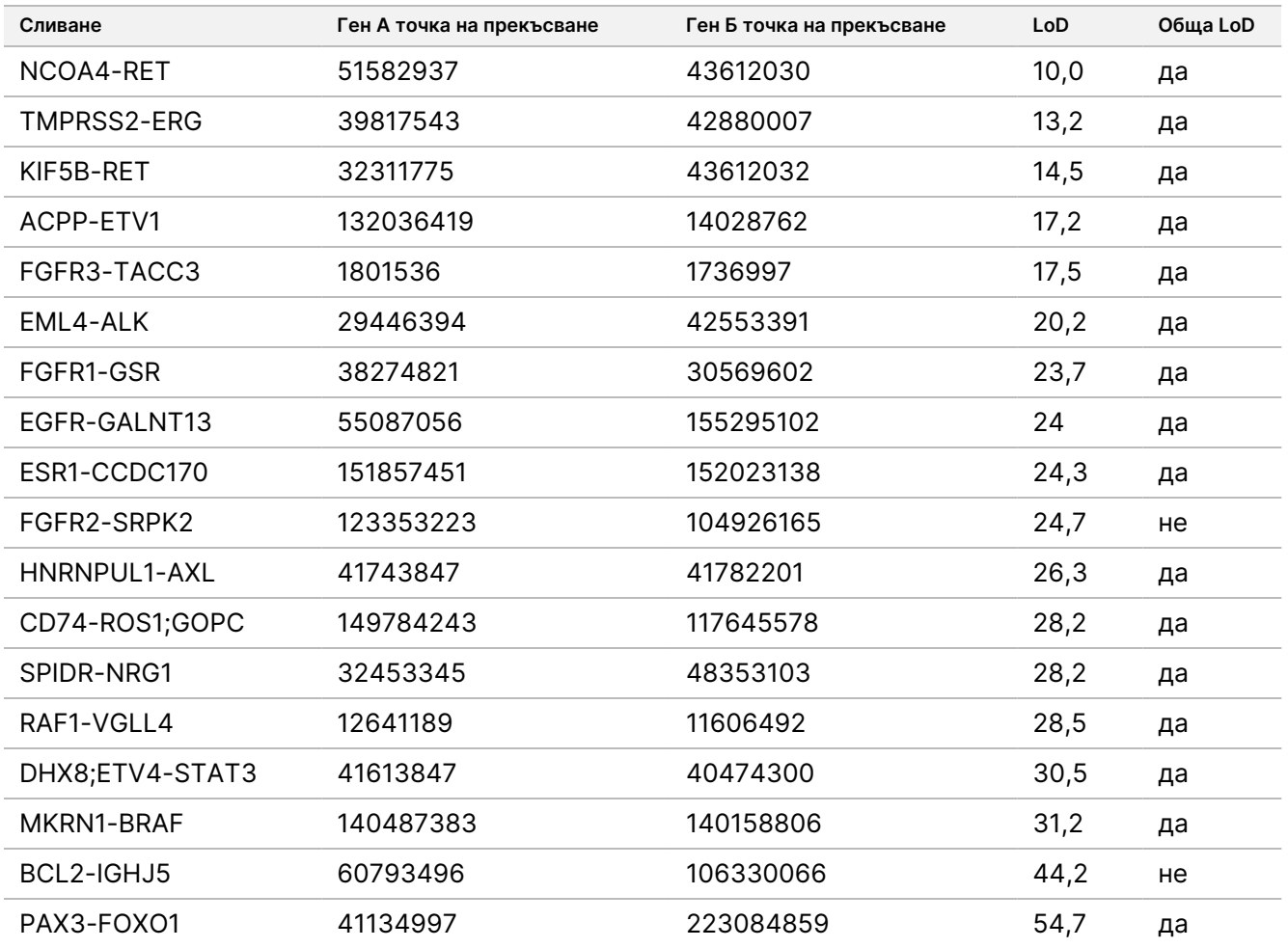

Таблица 50 Граница на откриване за сливания

#### Сплайс варианти

2-та RNA сплайс варианта – MET и EGFR – имат поддържащи разчитания за LoD съответно 18,7 и 24,8.

#### Туморно съдържание

Резултатите в проучването се използват за изготвяне на препоръки за туморно съдържание в клинични проби. В общия случай колкото по-голямо е туморното съдържание, толкова по-висок е "сигналът" (VAF, промяна в пъти или поддържащи разчитания) за варианти в тумора. Препоръките за минимално туморно

Документ № 200007789 в06

ЗА ИНВИТРО ДИАГНОСТИЧНА УПОТРЕБА. САМО ЗА ИЗНОС.

# illumına

съдържание се основават на следните наблюдения. Стойностите на LoD за малките варианти на DNA не надвишават 0,104 VAF (с изключение на инсерцията в TP53). За откриване на подхранващи мутации в тумора (с честота на вариантните алели 0,50) се препоръчва 20% туморно съдържание, така че тези мутации да имат 0,10 VAF и да са на или над LoD. При 20% туморно съдържание гените, амплифицирани до промяна от 5,5 пъти (11 копия), ще бъдат последователно открити въз основа на граница на откриване с промяна от 1,8 пъти. При 20% туморно съдържание сливанията с 80 поддържащи разчитания ще бъдат последователно открити въз основа на граница на откриване от 16 поддържащи разчитания.

## **Възпроизводимост**

Проведени са две проучвания за оценка на възпроизводимостта за анализа TSO Comprehensive (EU). Проучване 1 оценява RET малки варианти на DNA в допълнение на варианти с NTRK и RET сливания. Проучване 2 оценява допълнителни варианти за профилиране на тумори.

### **Проучване 1**

Това проучване е проведено за оценка на възпроизводимостта на анализа TSO Comprehensive (EU) в 3 центъра за тестване (1 вътрешен, 2 външни) с по 2 оператора на всеки център, 2 повторения в рамките на процедурата и 3 непоследователни дни за тестване. Тестването е проведено с панел за възпроизводимост, включително проби от DNA, съдържащи специфични известни RET малки варианти на DNA и проби от RNA, съдържащи специфични известни варианти на NTRK1 – 3 и RET сливане от фиксирани с формалин, включени в парафин (FFPE) тъканни проби и клетъчни линии. Панелът съдържа DNA и RNA членове на панела с ниски нива на варианти и високи нива на варианти с един и същ брой членове на панела с ниско и с високо ниво за всеки вариантен клас. Членовете на панела с високо ниво са целеви при приблизително 2 до 3 пъти стойността на LoD, а членовете на панела с ниско ниво са целеви при стойност около LoD. На всяко място всеки оператор тества членовете на панела в две повторения по 3 пъти, като генерира 6 наблюдения на цел на всеки член на панела. От всичките 3 центъра бяха генерирани 36 наблюдения на член на панела (3 центъра/инструмента × 2 оператора × 2 повторения в рамките на изпълняване × 3 начални дни).

Процентът положителни обозначавания (PPC) и процентът отрицателни обозначавания (PNC) за целеви малки варианти на DNA и целеви варианти на RNA сливане на високо ниво бяха определени като първични крайни точки. PPC и PNC за целеви малки варианти на DNA и целеви варианти на сливане на RNA на ниско ниво бяха изчислени като вторични крайни точки. Двустранните 95% доверителни интервали (CI), свързани с всички крайни точки, са изчислени по метода за оценка на Уилсън. Първичните анализи са извършени, за да се оценят PPC и PNC (със съответните 95% CI) при целевите членове на панела на високо ниво чрез комбиниране на наблюденията на анализа TSO Comprehensive (EU) за дадена цел в група от членове на панела, представляващи приложимия клас варианти (например малки варианти на DNA и RNA сливания) с различни обекти/инструменти, оператори и процедури. За всеки целеви вариант наблюденията от анализа TSO Comprehensive (EU) при други членове на панела на високо ниво, насочени към същия тип вариант, но несъдържащ същия вариант, както е определено от правилото за мнозинство, бяха комбинирани към изчисления PNC. Общите PPC и PNC за целевите членове на панели на ниско ниво бяха определени по подобен начин.

### RET малки варианти на DNA

За членовете на панела с малки варианти на DNA на високо ниво, общата PPC е 100,0% (207/207; 95% CI: 98,2% до 100,0%) ([Таблица](#page-110-0) 51). За членовете на панела с малки варианти на DNA на високо ниво, общият PNC е 100,0% (1035/1035; 95% CI: 99,6% до 100,0%) ([Таблица](#page-112-0) 52). За целеви членове на панела с малки варианти на DNA на ниско ниво, общата PPC за целевите членове на панела с малки варианти на DNA на ниско ниво е 99,1% (210/212; 95% CI: 96,6% до 99,7%), а общият PNC е 100,0 % (1026/1026; 95% CI: 99,6% до 100,0%).

<span id="page-110-0"></span>Таблица 51 PPC на анализа TSO Comprehensive (EU) за откриване на RET малки варианти на DNA в целеви членове на панела от високо и ниско ниво

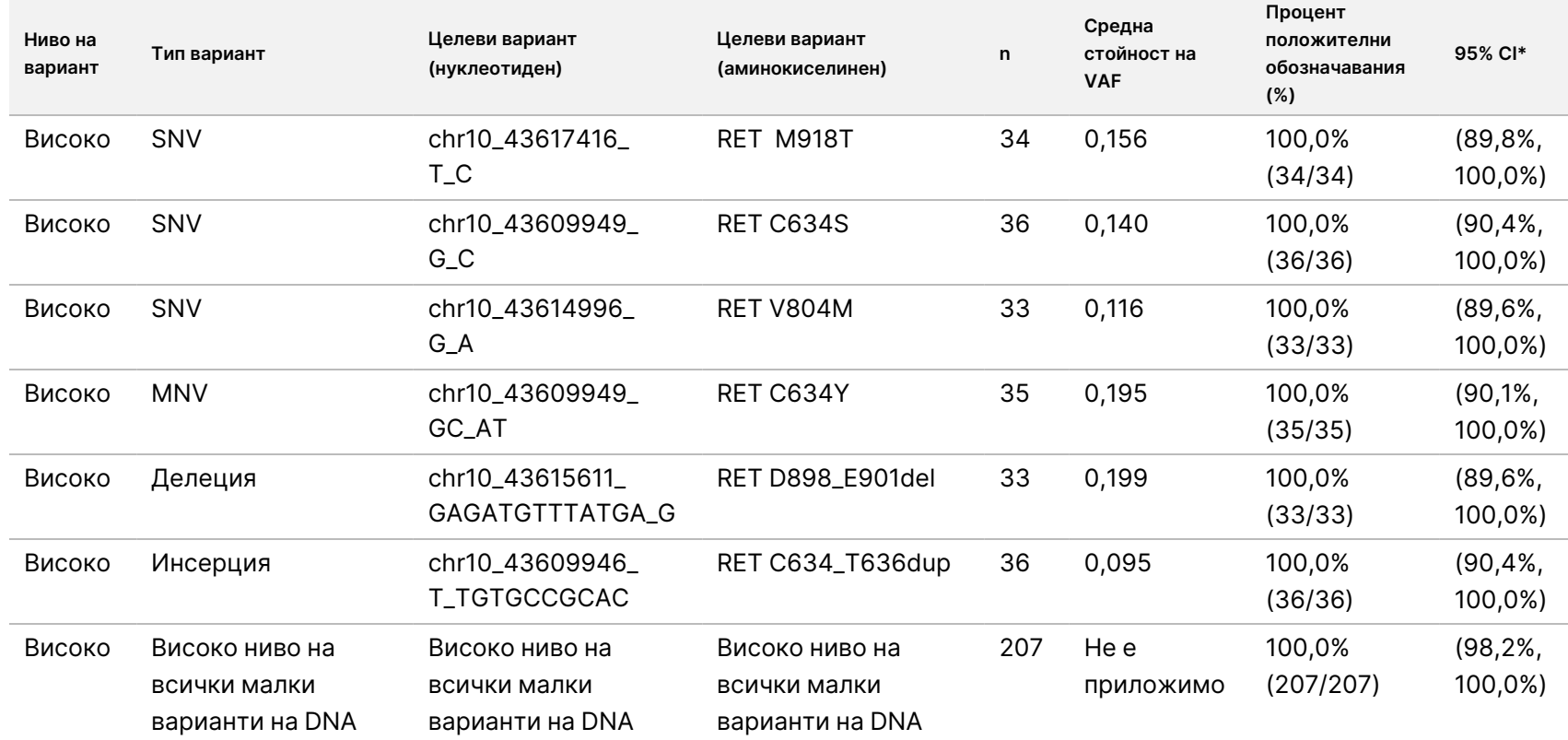

 $\approx$ 

ИНВИТРО

ДИАГНОСТИЧНА

УПОТРЕБА.

САМО

 $\stackrel{\omega}{\triangleright}$ 

ИЗНОС.

Документ

№

200007789

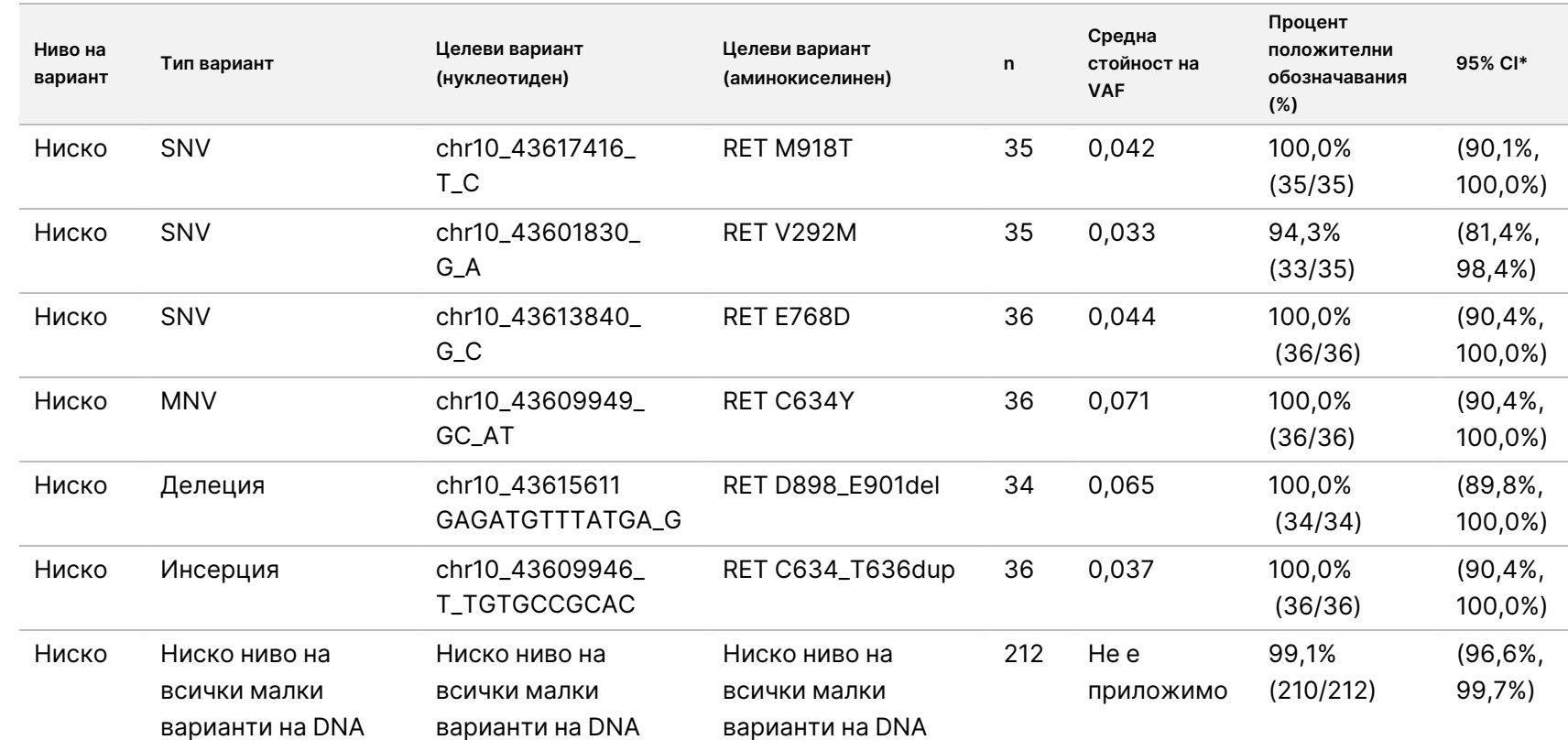

Съкращения: N/A, неприложимо; VAF, честота на вариант на алела.

\* Двустранният 95% доверителен интервал, изчислен по метода за оценка на Wilson.

 $\approx$ 

ДИАГНОСТИЧНА

УПОТРЕБА.

САМО

 $\stackrel{\omega}{\triangleright}$ 

ИЗНОС.

Документ

№

200007789

Листовка

на

TruSight™

Oncology

Comprehensive

(EU)

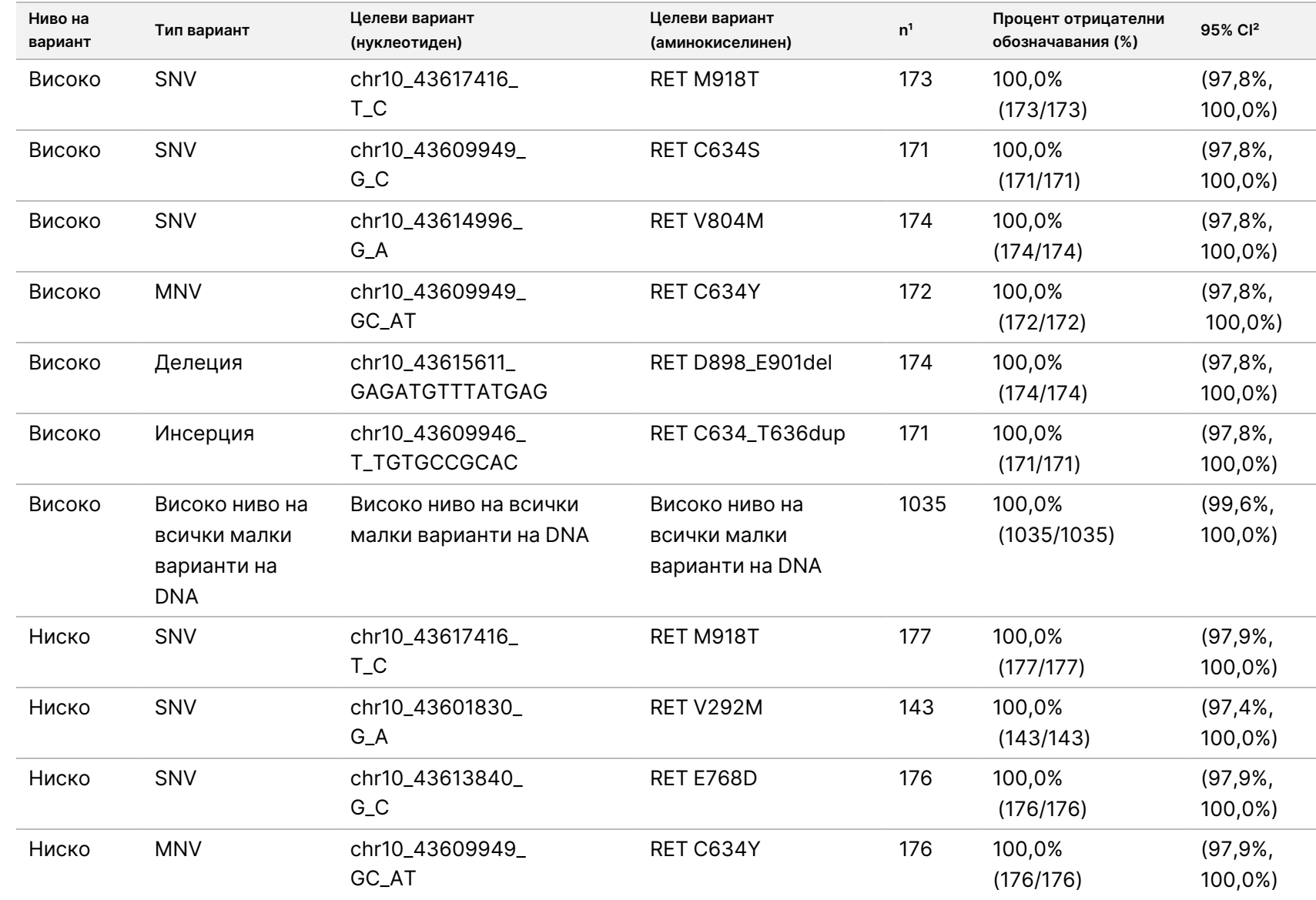

<span id="page-112-0"></span>Документ

№

200007789

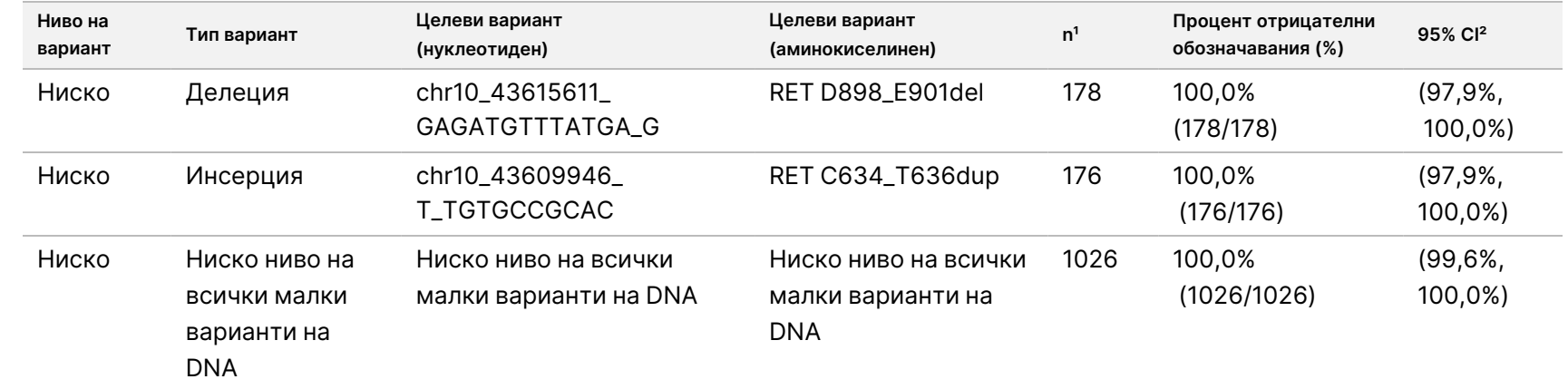

1 Всички наблюдения, обединени от комбинации между член на панел и вариант, за които повечето обозначавания са отрицателни, т.е.

целеви варианти, съдържащи сливания, с по-малко от 50% положителни обозначавания.

² Двустранният 95%, доверителен интервал, изчислен по метода за оценка на Wilson.

Документ

№

200007789

<span id="page-114-0"></span>[Таблица](#page-114-0) 53 показва анализа на компонентите на дисперсията на честотите на вариантите на алелите (VAF) в приблизително 36 наблюдения за всеки член на панела. Стандартното отклонение (SD) и процентният коефициент на вариация (% CV; общо и за всеки източник) бяха изчислени и представени за всеки целеви RET малък вариант на DNA.

Таблица 53 Анализ TSO Comprehensive (EU) на компонентите на дисперсия чрез анализ на VAF при целеви членове на панела за малки варианти на DNA

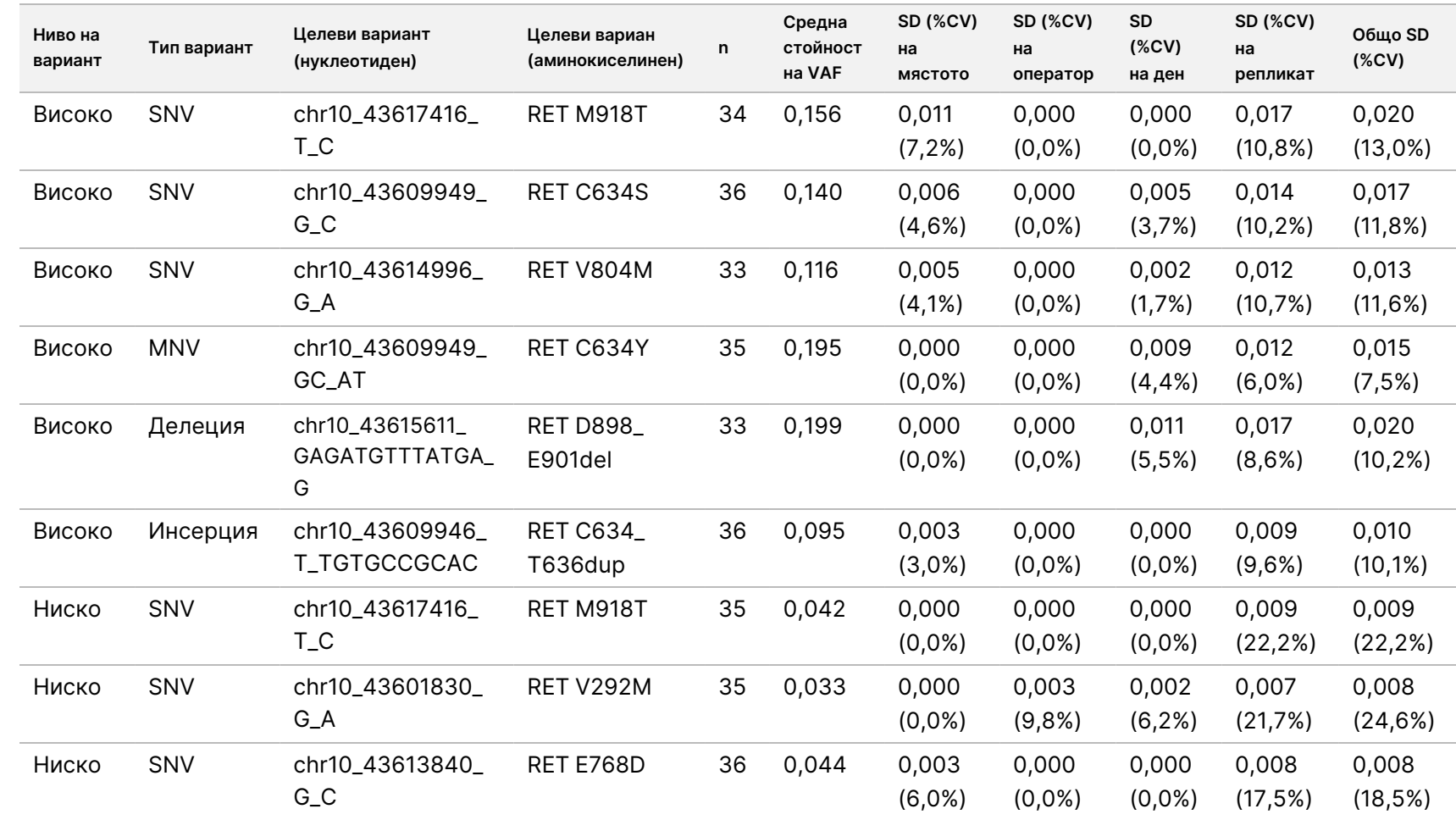

 $\approx$ 

ИНВИТРО

ДИАГНОСТИЧНА

УПОТРЕБА.

САМО

 $\stackrel{\omega}{\triangleright}$ 

ИЗНОС.

Документ

№

200007789

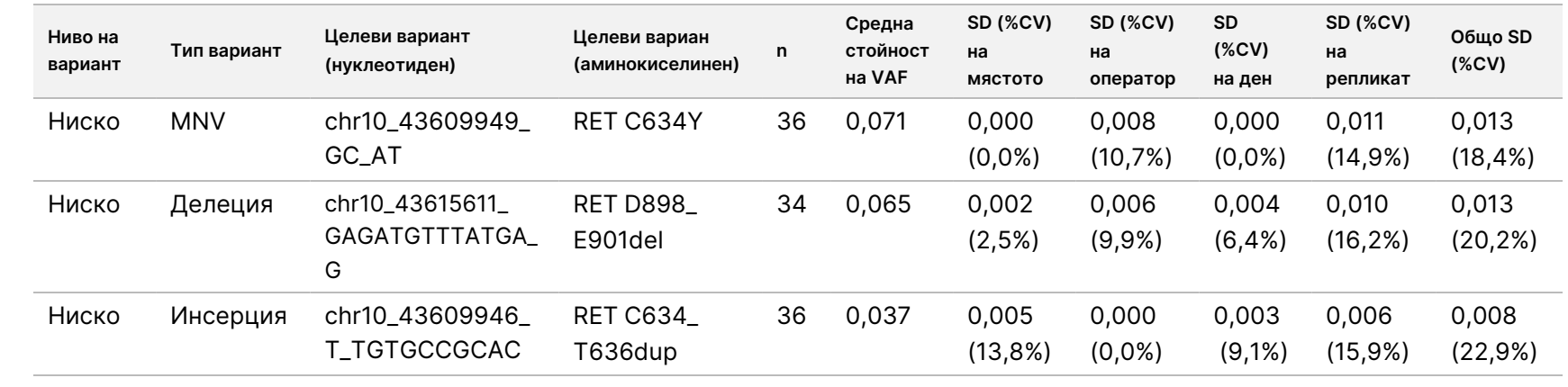

Документ

№

200007789

### NTRK 1 – 3 и RET сливания

За членовете на панела със сливане на RNA на високо ниво общата PPC е 99,3% (285/287; 95% CI: 97,5% до 99,8%) ([Таблица](#page-116-0) 54). PPC е 100% за всеки член на панела на високо ниво, с изключение на члена на панела BCAN-NTRK1 (PPC = 94,4% [34/36; 95% CI: 81,9% до 98,5%]). Общият PNC за членовете на панела за сливане на RNA на високо ниво е 100,0% (1724/1724; 95% CI: 99,8% до 100,0%) [\(Таблица](#page-117-0) 55). За целевите членове на панела за сливане на RNA на ниско ниво общата PPC е 95,4% (272/285; 95% CI: 92,3%, 97,3%), а общият PNC е 100,0% (1851/1851; 95% CI: 99,8% до 100,0%).

<span id="page-116-0"></span>Таблица 54 PPC на анализа TSO Comprehensive (EU) за откриване на NTRK и RET сливания при целеви членове на панел на високо и ниско ниво

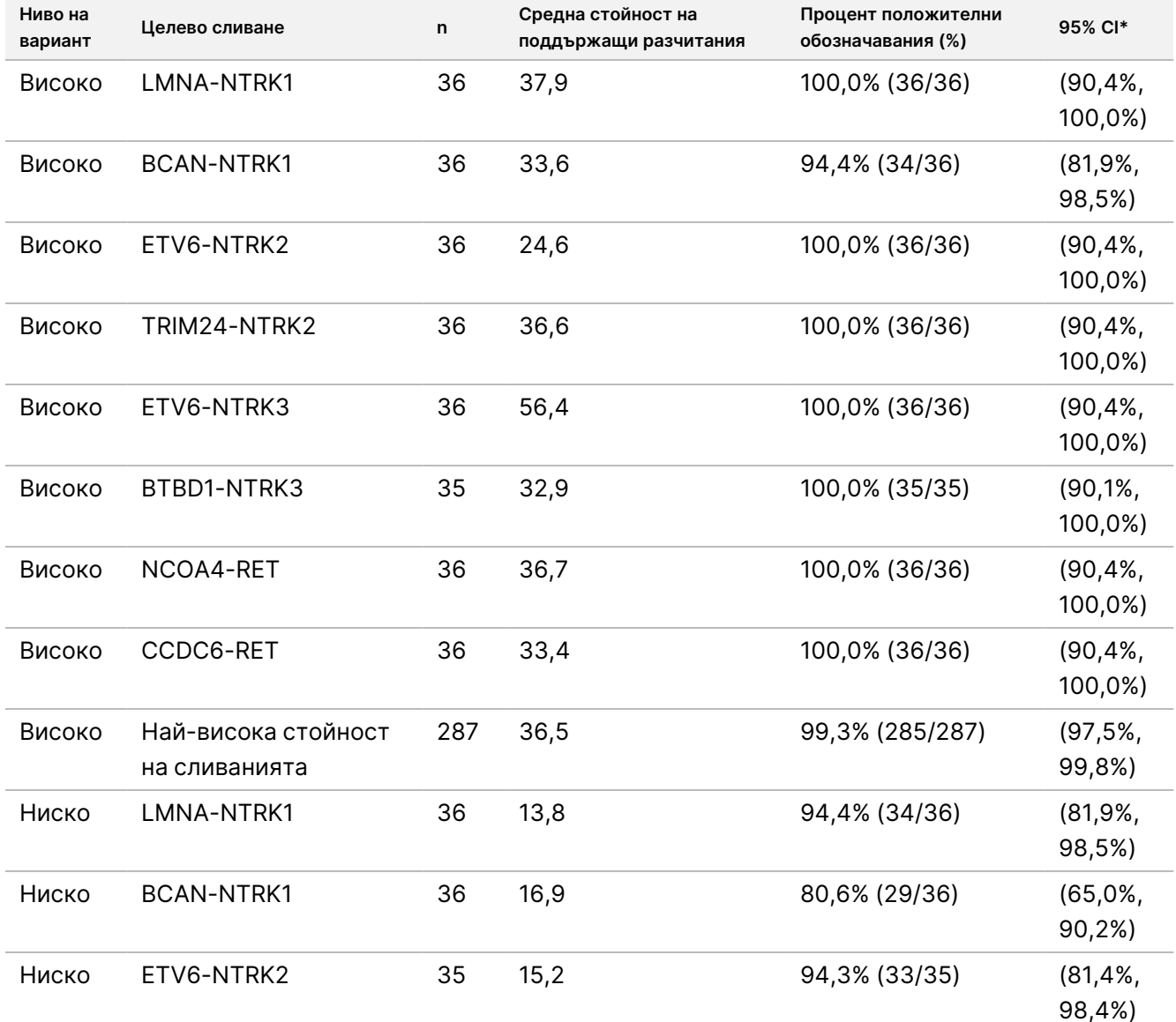

Документ № 200007789 в06

ЗА ИНВИТРО ДИАГНОСТИЧНА УПОТРЕБА. САМО ЗА ИЗНОС.

## illumina

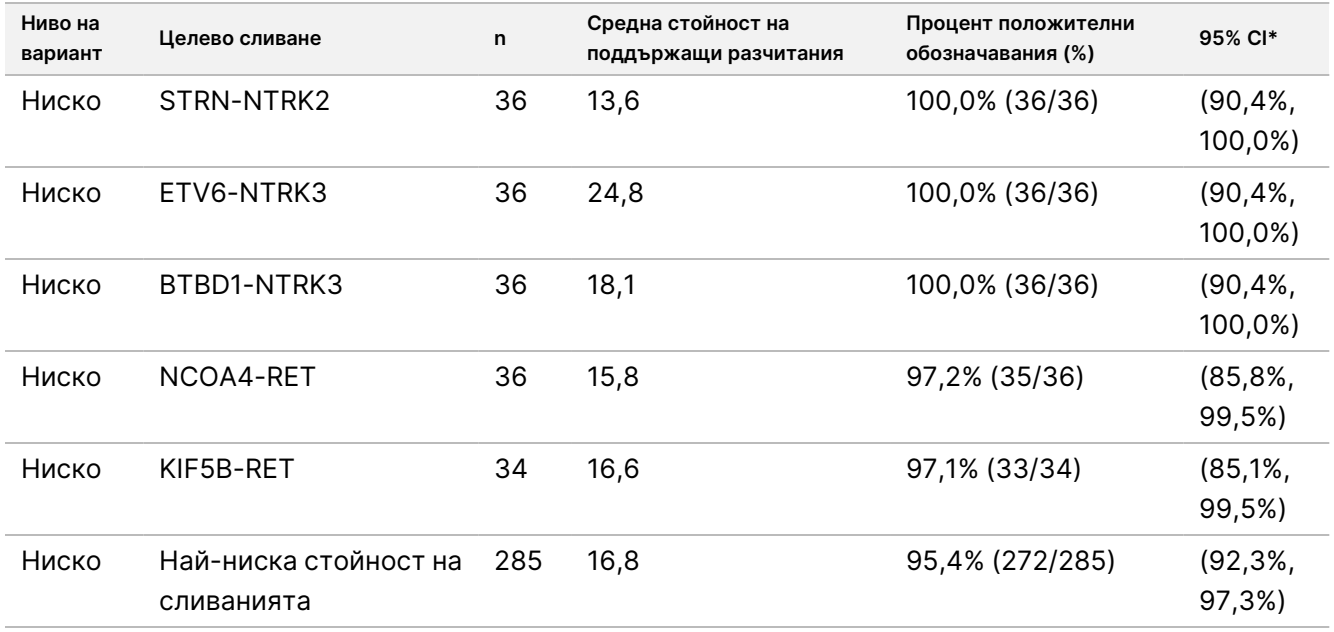

<span id="page-117-0"></span>\* Двустранният доверителен интервал (CI) от 95%, изчислен по метода за оценка на Уилсън.

Таблица 55 PNC на анализа TSO Comprehensive (EU) за откриване на NTRK и RET сливания при нецелеви членове на панел на високо и ниско ниво

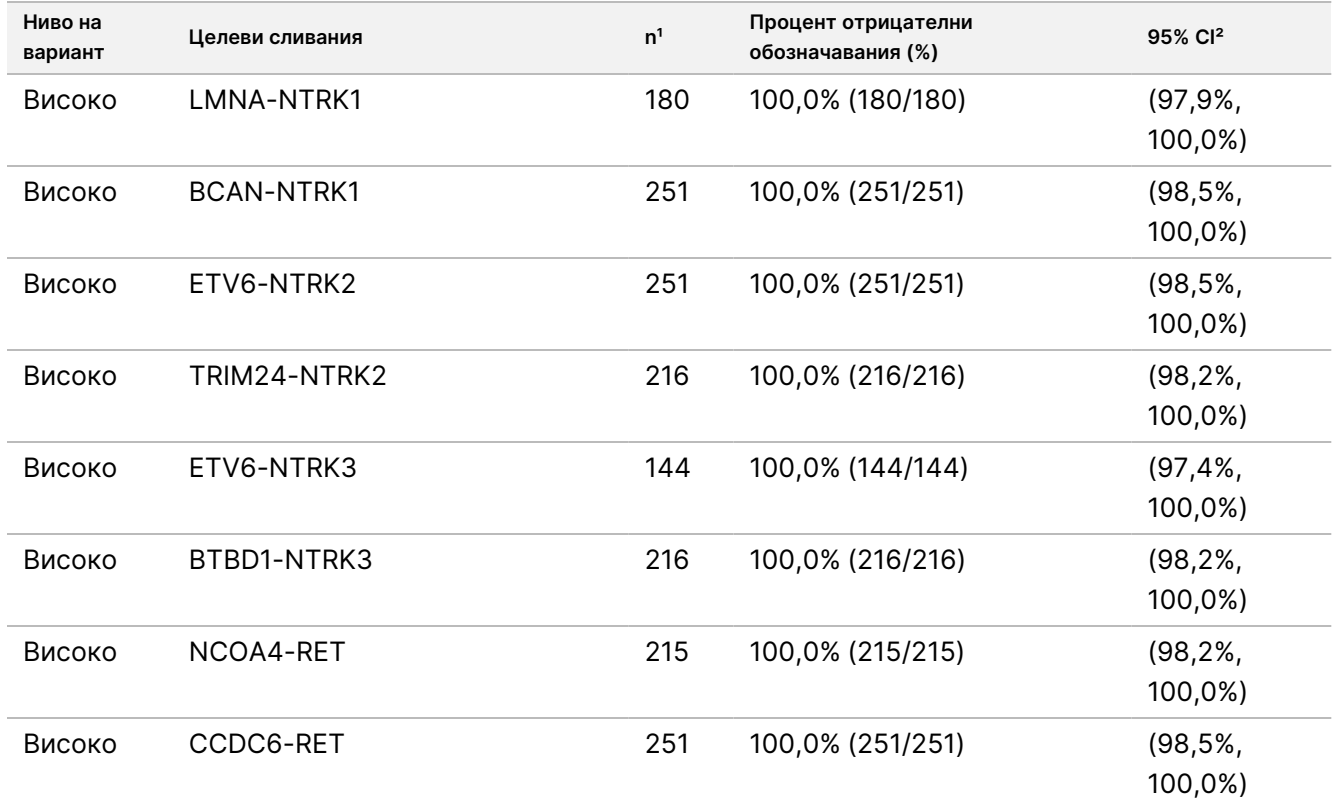

### illumina

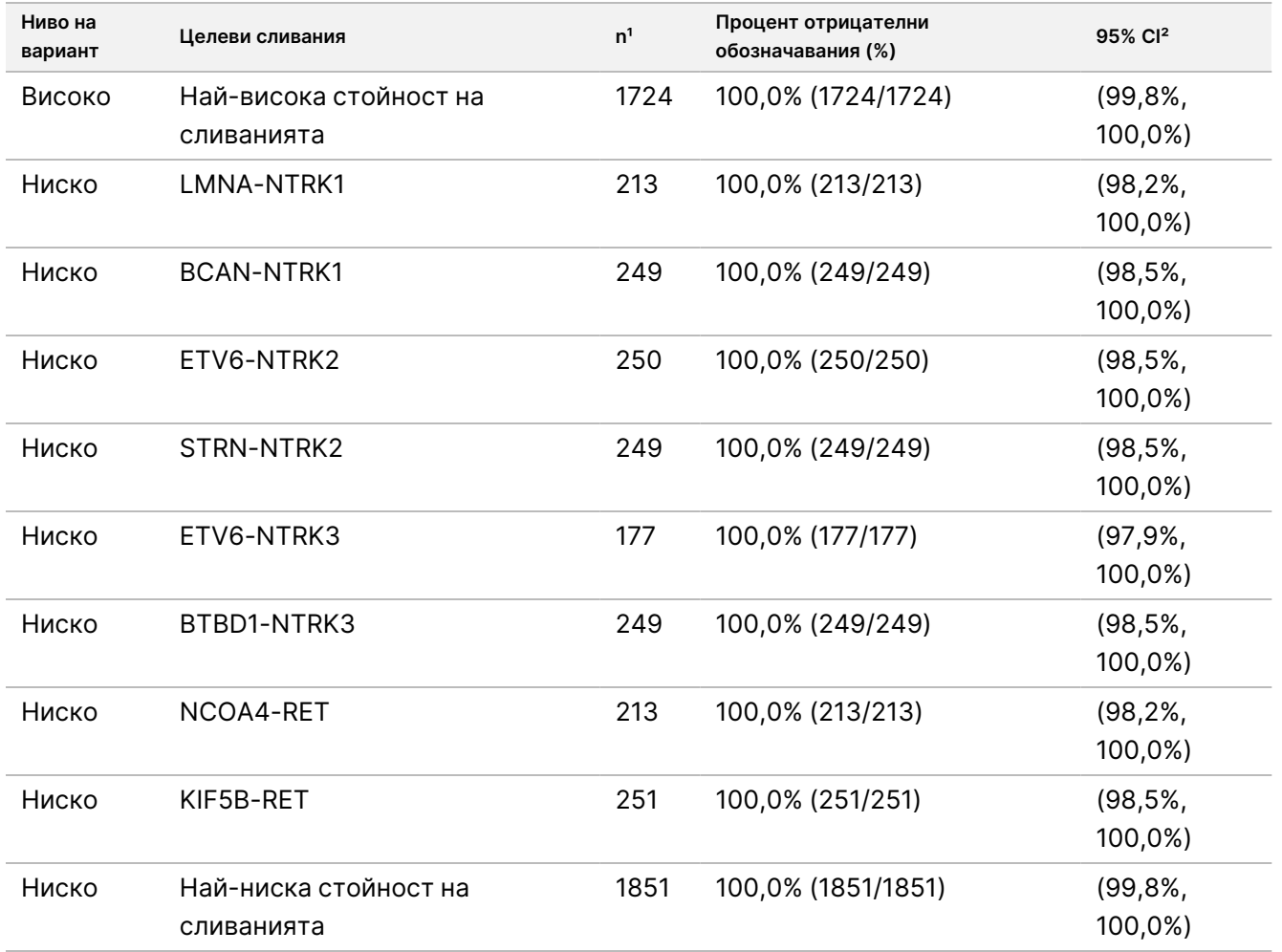

1 Всички наблюдения, обединени от комбинации между член на панел и вариант, за които повечето обозначавания са отрицателни, т.е. целеви варианти, съдържащи сливания, с по-малко от 50% положителни обозначавания. ² Двустранният доверителен интервал (CI) от 95%, изчислен по метода за оценка на Уилсън.

<span id="page-118-0"></span>[Таблица](#page-118-0) 56 е показан анализът на компонентите на дисперсията на поддържащите разчитания в приблизително 36 наблюдения в рамките на всяко целево сливане. SD и %CV (общо и за всеки източник) са изчислени и представени за всяко целево сливане.

Таблица 56 Анализ TSO Comprehensive (EU) на компонентите на дисперсия чрез анализ на поддържащите разчитания в целевите членове на панел за сливане на RNA

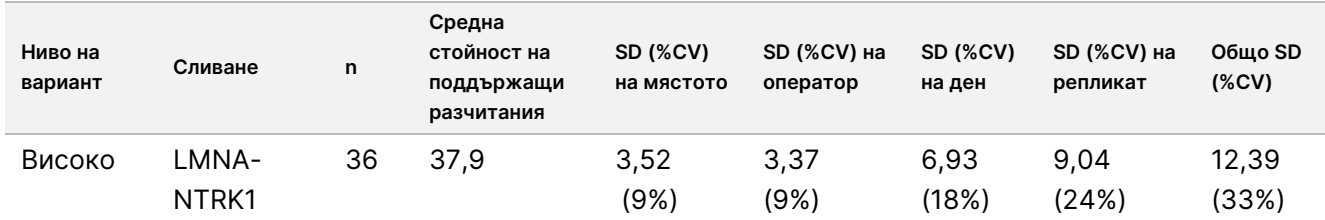

# illumina®

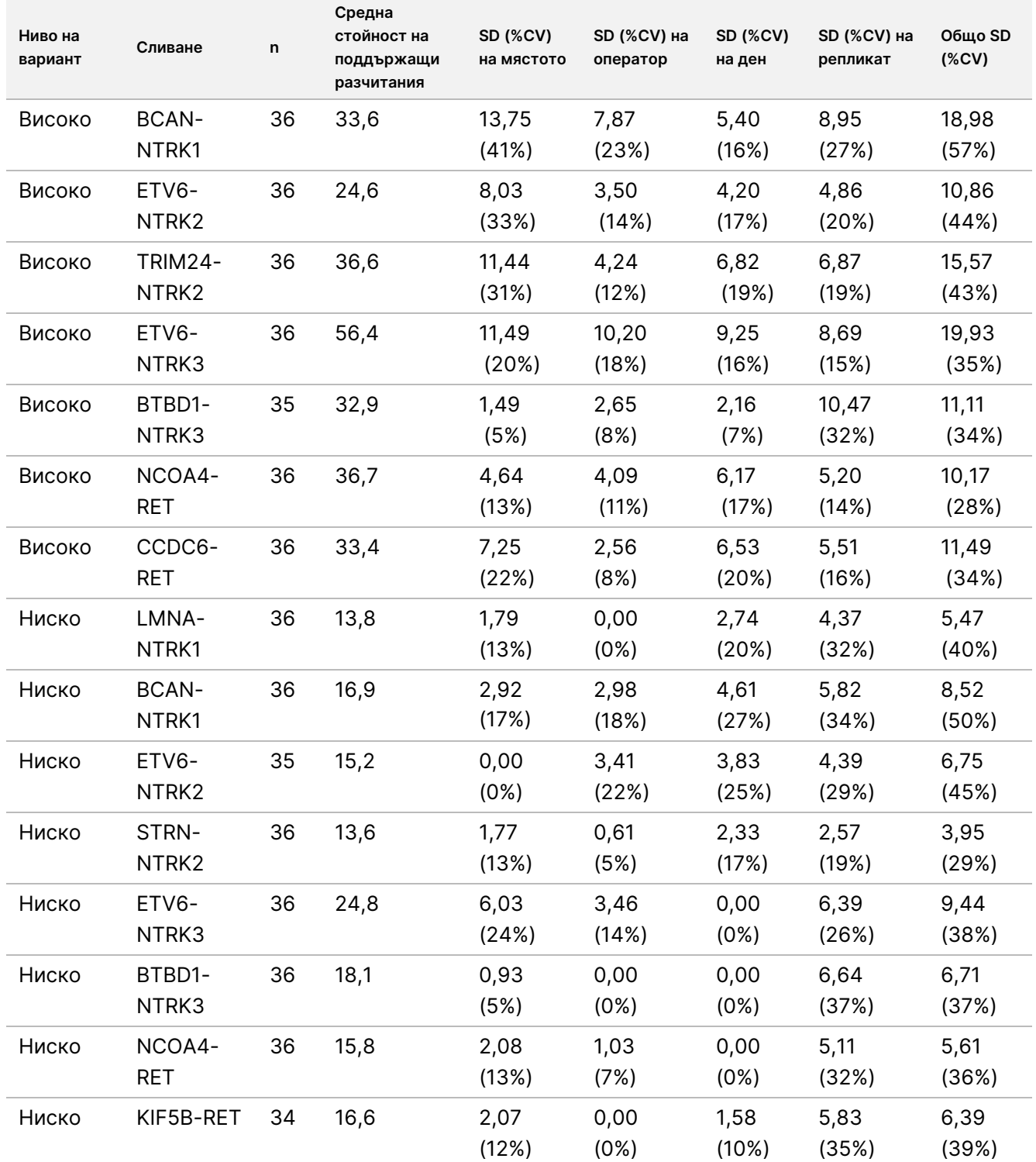

%CV: Процентен коефициент на вариация.

SD: Стандартно отклонение.

### **Проучване 2**

Проведено е второ проучване за оценка на възпроизводимостта на анализа TSO Comprehensive (EU) в 3 обекта за тестване (2 външни и 1 вътрешен), 2 оператора/инструмента на място, 3 уникални партиди реагенти, 4 дни за тестване (непоследователни) и 2 изпълнявания на секвениране на библиотека от проби.

Тестването е извършено с извлечени DNA и RNA проби от 41 FFPE тъканни проби и 1 FFPE клетъчна линия (като 1 FFPE тъканна проба и FFPE клетъчната линия са използвани за създаване на по 2 члена на панел). Тъканните проби се състоят от следните видове: от пикочен мехур, кост, мозък, гърда, дебело черво, йеюнум, бъбрек, черен дроб, бял дроб, яйчник, простата, кожа, меки тъкани, стомах, щитовидна жлеза и матка. Тествани са общо 44 членове на панела, включително членове на DNA панела с малки варианти на DNA (SNV, MNV, инсерции и делеции), генни амплификации, различни оценки на TMB, високи оценки на MSI и членове на RNA панела с генни сливания и сплайс варианти. Повечето членове на панела притежават известни целеви варианти на нива, приблизително 2 до 3 пъти по-високи от специфичната за варианта граница на откриване (~2–3×LoD).

LOD е концентрацията на аналита, при която наблюдаваните резултати от анализа са "положителни" (открит вариант спрямо граничната стойност на анализа TSO Comprehensive (EU)) ≥ 95% от времето. Средните наблюдавани нива на вариантите са категоризирани като приблизително <2×LOD (наблюдавани нива на вариантите при <1,5×LOD) ~2-3×LOD (наблюдавани нива на вариантите при 1,5×LOD до 3,4×LOD) и приблизително >3×LOD (наблюдавани нива на вариантите при > 3,4×LOD).

Процентът положителни обозначавания (PPC) за малки варианти на DNA, генни амплификации, с висок MSI (MSI-H) и RNA варианти е изчислен чрез комбиниране на наблюденията за всички изпълнявания на секвениране и обекти. Процентът отрицателни обозначавания (PNC) е изчислен по подобен начин за малки варианти на DNA, генни амплификации и RNA варианти. За всеки известен целеви вариант наблюденията на анализа TSO Comprehensive (EU) при членове на панела от същия тип вариант, но съдържащи други варианти, които не са получени от същия източник на проби, нито отговарят на правилото за мнозинство за този вариант (т.е. < 50% от обозначаванията да са положителни), са комбинирани по обекти, оператори/инструменти, дни, партиди с реагенти и изпълнявания на секвениране, за да се изчисли PNC. Двустранните доверителни интервали (CI) от 95% са изчислени по метода за оценка на Уилсън.

### Малки DNA варианти

[Таблица](#page-121-0) 57 показва PPC за целевите малки варианти на DNA. PPC варират от 91,3% за BRAF SNV до 100% за повечето малки варианти на DNA.

<span id="page-121-0"></span>Таблица 57 PPC на анализа TSO Comprehensive (EU) за откриване на малки варианти на DNA при целеви членове на комбиниран панел

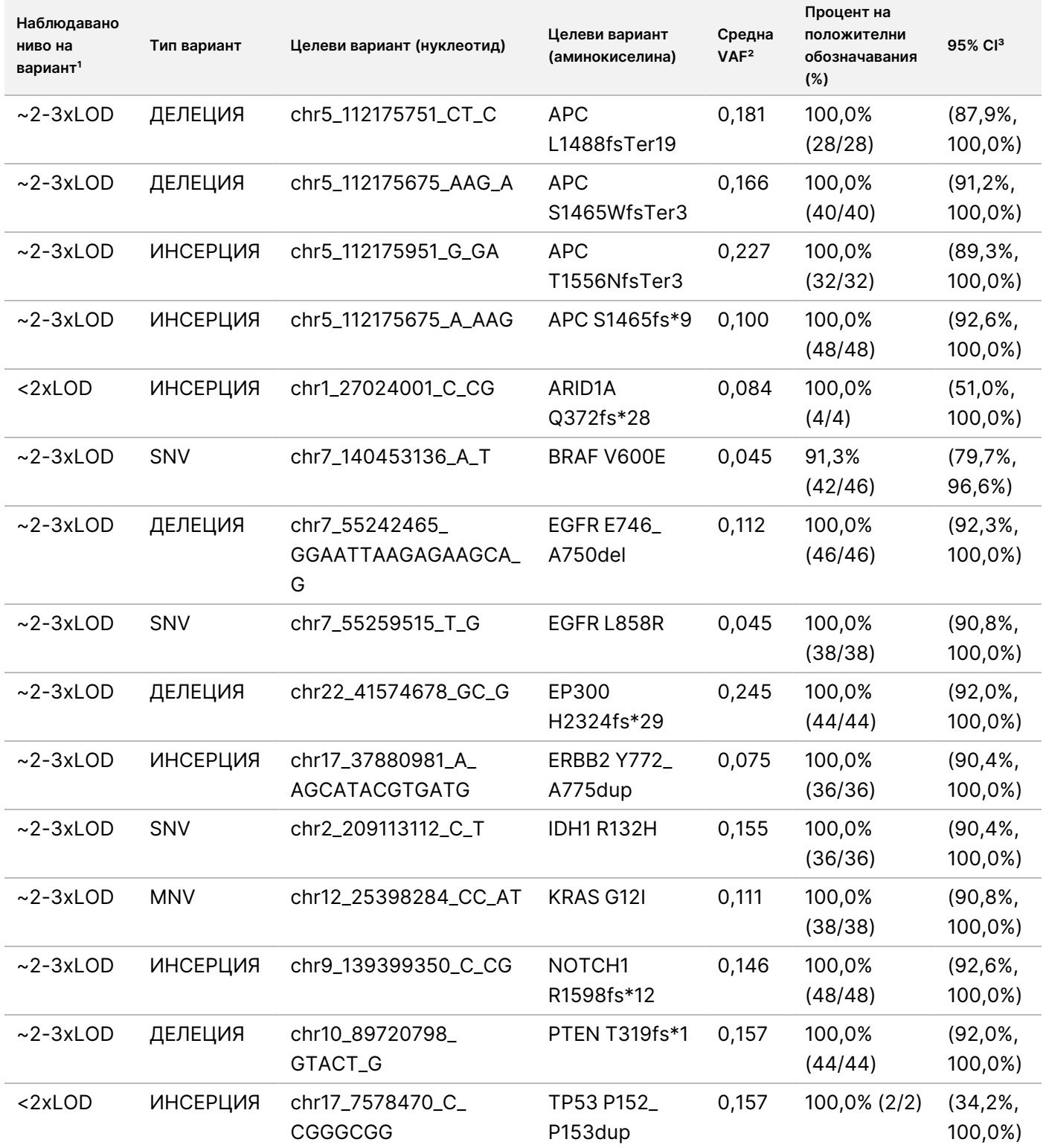

# illumina®

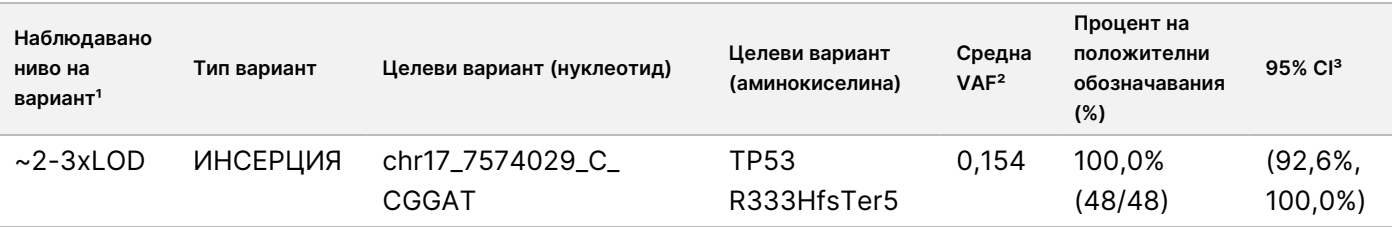

1 Ниво на вариант, изчислено въз основа на средната наблюдавана честота на вариантните алели.

² Средна честота на вариантните алели, изчислена въз основа на наблюдаваните резултати от анализа.

³ Двустранният доверителен интервал от 95%, изчислен по метода за оценка на Уилсън.

PNC е 100% за всички малки варианти на DNA.

[Таблица](#page-122-0) 58 е показан анализът на компонентите на дисперсия на резултатите от честотата на вариантните алели (VAF) за всеки източник на вариация и общата вариация при всички целеви членове на панела с малки варианти на DNA.

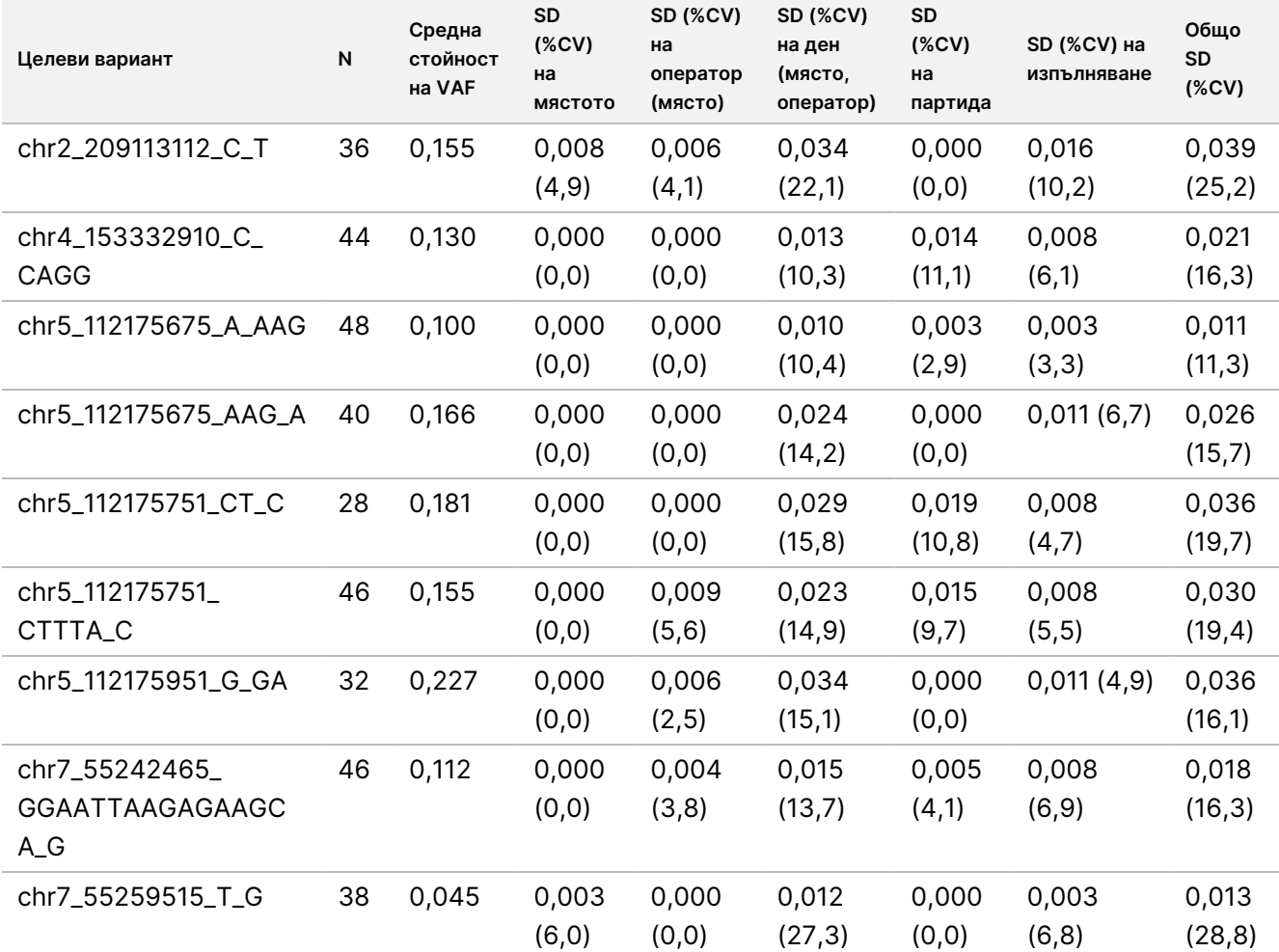

<span id="page-122-0"></span>Таблица 58 Анализ на компонентите на дисперсия на VAF за целеви малки варианти на DNA

## illumina®

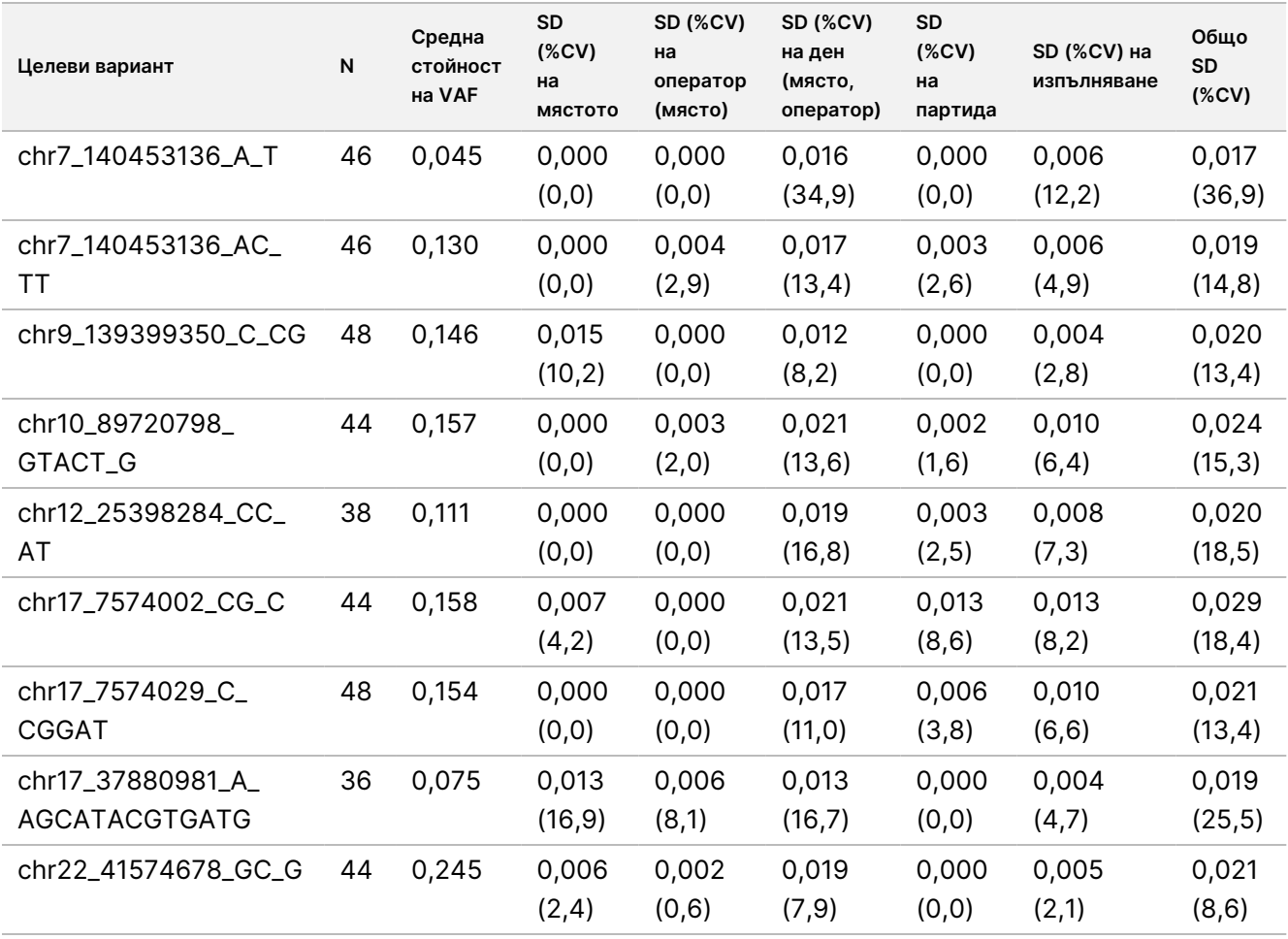

Имало е два малки целеви DNA варианта, за които броят на наблюденията е твърде малък, за да бъде приложен моделът на компонентите на дисперсията. За тези два целеви варианта общите SD са 0,027 за вариант chr1\_27024001\_C\_CG и 0,001 за вариант chr17\_7578470\_C\_CGGGCGG.

#### Генни амплификации

<span id="page-123-0"></span>[Таблица](#page-123-0) 59 са показани PPC за целеви генни амплификации. PPC са 100,0% за MET и 100,0% за ERBB2.

Таблица 59 PPC на анализа TSO Comprehensive (EU) за откриване на генни амплификации в целеви членове на комбиниран панел

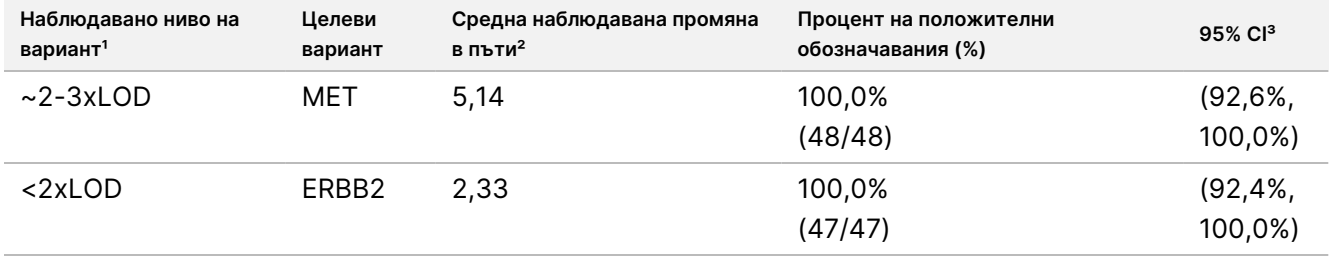

1 Ниво на вариант, изчислено въз основа на средната наблюдавана промяна в пъти.

Документ № 200007789 в06

ЗА ИНВИТРО ДИАГНОСТИЧНА УПОТРЕБА. САМО ЗА ИЗНОС.

² Средна промяна в пъти, изчислена въз основа на наблюдаваните резултати от анализа.

³ Двустранният доверителен интервал от 95%, изчислен по метода за оценка на Уилсън.

PNC са 100% за всички генни амплификации.

<span id="page-124-0"></span>[Таблица](#page-124-0) 60 е показан анализът на компонентите на дисперсия на резултатите от промените в пъти за всеки източник на вариация и общата вариация при всички членове на панела с целеви генни амплификации.

Таблица 60 Анализ на промяната в пъти в компонентите на дисперсия за целеви генни амплификации

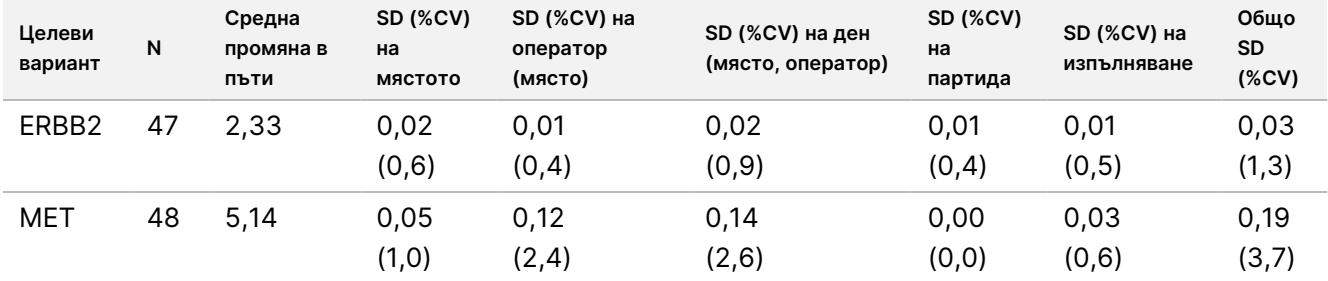

#### **MSI**

<span id="page-124-1"></span>[Таблица](#page-124-1) 61 показва PPC за целеви членове на MSI-H панел. PPC е 100% и за двамата членове на MSI-H панела.

Таблица 61 PPC на анализ TSO Comprehensive (EU) за откриване на MSI-H статус при целеви членове на комбиниран панел

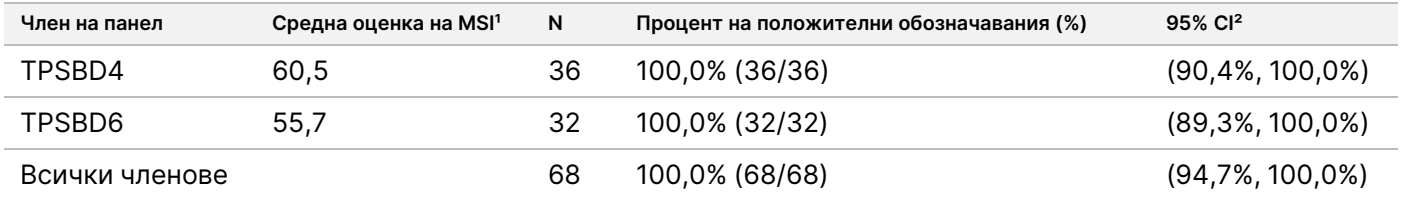

<sup>1</sup> Средна наблюдавана оценка на MSI, изчислена въз основа на наблюдаваните резултати от анализа.

² Двустранният доверителен интервал от 95%, изчислен по метода за оценка на Уилсън.

<span id="page-124-2"></span>[Таблица](#page-124-2) 62 е показан анализът на компонентите на дисперсия за оценките на MSI за всеки източник на вариация и общата вариация при всички членове на панела, обект на анализ за MSI-H статус.

Таблица 62 Анализ на компонентите на дисперсия на оценката на MSI за целеви членове на MSI-H панел

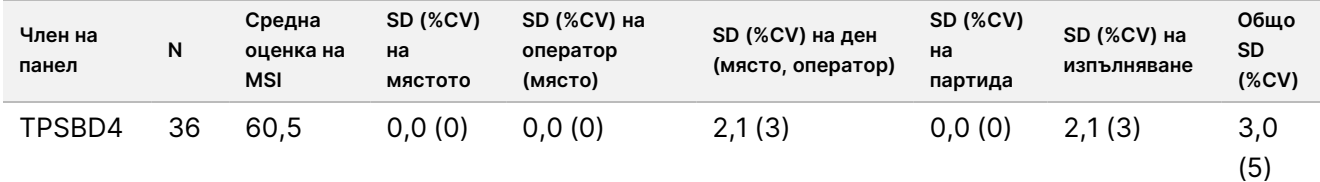

## illumına

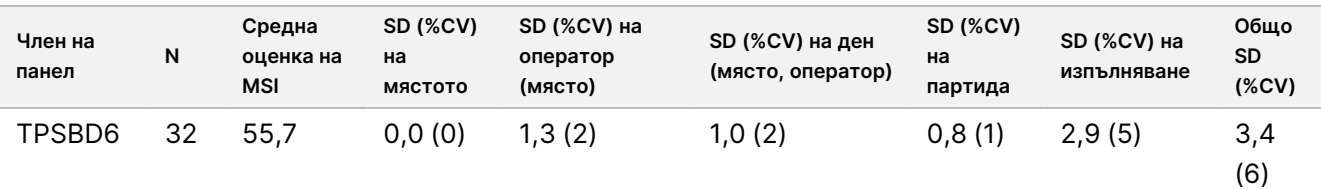

### TMB

За да се оцени възпроизводимостта на оценките на TMB резултатите, е извършен количествен анализ на оценките при целеви членове на панела за TMB, което представи диапазон от очаквани оценки на TMB. [Таблица](#page-125-0) 63 е показан анализът на компонентите на дисперсия за резултатите за TMB при всеки източник на вариация и общата вариация при членовете на панела за TMB. Общите SD на оценката на TMB са 1,0 (%CV = 13) за един член на панела (средна оценка на TMB = 7,6) и 1,1 (%CV = 2) за друг член на панела (средна оценка на TMB = 63,2).

<span id="page-125-0"></span>Таблица 63 Анализ на компонентите на дисперсия за оценка на TMB резултата при целеви членове на TMB панел

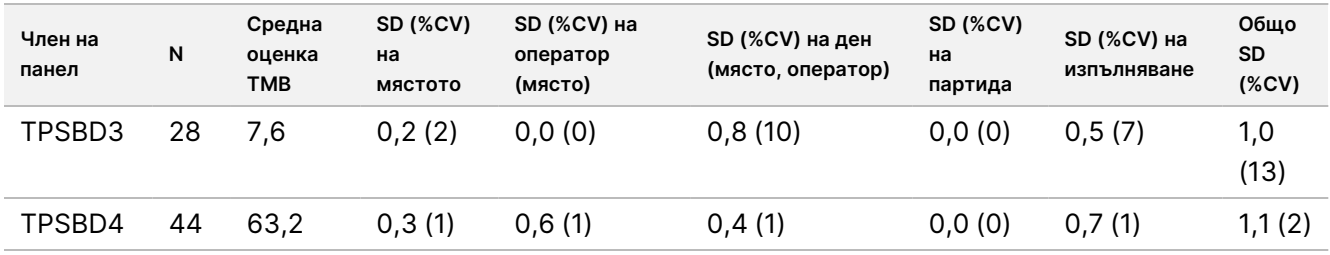

Има 1 член на TMB панела, при когото броят на наблюденията е твърде малък (N = 2), за да бъде приложен моделът на компонентите на дисперсията. При този член на панела общото SD е 1,7.

### RNA варианти

<span id="page-125-1"></span>[Таблица](#page-125-1) 64 показва PPC за целевите RNA варианти. PPC варират от 91,7% за KIF5B-RET до 100% за повечето RNA варианти.

Таблица 64 PPC на анализа TSO Comprehensive (EU) за откриване на RNA варианти при целеви членове на комбиниран панел

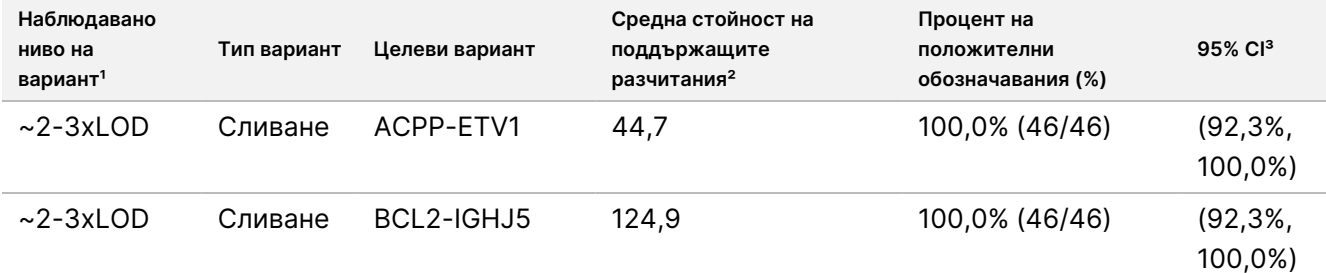

# illumina®

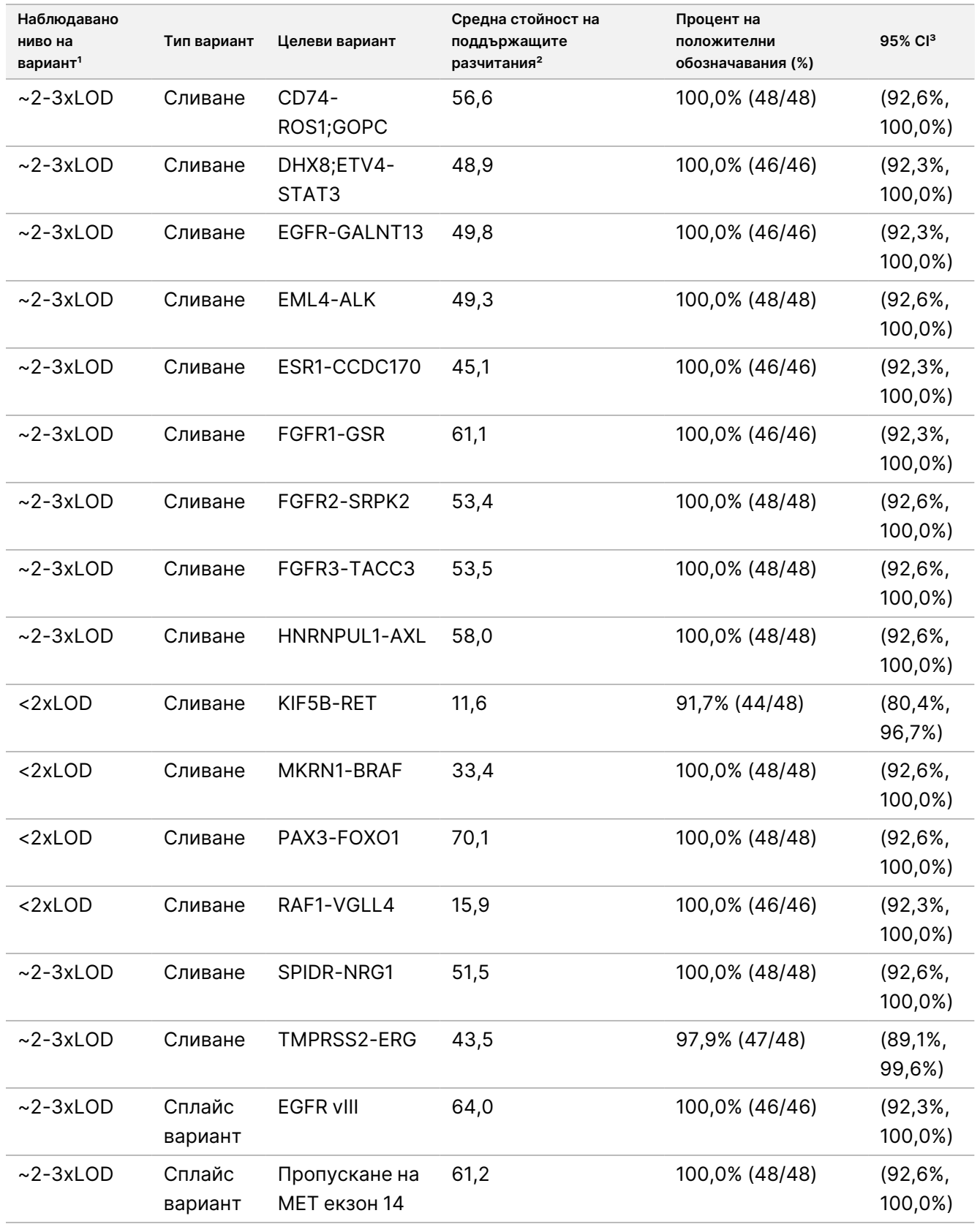

Документ № 200007789 в06

ЗА ИНВИТРО ДИАГНОСТИЧНА УПОТРЕБА. САМО ЗА ИЗНОС.

1 Ниво на вариант, изчислено въз основа средния брой наблюдавани поддържащи разчитания.

² Среден брой поддържащи разчитания, изчислен въз основа на наблюдаваните резултати от анализа.

³ Двустранният доверителен интервал от 95%, изчислен по метода за оценка на Уилсън.

PNC е 100% за всеки целеви RNA вариант, с изключение на сливането FGFR2-SRPK2 (PNC = 99,60% (984/988; 95% CI: 98,96% до 99,84%).

<span id="page-127-0"></span>[Таблица](#page-127-0) 65 е показан анализът на компонентите на дисперсия на резултатите от поддържащите разчитания за всеки източник на вариация и общата вариация при всички членове на панела с целеви RNA варианти.

Таблица 65 Анализ на компонентите на дисперсия на поддържащите разчитания за целеви RNA варианти

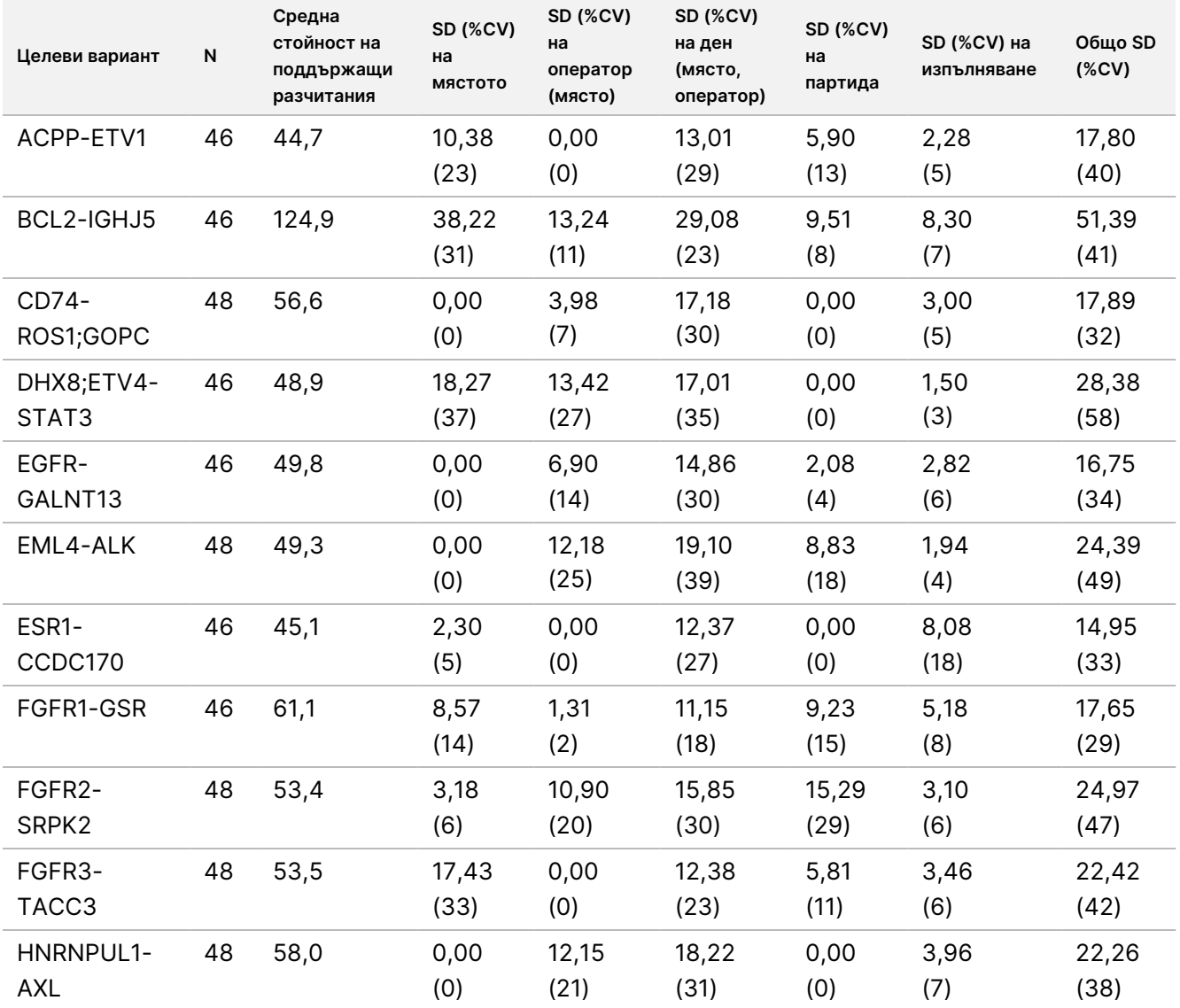

## illumina

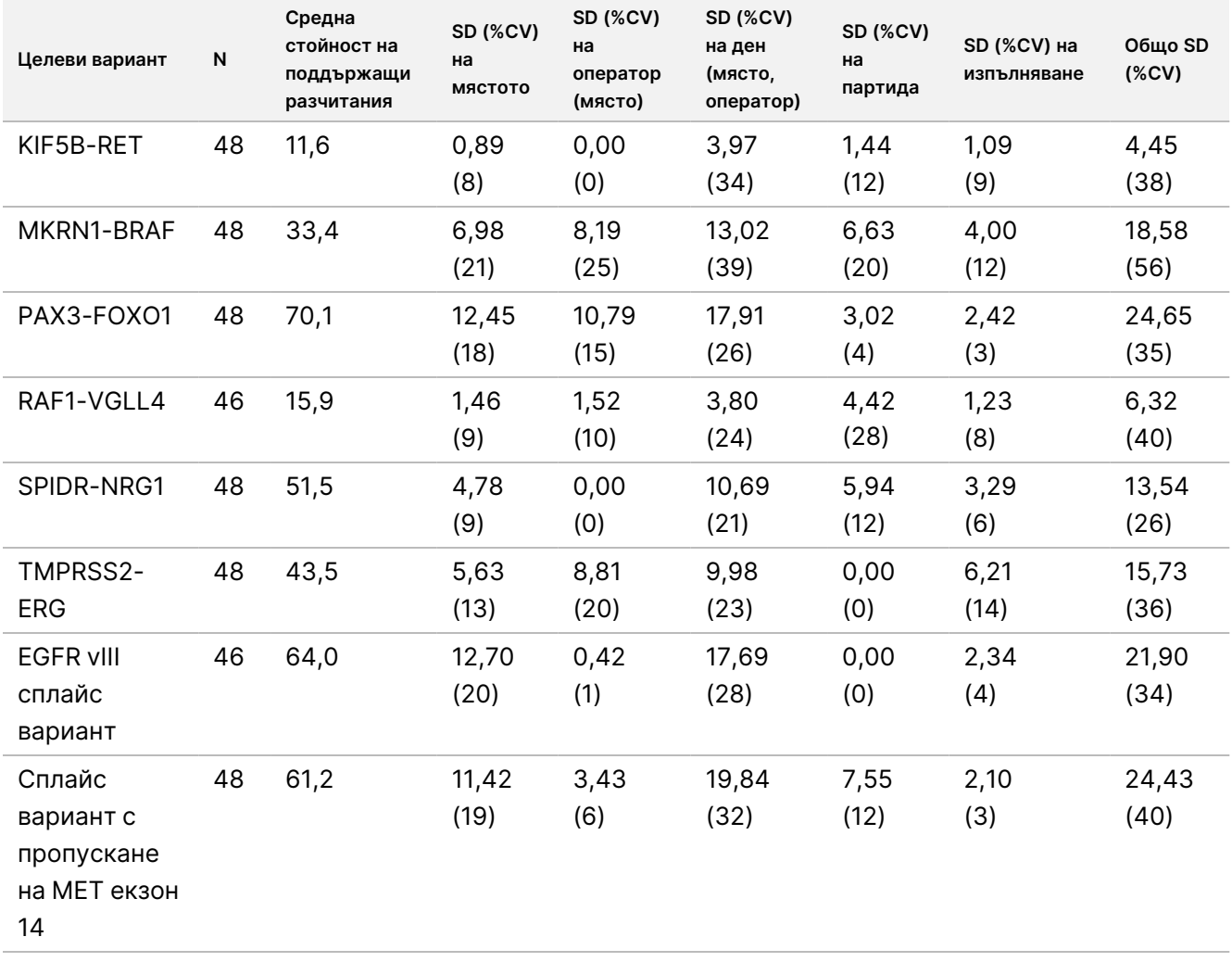

### **Вътрешнолабораторна прецизност**

Проведени са две проучвания за оценка на вътрешнолабораторната прецизност за TSO Comprehensive (EU). Проучване 1 оценява сливанията на NTRK и RET и малките варианти на DNA на RET. Проучване 2 оценява TMB и MSI.

### **Проучване 1**

Вътрешнолабораторната прецизност е оценена за сливания на NTRK1 – 3 (глиом от по-нисък клас, мултиформен глиобластом, миофибробластен сарком, секреторен карцином на гърдата), сливания на RET (рак на щитовидната жлеза и кожна тъкан от неизвестен рак) и малки варианти на DNA на RET (медуларен рак на щитовидната жлеза) с FFPE тъкани от посочените видове рак. Всяка проба е тествана на две нива на варианта: ~1x LoD (ниско ниво на вариант) и ~2 – 3x LoD (високо ниво на вариант), с изключение на пробата, съдържаща CCDC6-RET, която е тествана само на ниско ниво на вариант. Всяка от пробите на всяко тествано ниво е изпълнена в две копия при всяко събитие за приготвяне на библиотека от трима (3) оператори. Всеки оператор започва приготвянето на библиотеката в три (3)

ЗА ИНВИТРО ДИАГНОСТИЧНА УПОТРЕБА. САМО ЗА ИЗНОС.

непоследователни начални дни и секвенира на три (3) определени инструмента NextSeq 550Dx. Тествани са три (3) партиди с реагенти, което доведе до 54 наблюдения на ниво. На някои нива са направени по-малко от 54 наблюдения поради невалидни библиотеки.

### Качествен анализ

Качествената съгласуваност на обозначаването на варианти е оценена поотделно за двете нива на варианти за даден вариант от обединени наблюдения по отношение на всички променливи (оператори, партиди с реагенти, инструменти, дни и репликати). Процентът положителни обозначавания (PPC, percent positive calls) и процентът отрицателни обозначавания (PNC, percent negative calls) и свързаният с тях двустранен 95% доверителен интервал (оценка на Уилсън) са обобщени в [Таблица](#page-130-0) 66 (малки варианти на DNA) и [Таблица](#page-132-0) 67 (RNA сливания).

При високото ниво на варианта (~2 - 3x LoD) анализът TSO Comprehensive (EU) демонстрира 100% за PPC и PNC за всички тествани варианти.

При ниското ниво на варианта (~1x LoD) PPC за малките варианти на DNA варира между 83,3% и 98,1%, а PPC за RNA сливанията варира между 90,7% и 100%. При вариантите с PPC < 95% средните VAF стойности (RET C634Y и RET D898\_E901del) или поддържащите разчитания (NCOA4-RET и BCAN-NTRK1) са под съответните граници на откриване. При ниското ниво на варианта е постигнат 100% PNC за всички варианти.

# illumina®

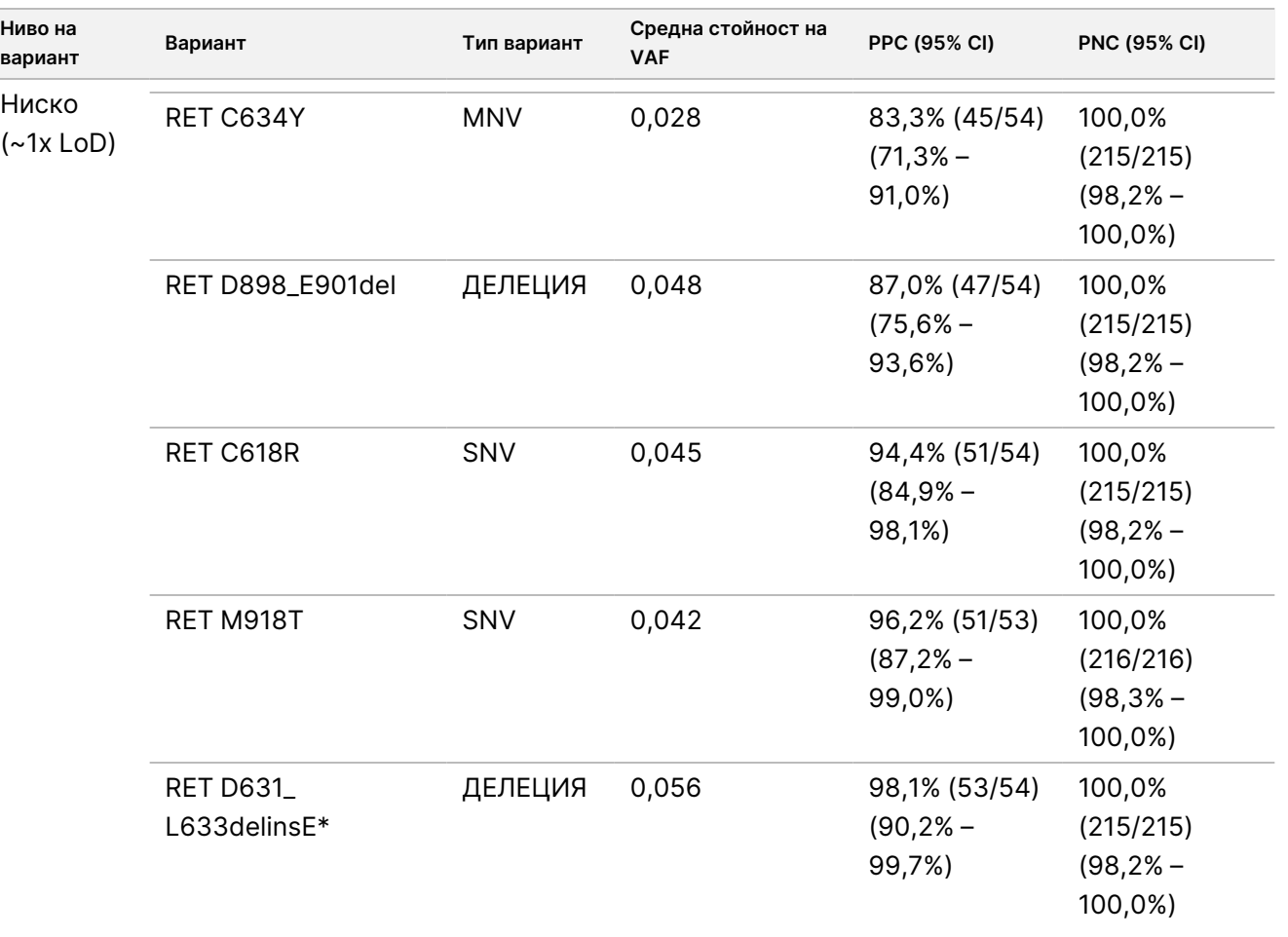

<span id="page-130-0"></span>Таблица 66 Качествени резултати за целевите DNA вариант

## illumina

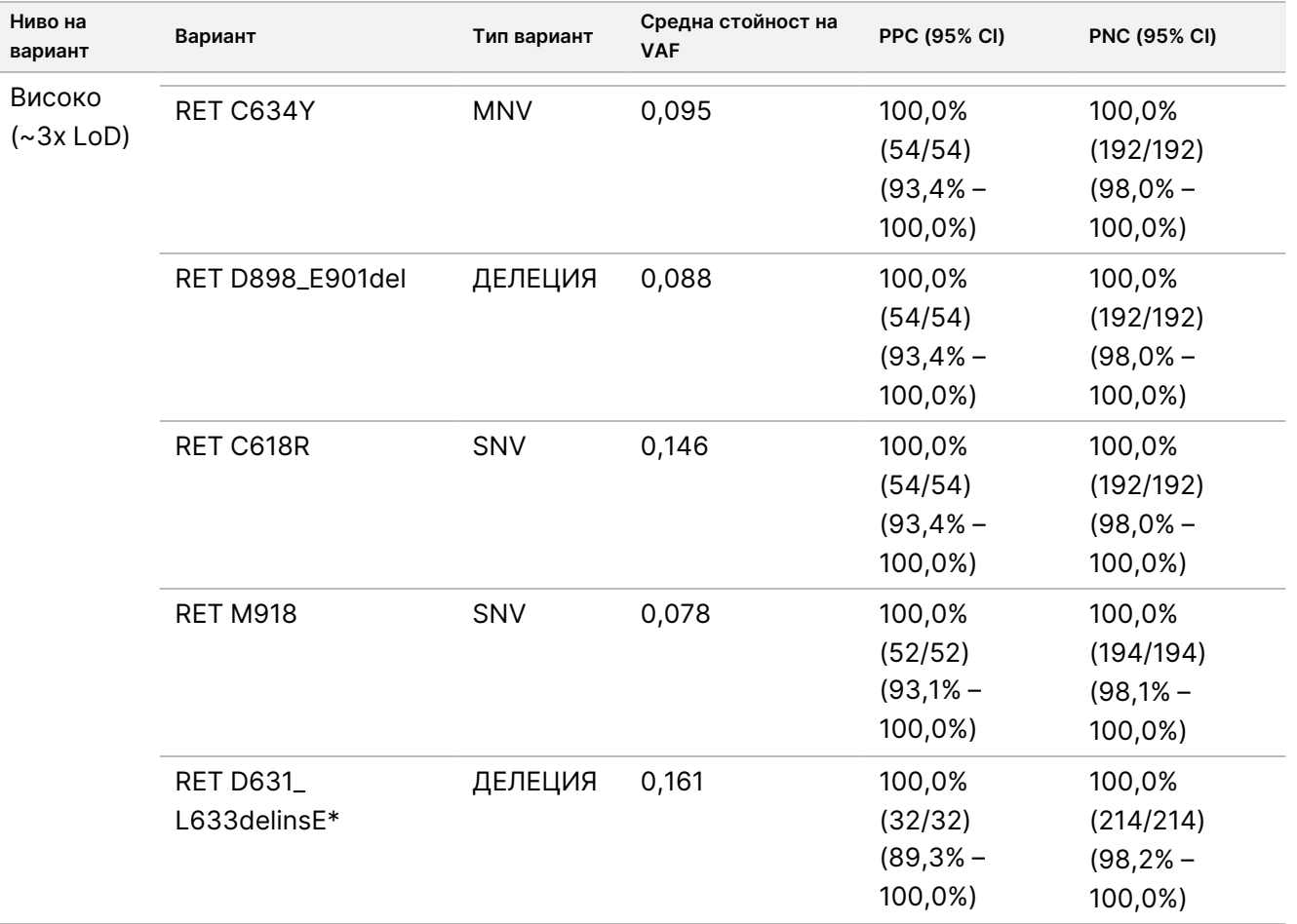

\* Нуклеотидните промени са изброени за всеки вариант в раздела Граница на откриване, с изключение на RET D631\_L633delinsE, който е Хромозома 10, позиция 43609940, референтен код ACGAGCT, алтернативен алел A.

## illumina®

<span id="page-132-0"></span>Таблица 67 Качествени резултати за целевите RNA сливания

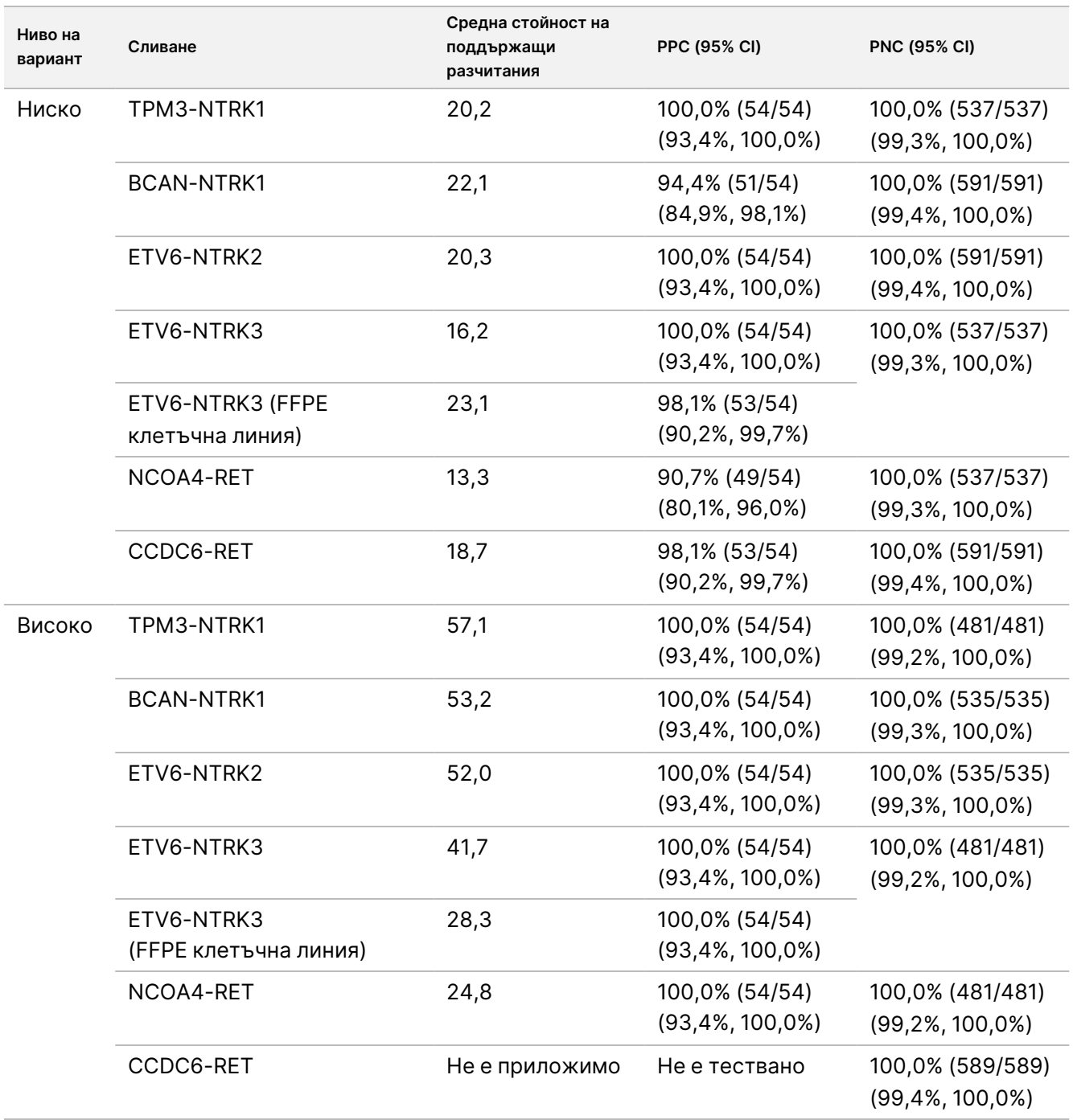

#### Количествен анализ

Извършен е анализ на компонентите на дисперсия с ограничена максимална вероятност (REML, Restricted maximum likelihood), за да се оцени общата вариация на основната непрекъсната променлива (VAF за малки варианти на DNA и поддържащи разчитания за сливания на RNA) и да се оценят компонентите на прецизността [стандартно отклонение (SD, standard deviation), коефициент на вариация (CV, coefficient of variation)] за всеки източник на вариация [оператори, инструменти, дни, партиди с реагенти, остатъчна и обща вариация]. Резултатите са представени в [Таблица](#page-135-0) 68 за малките варианти на DNA и Таблица 69 за RNA сливанията.

Вариацията на VAF нараства със средната стойност, както се очаква за биномна пропорция. Вариацията в поддържащите разчитания се увеличава със средната стойност, както се очаква при числени данни. Остатъчният компонент е с най-голям принос към общата дисперсия както за малките варианти на DNA, така и за RNA сливанията и на двете нива, което подкрепя заключението, че откриването на тези варианти чрез TSO Comprehensive (EU) е независимо от оператори, партиди, инструменти и дни.

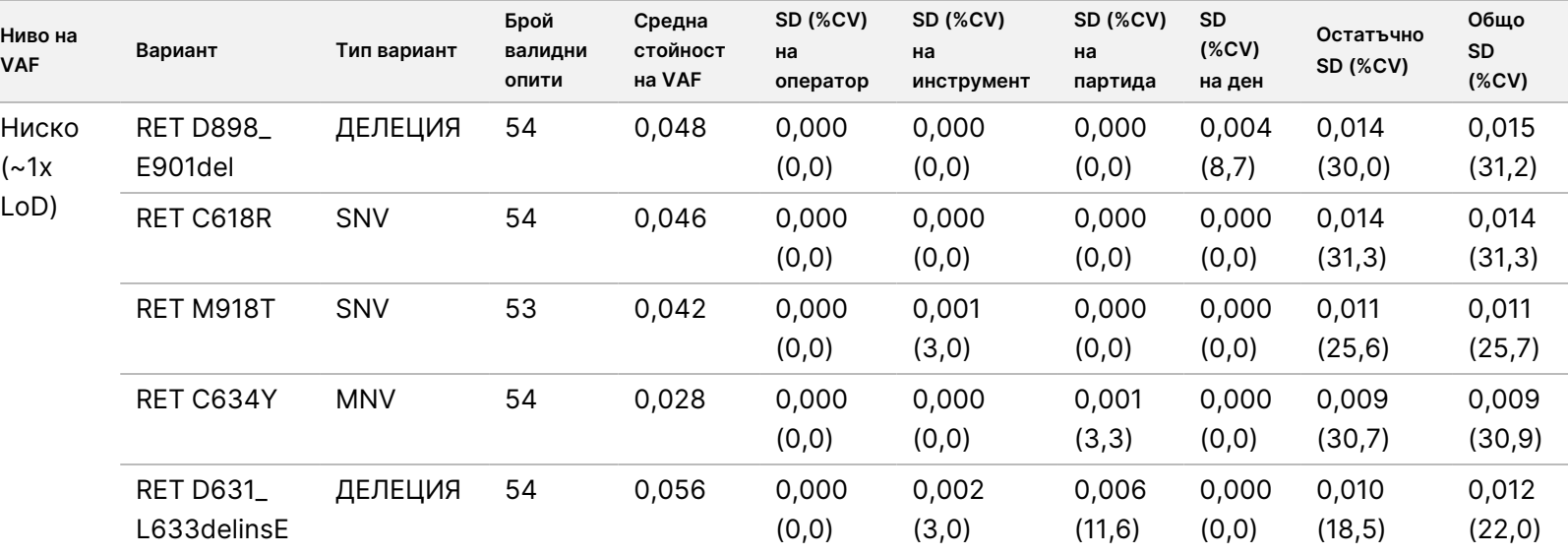

<span id="page-133-0"></span>Таблица 68 Количествени резултати за SD и CV за целевите малки варианти на DNA

ИЗНОС.

Документ

№

200007789

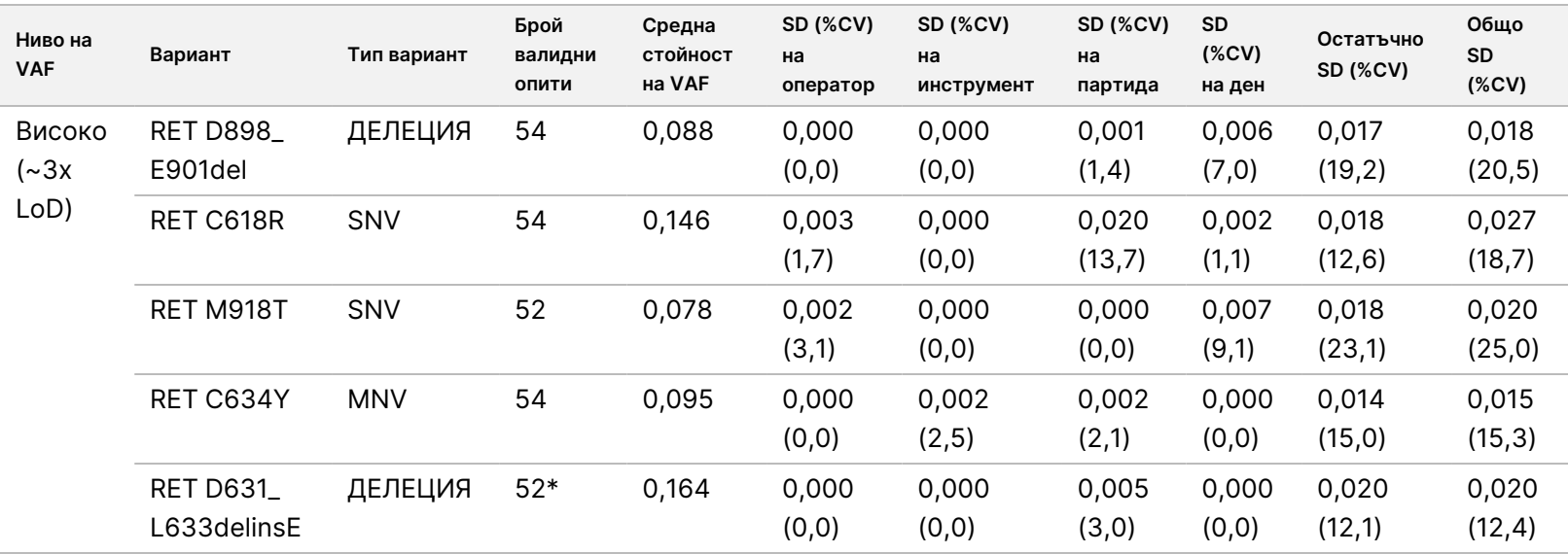

 $\stackrel{\omega}{\triangleright}$ 

ИЗНОС.

Документ

№

200007789

<span id="page-135-0"></span>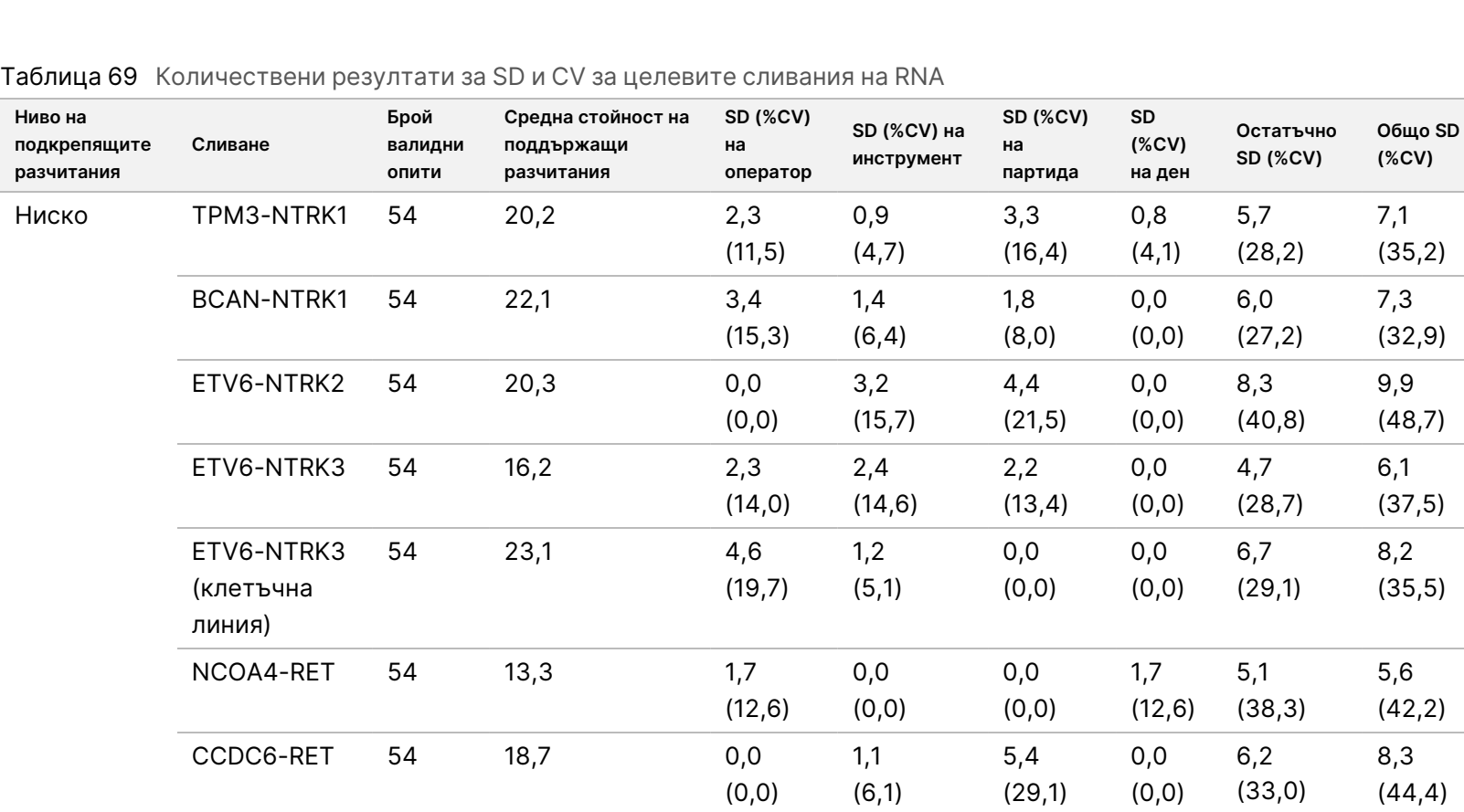

 $\stackrel{\omega}{\triangleright}$ 

ИЗНОС.

Документ

№

200007789

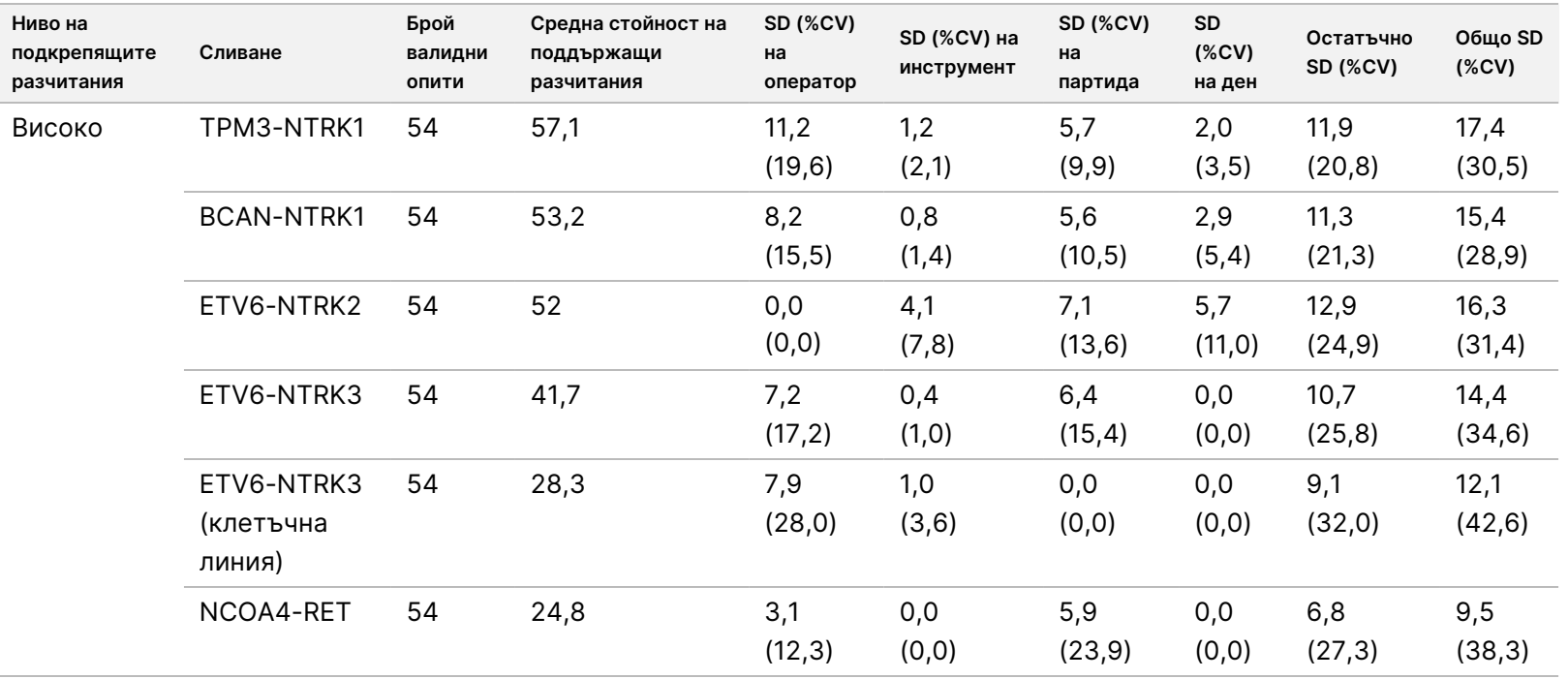

Листовка

на

TruSight™

Oncology

Comprehensive

(EU)

 $\approx$ 

ИНВИТРО

ДИАГНОСТИЧНА

УПОТРЕБА.

САМО

 $\stackrel{\omega}{\triangleright}$ 

ИЗНОС.

### **Проучване 2**

Вътрешнолабораторната прецизност е оценена за TMB и MSI. Пет NSCLC FFPE DNA проби за TMB и седем CRC FFPE проби за MSI, включващи както микросателитно стабилни (MSS) проби, така и такива с високи MSI, са използвани за оценка на прецизността на различни нива в диапазона на резултатите. Всяка от пробите е изпълнена в две копия от три (3) оператора, в три (3) дни, с три (3) подготовки на библиотеки за три (3) партиди с реагенти, като са използвани три инструмента NextSeq 550Dx, генериращи 54 наблюдения на ниво.

Качествената съгласуваност е оценена за MSI-статуса. Анализът TSO Comprehensive (EU) демонстрира 100% съгласуваност за процента положителни обозначавания и процента отрицателни обозначавания за MSI статуса. По отношение на TMB анализът TSO Comprehensive (EU) отчита оценка на TMB; качествената съгласуваност не е приложима.

Общата вариация на оценките на TMB и MSI, заедно с ролята на изходните променливи (инструменти, оператори, партиди, дни и остатъчна вариация), е количествено определена с помощта на модел на компонентите на дисперсия в обхвата на резултатите. Стандартното отклонение (SD) и коефициентът на вариация (CV) са представени в [Таблица](#page-138-0) 70 за ТМВ и Таблица 71 за MSI по нива. На някои нива са направени по-малко от 54 наблюдения поради невалидни библиотеки.

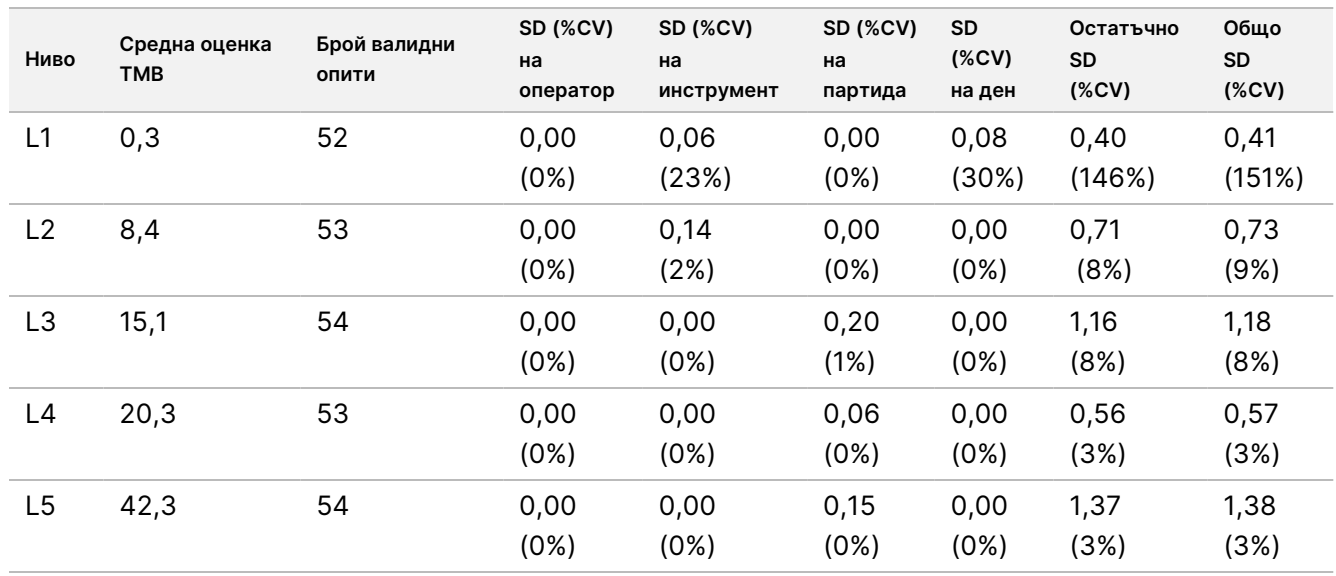

<span id="page-137-0"></span>Таблица 70 Количествена оценка на TMB с резултати за SD и CV

## illumina

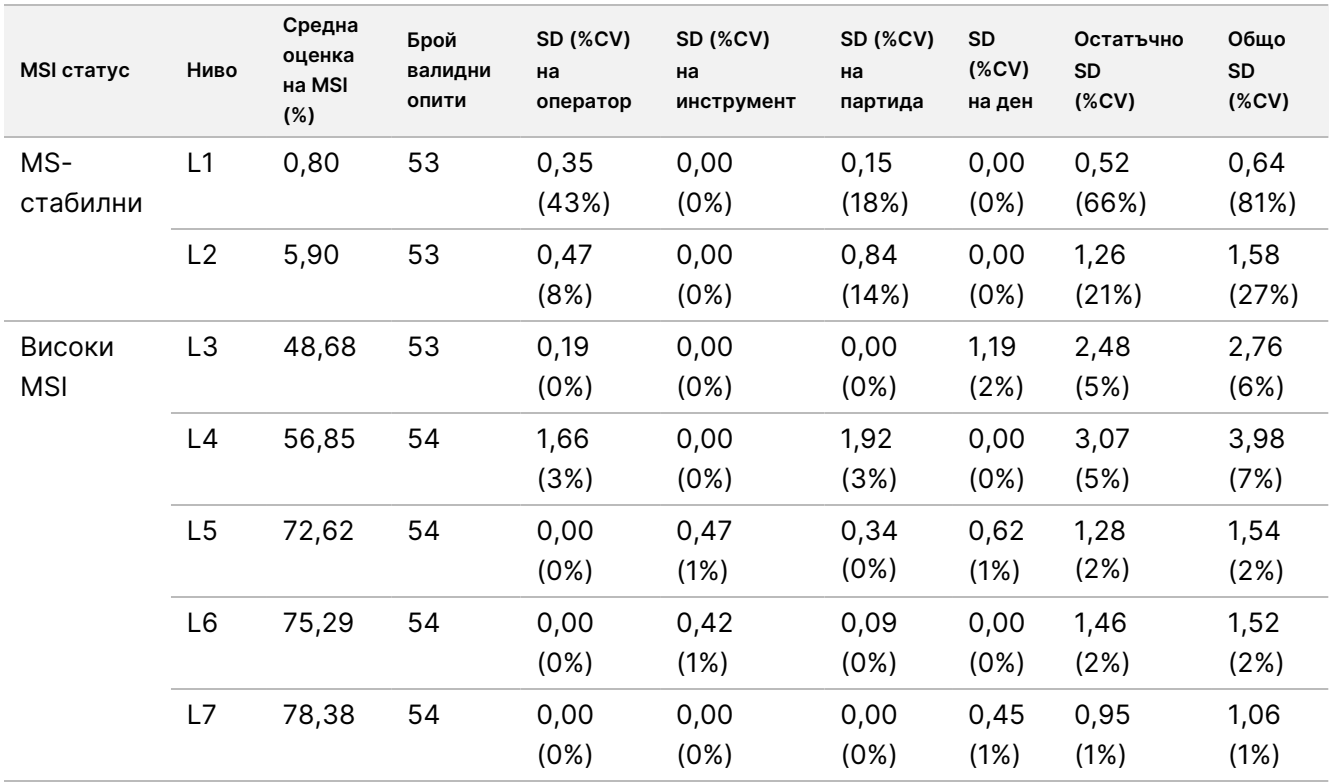

<span id="page-138-0"></span>Таблица 71 Количествена оценка на MSI с резултати за SD и CV

Вариациите в оценката на TMB обикновено нарастват средно аритметично, както се очаква от теоретичните разпределения на числени данни. Вариациите в оценката на MSI за нива, близки до оценка за MSI = 50, са по-големи от вариациите в оценката на MSI, по-близки до 0 или 100, в съответствие с вариабилността от теоретичните разпределения на пропорционални данни. Остатъчният компонент остава с най-голям принос към общата дисперсия за оценка както на MSI, така и на TMB, което потвърждава заключението, че резултатите са независими от оператори, партиди, инструменти и дни. Стойностите C5 и C95 около границата от 20,00% са определени за MSI чрез профил на прецизност ([Таблица](#page-138-1) 72).

<span id="page-138-1"></span>Таблица 72 Интервали C5-C95 за MSI

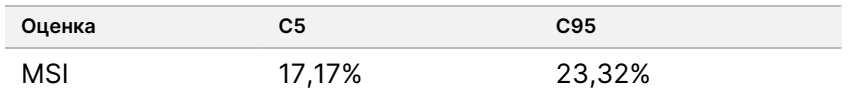

Въпреки това, понеже MSI и TMB са сложни биомаркери, аналитичната ефективност може да варира в зависимост от пробата. Това означава, че вариацията на TMB зависи не само от стойността на TMB, но и от състава на вариантите в пробата, като например тип на варианта (SNV, Indel) и ниво на VAF (близост до границата на включване). По същия начин вариацията на MSI зависи не само от стойността на MSI, но и от състава на местата в пробата, като например броя на местата, които са нестабилни, и количественото измерение на нестабилността на всяко място.

Оценено е влиянието на туморното съдържание върху оценките на TMB и MSI. При повечето проби туморно съдържание ≥ 30% има незначително въздействие върху оценките на TMB над приблизително 10 мутации на мегабаза. Оценките на TMB остават относително непроменени с увеличаване на туморното съдържание. При проби с висока MSI туморното съдържание показва положителна, линейна корелация с оценката на MSI. Пробите с висока MSI обикновено остават MSI-H, когато туморното съдържание е ≥ 30%. Пробите от ендометриум се държат отчетливо различно от другите типове тъкани и е установено, че се нуждаят от по-голямо количество туморно съдържание, за да бъдат наречени MSI-H.

### **Точност на профилиране на тумори**

Откриването на варианти чрез анализ TSO Comprehensive (EU) беше сравнено с резултатите от референтни методи. Малките варианти на DNA и TMB бяха сравнени с външен валидиран метод на NGS на целия екзом. Генните амплификации бяха сравнени със същия метод на NGS на целия екзом или валидиран метод за двойна In-Situ хибридизация (DISH) за HER2 амплификации. MSI беше оценена спрямо валидиран MSI-PCR тест. RNA сплайс вариантите бяха сравнени с валидиран количествен PCR (qPCR) метод. Сливанията на ROS1 и ALK бяха сравнени с валидирани FISH анализи. Всички останали сливания бяха сравнени с комбиниран метод, състоящ се от валидиран анализ на NGS за цял екзом на RNA (RNGS1), насочен NGS панел (RNGS2) и капков цифров PCR (ddPCR).

### **Откриване на малък вариант на DNA**

Откриването на малки варианти на DNA чрез TSO Comprehensive (EU) анализа беше сравнено с резултатите от секвениране на целия екзом (WES), което използва WES със съвпадащи туморни нормални двойки проби за обозначаване на герминативна линия и соматичен малък вариант. Сравнението между малки варианти, състоящи се от еднонуклеотидни варианти (SNV), инсерции и делеции, се основава на 124 проби от 14 различни типа тъкани, които са валидни както за TSO Comprehensive (EU), така и за WES. TSO Comprehensive (EU), но не WES анализът може да открие многонуклеотидни варианти (MNVs, 2 – 3bp), което изисква фазиране. TSO Comprehensive (EU) MNV бяха оценени като индивидуални SNV спрямо WES. Резюме на съгласуваността на ниво вариант, включително положително процентно съответствие (PPA) и отрицателно процентно съответствие (NPA) за всички обозначавания на варианти, е показано в [Таблица](#page-139-0) 73.

<span id="page-139-0"></span>Таблица 73 Резюме на съгласуваността за обозначавания на малки варианти, оценени по състояние на герминативна линия или соматично състояние

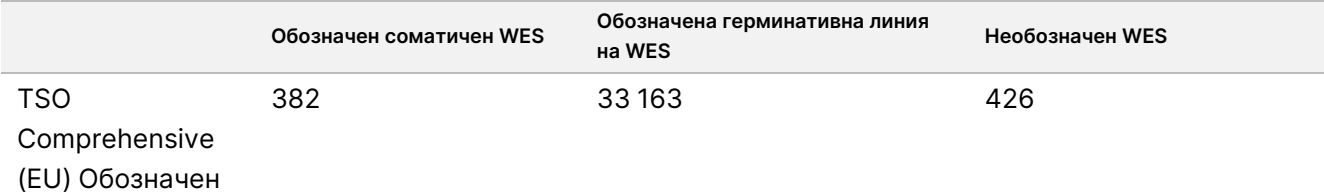

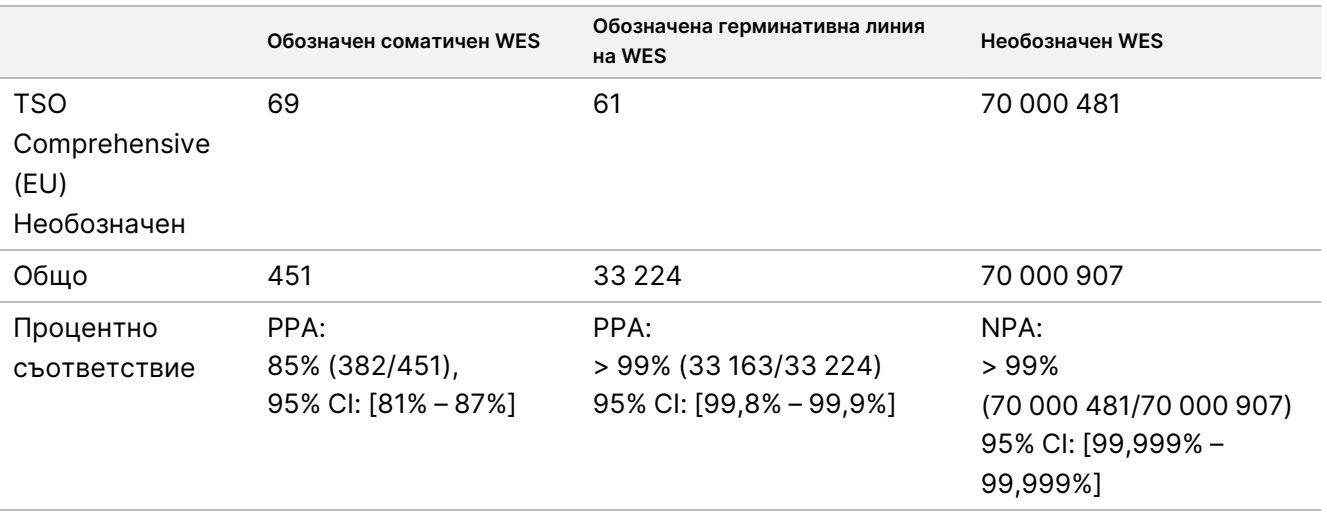

Общо TSO Comprehensive (EU) обозначи 426 варианта, които не бяха открити при метода WES. Двеста и четири (48%) от тези варианти са имали честоти на варианти алели под прага за обозначаване на метода WES. От останалите потенциални фалшиво положителни варианти имаше доказателства за обозначаване на вариант при метода WES с ниска подкрепа. Също така много от вариантите имаха много ниско ниво на WES доказателства в съвпадащите нормални проби. Този резултат предполага, че тези варианти са пропуснати в тумора от WES поради тумор при нормално замърсяване.

### **Откриване на туморна мутация**

Съгласуваността на TMB беше определена чрез сравняване на TMB резултати (соматични мутации/мегабаза) между WES метода и TSO Comprehensive (EU) за 124 проби с налични данни, както от TSO Comprehensive (EU), така и от WES. Анализът на линейна регресия с WES като предиктор има отсечка y от 2,53, наклон от 0,89 и коефициент на корелация на Пиърсън от 0,94 ([Фигура](#page-141-0) 3).

illumina

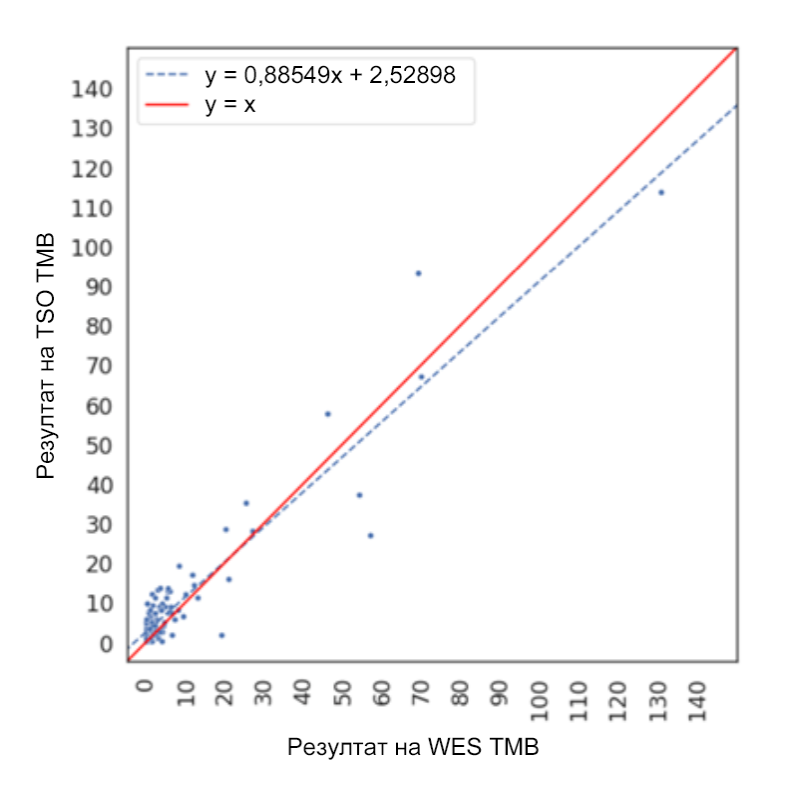

<span id="page-141-0"></span>Фигура 3 TMB корелация на оценката между WES и TSO Comprehensive (EU)

### **Откриване на генна амплификация**

Откриването на генни амплификации чрез TSO Comprehensive (EU) анализа беше сравнено с резултатите от същия WES анализ, използвайки туморни нормални съвпадащи проби или проби само от тумор. Общо имаше 420 проби, 183 от които използваха ортогоналния туморен/нормален метод, а 237 използваха само туморния метод. Пробите бяха от 14 вида тъкани и съдържат амплификация от 55 гена. TSO Comprehensive (EU) съобщава за генни амплификации от MET и ERBB2 гени. Въпреки това точността беше оценена за всички 55 гена. Резюме за обозначаванията на генни амплификации е показано в [Таблица](#page-141-1) 74.

<span id="page-141-1"></span>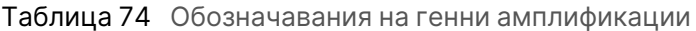

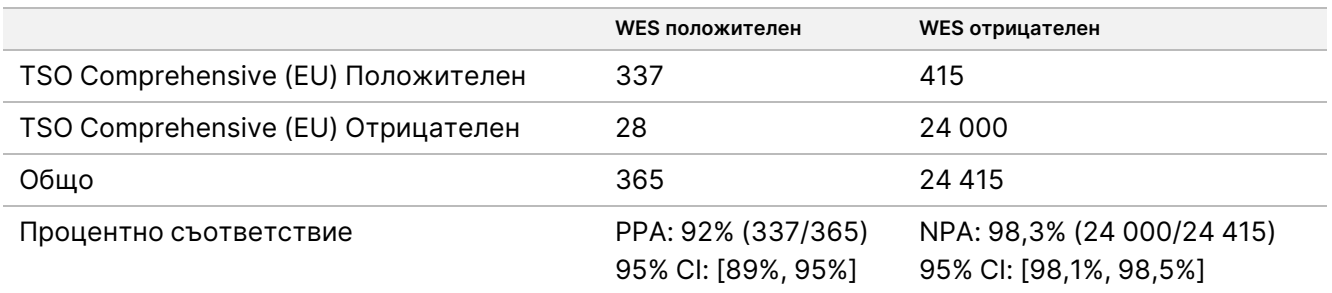

Амплификациите на ERBB2 (HER2) в стомашна и гръдна тъкан бяха анализирани отделно от други генни амплификации с помощта на двоен in-situ метод на хибридизация (Dual In-Situ Hybridization Method, DISH). Бяха тествани общо 116 проби от гърда и стомах, от които 64 преди това са били характеризирани

Документ № 200007789 в06

ЗА ИНВИТРО ДИАГНОСТИЧНА УПОТРЕБА. САМО ЗА ИЗНОС.

като HER2 положителни от IHC или FISH. Една проба е неуспешна при екстракция, 3 проби не са валидни за TSO Comprehensive (EU) и 3 проби не са валидни за DISH анализ. От 108-те проби 20 (18,5%) са имали гранични резултати (между 1,5 и 2,5) близо до границата на DISH от 2,0. Резултатите за съгласуваност, включително PPA, NPA за всички проби, с изключение на граничните случаи на HER2 DISH, са показани в [Таблица](#page-142-0) 75.

<span id="page-142-0"></span>Таблица 75 Резюме на съгласуваността между TSO Comprehensive (EU) и HER2 DISH, включително за амплификация на ген HER2

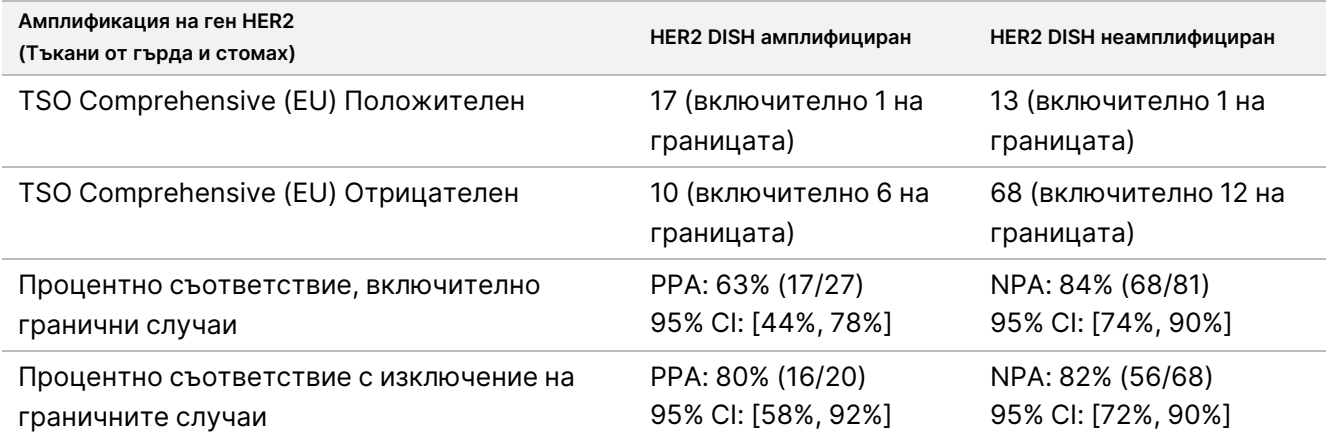

### **Откриване на микросателитна нестабилност**

Откриването на микросателитна нестабилност чрез TSO Comprehensive (EU) анализа беше сравнено с резултатите от валидиран MSI-PCR тест, който използва туморни нормални съвпадащи проби за тестване. Бяха сравнени общо 195 проби, отговарящи на изискването за туморно съдържание от ≥ 30% и представляващи 14 типа тъкани. С MSI-PCR се оценяват 5 места и има 3 резултата – MSS (без нестабилни места), ниски MSI (едно нестабилно място) и високи MSI (две или повече нестабилни места). С TSO Comprehensive (EU) се оценяват до 130 микросателитни места и пробите се квалифицират само като MSS или високи MSI (≥ 20% нестабилни места). Ниските MSI бяха групирани с MSS резултати за MSI-PCR. Анализът на съгласуваността е показан в [Таблица](#page-142-1) 76.

<span id="page-142-1"></span>Таблица 76 Резюме на анализа на съгласуваността между TSO Comprehensive (EU) и MSI-PCR за нестабилност на DNA микросателит

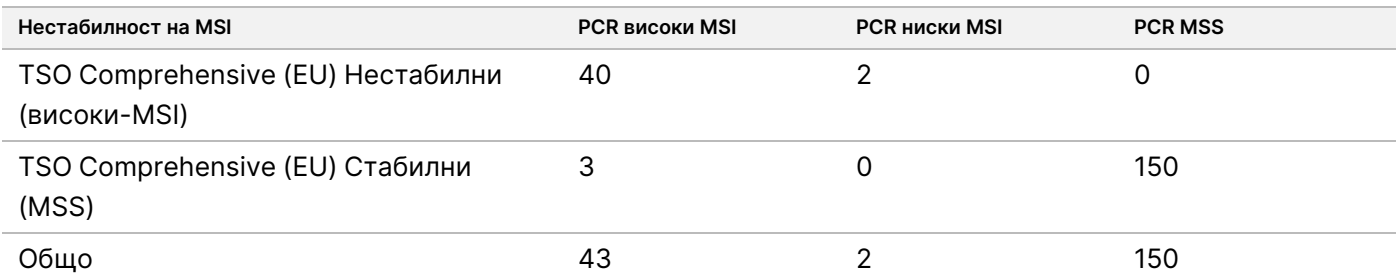

## illumına

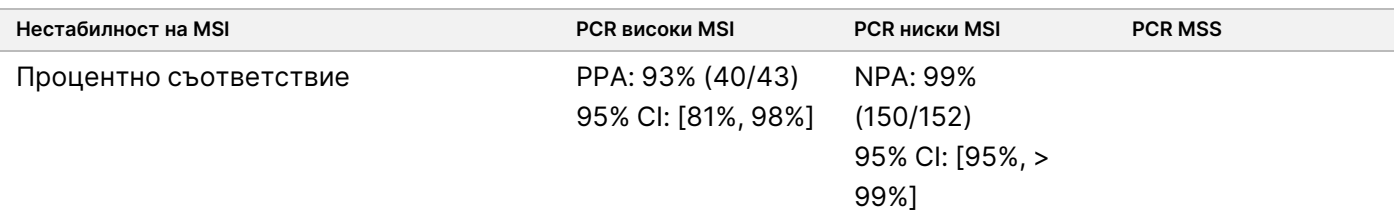

#### **Откриване на RNA сплайс варианти**

Точността за откриване на сплайс варианти беше изчислена чрез сравняване на резултатите от TSO Comprehensive (EU) с qPCR анализи за EGFRvIII и Met Exon 14del, включително една известна положителна RNA за всеки от сплайс вариантите. Анализът на съгласуваност беше извършен върху общо 230 уникални FFPE RNA проби от 14 типа тъкани с налични данни както от TSO Comprehensive (EU), така и от референтния метод. Всички проби са тествани за MET Exon 14del, докато EGFRvIII са тествани, съответно, само в мозъчна тъкан. Три проби, обозначени положителни за MET Exon 14del чрез qPCR, но не чрез TSO Comprehensive (EU), имаха среден Ct > 37 и бяха под нивото на TSO Comprehensive (EU) LoD. [Таблица](#page-143-0) 77 обобщава резултатите от проучването за съгласуваност.

<span id="page-143-0"></span>Таблица 77 Резюме на анализа на съгласуваност между TSO Comprehensive (EU) и qPCR анализ за RNA сплайс варианти

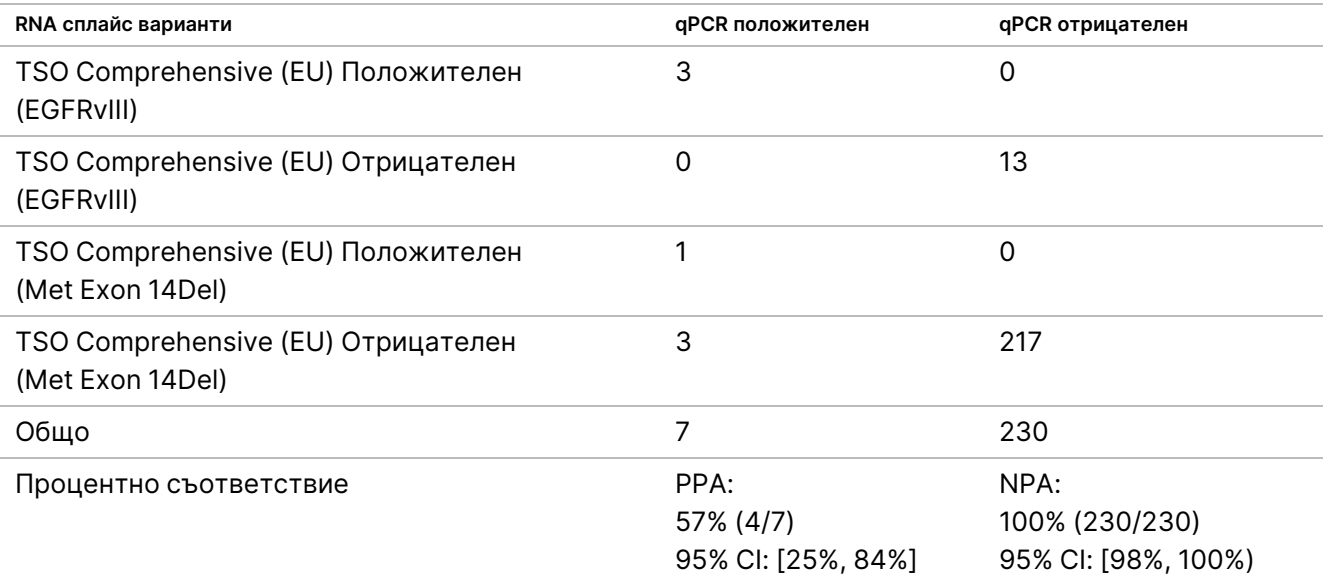

### **Откриване на сливане на RNA**

#### Сравнение с комбинирания метод

TSO Comprehensive (EU) сливанията бяха сравнени с комбиниран метод, състоящ се от секвениране на цял RNA екзом, използвайки NGS панел (RNGS1), целеви NGS фузионен панел (RNGS2) и капков цифров PCR (ddPCR).
#### Листовка на TruSight™ Oncology Comprehensive (EU)

Методът RNGS1 се припокрива с всички гени, за които TSO Comprehensive (EU) може да открие сливания. Въпреки това границата на откриване на метода RNGS1 беше 4X – 8X тази на TSO Comprehensive (EU) въз основа на броя на поддържащите разчитания, наблюдавани при припокриващите се обозначавания за сливане. Следователно комбиниран метод, използващ два допълнителни метода с по-голяма чувствителност, но по-малко широчина за сливания, е използван с метода WES (RNGS1).

Общо 255 уникални RNA проби, представляващи 14 типа тъкани и преминаващи TSO Comprehensive (EU) показатели, бяха тествани с RNGS1. Две проби са били невалидни за КК на пробата RNGS1 и бяха изключени от допълнителен анализ. От 82 сливания, обозначени от TSO Comprehensive (EU), 4 бяха изключени от оценка поради откази на КК на пробата RNGS1, а 7 допълнителни сливания не бяха обозначаеми поради липса на целите в панела RNGS1. От останалите 71 сливания, обозначени от TSO Comprehensive (EU), 9 сливания бяха потвърдени от RNGS1. RNGS1 обозначи 4 сливания, които не са обозначени от TSO Comprehensive (EU).

От 62 сливания, които са положителни за TSO Comprehensive (EU) и не са открити от RNGS1, 13 се припокриват и са потвърдени от RNGS2. Едно сливане беше обозначено от RNGS2, но не беше обозначено от TSO Comprehensive (EU).

След това се използва капков цифров PCR за сливания, обозначени от TSO Comprehensive (EU), които не са обозначени или не са обозначаеми от RNGS1 и не могат да бъдат оценени от RNGS2 (49). Освен това ddPCR беше използван за преоценка на 2 от 4-те фалшиво отрицателни сливания за TSO Comprehensive (EU) с RNGS1 и 2 от 9-те съгласувани сливания за TSO Comprehensive (EU) и RNGS1. Пет отрицателни проби за сливане бяха включени с тестване на всяка положителна фузионна проба, за да се гарантира специфичност. Осемнадесет сливания не са тествани с ddPCR поради невъзможност за проектиране на праймери/сонди, няколко генни партньори за сливането или недостатъчен оставащ FFPE материал. За ddPCR праймерите и сондите са проектирани спрямо наблюдаваните точки на прекъсване в TSO Comprehensive (EU) анализа.

Общо 52 сливания бяха открити от ddPCR, 41 от тези сливания бяха обозначени от TSO Comprehensive (EU), но не бяха обозначени или не бяха обозначаеми от RNGS1. Девет сливания бяха обозначени от ddPCR, но отрицателни в TSO Comprehensive (EU) или RNGS1. Две ddPCR положителни сливания потвърдиха 2-те съгласувани сливания за TSO Comprehensive (EU) и RNGS1. Не е открито сливане от ddPCR за 2-те повторно оценени фалшиво отрицателни TSO Comprehensive (EU) с RNGS1. Те обаче са отчетени като фалшиво отрицателни резултати въз основа на сравнението с RNGS1.

Методите за комбинирани резултати за съгласуваност RNGS1, RNGS2 и ddPCR за сливания са показани в [Таблица](#page-145-0) 78.

Тези 63 сливания, които съвпадат с комбинирания метод, представляват 43 гена в TSO Comprehensive (EU) панела. Въпреки това сливанията са допустими за отчитане само от 23-те гена, посочени в *ТSO* [Comprehensive](#page-1-0) (EU) Генен панел за анализ на страница 2.

<span id="page-145-0"></span>Таблица 78 Кръстосана таблица на резултатите от TSO Comprehensive (EU) спрямо комбиниран метод за сливания на RNA (253 проби)

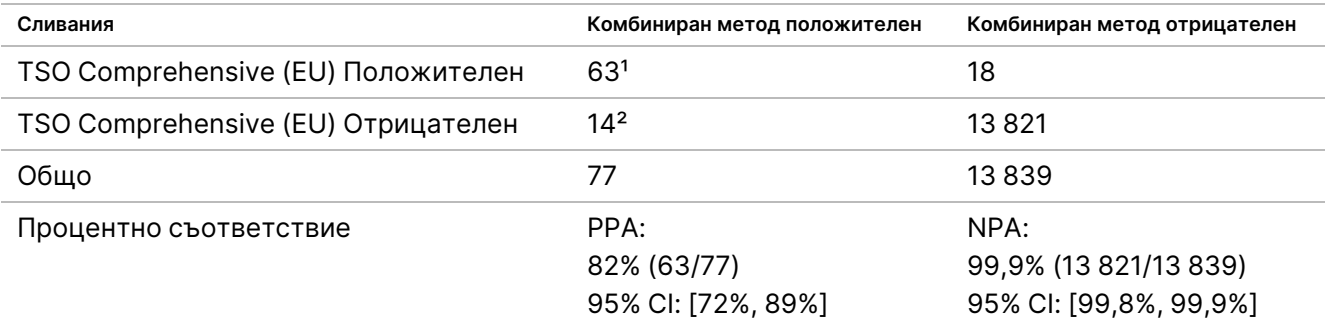

<sup>1</sup> 63 TSO Comprehensive (EU) истински положителни резултати = 9 положителни в съответствие с RNGS1 + 13 положителни в съответствие с RNGS2 + 41 положителни в съответствие с ddPCR.

 $3$  14 TSO Comprehensive (EU) фалшиво отрицателни резултати = 4 отрицателни, които не съответстват на RNGS1 + 1 отрицателен, не съответства на RNGS2 + 9 отрицателни, не съответстват на ddPCR.

#### Сравнение с FISH метод за ROS1 и ALK сливания

Двадесет и пет NSCLC проби бяха тествани от FISH както за ROS1, така и за ALK сливания и 5 допълнителни NSCLC проби бяха тествани за сливане на ROS1. Осем проби не можаха да бъдат тествани от FISH за ROS1 поради неподходяща тъкан. Две ROS1 и едно ALK сливане бяха открити, както от TSO Comprehensive (EU), така и от FISH. Не са наблюдавани противоречиви резултати. [Таблица](#page-145-1) 79 обобщава резултатите за съгласуваност на TSO Comprehensive (EU) и метода FISH за ROS1 и ALK сливания.

<span id="page-145-1"></span>Таблица 79 Обобщение на резултатите за съгласуваност на TSO Comprehensive (EU) и метода FISH за ROS1 и ALK сливания

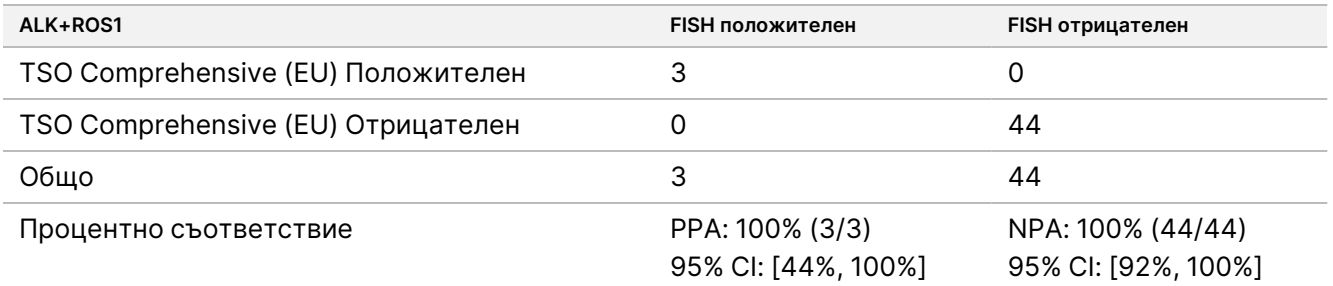

## Валидност на пробата

Валидността на пробата (първи опит) беше измерена за 181 уникални RNA и 272 уникални DNA проби от FFPE блокове ≤ 5-годишна възраст. Тези проби са избрани въз основа на типа тъкан и наличния материал; валидността на анализа беше неизвестна. Показателите за контрол на качеството на библиотеката трябва да отговарят на изискванията, за да може типът на варианта да се счита за валиден. Валидността на пробата беше оценена поотделно за всеки от типовете варианти (малки варианти на DNA/TMB, MSI, генни амплификации, сливания/сплайс варианти) и са показани в [Таблица](#page-146-0) 80. <span id="page-146-0"></span>Таблица 80 Валидност на пробата

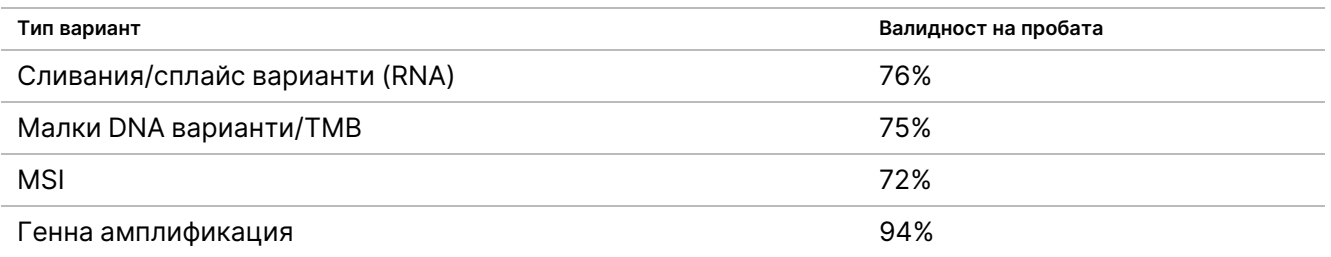

## **Обобщение на аналитичното валидиране за обозначавания за туморно профилиране**

Въз основа на данните за граница на откриване, прецизност, възпроизводимост и точност TSO Comprehensive (EU) е аналитично валидиран за следното:

- Малки варианти на DNA SNV, MNV, инсерции и делеции
- TMB
- MSI
- MET и ERBB2 (HER2) генни амплификации (вижте TSO [Comprehensive](#page-1-0) (EU) Генен панел за анализ на [страница](#page-1-0) 2).
- 23 гена, за които могат да бъдат открити сливания (вижте TSO [Comprehensive](#page-1-0) (EU) Генен панел за анализ на [страница](#page-1-0) 2).
- EGFR и MET сплайс варианти (вижте TSO [Comprehensive](#page-1-0) (EU) Генен панел за анализ на страница 2).

# **Клинична ефективност на NTRK**

За валидиране на анализа TSO Comprehensive (EU) като съвместна диагностика (CDx) за подбор на пациенти за лечение с VITRAKVI® (ларотректиниб), проби от пациенти, включени в клиничните изпитвания на ларотректиниб (NCT02122913, NAVIGATE NCT02576431, SCOUT NCT02637687; наричани общо проби от изпитвания на ларотректиниб) чрез използване на краен срок за данните 15 ЮЛИ 2019 г., допълнени с FFPE тъканни проби от търговската мрежа, бяха тествани в подкрепа на проучване на точността на анализа TSO Comprehensive (EU) и клинично свързващо проучване.

NCT02122913 е многоцентрово, открито, фаза 1 проучване за повишаване на дозата при възрастни пациенти с напреднали солидни тумори (всички участници), неизбрани за положителен за NTRK сливания рак. След частта за повишаване на дозата от проучването беше започнато разширяване на дозата за пациенти с документиран положителен за NTRK сливане рак и за пациенти, за които изследователят смята, че могат да се възползват от високо селективен TRK инхибитор. NAVIGATE NCT02576431 е текущо, многоцентрово, открито, фаза 2 проучване тип "кошница" при пациенти на възраст 12 и повече години с повтарящи се напреднали солидни тумори с документирано NTRK сливане, оценено от външна лаборатория. SCOUT NCT02637687 е текущо, многоцентрово, открито, фаза 1/2 проучване при педиатрични пациенти на възраст от раждането до 21 години с напреднали солидни или първични тумори на централната нервна система (ЦНС).

#### Документ № 200007789 в06

ЗА ИНВИТРО ДИАГНОСТИЧНА УПОТРЕБА. САМО ЗА ИЗНОС.

От положителни за NTRK сливане пациенти, включени в проучването на анализа TSO Comprehensive (EU), 164 формираха набора за разширена първична ефикасност на ларотректиниб (ePAS4).

#### **Проучването за точност за откриване на NTRK1, NTRK2, NTRK3 сливания**

Точността на анализа TSO Comprehensive (EU) за откриване на NTRK сливания (NTRK1, NTRK2 или NTRK3) при пациенти със солидни тумори беше демонстрирана чрез оценка на съгласуваността на резултатите от NTRK сливания между анализ TSO Comprehensive (EU) и валидиран ортогонален метод NGS.

Проведено е ретроспективно, неинтервенционално проучване. Пробите от изпитвания на ларотректиниб и допълнителните проби бяха тествани с анализ TSO Comprehensive (EU) в един външен център и с ортогонален метод в централна лаборатория. Точността на обозначаванията на NTRK сливанията чрез анализ TSO Comprehensive (EU) беше оценена спрямо ортогоналния метод; положително процентно съответствие (PPA), отрицателно процентно съответствие (NPA) и бяха изчислени свързаните двустранни 95% доверителни интервали (CI).

Имаше 516 проби, тествани с анализа TSO Comprehensive (EU) и/или ортогоналния метод. От тези проби 499 са тествани по двата метода. Седемнадесет от 516 проби не са тествани с един от анализите поради неуспешна екстракция, неизвестна причина (за ортогоналния метод) или отклонение от протокола. От 499 проби, тествани по двата метода, 170 (34,1%) са проби от изпитвания на ларотректиниб, а 329 (65,9%) са допълнителни проби.

Кръстосана табулация на резултатите за 499 проби е показана в [Таблица](#page-147-0) 81. От 499 проби, 85 проби са имали невалидни резултати от анализа TSO Comprehensive (EU); от тези 85, 53 са имали и невалидни резултати от ортогоналния метод. Допълнителни 7 проби са имали невалидни резултати от ортогоналния метод. Така 407 от 499 проби са имали валидни резултати от двата метода.

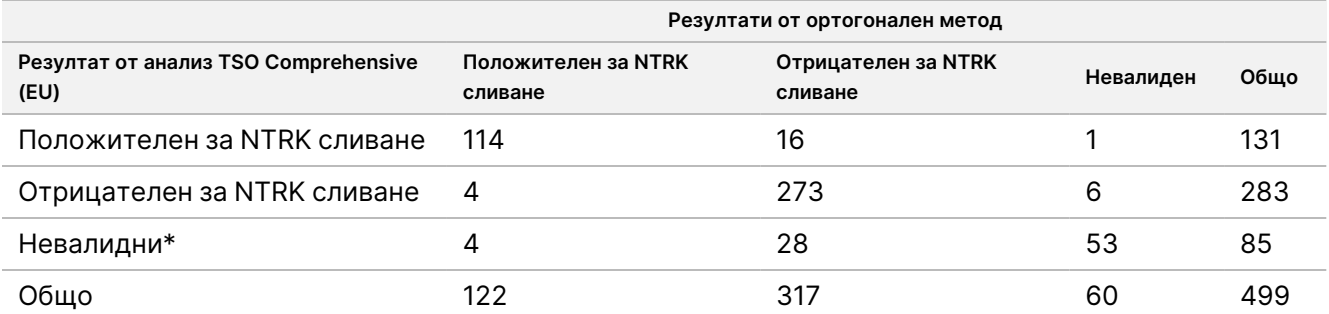

<span id="page-147-0"></span>Таблица 81 Проучване за точност на NTRK: Кръстосано представяне в таблица на резултат от TSO Comprehensive (EU) спрямо резултат от ортогонален метод за откриване на NTRK сливания

\* Невалидни резултати от анализа TSO Comprehensive (EU) се получават от ниво на проба и на изпълняване.

Анализите за съответствие, като се изключат и като се включат невалидните резултати от анализа TSO Comprehensive (EU), са показани в [Таблица](#page-148-0) 82. Като се изключат невалидните резултати от анализа TSO Comprehensive (EU), PPA е 96,6% (114/118; 95% CI: 91,5% – 99,1%), а NPA е 94,5% (273/289; 95% CI: 91,2% – 96,8%).

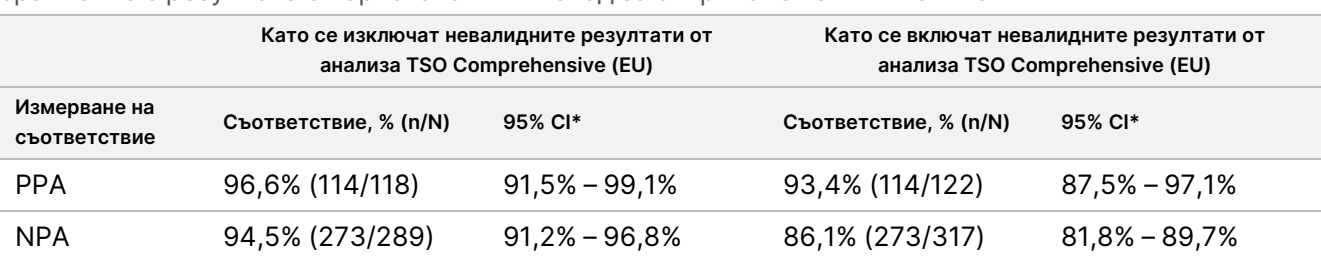

<span id="page-148-0"></span>Таблица 82 Проучване за точност на NTRK: PPA и NPA на анализа TSO Comprehensive (EU) в сравнение с резултата от ортогоналния метод за откриване на NTRK сливания

\* 95% CI, основан на (точен) метод на Clopper-Pearson.

# **Клинично свързващо проучване за откриване на NTRK1, NTRK2, NTRK3 сливания**

Клиничната валидност на анализа TSO Comprehensive (EU) за откриване на NTRK1, NTRK2 или NTRK3 сливания при пациенти със солидни тумори, които могат да се възползват от лечение с ларотректиниб, е демонстрирана в клинично свързващо проучване. Проучването е проведено, за да се оцени клиничната ефективност на анализа TSO Comprehensive (EU) за идентифициране на положителни пациенти за NTRK1, NTRK2 или NTRK3 сливания за лечение с ларотректиниб и за оценка на съгласуваността между анализа TSO Comprehensive (EU) и локалните тестови (LT) методи (използвани за определяне на състоянието на NTRK сливания за клиничните изпитвания на ларотректиниб).

LT методите включват NGS, флуоресцентна in situ хибридизация (FISH), полимеразна верижна реакция (PCR) и NanoString анализи. NTRK сливания (ETV6 NTRK3) бяха изведени за пациенти с инфантилен фибросарком, които имат документирана транслокация на ETV6, идентифицирана от FISH. Повечето от 235-те пациенти в проучването на ларотректиниб с известно състояние на NTRK сливане са били тествани чрез NGS методи.

Проучванията NAVIGATE NCT02576431 и SCOUT NCT02637687 продължават да включват участници. Към крайния срок на данните 15 ЮЛИ 2019 г. са включени 279 пациенти. От 279 пациенти 208 са били положителни за NTRK сливане. От 208 положителни пациенти 164 формират ларотректиниб ePAS4.

Първата крайна точка за анализ на ефикасността на ларотректиниб беше общата честота на отговора (ORR) според оценката на независимия комитет за преглед (IRC) в обединен набор от данни от 3-те клинични проучвания. ORR беше оценена въз основа на дела на пациентите с най-добър общ отговор на потвърден пълен отговор или потвърден частичен отговор въз основа на критериите RECIST, версия 1.1. ORR в ePAS4 за ларотректиниб е 72,6% (95% CI [65,1%, 79,2%)] и включва пациенти с 16 различни типа тумори.

#### Отчетност за пробите

Наборът от проби включва представяне на широк спектър от типове тумори и проби от педиатрични и възрастни пациенти.

#### Листовка на TruSight™ Oncology Comprehensive (EU)

Към 15 ЮЛИ 2019 г. има 279 пациенти, включени в проучванията на ларотректиниб. От тях 235 пациенти са имали известно състояние на NTRK сливане, определено чрез метод на LT: 208 са положителни и 27 са отрицателни. За 44 пациенти състоянието на NTRK сливане е неизвестно, тъй като не е необходимо тестване за пригодност на пациентите във фазите на повишаване на дозата на проучванията NCT02122913 и SCOUT NCT02637687. За клиничното свързващо проучване на анализа TSO Comprehensive (EU) проби от пациенти в изпитване на ларотректиниб, включени към 15 ЮЛИ 2019 г., с известно състояние на NTRK сливане (208 положителни пациенти и 27 отрицателни пациенти) и допълнителните проби, определени като отрицателни за NTRK сливане чрез представителни методи на LT, бяха пригодни за това проучване.

От 208 положителни проби от изпитване на ларотректиниб 154 имаха проба, налична за тестване за анализа TSO Comprehensive (EU). От тях 138 имат валидни резултати. Петнадесет проби бяха невалидни поради неуспешни показатели за качество на секвенирането на проби и 1 проба не беше тествана поради отклонение от протокола. От 27 отрицателни проби от изпитване на ларотректиниб 24 имаха проба, налична за тестване. От тях 22 имаха валидни резултати от анализа TSO Comprehensive (EU). Две проби бяха невалидни поради неуспешни показатели за качество на секвениране на пробите.

Допълнителните проби бяха скринирани с помощта на един от двата представителни метода на LT. Бяха набавени и изследвани за туморно съдържание над 350 проби. От допълнителните проби, отговарящи на изискванията за проби, 266 бяха успешно екстрахирани и потвърдени като отрицателни за NTRK сливане чрез представителен метод на LT. От тези проби 260 бяха налични за тестване за анализа TSO Comprehensive (EU), от които 222 имаха валидни резултати. Имаше 38 проби, които бяха невалидни поради неуспешни показатели за секвениране на пробите (n = 25) или неуспешно секвениране на изпълняване (n = 13). Общият отрицателен набор за NTRK сливания се състои от 222 допълнителни проби и 22 проби от изпитвания на ларотректиниб.

#### Резултати за съгласуваност

<span id="page-149-0"></span>Съответствие на резултати от TSO Comprehensive (EU) по отношение на резултатите от LT методите, със и без невалидните резултати от TSO Comprehensive (EU), са показани в [Таблица](#page-149-0) 83.

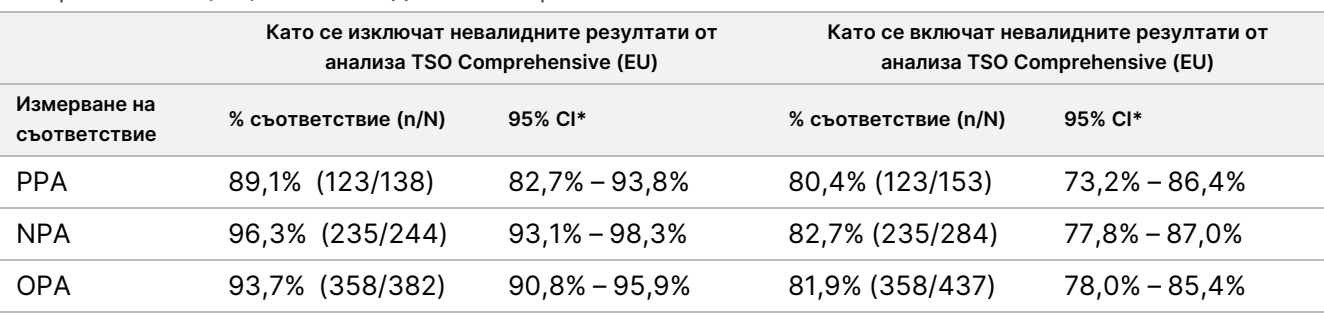

Таблица 83 Клинично свързващо проучване NTRK: Съгласуваност между анализа TSO Comprehensive (EU) и LT методите за откриване на NTRK сливания

\* Двустранните 95% CI са изчислени чрез използване на (точен) метод на Clopper-Pearson.

Документ № 200007789 в06

<span id="page-150-0"></span>Анализът на чувствителността спрямо липсващите резултати от анализа TSO Comprehensive (EU) показаха стабилността на анализа на съответствието. Липсващи резултати от анализа TSO Comprehensive (EU) за положителни за NTRK сливане пациенти от LT (n = 70) са приписани с помощта на модел на логистична регресия. Оценките на съответствието, включително приписаните стойности, са показани в [Таблица](#page-150-0) 84.

Таблица 84 Клинично свързващо проучване NTRK: Съгласуваност между анализа TSO Comprehensive (EU) и методите за LT за откриване на NTRK сливания, включително приписани стойности за положителни пациенти в LT с липсващи резултати от анализа TSO Comprehensive (EU)

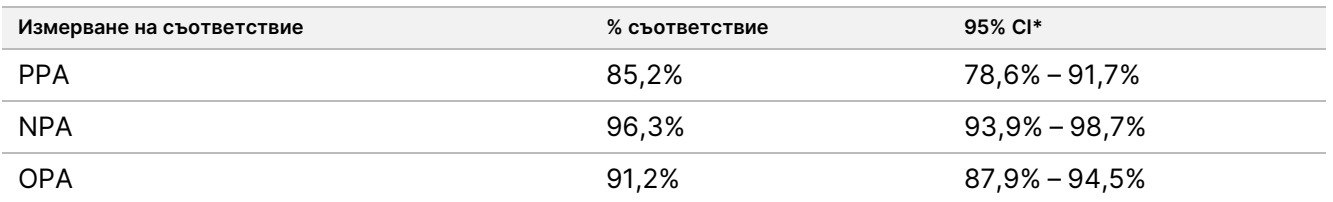

Липсващите резултати от анализа TSO Comprehensive (EU) за отрицателни за сливания пациенти в LT не са приписвани.

\* Двустранните 95% CI са изчислени въз основа на метода на Boot с множество приписвания. Методът на Boot с множество приписвания е стъпка за стартиране, вложена в множество приписвания (Schomaker и Heumann 2018).

<span id="page-150-1"></span>Съответствията между анализа TSO Comprehensive (EU) и LT по тип метод (например RNA NGS, FISH) са показани в [Таблица](#page-150-1) 85.

Таблица 85 Клинично свързващо проучване NTRK: Съгласуваност между анализа TSO Comprehensive (EU) и LT методите за откриване на NTRK сливания чрез тип метод на LT

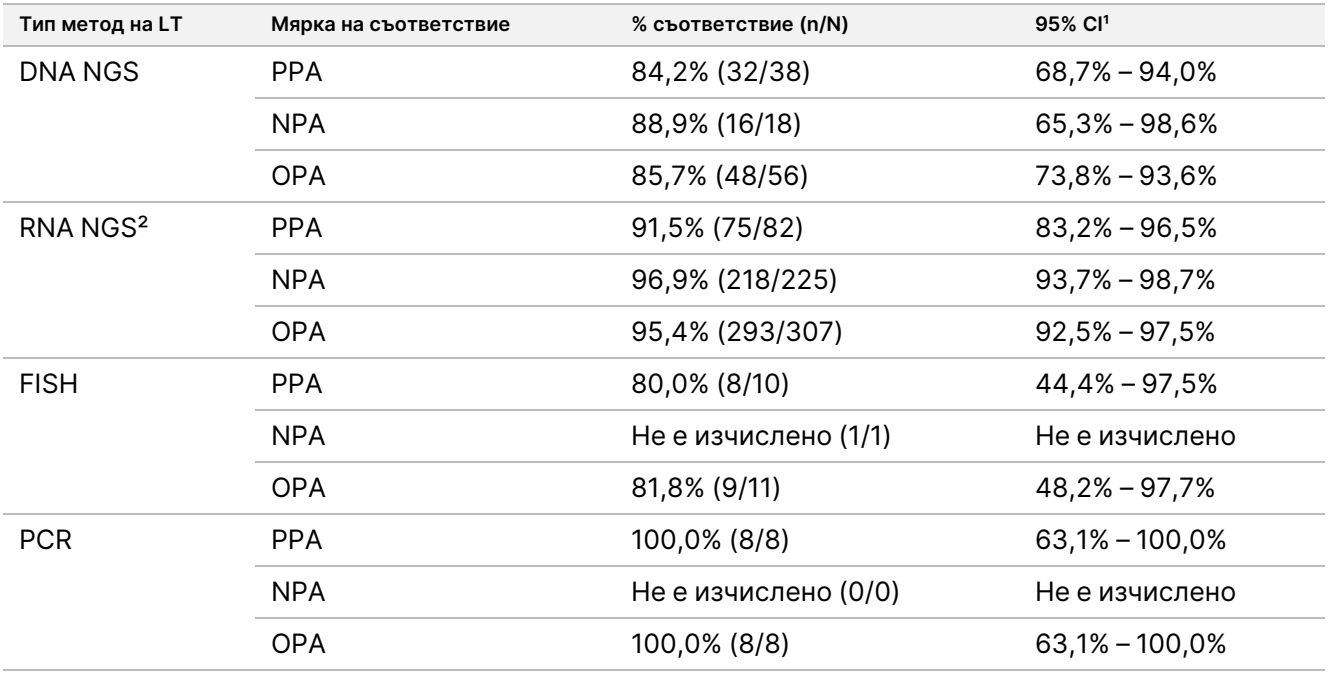

Не е изчислено: за подгрупи с брой на пробите < 5, статистиката на съответствието не е изчислена.

<sup>1</sup> Двустранните 95% CI са изчислени чрез използване на (точен) метод на Clopper-Pearson.

² Включва NGS методи, които използват само RNA и както DNA, така и RNA.

Документ № 200007789 в06

ЗА ИНВИТРО ДИАГНОСТИЧНА УПОТРЕБА. САМО ЗА ИЗНОС.

#### Листовка на TruSight™ Oncology Comprehensive (EU)

От 437 проби, тествани с анализа TSO Comprehensive (EU), 24 са имали противоречиви резултати с LT: 15 са били положителни в LT и отрицателни в анализа TSO Comprehensive (EU), а 9 са били отрицателни в LT и положителни в анализа TSO Comprehensive (EU). От 24 проби с противоречиви резултати, 8 бяха тествани с DNA NGS LT метод, 14 с RNA NGS LT метод и 2 с FISH.

Валидиран независим NGS метод потвърди резултатите от анализа TSO Comprehensive (EU) в 14 от 24 те проби с противоречиви резултати. За останалите 10 проби резултатите от анализа TSO Comprehensive (EU) не съответстват както на LT, така и на независимия NGS метод.

#### **Резултати за клинична ефикасност**

В рамките на кохорта ePAS4 ефикасността на ларотректиниб в TSO Comprehensive (EU) положителна, положителна популация в LT (97 пациенти, ORR=78,4%, 95% CI [68,8%, 86,1%]) е подобна на ефикасността на ларотректиниб в общата популация на ePAS4 (164 пациенти, ORR=72,6%, 95% CI [65,1%, 79,2%]) ([Таблица](#page-151-0) 86). От 97 TSO Comprehensive (EU) положителни пациенти в ePAS4, 28 (28,9%) пациенти са постигнали пълен отговор/пълен хирургичен отговор и 48 (49,5%) пациенти са постигнали частичен отговор.

<span id="page-151-0"></span>От 13 TSO Comprehensive (EU) отрицателни, положителна популация в LT, 1 (7,7%) показаха пълен отговор, а 2 (15,4%) показаха частичен отговор при терапия с ларотректиниб.

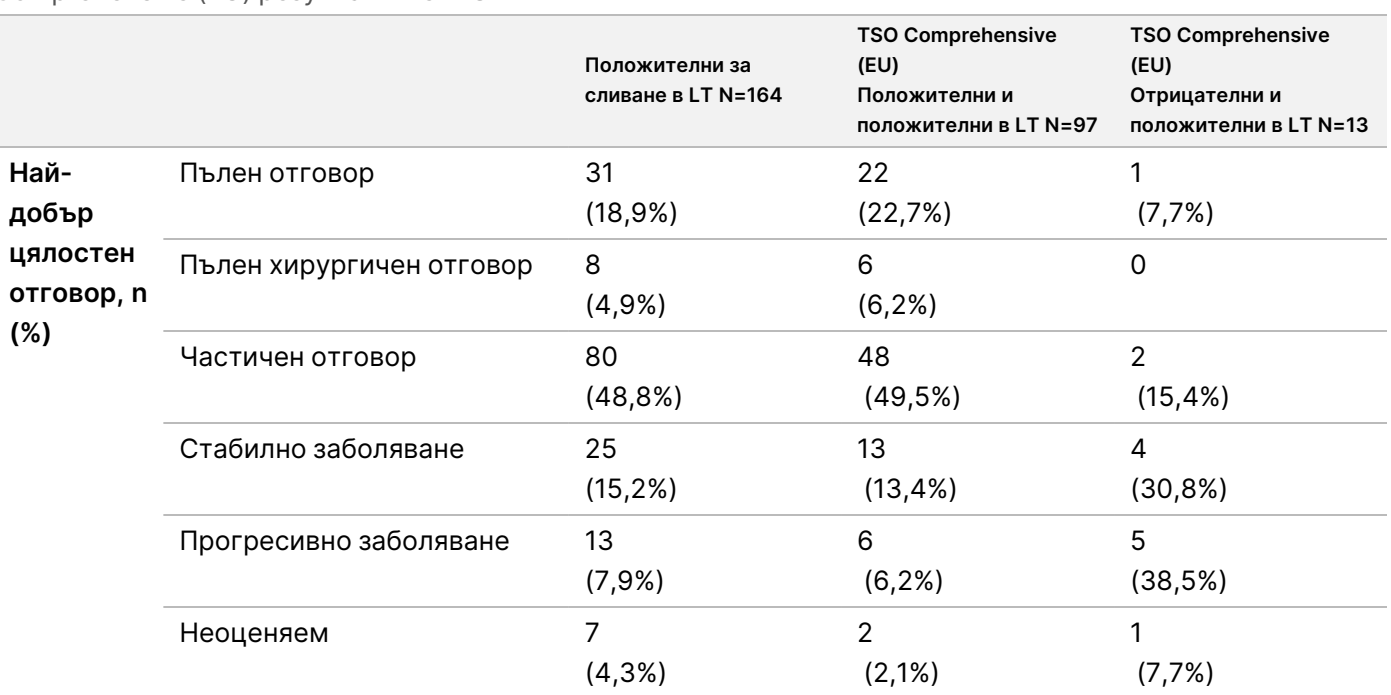

Таблица 86 Клинично свързващо проучване NTRK: ORR за положителни пациенти в LT чрез LT и TSO Comprehensive (EU) резултати в ePAS4

illumına

# illumina®

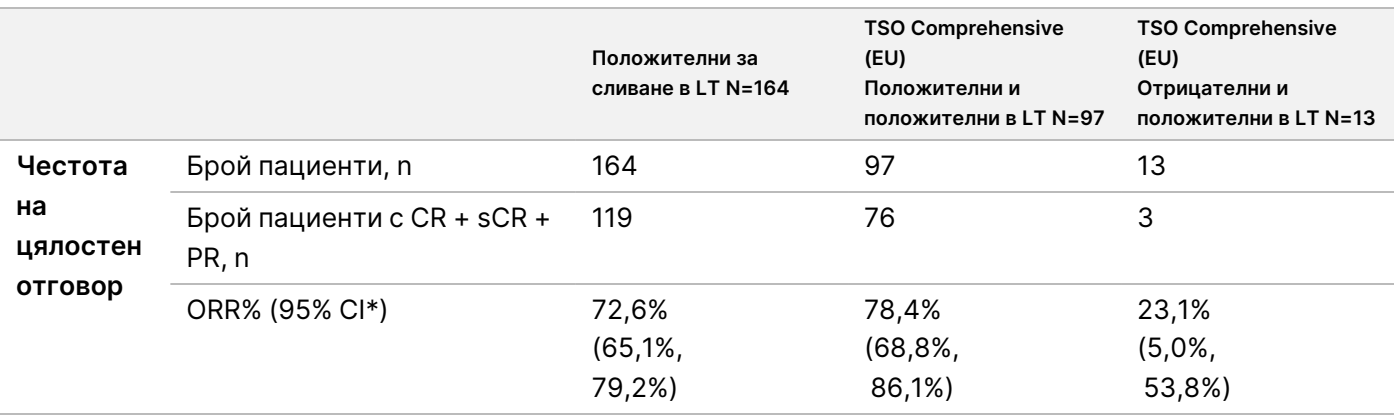

Съкращения: CR = пълен отговор, PR = частичен отговор, sCR = пълен хирургичен отговор.

\*Двустранният 95% доверителен интервал се изчислява чрез използване на (точен) метод на Clopper-Pearson. При 54 пациенти липсват резултати от анализа TSO Comprehensive (EU).

Данните от това проучване са в подкрепа на безопасността и ефективността на анализа TSO Comprehensive (EU), когато се използва за идентифициране на пациенти със солидни тумори с NTRK сливания, които може да са пригодни за лечение с ларотректиниб.

# illumina

# Литература

- 1. American Society of Clinical Oncology. www.asco.org. Достъп 3 октомври 2016 г.
- 2. European Society for Medical Oncology. www.esmo.org. Достъп 3 октомври 2016 г.

# Хронология на редакциите

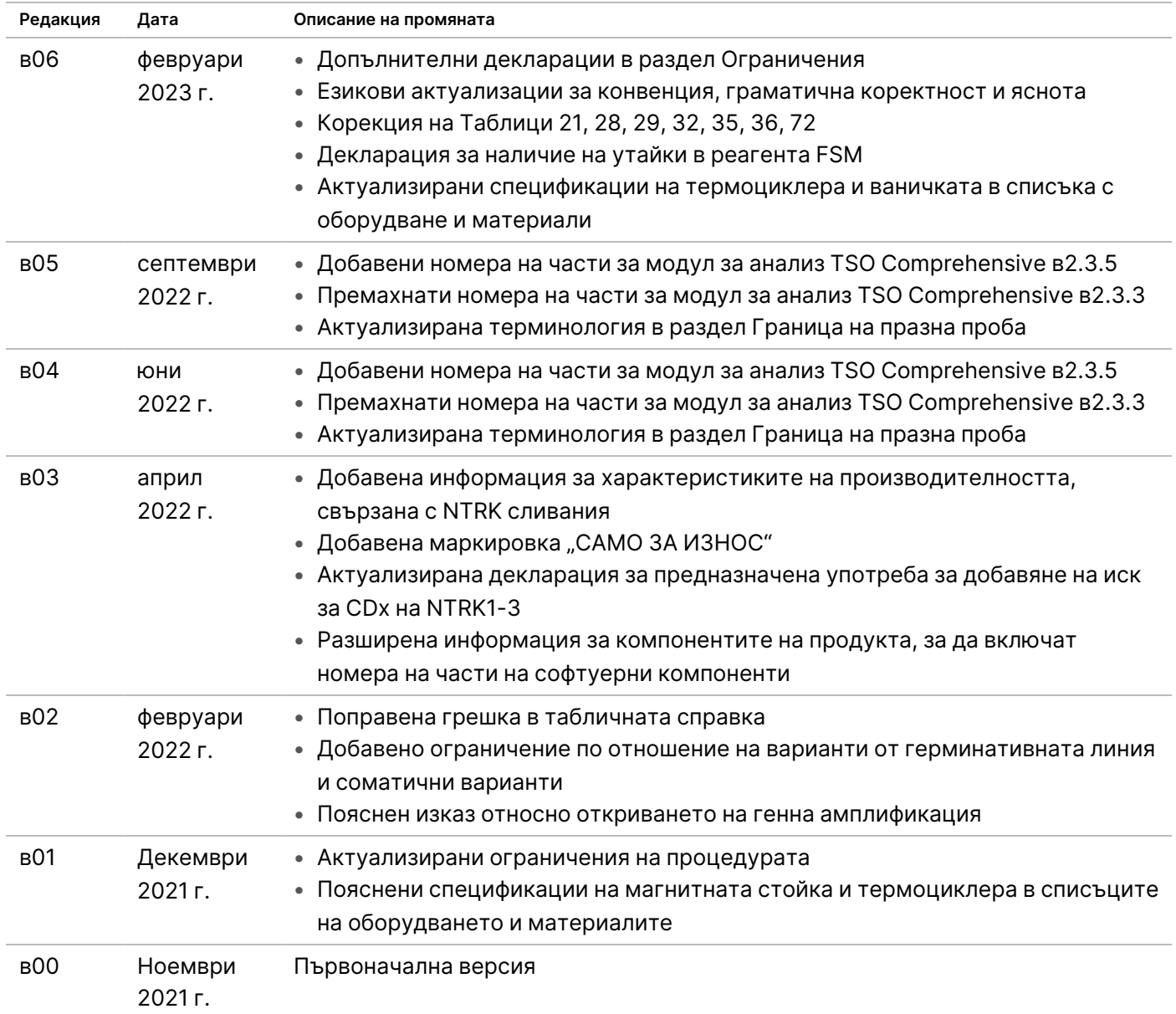

### **Патенти и търговски марки**

Настоящият документ и съдържанието му са собственост на Illumina, Inc. и нейните филиали ("Illumina") и са предназначени само за употреба по силата на договор от страна на клиента ѝ във връзка с използването на продукта(ите), описан(и) в настоящия документ, и с никаква друга цел. Този документ и съдържанието му не трябва да се използват или разпространяват за никаква друга цел и/или по друг начин да бъдат съобщавани, разкривани или възпроизвеждани по какъвто и да е начин без предварителното писмено съгласие от страна на Illumina. Illumina не предоставя посредством този документ никакъв лиценз за свой патент, търговска марка, авторско право или права по силата на общото право, нито подобни права на която и да е трета страна.

Инструкциите в този документ трябва да се следват строго и изрично от страна на квалифициран и правилно обучен персонал, за да се гарантират правилната и безопасната употреба на продукта(ите), описан(и) в настоящия документ. Цялото съдържание на този документ трябва да бъде прочетено и разбрано напълно, преди да се използва(т) такъв(такива) продукт(и).

АКО ВСИЧКИ ИНСТРУКЦИИ, СЪДЪРЖАЩИ СЕ В НАСТОЯЩИЯ ДОКУМЕНТ, НЕ БЪДАТ НАПЪЛНО ПРОЧЕТЕНИ И ИЗРИЧНО СПАЗВАНИ, ТОВА МОЖЕ ДА ДОВЕДЕ ДО ПОВРЕДА НА ПРОДУКТА(ИТЕ), НАРАНЯВАНЕ НА ЛИЦА, ВКЛЮЧИТЕЛНО НА ПОТРЕБИТЕЛИ ИЛИ ДРУГИ ЛИЦА, И УВРЕЖДАНЕ НА ДРУГО ИМУЩЕСТВО, И ЩЕ ОТМЕНИ ВСЯКАКВА ГАРАНЦИЯ, ПРИЛОЖИМА ЗА ПРОДУКТА(ИТЕ).

ILLUMINA НЕ ПОЕМА НИКАКВА ОТГОВОРНОСТ В РЕЗУЛТАТ НА НЕПРАВИЛНАТА УПОТРЕБА НА ПРОДУКТА(ИТЕ), ОПИСАН(И) В НАСТОЯЩИЯ ДОКУМЕНТ (ВКЛЮЧИТЕЛНО ТЕХНИ ЧАСТИ ИЛИ СОФТУЕР).

© 2023 г. Illumina, Inc. Всички права запазени.

Всички търговски марки са собственост на Illumina, Inc. или съответните им притежатели. За специфична информация относно търговските марки отнесете се към [www.illumina.com/company/legal.html](http://www.illumina.com/company/legal.html).

## **Информация за контакт**

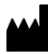

Illumina, Inc. 5200 Illumina Way San Diego, California 92122, САЩ +1.800.809.ILMN (4566) +1.858.202.4566 (извън Северна Америка) techsupport@illumina.com www.illumina.com

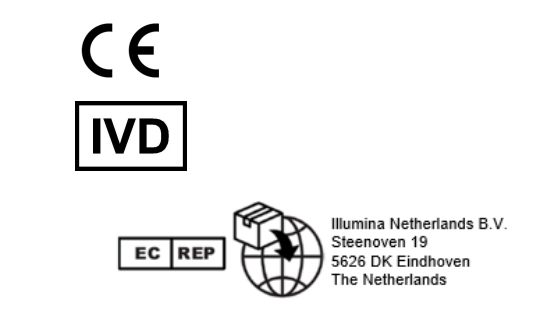

illumina

## **Етикетиране на продукта**

За пълна справка за символите, които може да се появяват на опаковката и етикетите на продукта, вижте легендата на символите за Вашия комплект на support.illumina.com в раздела Documentation (Документация).